# Zeitfeste Auslegung ungeschmierter Wälzkontakte am Beispiel von angetriebenen Kunststoff-Festlager-Laufrollen

Vom Fachbereich Maschinenbau an der Technischen Universität Darmstadt zur Erlangung des akademischen Grades eines Doktor-Ingenieurs (Dr.-Ing.) genehmigte DISSERTATION vorgelegt von Jan Wenzel, M.Sc. aus Lohra

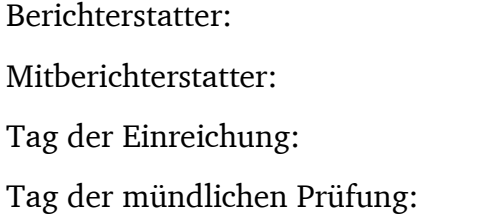

Prof. Dr.-Ing. Eckhard Kirchner Prof. Dr. sc. ETH Alexander Hasse. 30.05.2023 08.11.2023

Darmstadt 2023

Wenzel, Jan: Zeitfeste Auslegung ungeschmierter Wälzkontakte am Beispiel von angetriebenen Kunststoff-Festlager-Laufrollen Darmstadt, Technische Universität Darmstadt, Jahr der Veröffentlichung der Dissertation auf TUprints: 2024 Tag der mündlichen Prüfung: 08.11.2023

Veröffentlicht unter CC-BY-SA 4.0 International *https://creativecommons.org/licenses/*

# Erklärung

Hiermit erkläre ich, dass ich die vorliegende Arbeit, abgesehen von den in ihr ausdrücklich genannten Hilfen, selbstständig verfasst habe.

J. Wenzel

30.05.2023

Datum, Unterschrift

#### Vorwort

Das Thema dieser Arbeit entstand im Rahmen eines Entwicklungsprojekts, das ich bereits während meines Master-Studiums begleiten durfte. Dabei ging es um die Entwicklung eines schienengebundenen Transportsystems, welches auch innerhalb dieser Arbeit als Beispielsystem auftauchen wird.

Diese Entwicklung wurde maßgeblich durch zwei kleine Unternehmen, die Seibert System Solutions GmbH & Co. KG und die dwsquare GmbH, initiiert und vorangetrieben und später in Kooperationsprojekten mit dem Fachgebiet für Produktentwicklung und Maschinenelemente der TU Darmstadt weiterentwickelt.

Ein großes Dankeschön gebührt allen Mitstreitern in diesem Entwicklungsprojekt, welche vor allem Ralf Seibert, Dirk Wenzel, Kristian Siegemund, Marco Siegmeth, Marina Benzius und Rene Honza waren. Wir sind trotz aller Widrigkeiten wirklich weit gekommen.

Meinem Doktorvater Herrn Prof. Dr.-Ing. Eckhard Kirchner möchte ich für die stetige Unterstützung des Entwicklungsprojekts und auch meiner wissenschaftlichen Arbeit einen besonderen Dank aussprechen. Seine Anregungen und Engagement sind ein wesentlicher Grund für das Gelingen dieser Arbeit.

Herrn Prof. Dr. sc. ETH Alexander Hasse danke ich für die Übernahme des Koreferates und dem entgegengebrachten Interesse dieser Arbeit.

Außerdem möchte ich mich bei den Mitarbeitern der Gemeinschaftswerkstatt und allen voran Volker Rosmann und Jochen Ott bedanken. Nur durch ihre Fachkenntnisse, Expertise, dem Willen, die Arbeiten am Fachgebiet voran zu bringen und die kritische Auseinandersetzung mit den Konstruktionen konnte die experimentelle Untersuchung realisiert werden.

Einen besonderen Dank möchte ich des Weiteren allen Bachelor- und Masteranden sowie studentischen Hilfskräften aussprechen. Vor allem der Fleiß und die Zielstrebigkeit von Christoph Bienefeld und Alexander Kretschmer haben mich stets beeindruckt und haben diese Arbeit maßgeblich beeinflusst.

Darüber hinaus bedanke ich mich bei allen Kolleg\*innen am Fachgebiet für den Zusammenhalt und die wirklich schöne gemeinsame Zeit. Dabei bin ich allen Mitstreitern sehr dankbar für den wissenschaftlichen aber vor allem auch privaten Austausch.

Der größte Dank geht an meine Frau Daria, die immer an meiner Seite stand, mich stets motiviert hat und mit viel Geduld den Zeitmangel ertragen hat.

Lohra im Mai 2023 Jan Wenzel

# Inhaltsverzeichnis

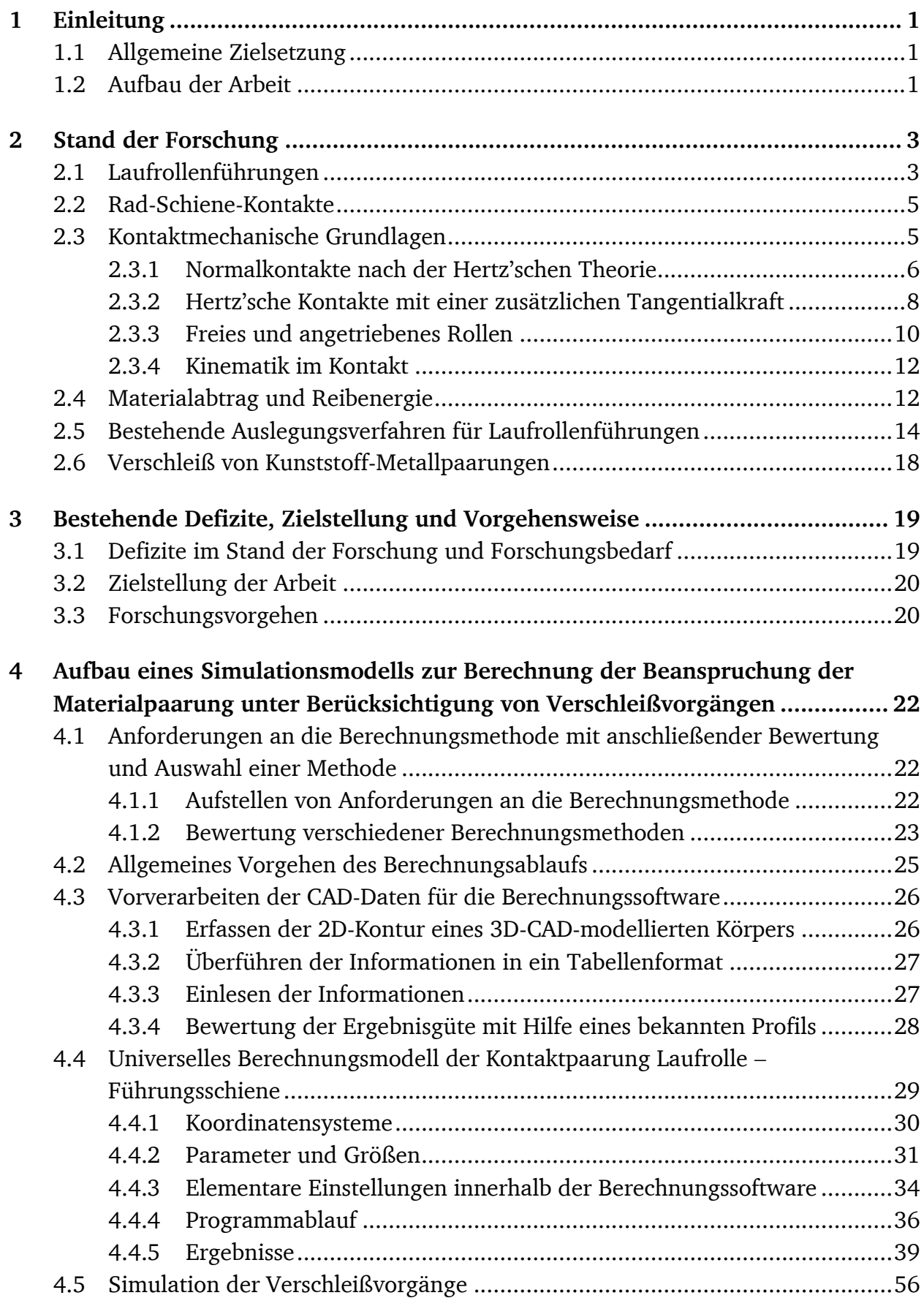

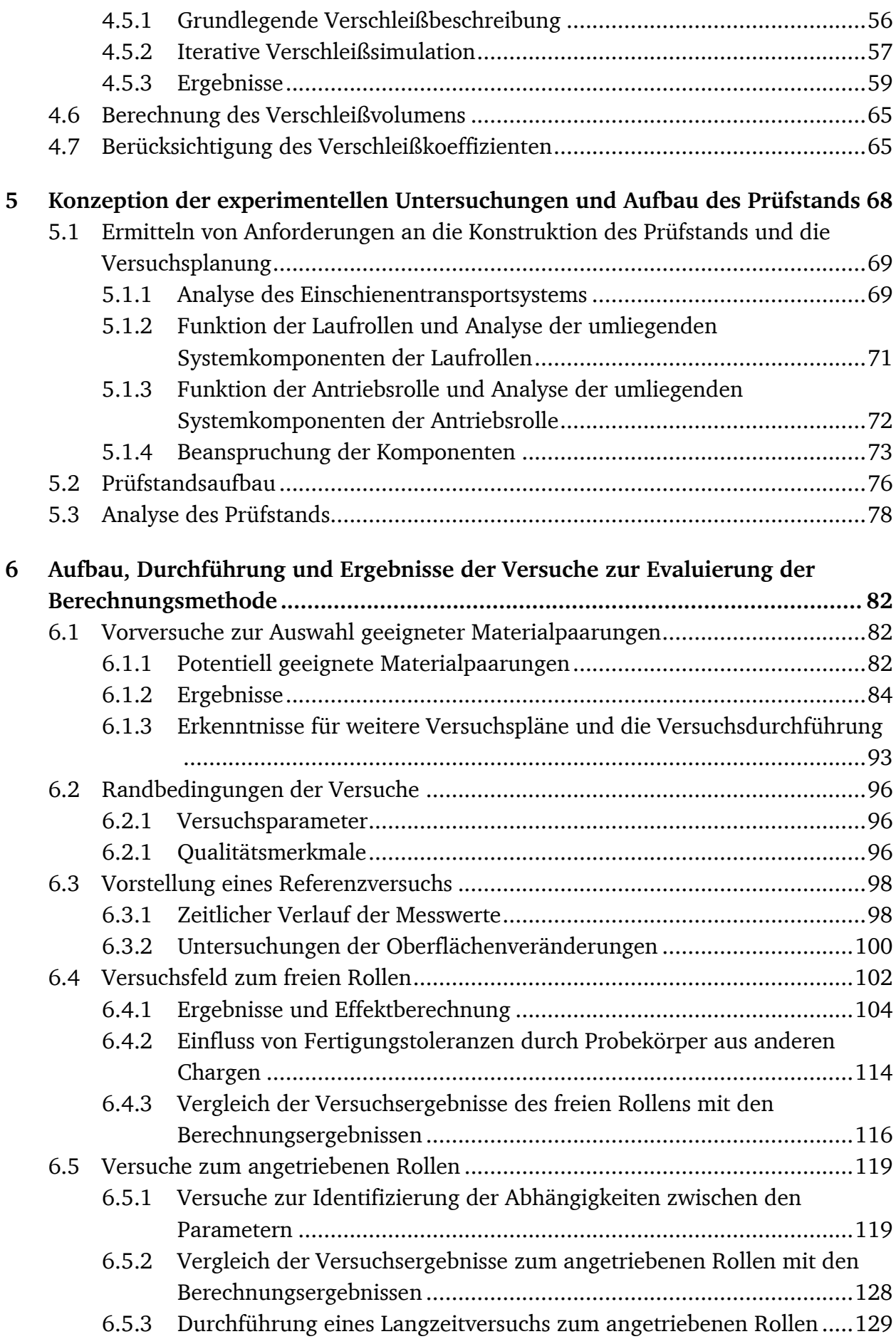

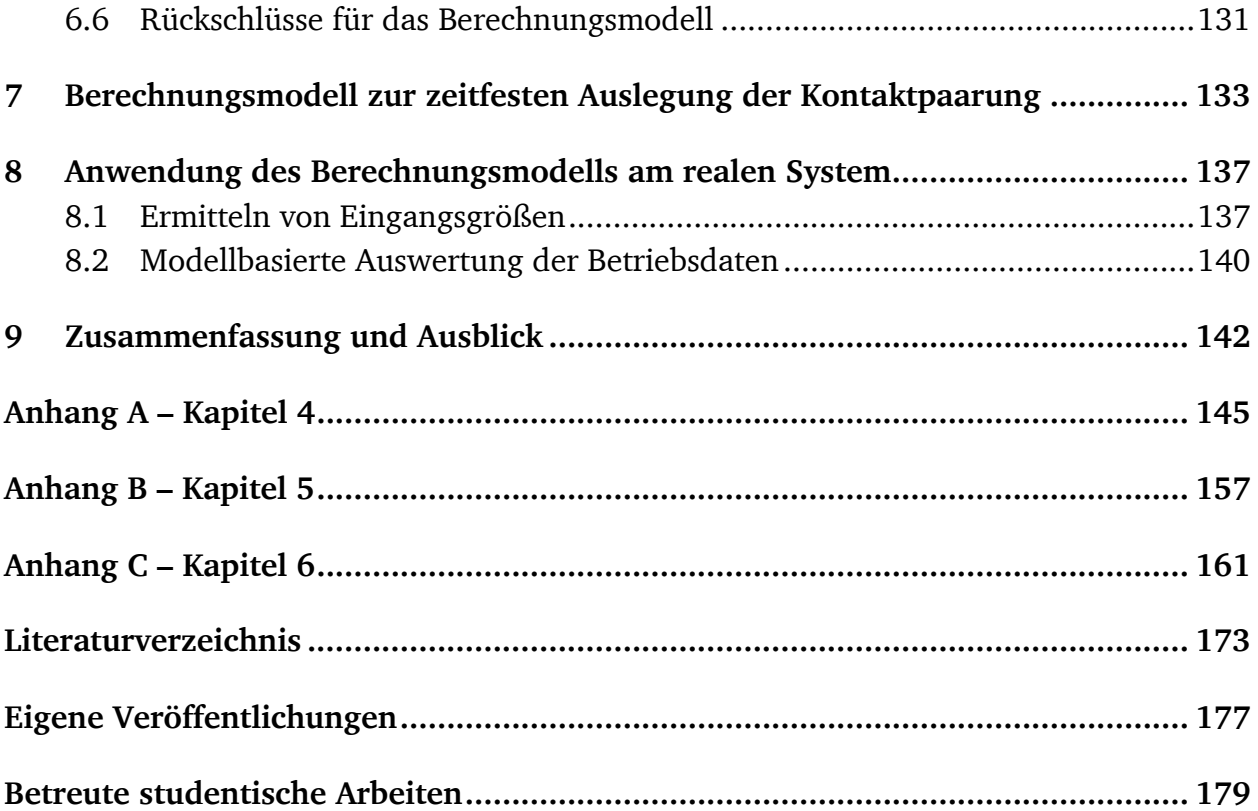

# Abbildungsverzeichnis

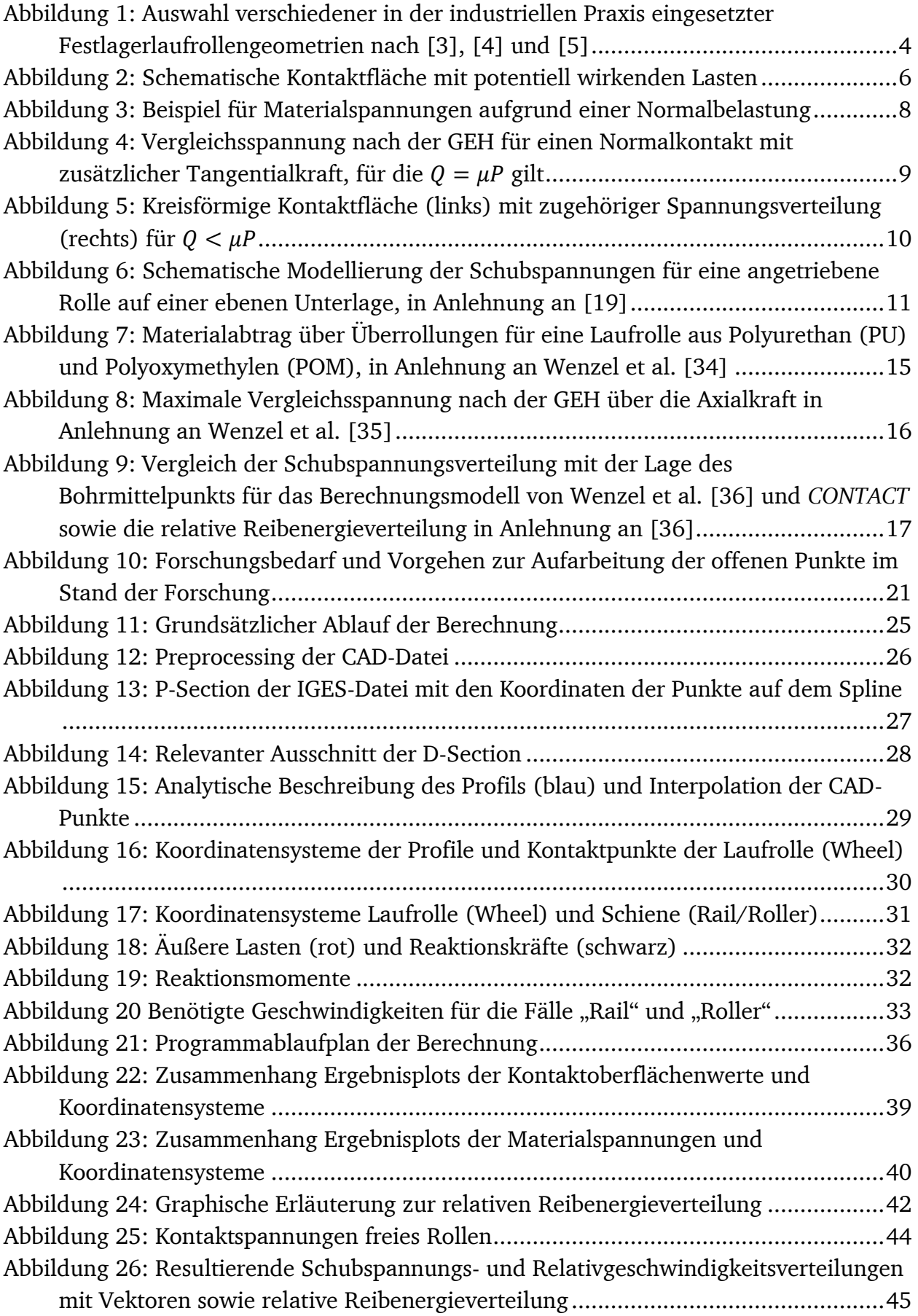

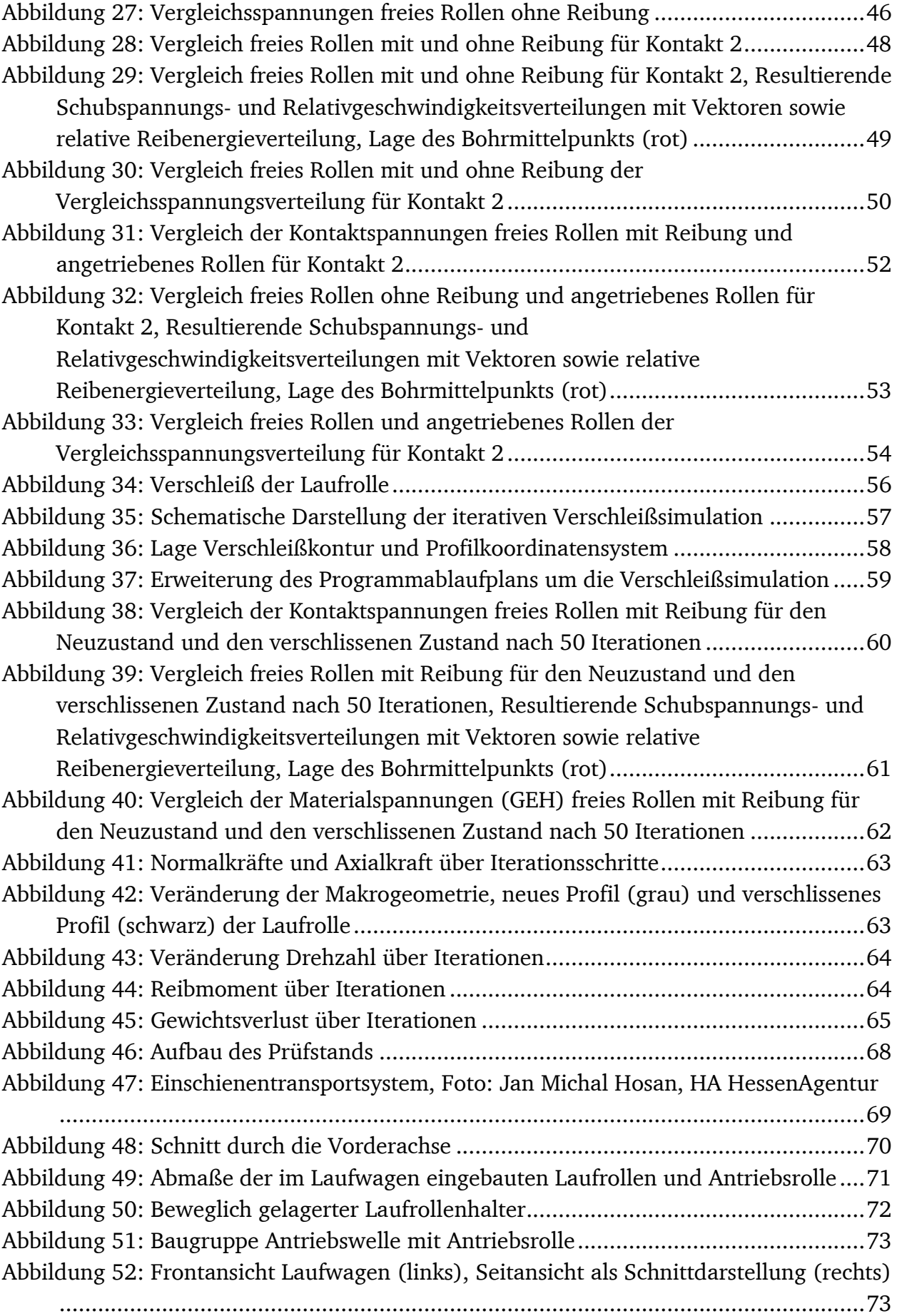

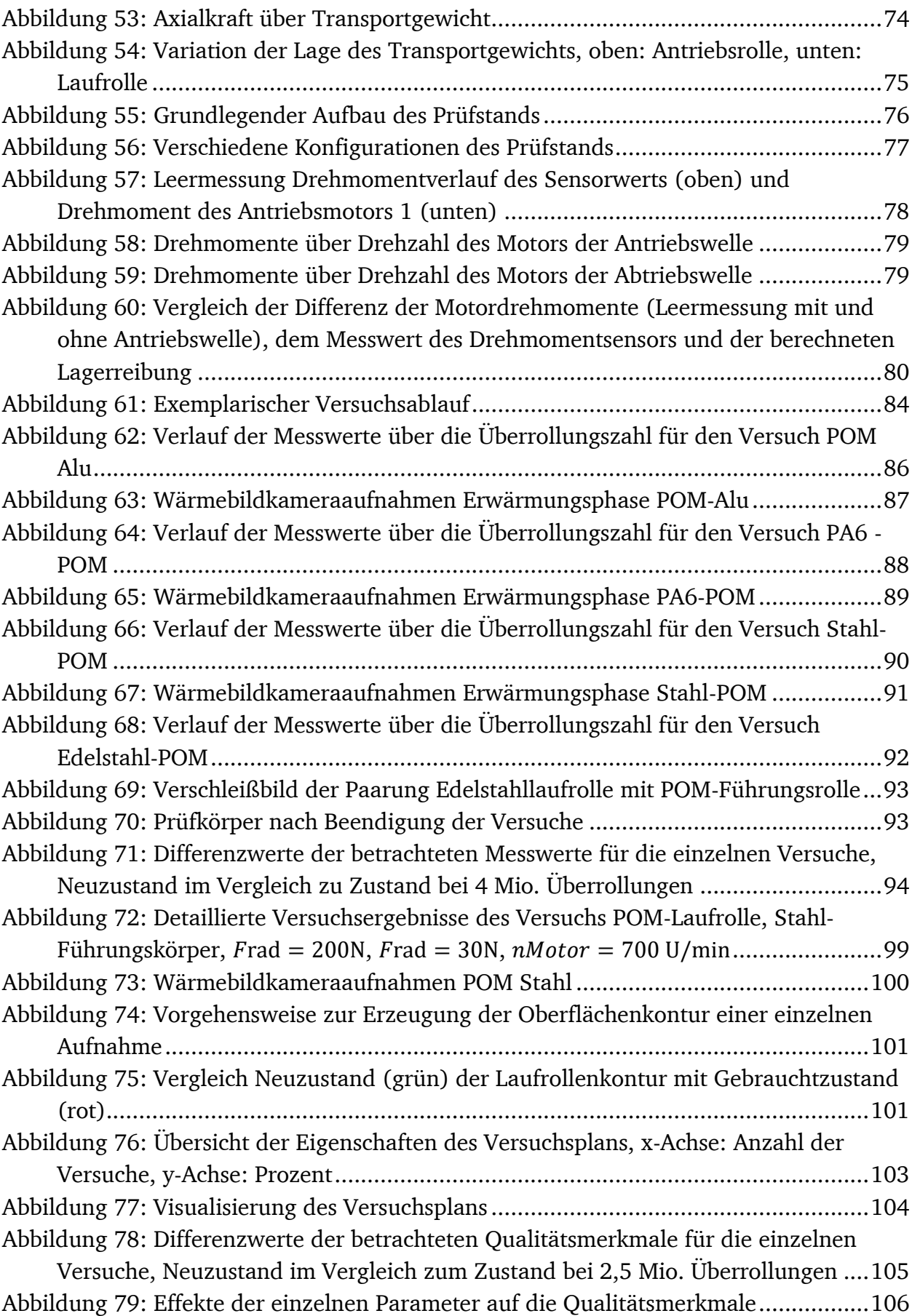

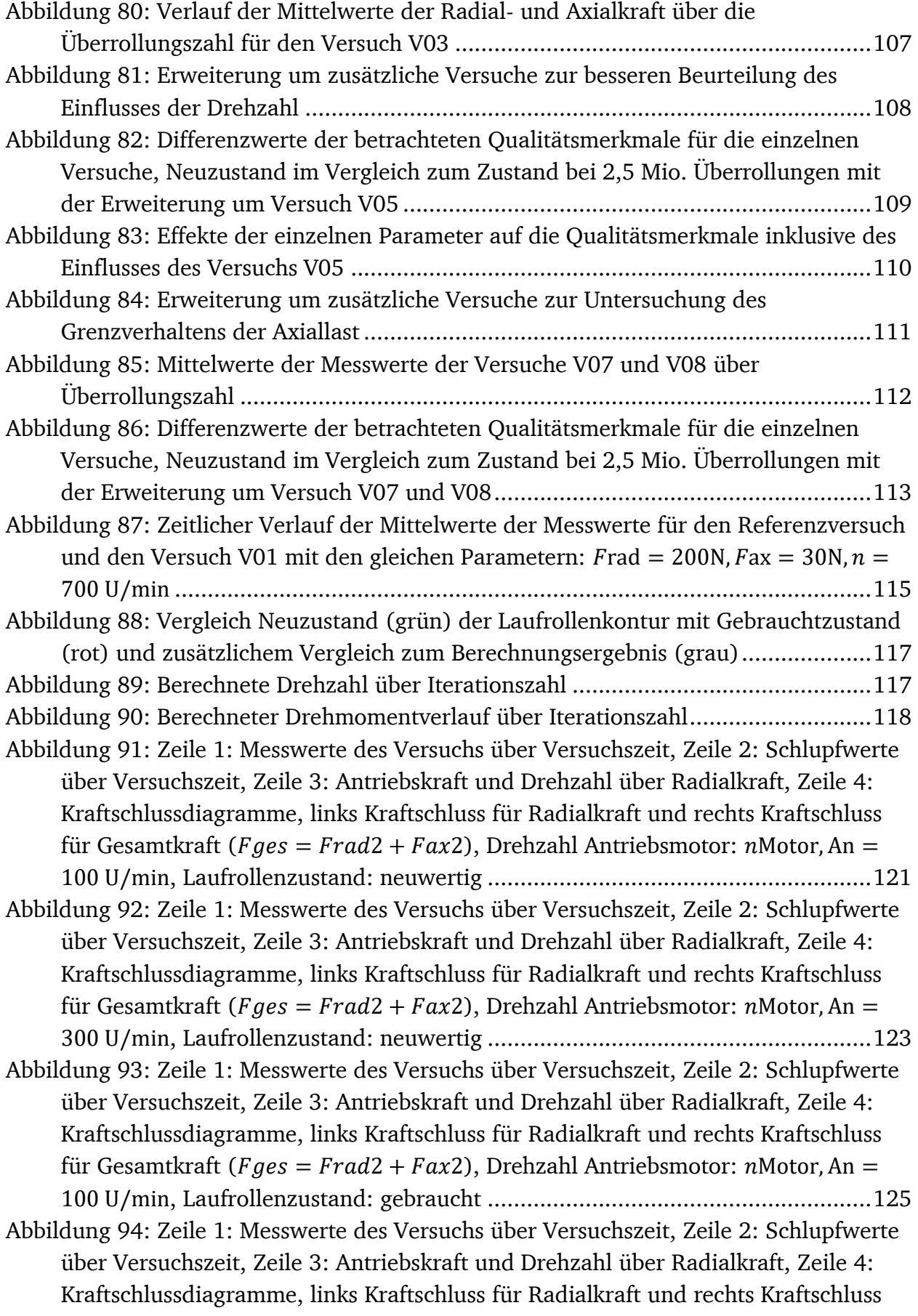

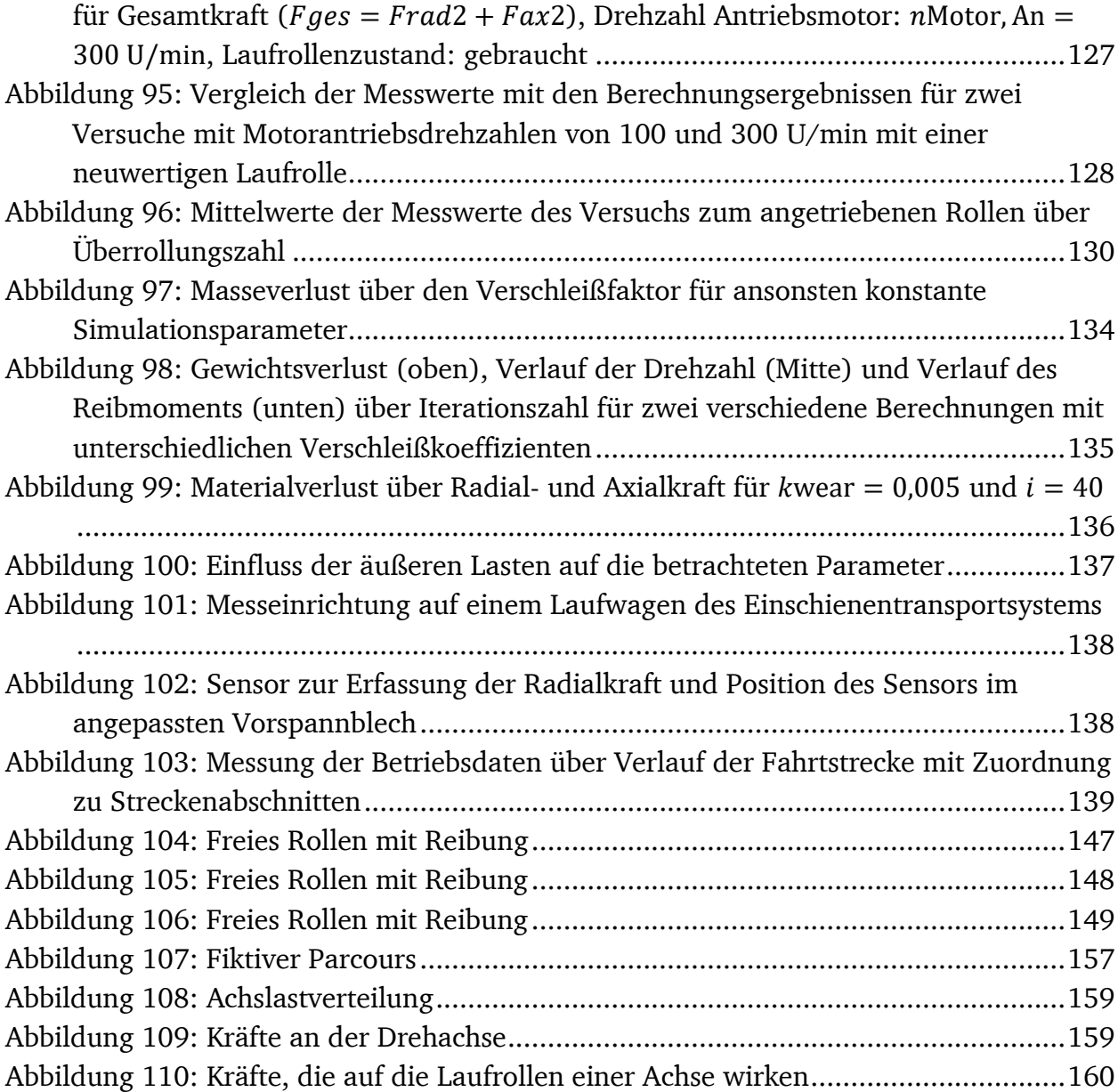

# Tabellenverzeichnis

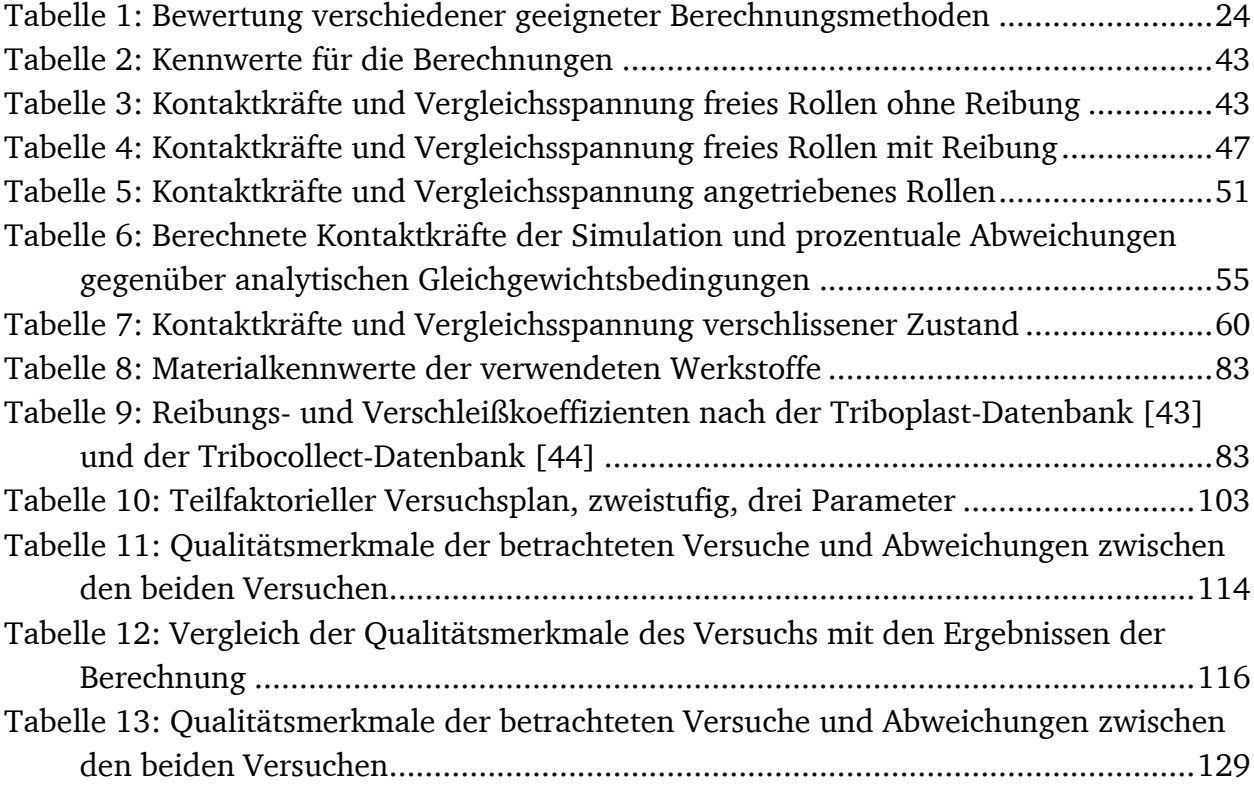

# Abkürzungsverzeichnis

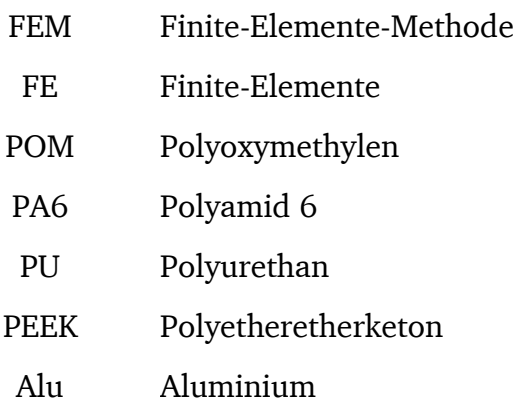

# Symbolverzeichnis

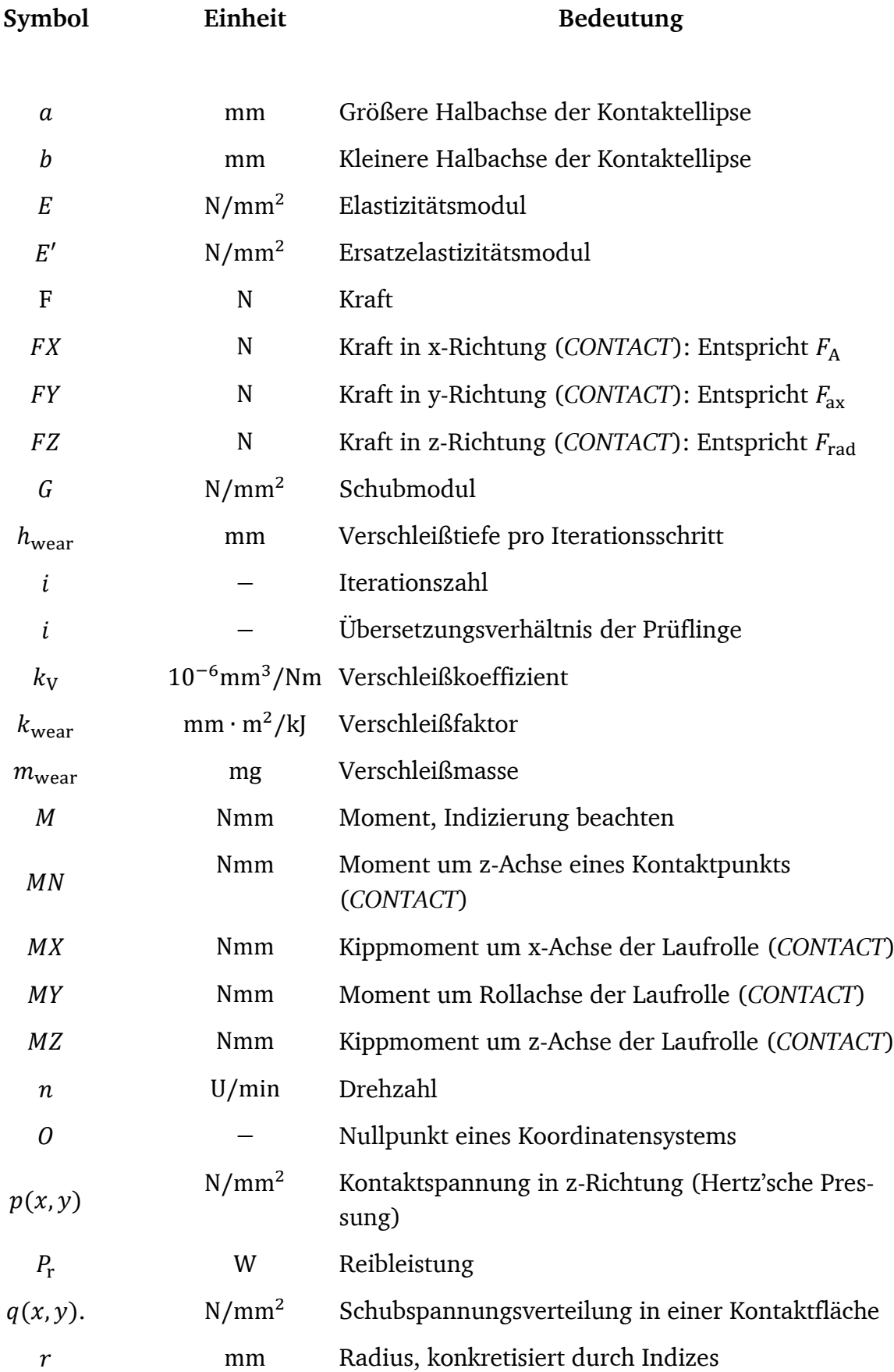

## XVIII

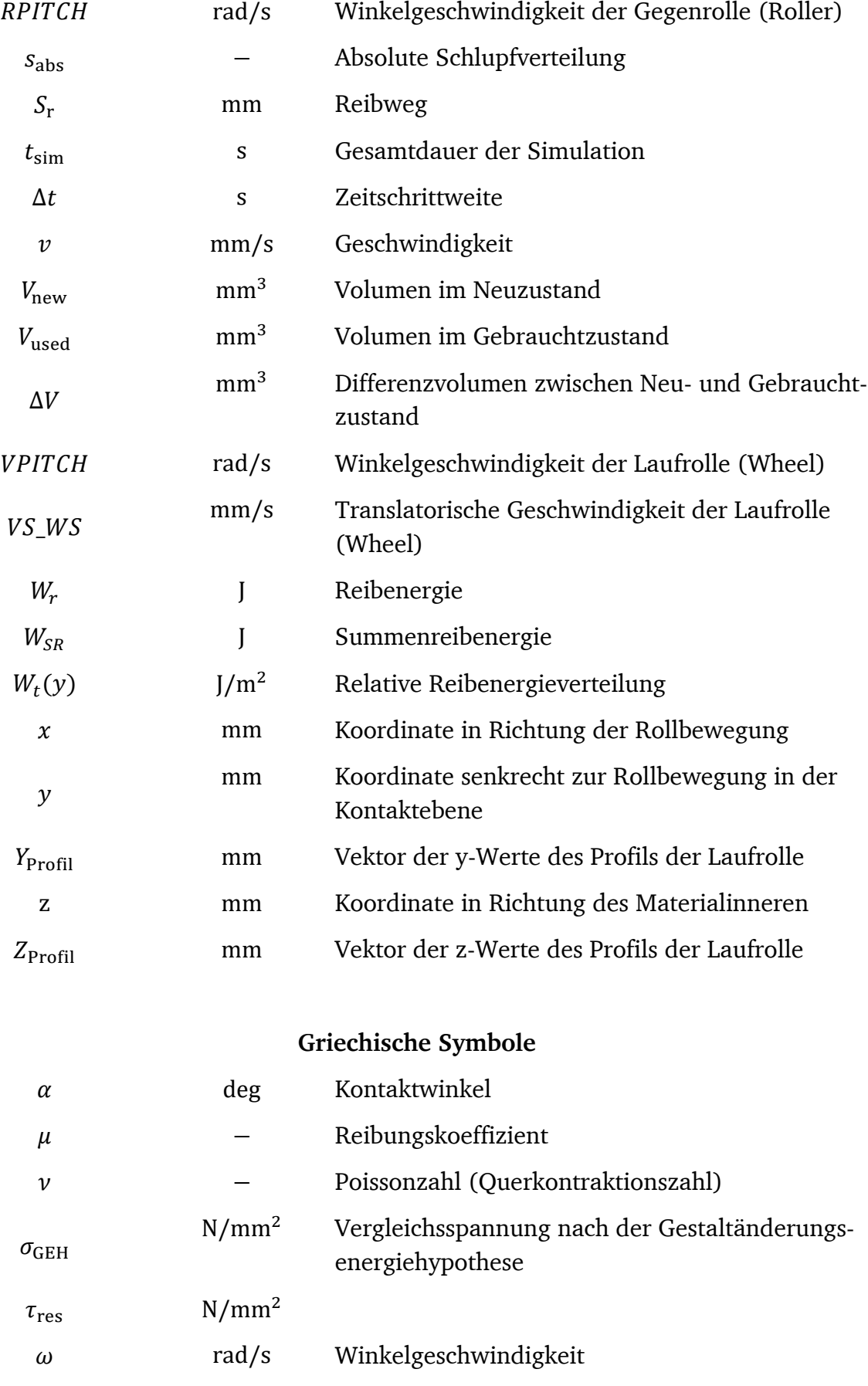

#### **Indizes**

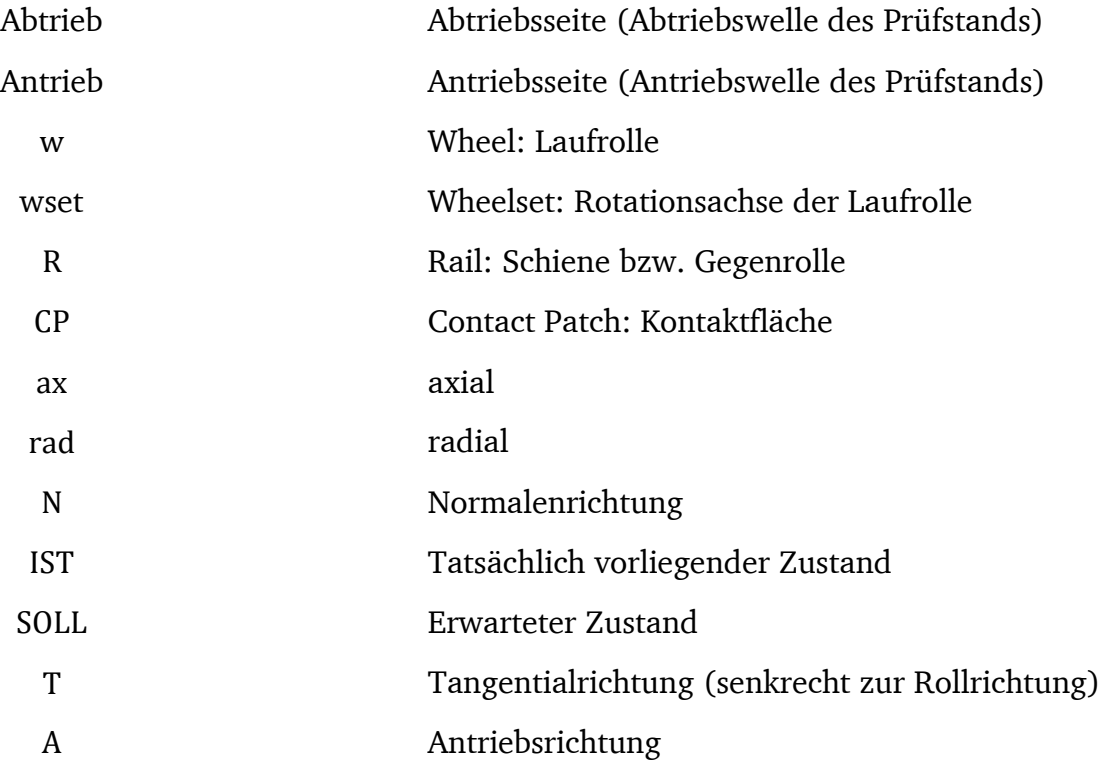

## Kurzfassung

Festlager-Laufrollen werden aktuelle vor allem mit Hilfe der Hertz'schen Theorie ausgelegt. Die Auslegungsverfahren für Metall-Metall-Paarungen erfolgen häufig auf Basis Vorgehensweise der Wälzlagertheorie. Speziell für Kunststoff-Laufrollen mit Metall-Führungen bestehen aktuell nur statische Auslegungsmöglichkeiten. Es ist kein Modell zur Berechnung der Betriebsfestigkeit bekannt. Die Erwartung ist jedoch, dass Gleitanteile beim Wälzkontakt zu erhöhtem Abrieb führen.

Vorarbeiten des Autors haben gezeigt, dass vorliegende Reibung die Spannungsverteilung im Kontakt und im Materialinneren maßgeblich beeinflusst. Außerdem sind zusätzliche Axial- und Antriebskräfte entscheidend für die Belastungsverteilung der Kontakte. Modelle auf Basis analytischer Beschreibungen stoßen jedoch vor allem bei nicht Hertz'schen Kontakten und der Reibenergieverteilung an ihre Grenzen. Da sich die Reibenergieverteilung besonders gut für die Vorhersage von Verschleiß eignet und durch Verschleiß zwangsläufig auch nicht Hertz'sche Kontaktgeometrien vorliegen können, ist eine Weiterentwicklung der bestehenden Auslegungsverfahren notwendig

Aus diesem Grund wird im Rahmen der vorliegenden Arbeit ein Berechnungsverfahren entwickelt, das für die grundlegende kontaktmechanische Berechnung auf etablierte und validierte Modelle zurückgreift. Die Verschleißprognose wird auf Basis der Reibenergieverteilung aufgebaut und an bestehende Verschleißmodelle angelehnt.

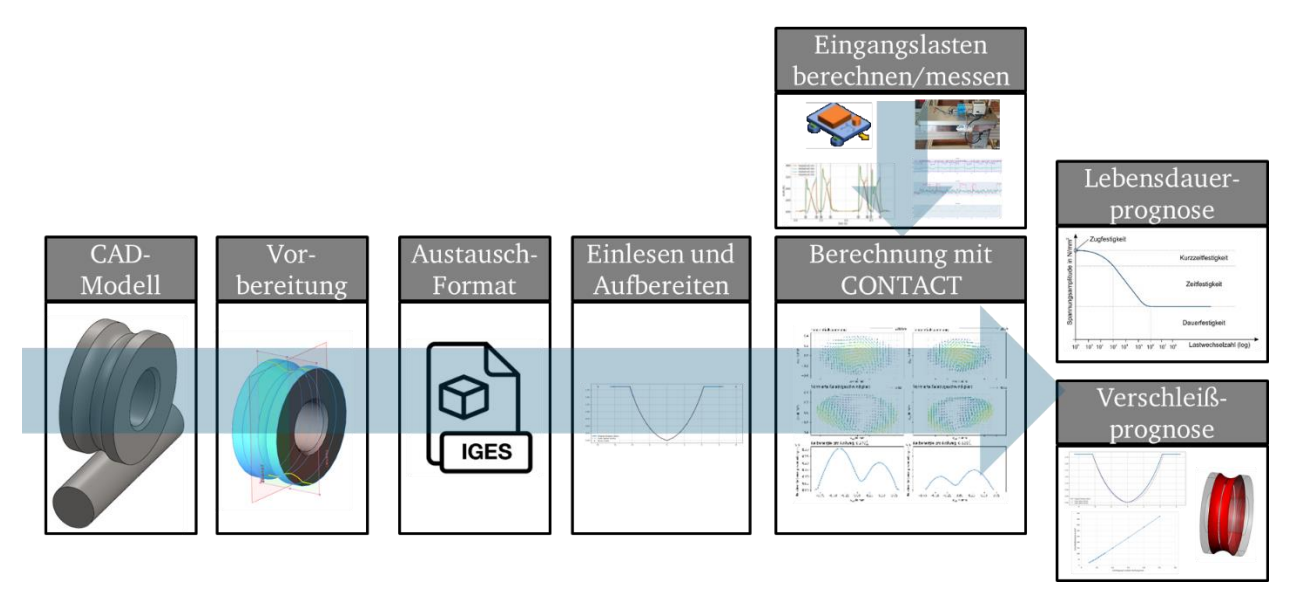

Das Berechnungsverfahren wird mit Hilfe experimenteller Untersuchungen evaluiert, um Verschleißprognosen einzustellen und zu verfeinern. Abschließend folgt der Übertrag des Berechnungsmodells auf einen praktischen Anwendungsfall am Beispiel eines schienengebundenen Transportsystems, in welchem die Führungsfunktion und der Antrieb durch Festlager-Laufrollen realisiert werden.

# Abstract

Fixed bearing track rollers are currently designed primarily with the aid of Hertz's theory. The design methods for metal-metal pairings are often based on the rolling bearing theory. For plastic track rollers with metal guides in particular, there are currently only static design options. There is no known model for calculating the fatigue strength. However, it is expected that sliding components in rolling contact will lead to increased abrasion.

Preliminary work by the author has shown that the friction present significantly influences the stress distribution in the contact and inside the material. Furthermore, additional axial and driving forces are decisive for the load distribution of the contacts. However, models based on analytical descriptions reach their limits, particularly in the case of non-Hertzian contacts and the friction energy distribution. Since the friction energy distribution is particularly suitable for predicting wear and non-Hertzian contact geometries can inevitably be present due to wear, further development of the existing design methods is necessary

For this reason, a calculation method is being developed as part of this thesis that uses established and validated models for the basic contact mechanical calculation. The wear prediction is based on the friction energy distribution and is based on existing wear models.

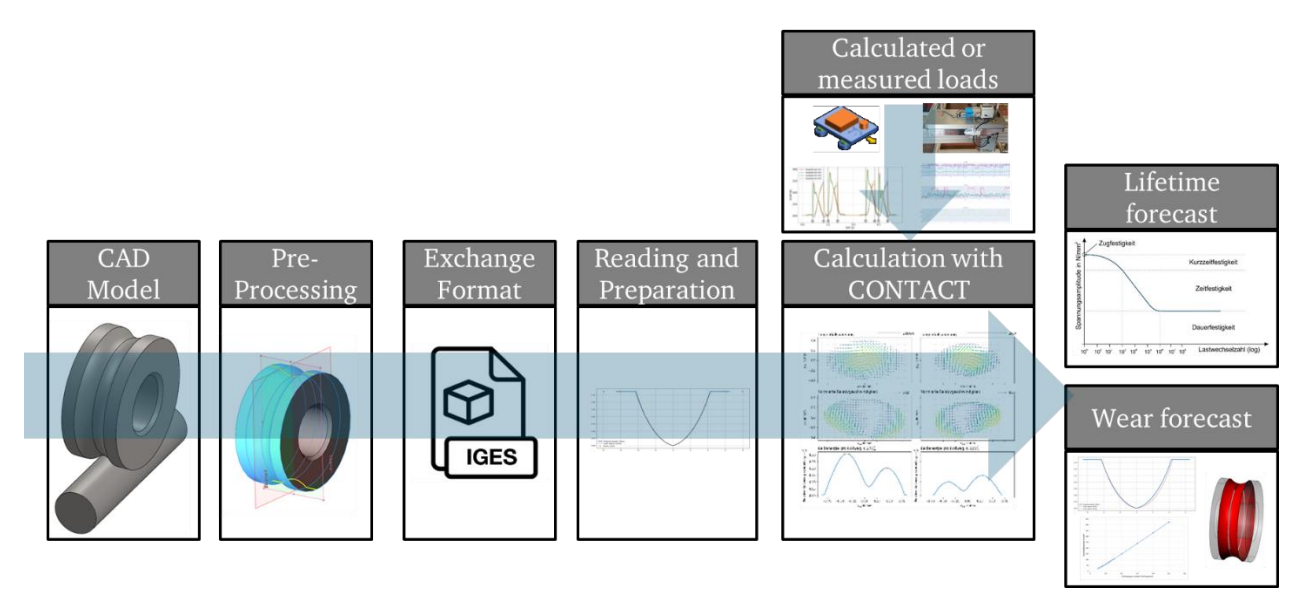

The calculation method is evaluated with the help of experimental investigations in order to adjust and refine wear predictions. Finally, the calculation model is transferred to a practical application using the example of a rail-bound transport system in which the guide function and the drive are realized by fixed bearing rollers.

# <span id="page-21-0"></span>1 Einleitung

In der technischen Praxis müssen Bauteile oftmals unter Randbedingungen eingesetzt werden, die von den konventionellen und weit verbreiteten Auslegungsverfahren nicht abgedeckt werden. Die auf den ersten Blick simpel erscheinende Festlager-Laufrolle, welche zu der Familie des weit verbreiteten Maschinenelements Laufrolle zählt und sich dadurch auszeichnet, dass sie sowohl Radial- als auch Axialkräfte gleichzeitig übertragen kann, weist jedoch unter ungünstigen Betriebsparametern sehr schnell komplexe Kontaktspannungszustände auf, die nicht durch bestehende Berechnungsansätze für dieses Bauteil abgedeckt werden. Die derzeitigen Auslegungsmöglichkeiten stoßen an ihre Grenzen, sobald keine metallischen Kontaktpaarungen verwendet werden, die mit Hilfe der Wälzlagertheorie ausgelegt werden können oder sobald erhöhte Reibung auftritt, da beispielsweise kein zusätzlicher Schmierstoff eingesetzt werden kann oder auch dann, wenn die Laufrolle als Antriebsrolle zur Erzeugung einer Vorschubbewegung eingesetzt werden soll. Nichtsdestotrotz werden auch für den Einsatz des Maschinenelements unter diesen Betriebsbedingungen zuverlässige Auslegungsmodelle benötigt

# <span id="page-21-1"></span>1.1 Allgemeine Zielsetzung

Das Ziel dieser Arbeit ist es, ein universell einsetzbares Berechnungsmodell zur Ermittlung der relevanten Beanspruchungs- und Gebrauchsdauergrößen am Beispiel von Festlagerlaufrollen, die einen 2-Punkt-Kontakt aufweisen, aufzubauen. Dabei sollen keine Einschränkungen bei möglichen Belastungen gemacht werden müssen, was bedeutet, dass sowohl frei rollende Laufrollen als auch Antriebsrollen berücksichtigt werden. Zur Nutzung der Ergebnisse für Gebrauchsdauervorhersagen müssen vor allem für Kontaktpartner, bei denen mindestens ein Körper aus Kunststoff ist, Methoden zur Verschleißvorhersage integriert werden.

# <span id="page-21-2"></span>1.2 Aufbau der Arbeit

Zunächst wird in Kapitel [2](#page-23-0) der aktuelle Stand der Forschung für die vorliegende Arbeit vorgestellt. In diesem wird zunächst das Maschinenelement der Laufrolle und speziell der Festlagerlaufrollen in unterschiedlichen Ausprägungen vorgestellt. Anschließend wird aufgrund der engen Verwandtschaft ein Ausblick in die Rad-Schiene-Kontakte gegeben, um ein weiteres Spektrum an potentiellen Auslegungsmöglichkeiten zur Verfügung zu haben. Darauffolgend werden die notwendigen Grundlagen der Kontaktmechanik vorgestellt, da diese die Grundlage für alle Auslegungsverfahren darstellen.

In Kapitel [3](#page-39-0) werden die Defizite im Stand der Forschung und die sich daraus ableitenden Forschungsfragen sowie das Forschungsvorgehen zur Beantwortung der Fragen vorgestellt.

Der Aufbau des Berechnungsmodells inklusive der vorherigen Ermittlung der Anforderungen an das Modell sowie eine detaillierte Beschreibung der auftretenden Größen und Abläufe mit einer abschließenden Ergebnisvorstellung findet in Kapitel [4](#page-42-0) statt. Dieses beinhaltet auch die Vorstellung einer Methodik zur Verschleißsimulation und die Implementierung dieser im Berechnungsmodell.

Zur Evaluierung der Güte und Leistungsfähigkeit des Berechnungsmodells werden Versuche durchgeführt. Die Konzipierung der Versuche und der anschließende Aufbau des Prüfstands werden in Kapitel [5](#page-88-0) vorgestellt. Dabei werden Anforderungen und Randbedingungen für den Versuch von einem realen System abgeleitet, bei dem eine Laufrollenführung eingesetzt wird.

Daran anschließend werden in Kapitel [6](#page-102-0) der Versuchsaufbau, die Durchführung der Versuche und anschließend die Versuchsergebnisse vorgestellt. Dabei werden zunächst Orientierungsversuche mit verschiedenen Materialien und anschließend Evaluierungsversuche mit Laufrollenprüfkörpern aus Polyoxymethylen (POM) und Führungsschienen-Prüfkörpern aus Edelstahl durchgeführt, wobei der Fokus auf den verschleißbedingten Geometrieänderungen und den damit einhergehenden Veränderungen der betrachteten Qualitätsmerkmale liegt. Die Ergebnisse werden direkt mit dem Berechnungsmodell verglichen.

In Kapitel [7](#page-153-0) werden dann wesentliche Einflussparameter für eine zeitfeste Auslegung mit Hilfe von Parametervariationen diskutiert. Auch hier wird der Fokus auf den Verschleiß bzw. Materialabtrag gelegt.

Abschließend wird in Kapitel [8](#page-157-0) das Berechnungsmodell auf ein praktisches Problem am Beispiel eines schienengebundenen Transportsystems angewendet. Dabei werden die Eingangsgrößen für das Berechnungsmodell mit Hilfe von Messungen ermittelt, um damit anschließend eine Prognose für das Verhalten der Bauteile abgeben zu können.

Das Ende der Arbeit wird durch die Zusammenfassung in Kapitel [9](#page-162-0) gebildet, in dem die erarbeiteten Ergebnisse und die Antworten auf die Forschungsfragen kritisch gewürdigt und weitere Forschungspotentiale aufgezeigt werden.

## <span id="page-23-0"></span>2 Stand der Forschung

Lagerungen und Führungen werden nach Kirchner [1] auf Basis der Form der Relativbewegung in Rotations- und Translationsbewegung unterschieden. Grundsätzlich werden dabei Laufrollenführungen aus Sicht der Maschinenelemente den Linear- bzw. Geradführungen zugeordnet [2], welche aus mechanischer und auslegungstechnischer Sicht grundsätzlich viele Gemeinsamkeiten mit Wälzlagern aufweisen. Aufgrund ihrer vielfältigen Einsatzmöglichkeiten werden Laufrollenführungen jedoch auch häufig unter Bedingungen betrieben, die Unterschiede zu den Betriebsbedingungen eines Wälzlagers aufweisen. In einigen Anwendungen ähneln die Randbedingungen, denen die Laufrollen ausgesetzt sind, eher denen eines Rad-Schiene-Kontakts. Aus diesem Grund werden im Folgenden erst allgemeine Laufrollenführungen und im Speziellen die Festlagerlaufrollenführungen vorgestellt und im Anschluss die Rad-Schiene-Kontakte. Darauf aufbauend werden die kontaktmechanischen Grundlagen und Berechnungsverfahren vorgestellt.

## <span id="page-23-1"></span>2.1 Laufrollenführungen

Laufrollen werden vorwiegend zur Erzeugung einer Relativbewegung und Übertragung einer Kraft in radialer Richtung als Zylinderrollen mit einer herstellerabhängigen Konturierung des Außenrings eingesetzt. Darüber hinaus können Festlagerlaufrollen noch gleichzeitig Axialkräfte übertragen. In der vorliegenden Arbeit wird aufgrund des Vorteiles der Übertragung einer zusätzlichen Kraft vorwiegend diese Art der Laufrollen betrachtet.

In [Abbildung 1](#page-24-0) sind drei grundsätzlich verschiedene Typen von Festlagerlaufrollen abgebildet, welche alle als kommerzielle Bauteile, wie beispielsweise von [3], [4] und [5], gefunden werden können. Dabei kann grundsätzlich zwischen Punkt- und Linienkontakt und konkaver und konvexer Laufrolle unterschieden werden. Laufrolle a und b sind beides konkave Laufrollen, wobei Laufrolle a einen 2-Punkt-Kontakt aufweist und üblicherweise auch als Gotik-Profil [3] bezeichnet wird, wohingegen Laufrolle b einen Linienkontakt aufweist, der jedoch in der Mitte konstruktiv durch einen Freistich unterbrochen wird, sodass zwei definierte Kontaktflächen vorliegen. Beide Laufrollen werden in Kombination mit einer gekrümmten Führungsschiene (kreisförmig) eingesetzt. Laufrolle c weist wiederum einen konvexen Außenmantel mit 2-Punkt-Kontakt auf, welcher auf einer nicht gekrümmten Führungsschiene abrollt. Neben den hier vorgestellten Geometrien finden sich in der Praxis noch weitere Variationen für Festlagerlaufrollen, welche sich jedoch auf einen dieser Fälle oder eine Kombination daraus zurückführen lassen.

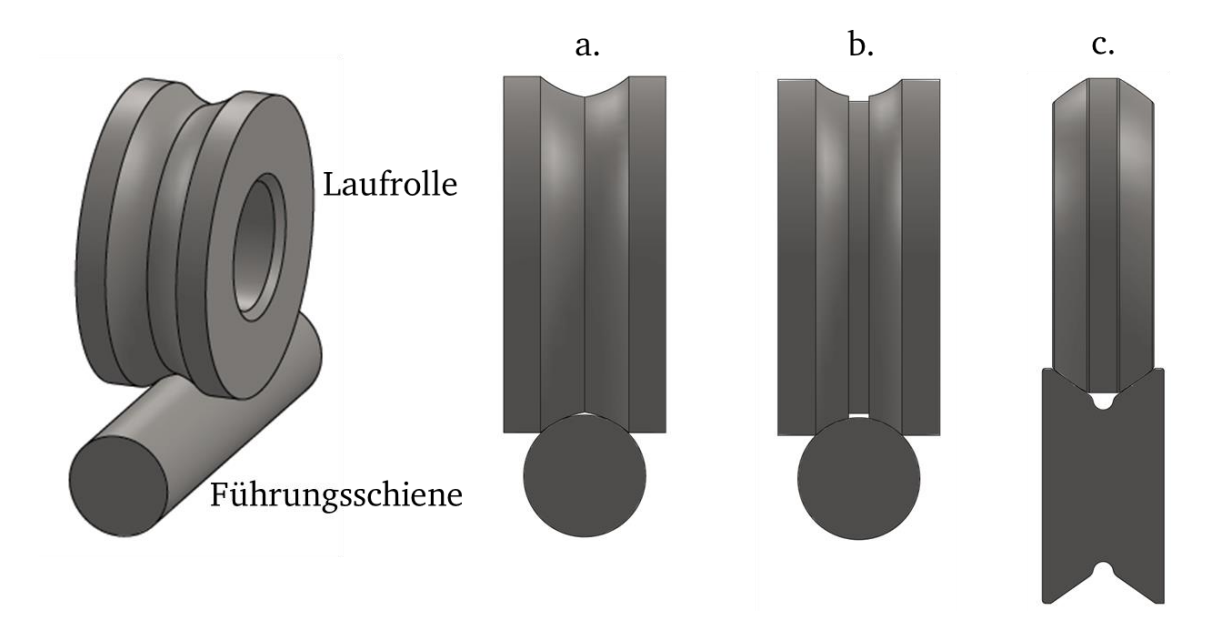

<span id="page-24-0"></span>Abbildung 1: Auswahl verschiedener in der industriellen Praxis eingesetzter Festlagerlaufrollengeometrien nach [3], [4] und [5]

Für die drei vorgestellten Geometrien können Varianten mit verschiedenen Werkstoffen gefunden werden. Für die Laufrollen a mit Gotik-Profil werden sowohl Außenmäntel aus Stahl (100Cr6 z.B. nach [3]) und aus Kunststoff, wie bei Kunz [6] vorgestellt, eingesetzt. Laufrolle b konnte in der Form mit Linienkontakt lediglich als Kunststofflaufrolle gefunden werden, wohingegen Laufrolle c in den Recherchen nur als Stahlbauteil gefunden wurde.

Da in der vorliegenden Arbeit der Einsatz der Bauteile ohne zusätzlichen Schmierstoff eine besondere Relevanz hat, wird vor allem bei der Verwendung von Kunststofflaufrollen ein hohes Potential gesehen. Erhard [7] beschreibt, dass diese oftmals Vorteile im Kontext von Laufruhe, Schonung der Laufbahn, Verschleißfestigkeit, Wirtschaftlichkeit und einem hohen Kraftschlussbeiwert bieten. Dabei eignen sich vor allem die Werkstoffe Polyamid 6 (PA 6), Polyoxymethylen (POM) und Polyurethane wie TPU und PUR, wobei letztere bereits ein stark gummielastisches Verhalten aufweisen.

Erhard [7] und Kunz [8] beschreiben weiterhin, dass der Versagensfall bei statisch belasteten Laufrollen durch unzulässig große Abplattung gekennzeichnet ist. Erhard beschreibt weiterhin unter Verweis auf Severin und Kühlken [9], dass dynamisch belastete Laufrollen hingegen oftmals durch Aufschmelzen des Außenmantels versagen. Vor allem bei PA-Laufrollen kann dieser Versagensfall bereits bei Temperaturen im Radinneren von 42°C eintreten. Des Weiteren können bei geschmierten Laufrollen (z.B. Öl oder Fett) Grübchen oder Risse auftreten. Verschleiß im Sinne des Materialabtrags hingegen tritt vor allem bei schlupfbedingten Gleitanteilen auf.

Neben der Ähnlichkeit zu den Wälzlagern liegt eine weitere hohe Ähnlichkeit der Laufrollenführungen zu den Rad-Schiene-Kontakten vor. Vor allem der Einsatz der Laufrollen in Führungsschlitten von Linearführungen oder schienengebundenen Transportsystemen, die Kurven oder Steigungen befahren, weisen sowohl von der Komponente als auch vom

4

Gesamtsystem viele Gemeinsamkeiten mit Schienenfahrzeugen und dementsprechend mit Rad-Schiene-Kontakten auf.

#### <span id="page-25-0"></span>2.2 Rad-Schiene-Kontakte

Bei Knothe und Stichel [10] können umfassende Grundlagen des Rad-Schiene-Kontakts entnommen werden. So sind die Aufgaben des Rad-Schiene-Kontakts, analog zu denen von Wälzlagern und Linearführungen, dass Radial- und Axiallasten übertragen werden und eine geführte Relativbewegung ermöglicht wird. Zusätzlich jedoch muss der Rad-Schiene-Kontakt noch eine tangentiale Antriebs- bzw. Abtriebskräfte übertragen können, was aus Maschinenelementesicht keine übliche Aufgabe für Wälzkontakte darstellt, jedoch für eine angetriebene Laufrolle, eine sogenannte Antriebsrolle, ebenfalls erforderlich ist. Des Weiteren weisen Rad-Schiene-Kontakte verschiedene Lasten, welche in Abschnitt [2.3](#page-25-1) genauer betrachtet werden, in der Kontaktzone auf, da Reibung nicht vernachlässigt werden kann. Außerdem beschreiben Knothe und Stichel, dass durch den Verschleiß bei Rad-Schiene-Kontakten Geometrieänderungen stattfinden, die einen Einfluss auf Kontaktgeometrien haben, da diese vom elliptischen Zustand abweichen können. Für die Berechnung von nicht-elliptischen Kontakten mit gleichzeitiger Berücksichtigung von Schlupf, der quer zur Laufrichtung und Schlupf, der längs zur Laufrichtung auftritt, wird auf Verwendung der Software *CONTACT* verwiesen, welche auf Kalkers Theorie basiert, die in Abschnitt [2.3.3](#page-30-0) vorgestellt wird.

Zur besseren Nachvollziehbarkeit der Berechnungsmodelle und Vorgehensweisen ist es notwendig, die Grundlagen der Kontaktmechanik aufzuarbeiten, sodass darauf aufbauend die Ergebnisse der Berechnungen interpretiert werden können.

## <span id="page-25-1"></span>2.3 Kontaktmechanische Grundlagen

In diesem Abschnitt werden aufgrund ihrer hohen Relevanz für die vorliegende Arbeit die Grundlagen der Kontaktmechanik, beginnend bei der Hertz'schen Theorie bis zur Anwendung in etablierter Kontaktmechanik-Software, vorgestellt. In [Abbildung 2](#page-26-1) ist eine schematische Kontaktfläche S mit allen Kräften und Momenten dargestellt, die theoretisch auftreten können. Diese Lasten führen wiederum zu den Kontaktspannungen  $p, q_x$  und  $q_y$ . Im Folgenden werden zunächst einzelne wichtige Spezialfälle bis hin zu einem Ansatz zur Berücksichtigung aller potentiellen Kontaktspannungen vorgestellt.

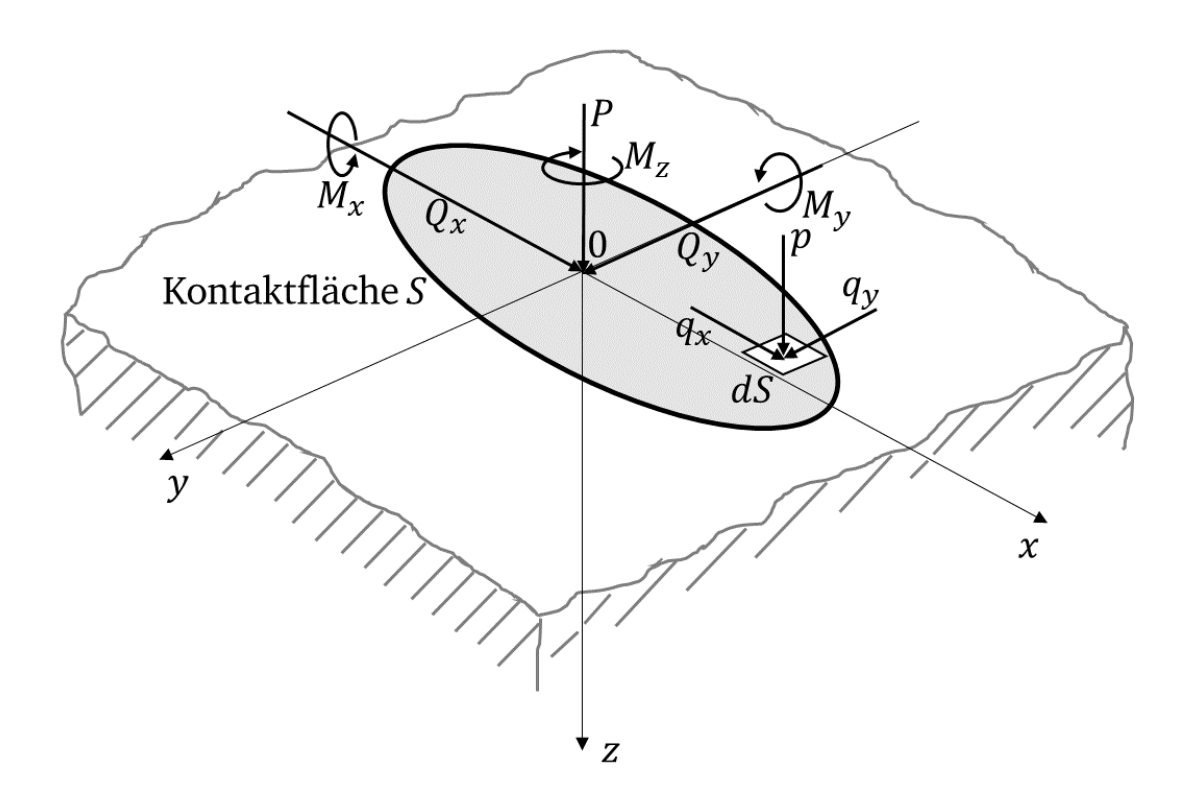

<span id="page-26-1"></span><span id="page-26-0"></span>Abbildung 2: Schematische Kontaktfläche mit potentiell wirkenden Lasten

#### 2.3.1 Normalkontakte nach der Hertz'schen Theorie

Die Hertz'sche Theorie, welche auf den Arbeiten von Heinrich Hertz [11] basiert, ist oftmals die Grundlage für viele kontaktmechanische Berechnungsverfahren. Diese berücksichtigt lediglich eine Normalkraft  $P$ , welche in Richtung der z-Achse wirkt. Die Theorie wird in grundlegender Literatur wie von Johnson [12] oder Popov [13] vorgestellt. Eine sehr ausführliche Herleitung kann ebenfalls bei Schmelz et al. [14] gefunden werden. Dabei wird beschrieben, dass die grundlegenden Annahmen für die Hertz'sche Theorie das Vorliegen von isotropen und homogenen Körpern darstellen, die sich nur in kleinen Teilen ihrer Oberflächen berühren. Dies wird beispielsweise bei Johnson als elastischer Halbraum beschrieben. Gleichzeitig sind die Oberflächen ideal glatt, was bedeutet, dass keine Reibung im Kontakt vorliegt. Außerdem gilt das Hooke'sche Gesetz, wobei die Elastizitätsgrenze nicht überschritten werden darf. Die Kontaktfläche wird als Ellipse angenommen, wobei  $a$  die größere Halbachse der Ellipse darstellt und  $b$  die kleinere. Für die Pressungsverteilung gilt:

$$
p(x, y) = p_0 \sqrt{1 - \left(\frac{x}{a}\right)^2 - \left(\frac{y}{b}\right)^2}
$$
 (1)

Da in beiden Kontaktpunkten der beiden Körper die gleichen Spannungen wirken, kann nach Johnson das Ersatzelastizitätsmodul  $E'$  eingeführt werden:

6

$$
\frac{1}{E'} = \frac{1 - v_1^2}{E_1} + \frac{1 - v_2^2}{E_2}
$$
 (2)

Hierbei sind  $E_1$  und  $E_2$  die Elastizitätsmodule der beiden Kontaktkörper sowie  $v_1$  und  $v_2$ die Querkontraktionszahlen.

Da es für dieses Problem eine Lösung gibt, können sowohl die Halbachsen der Kontaktellipse als auch die Annäherung der beiden Körper als Gleichung beschrieben werden. In diesem Abschnitt wird die Beschreibung nach Johnson [12] vorgestellt. Zur Berechnung der Kennwerte müssen die Radien der beiden Kontaktpartner in den Hauptkrümmungsebenen berücksichtigt werden. Diese werden zur Bestimmung des äquivalenten Radius benötigt:

$$
R_e = \frac{1}{2} \frac{1}{\sqrt{A \cdot B}}
$$
 (3)

Dabei können A und B nach folgenden Gleichungen berechnet werden unter Berücksichtigung, dass sich die Hauptebenen im Winkel  $\alpha$  zueinander befinden:

$$
(A + B) = \frac{1}{2} \left( \frac{1}{R_1'} + \frac{1}{R_1''} + \frac{1}{R_2'} + \frac{1}{R_2''} \right)
$$
 (4)

Und:

$$
|B - A| = \frac{1}{2} \left( \left( \frac{1}{R_1'} - \frac{1}{R_1''} \right)^2 + \left( \frac{1}{R_2'} + \frac{1}{R_2''} \right)^2 + 2 \left( \frac{1}{R_1'} - \frac{1}{R_1''} \right) \left( \frac{1}{R_2'} - \frac{1}{R_2''} \right) \cos 2\alpha \right)^{1/2} \tag{5}
$$

Mit Hilfe des äquivalenten Radius kann anschließend die Geometrie der Ellipse berechnet werden, welche in z-Richtung durch die Normalkraft P belastet wird:

$$
c = \sqrt{a \cdot b} = \left(\frac{3PR_e}{4E'}\right)^{\frac{1}{3}} F_1(e)
$$
\n<sup>(6)</sup>

Hierin ist  $F_1(e)$  ein Hilfsfaktor, welcher aus Graphen oder Tabellen entnommen werden kann und wiederum abhängig vom Krümmungsverhältnis der beiden Kontaktpartner ist.

Je nach Autor kann die Formulierung der Gleichung und die Benennung der Variablen variieren.

Durch die Normalkraft mit der zugehörigen Spannungsverteilung ergibt sich unterhalb der Materialoberfläche eine Bauteilspannung, welche für einen exemplarischen Fall in [Abbil](#page-28-1)[dung 3](#page-28-1) dargestellt ist. Die Abbildung zeigt die Spannungen der Vergleichsspannung nach v. Mises [12]. Deutlich zu erkennen ist das Spannungsmaximum unterhalb der Oberfläche.

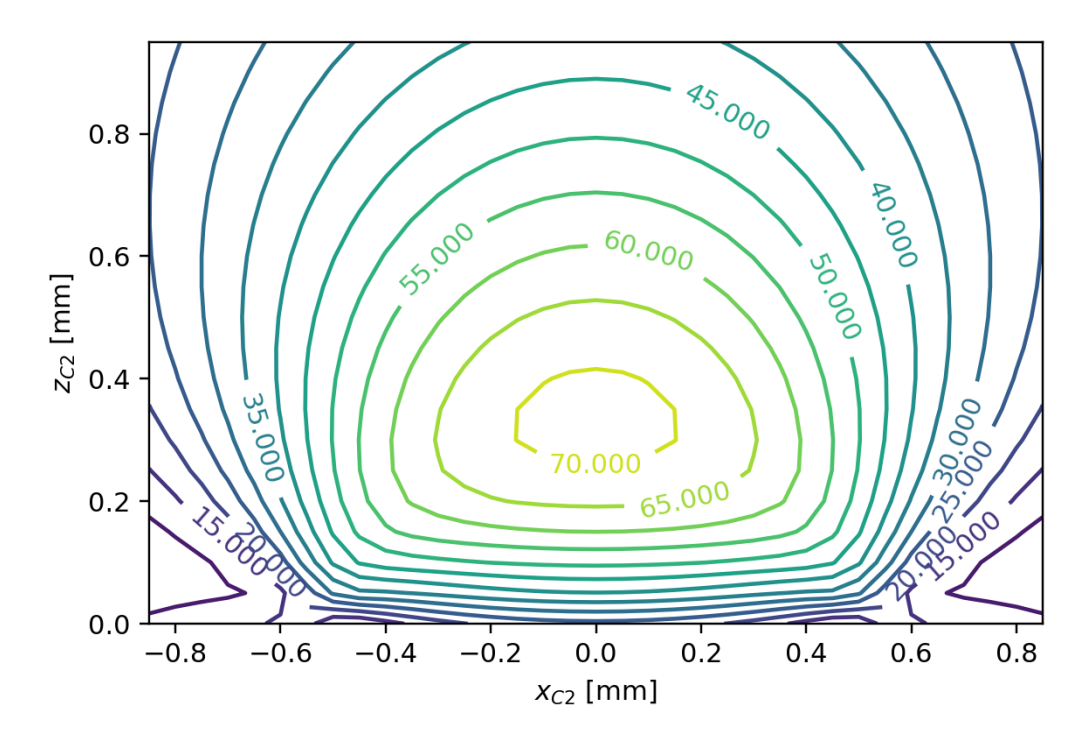

<span id="page-28-1"></span>Abbildung 3: Beispiel für Materialspannungen aufgrund einer Normalbelastung, Einheit in MPa, eigene Darstellung in Anlehnung an [12]

#### <span id="page-28-0"></span>2.3.2 Hertz'sche Kontakte mit einer zusätzlichen Tangentialkraft

In diesem Abschnitt wird der Einfluss einer zusätzlichen Tangentialkraft  $Q$  beschrieben, welche gleichzeitig zur Normalkraft  $P$  auf die Kontaktfläche wirkt. Dabei findet eine reine Gleitbewegung ohne Rollanteil statt. Auch diese Belastung wird detailliert von Johnson [12] vorgestellt. Aus der Tangentialkraft resultiert eine Spannungsverteilung  $q(x, y)$ . Der Zusammenhang zwischen Normalkraft und Tangentialkraft für das reine Gleiten kann über den Reibungskoeffizienten hergestellt werden:

<span id="page-28-2"></span>
$$
\frac{|Q|}{P} = \frac{|q(x, y)|}{p(x, y)} = \mu
$$
\n(7)

Der Einfluss dieser zusätzlichen Kontaktschubspannungen auf die Bauteilspannungen wurde erstmals von Hamilton und Goodman beschrieben [15]. In [Abbildung 4](#page-29-0) ist die Vergleichsspannung nach der Gestaltänderungsenergiehypothese (GEH) dargestellt, welche sich bei einem Reibungskoeffizienten von  $\mu = 0.3$  einstellt. Deutlich zu erkennen ist die Verlagerung des Spannungsmaximums an die Kontaktoberfläche.

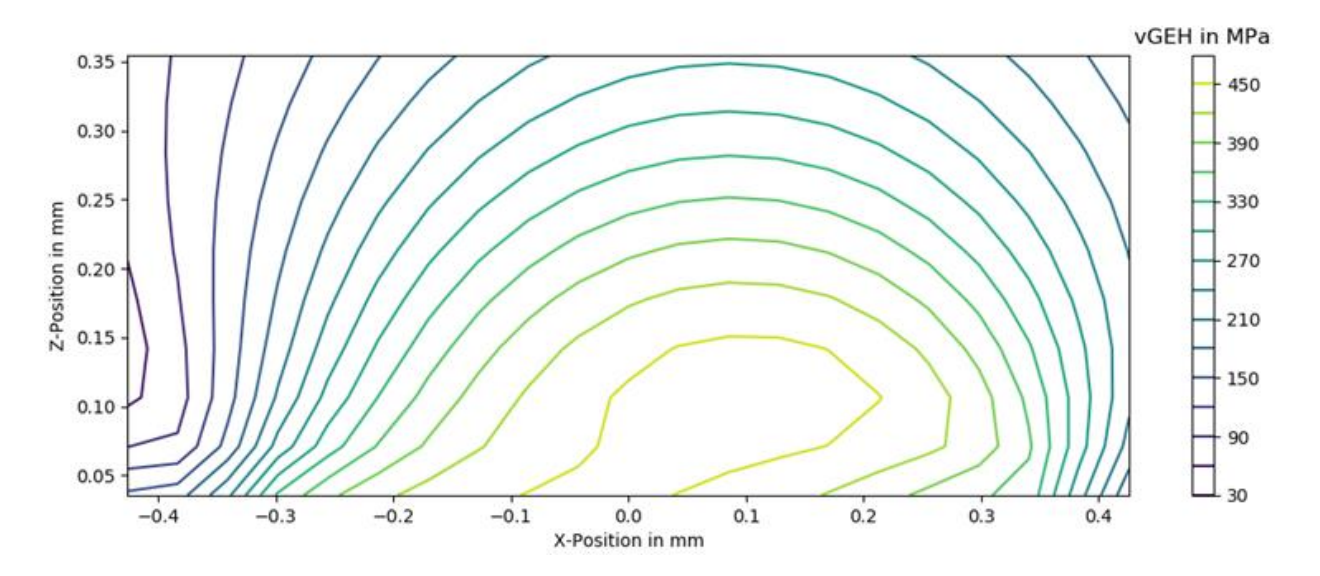

<span id="page-29-0"></span>Abbildung 4: Vergleichsspannung nach der GEH für einen Normalkontakt mit zusätzlicher Tangentialkraft, für die  $Q = \mu P$  gilt, eigene Darstellung in Anlehnung an [12]

Die Lebensdauer von Wälzlagern wird für gewöhnlich mit Hilfe der Wechselschubspannungshypothese (WSH) basierend auf der Arbeit von Palmgren und Lundberg [16], berechnet. Die benötigte maximale Schubspannung wird dabei über die Berechnung der Hertz'schen Pressung und den daraus resultierenden Materialspannungen ermittelt. Broszeit et al. [17] zeigten im Rahmen einer Veröffentlichung, dass es beim Auftreten zusätzlicher Schubspannungen an der Oberfläche eines Hertz'schen Kontakts zwar zu einer deutlichen Beeinflussung der inneren Spannungsverteilung kommt, die Wechselschubspannung davon jedoch betragsmäßig quasi unbeeinflusst bleibt. Aus diesem Grund empfiehlt Broszeit die Verwendung der Gestaltänderungsenergiehypothese (GEH) beim Auftreten zusätzlicher Tangentialspannungen. Harris [18] bestätigt diese Beobachtung und schlägt als Ergänzung zur GEH vor, die oktaedrische Schubspannung zu verwenden.

Neben dem Fall des vollständigen Gleitens aufgrund der Tangentialkraft wird von Johnson auch der Fall des partiellen Gleitens beschrieben. Für die Tangentialkraft gilt dabei:

<span id="page-29-1"></span>
$$
Q < \mu \tag{8}
$$

Für diesen Fall liegt nur in einem Teil der Kontaktfläche Mikroschlupf vor, während andere Bereiche des Kontakts noch haften. Dieser Zusammenhang ist für eine kreisförmige Kontaktfläche schematisch in [Abbildung 5](#page-30-1) dargestellt. Durch die Tangentialkraft liegt im äußeren Bereich der Kontaktfläche Gleiten vor, während der innere Bereich mit dem Radius noch haftet. Die zugehörigen Spannungsverteilungen der Pressung und der Schubspannung sind rechts in der Abbildung dargestellt. Die Schubspannungen ergeben sich aus einer Überlagerung der Spannungen für das vollständige Gleiten, welche, wie bereits beschrieben,  $q' = \tau^{(1)} = \mu p$  betragen und den Spannungen innerhalb des Haftbereichs, welche  $q'' = \tau^{(2)} = -\frac{c}{a}$  $\frac{c}{a}\mu p$  betragen. Nahezu gleiches Verhalten weist ein Kontakt unter Normalbelastung mit überlagerter Torsionsbelastung auf.

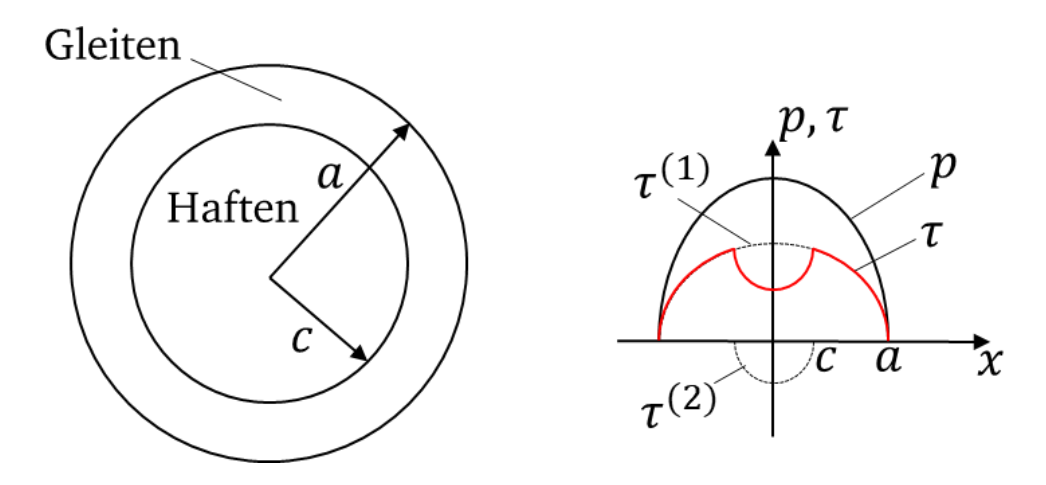

<span id="page-30-1"></span>Abbildung 5: Kreisförmige Kontaktfläche (links) mit zugehöriger Spannungsverteilung (rechts) für  $Q < \mu P$ 

Für die Richtung der Schubspannungen gilt grundsätzlich, dass diese dem Schlupf s entgegenwirken:

<span id="page-30-2"></span>
$$
\frac{q(x,y)}{|q(x,y)|} = -\frac{s(x,y)}{|s(x,y)|}
$$
(9)

#### <span id="page-30-0"></span>2.3.3 Freies und angetriebenes Rollen

Die Grundlagen des Rollens werden ebenfalls von Johnson [12] vorgestellt. Auch beim Rollen wird zunächst davon ausgegangen, dass eine Normalkraft nach der Hertz'schen Theorie eine Kontaktfläche zwischen zwei Körpern hervorruft. Zur Modellierung des Rollens wird angenommen, dass sich jeder Punkt auf der Oberfläche mit einer Geschwindigkeit V durch die Kontaktfläche bewegt. Auf die detaillierte Herleitung wird auch in diesem Abschnitt verzichtet, da diese bei Johnson entnommen werden kann. Entscheidend ist jedoch zu erwähnen, dass auch für das Rollen die Gleichung [\(7\)](#page-28-2) für die Gleitbereiche des Kontakts, Gleichung [\(8\)](#page-29-1) für partielles Gleiten und Gleichung [\(9\)](#page-30-2) für die Schlupfverteilung des Kontakts als Randbedingungen erfüllt werden müssen. Die Herausforderung liegt darin, diese beiden Zonen zu berechnen. Für einige Spezialfälle können jedoch geschlossene Lösungen berechnet werden. In [Abbildung 6](#page-31-0) ist die Schubspannungsverteilung für einen angetriebenen elastischen Zylinder auf einer Ebene, wie bei Popov [19] beschrieben, dargestellt. Hier ist gut zu erkennen, wie sich die Schubspannungsverteilung, basierend auf einer Beschreibung der Spannungsverteilung des Gleitgebiets  $\tau^{(1)}$  über das gesamte Kontaktgebiet mit der Breite  $a$  und der Spannungsverteilung des Haftgebiets  $\tau^{(2)}$  mit der Breite  $c$  und der Verschiebung  $d$  zur Mitte des Kontakts als Überlagerung, in rot eingezeichnet, einstellt.

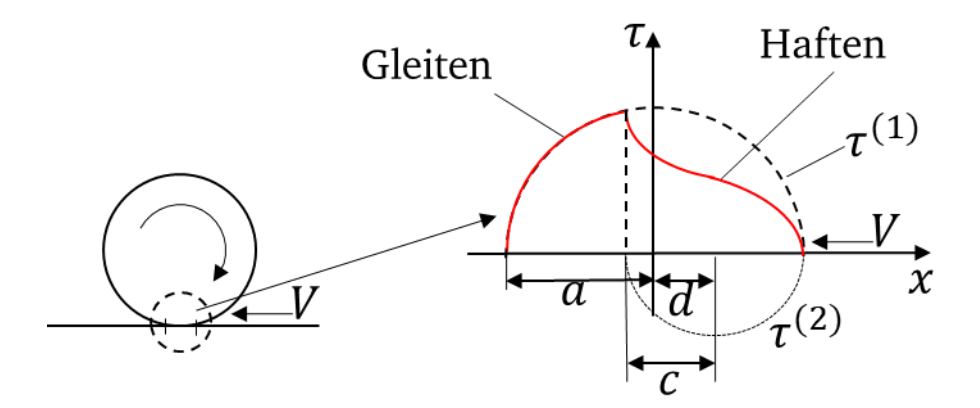

<span id="page-31-0"></span>Abbildung 6: Schematische Modellierung der Schubspannungen für eine angetriebene Rolle auf einer ebenen Unterlage, in Anlehnung an [19]

Deutlich aufwändiger wird die vollständige Beschreibung eines dreidimensionalen Problems, wenn sowohl Tangentialkräfte in x und y-Richtung und zugleich auch eine zusätzliche Bohrbewegung auftreten. Zur Lösung dieses Problems wurden verschiedene Ansätz vorgestellt. Eine analytische Beschreibung für den Sonderfall einer Kontaktellipse mit einem festen Ort des Haftgebiets relativ zum Gesamtkontakt wurde von Vermeulen und Johnson [20] vorgestellt. Danach folgende Lösungen basieren auf der Verwendung eines Streifenmodells, welches erstmals von Haines und Ollerton [21] vorgeschlagen und anschließend von Kalker [22] umgesetzt wurde. Dieses Modell hat jedoch Schwierigkeiten beim Vorliegen eines hohen Bohranteils, sodass Kalker einen weiteren Ansatz, basierend auf numerischen Optimierungsverfahren, erarbeitet hat. Das Hauptproblem, welches darin besteht, dass für Haft- und Gleitgebiet unterschiedliche Randbedingungen vorliegen, die Gebiete aber im Vorfeld nicht bekannt sind, wurde von Kalker umgangen, indem die Bedingungen in eine kombinierte Bedingung überführt wurden:

$$
|\dot{s}|q + \mu p \dot{s} = 0 \tag{10}
$$

Hierbei ist  $q$  der Vektor der Schubspannungen und  $\dot{s}$  der Vektor des Schlupfs. Des Weiteren gilt:

<span id="page-31-1"></span>
$$
|q| \le \mu p \tag{11}
$$

Dies führt dazu, dass für Haftgebiete  $\dot{s} = 0$  gilt, was Bedingung [\(10\)](#page-31-1) erfüllt. In Gleitgebieten ist  $|q| = \mu p$  und zeigt in entgegengesetzte Richtung zu Vektor *s*, sodass beide Bedingungen über die gesamte Kontaktfläche erfüllt werden können. Zur Implementierung der Bedingungen in ein Berechnungsprogramm unter Verwendung eines Optimierungsverfahrens wird das Integral I formuliert, welches als Maß für die Annäherung der berechneten Lösung an die ideale Lösung angesehen werden kann:

$$
I = \int_{A} (|\dot{s}|q + \mu p \dot{s})^2 dA \qquad (12)
$$

Ist die korrekte Spannungsverteilung gefunden, ist das Integral 0. Die beste Lösung liegt somit vor, wenn der Kontakt in Abhängigkeit der Randbedingungen so in Haft- und Gleitgebiete eingeteilt werden kann, dass  $I$  minimal ist.

11

#### <span id="page-32-0"></span>2.3.4 Kinematik im Kontakt

Wie bereits in den vorherigen Abschnitten gezeigt werden konnte, spielt die Schlupfverteilung innerhalb der Kontaktzone eine enorm wichtige Rolle zur Lösung des Kontaktproblems und zur Bestimmung der vorliegenden Schubspannungsverteilung.

Da für Schlupf teilweise verschiedene Definitionen gefunden werden können, wird in dieser Arbeit die Definition nach Birkhofer und Kümmerle [23], welche Schlupf als die bezogene Differenz der Relativgeschwindigkeiten beschreiben, verwendet:

$$
s = \frac{v_0 - v}{v_0} = \frac{\dot{\varphi} - \frac{v}{r}}{\dot{\varphi}}
$$
\n(13)

Wobei  $v_0$  die ideale Geschwindigkeit ist,  $v$  die Ist-Geschwindigkeit. Die gleiche Definition, nur mit anderen Variablen, ist in dem auf Kalkers Arbeiten basierendem Berechnungsprogramm *CONTACT* [24] hinterlegt. Hierin ist der Schlupf  $\xi$  definiert nach:

$$
\xi = \frac{V + \omega R}{V} \tag{14}
$$

Wobei V die translatorische Geschwindigkeit,  $\omega$  die Winkelgeschwindigkeit der Laufrolle/des Rads,  $R$  der Abrollradius ist. Weiterhin zeigt  $\omega R$  in die entgegengesetzte Richtung wie die translatorische Geschwindigkeit V.

Birkhofer und Kümmerle [23] stellen am Beispiel eines Rillenkugellagers mit einer elliptischen Kontaktfläche anschaulich vor, wie die gesamte Relativgeschwindigkeitsverteilung im Kontakt aus Überlagerung der translatorischen Relativgeschwindigkeiten und der Anteile aus der Bohrbewegung beschrieben werden kann. Wie jedoch Jones [25] in einer grundlegenden Veröffentlichung zeigen konnte, liegt das Zentrum der Bohrbewegung nicht zwangsweise im Mittelpunkt der Kontaktfläche. Wie auch von Johnson [12] beschrieben, kann sich der Bohrmittelpunkt sowohl innerhalb als auch außerhalb der Kontaktfläche befinden. Somit zeigt sich, dass die Lage des Bohrmittelpunkts mit dem Optimierungsproblem der Haft- und Gleitgebiete gekoppelt ist.

#### <span id="page-32-1"></span>2.4 Materialabtrag und Reibenergie

Neben den kontaktmechanischen Grundlagen müssen für das Vorhersagen von Verschleiß die grundlegenden Mechanismen und Beschreibungen von Materialverschleiß bekannt sein. Die grundlegende Modellierung von Verschleiß geht auf Archard und Hirst [26] zurück, die folgenden Zusammenhang zwischen Belastung und Verschleiß beschrieben haben:

$$
W = K \frac{sP}{p_m} = \Delta V \tag{15}
$$

Hierbei ist W das Verschleißvolumen, welches im Folgenden mit  $\Delta V$  bezeichnet wird, s der Gleitweg, P die aufgebrachte Normalkraft,  $p_m$  die Härte des weicheren Materials und  ein konstanter Faktor, der den Verschleißzusammenhang beschreibt. Oftmals, wie beispielsweise bei Czichos [27], wird die Gleichung etwas umformuliert beschrieben:

$$
\Delta V = W = k \cdot s \cdot P \tag{16}
$$

Hier wurde K und  $p_m$  durch den Verschleißkoeffizienten k in  $[\mathrm{mm}^3\,prime\,\mathrm{Nm}]$  ersetzt. Ein weiteres Verschleißmodell wurde von Fleischer [28] auf einem energetischen Ansatz entwickelt. Dieses besagt, dass das Verschleißvolumen proportional zur geleisteten Reibarbeit  $W_R$  ist:

<span id="page-33-0"></span>
$$
\Delta V = W = k_V \cdot W_R \tag{17}
$$

Dieser Ausdruck entspricht dem Modell von Archard, jedoch steht somit die Verwendung der Reibarbeit bzw. Reibenergie im Vordergrund. Der Nachteil dieser Formulierungen ist, dass sowohl die Reibenergie aber genauso auch die Normalkraft in Kombination mit dem Reibweg für den gesamten Kontakt gelten. Wie bereits bei Sfantos [29] beschrieben, ist eine differenzierte Betrachtung der Verschleißhöhe über die Kontaktfläche somit nicht möglich. Aus diesem Grund stellt Sfantos das modifizierte Verschleißgesetz basierend auf Archard vor:

$$
h_{\text{near}}(x,s) = k \cdot p(x,y) \cdot s \tag{18}
$$

Hierbei ist  $k$  der Verschleißkoeffizient,  $s$  der Gleitweg und  $p$  der Kontaktdruck.

Neben dem Ansatz über den Gleitweg und den Kontaktdruck zeigt die Arbeit von Kümmerle [30] jedoch, dass der Verschleiß von feststoffgeschmierten Wälzlagern mit der Reibenergie korreliert. Birkhofer und Kümmerle verwenden zur Berechnung ein Streifenmodell, wobei die Reibenergie pro Überrollung  $W(x_i)$  für einen Streifen  $x_i$  nach folgender Gleichung berechnet wird:

$$
W(x_i) = 2 \cdot \mu \cdot \int_{y} b(x_i) \cdot p(x_i, y) \cdot s(x_i, y) dy
$$
 (19)

Wichtig zur Interpretation der Gleichung ist, dass die y-Koordinate entgegen der meisten anderen Arbeiten in Rollrichtung zeigt, während die x-Koordinate entsprechend quer zur Rollrichtung verläuft. In obiger Gleichung ist  $b(x_i)$  die Länge des betrachteten Streifens in Rollrichtung, p die Pressungsverteilung und s die Schlupfverteilung. Zur Berechnung des Verschleißvolumens verwendet Kümmerle jedoch anschließend den makroskopischen Ansatz nach Gleichung [\(17\)](#page-33-0) und geht nicht weiter differenziert auf die Veränderung der Kontaktfläche selbst ein.

#### <span id="page-34-0"></span>2.5 Bestehende Auslegungsverfahren für Laufrollenführungen

Für die Auslegung von Laufrollenführungen kann grundsätzlich zwischen konventionellen Führungen aus hochfesten Stählen und Führungen, bei denen mindestens ein Kontaktpartner aus Kunststoff ist, unterschieden werden.

Für Führungen aus Stahl mit Laufrollen aus Stahl bieten die bekannten Hersteller wie Schaeffler Berechnungsverfahren an, die auf den Verfahren der Wälzlagertechnik basieren. [3] Die dynamische Auslegung erfolgt nach der Norm ISO 281, wobei für die Lebensdauer in Stunden gilt:

$$
L_h = 26.18 \frac{D_a}{H \cdot n_{OSC}} \cdot \left(\frac{C_{rw}}{P_r}\right)^p \tag{20}
$$

Hierbei ist  $D_a$  der Abrolldurchmesser der Laufrolle, *H* die einfache Hublänge der oszillierenden Bewegung, da die Führungen hauptsächlich als reine Linearführungen eingesetzt werden,  $n_{osc}$  die Anzahl der Doppelhübe pro Minute,  $C_{rw}$  die wirksame dynamische Tragzahl,  $P_r$  die dynamische äquivalente Belastung und  $p$  der Lebensdauerexponent, welcher für Punktbelastungen  $p = 3$  beträgt und für Linienbelastungen  $p = 10/3$ . Alle Werte können Tabellen oder Datenblättern entnommen werden, was die Auslegung einfach und schnell durchführbar macht. Die vorgestellte Gleichung gilt jedoch nur für Führungen mit einer Härte von mindestens 670HV. Weisen die Führungen geringere Härten auf, so werden Abminderungsfaktoren zur Verfügung gestellt, um diesen Umstand in der Berechnung berücksichtigen zu können. Es wird außerdem darauf hingewiesen, dass stets ein Schmierfilm vorhanden sein muss, um Schäden zu verhindern. [3]

Weitere Auslegungsverfahren können unter anderem im Bereich des Bauingenieurwesens gefunden werden. Nölke [31] schlägt ein Berechnungsverfahren vor, das auf der Hertz'schen Theorie und der Halbraum-Theorie basiert. Für die Durchführung der Berechnung der maximalen Spannungen werden Tabellen mit Spannungswerten in Abhängigkeit der Halbachsen  $a$  und  $b$  der Druckellipse zur Verfügung gestellt, sodass der Anwender lediglich die Halbachsen berechnen muss und anschließend auf Tabellenwerte zurückgreifen kann. Der Betriebsfestigkeitsnachweis wird anschließend in Anlehnung an die FKM-Richtlinie durchgeführt. [32] Das Verfahren gilt ebenfalls nur für Stähle.

Auch für die Auslegung von Kunststofflaufrollen wird die Hertz'sche Theorie als Grundlage verwendet. Erhard [7] stellt für einfache zylindrische Laufrollen aus Polyamid-Werkstoffen folgende Gleichung vor:

$$
p'_{pA} = 25.4 \sqrt{\frac{F_N}{b \cdot r}} \le p'_{\text{max}} \tag{21}
$$

Wobei  $F_N$  die radiale Rollenlast in N ist,  $b$  die tragende Rollenbreite in mm,  $r$  der Rollenradius in mm und 25,4 ein Korrekturfaktor in der Einheit N<sup>1/2</sup> /mm. Dieser Zusammenhang gilt jedoch nur für nicht ballige Laufrollen oder Führungen. Vor allem sind die vorgestellten Graphen zum Ermitteln von  $p'_{\rm max}$  interessant, da dieser Wert sehr stark von Parametern abhängt, die bei Stahl-Stahl-Paarungen nur eine untergeordnete Rolle spielen,

wie beispielsweise die Temperatur oder die Rollgeschwindigkeit. Ein Berechnungsverfahren zur Bestimmung der Betriebsfestigkeit wird nicht vorgestellt, sondern nur darauf verwiesen, dass hierüber keine Untersuchungen zu Laufrollen bekannt sind, jedoch die Gleitvorgänge beim Abrollen einen erhöhten Verschleiß zur Folge haben.

Kunz stellt in verschiedenen Arbeiten [8], [6], [33] Auslegungsberechnungen für verschiedene Laufrollengeometrien vor, die vor allem statisch belastet sind bzw. mit einer Geschwindigkeit von maximal bis zu 1 m/s im Dauerlauf betrieben werden. Die Berechnungen basieren ebenfalls auf der Hertz'schen Theorie. Dabei werden der Kontaktdruck, die maximale positive Dehnung und die maximale Streckspannung  $\sigma_v$  als Kennwerte zur Auslegung berechnet und anschließend mit den Werkstoffkennwerten verglichen. Vor allem wird empfohlen, die maximale Dehnung als Auslegungskriterium für das Verhindern einer bleibenden Abplattung zu verwenden. Besonders interessant ist die Vorstellung der Auslegung eines Laufrollenprofils mit Zwei-Punkt-Kontakt, welches jedoch ausschließlich radial belastet wird.

Wie Wenzel et al. [34] bereits aufzeigen konnten, treten bei der Auslegung von Festlagerlaufrollen zusätzliche Schwierigkeiten auf, die von dem vorgestellten Auslegungsverfahren nicht berücksichtigt werden. Wie in [Abbildung 7](#page-35-0) zu erkennen ist, kommt es, wie auch bereits bei Erhard [7] erwähnt, bei verschiedenen Kunststoffen bereits unter einer Geschwindigkeit von 1 m/s zu Materialabrieb während des Betriebs, welcher mit Hilfe der bisherigen Verfahren zum einen nicht vorhergesagt werden kann und zum anderen kann der Einfluss des Materialverlusts auf die Zuverlässigkeit des Bauteils selbst nicht beschrieben werden. Der zunächst negative Materialabtrag der PU-Laufrolle ist zu erklären, da dieser weiche Kunststoff zunächst auf der Führung vorhandene Partikel aufnimmt.

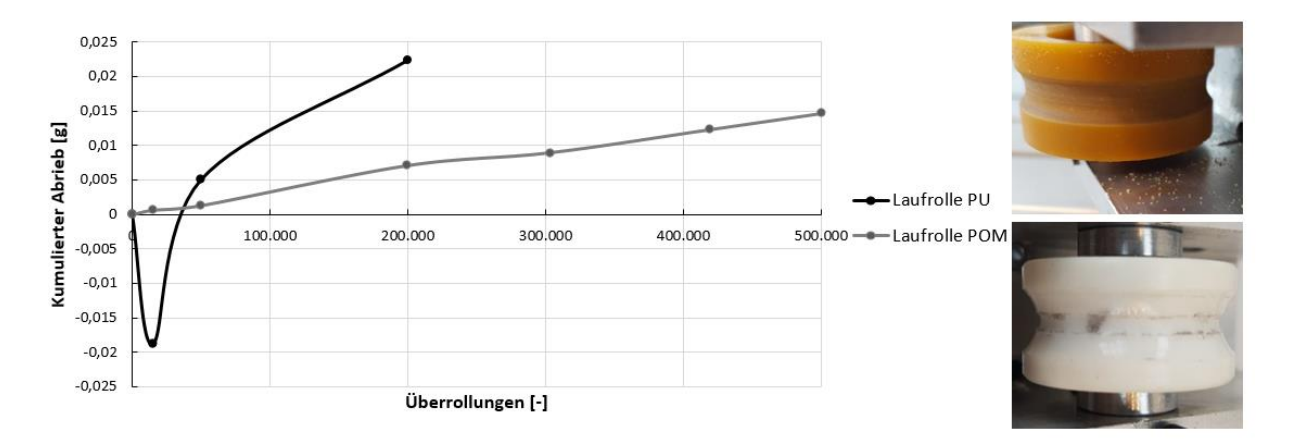

<span id="page-35-0"></span>Abbildung 7: Materialabtrag über Überrollungen für eine Laufrolle aus Polyurethan (PU) und Polyoxymethylen (POM), in Anlehnung an Wenzel et al. [34]

Des Weiteren konnte mit Hilfe von FE-Simulationen aufgezeigt werden, dass durch die Kontur der Laufrollen zusätzliche Tangentialkräfte quer zur Rollrichtung auftreten, die bereits bei geringen Reibungskoeffizienten einen Einfluss auf die Spannungsverteilung an
der Oberfläche und ab  $\mu = 0.2$  ebenfalls einen deutlichen Effekt auf die Spannungen unterhalb der Oberfläche haben [34], welche auch aus der grundlegenden kontaktmechanischen Theorie von Hamilton & Goodmann [15] bekannt sind.

Weiterhin konnten Wenzel et al. [35] den Einfluss einer zusätzlichen Axialkraft und einer zusätzlichen Antriebs- bzw. Umfangskraft auf die Kräfte- und Spannungsverteilung der beiden Kontaktpunkte einer Festlagerlaufrolle aufzeigen. In [Abbildung 8](#page-36-0) ist die maximale Vergleichsspannung nach der Gestaltänderungsenergiehypothese über die Axialkraft für beide Kontaktpunkte einer Stahl-Stahl-Paarung für den statischen Fall dargestellt. Es ist direkt ersichtlich, dass die zusätzliche Axialkraft einen hohen Einfluss auf die Spannungsverteilung zwischen den beiden Kontakten hat und somit in der Auslegung unbedingt berücksichtigt werden muss.

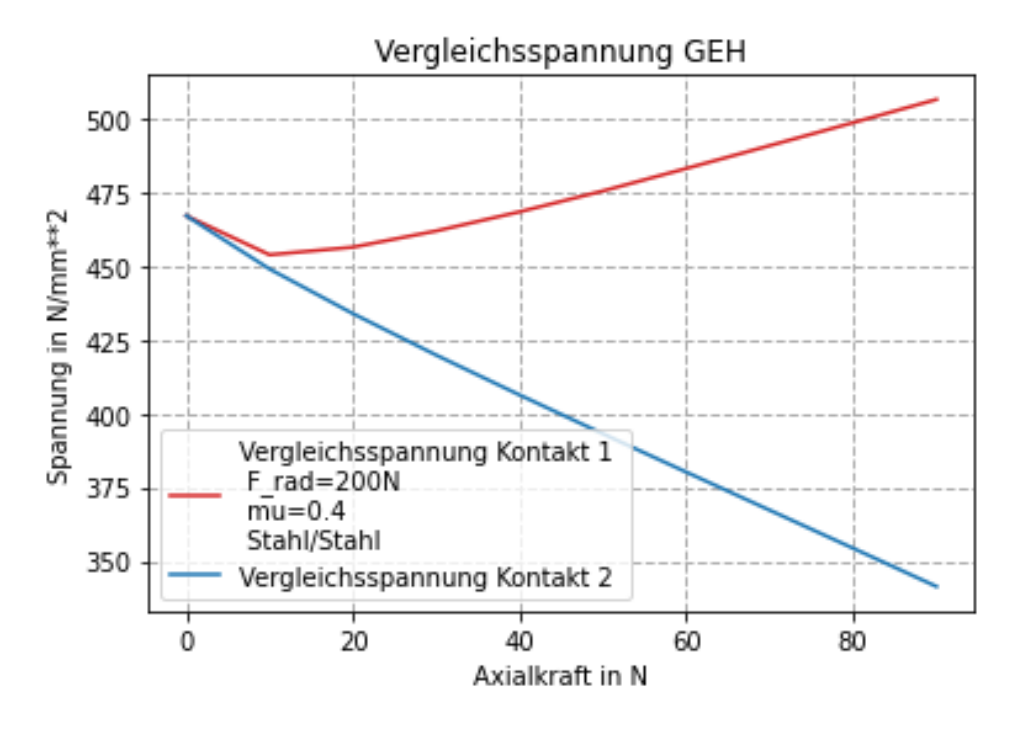

<span id="page-36-0"></span>Abbildung 8: Maximale Vergleichsspannung nach der GEH über die Axialkraft in Anlehnung an Wenzel et al. [35]

Die Vorarbeiten von Wenzel et al. münden schließlich in ein vollständig analytisch beschriebenes Berechnungsmodell in einer Veröffentlichung von Wenzel, Bienefeld, Kretschmer und Kirchner [36], welches Reibung berücksichtigt und jegliche Kraftkombination aus Radial-, Axial- und Antriebskraft berechnen kann. Die vorgestellten Ergebnisse werden mit der etablierten Kontaktmechanik-Software *CONTACT* verglichen und weisen vor allem für Kontaktfläche, Spannungsverteilung an der Oberfläche und Materialspannungen eine sehr gute Übereinstimmung auf. In [Abbildung 9](#page-37-0) ist der Vergleich zwischen der Schubspannungsverteilung inklusive der Lage des Bohrmittelpunkts und der relativen Reibenergieverteilung zwischen dem Modell und der kommerziellen Lösung aufgezeigt. Vor allem die Lage des Bohrmittelpunkts kann von dem auf analytischen Gleichungen basierenden Berechnungsmodell nur in grober Näherung berechnet werden.

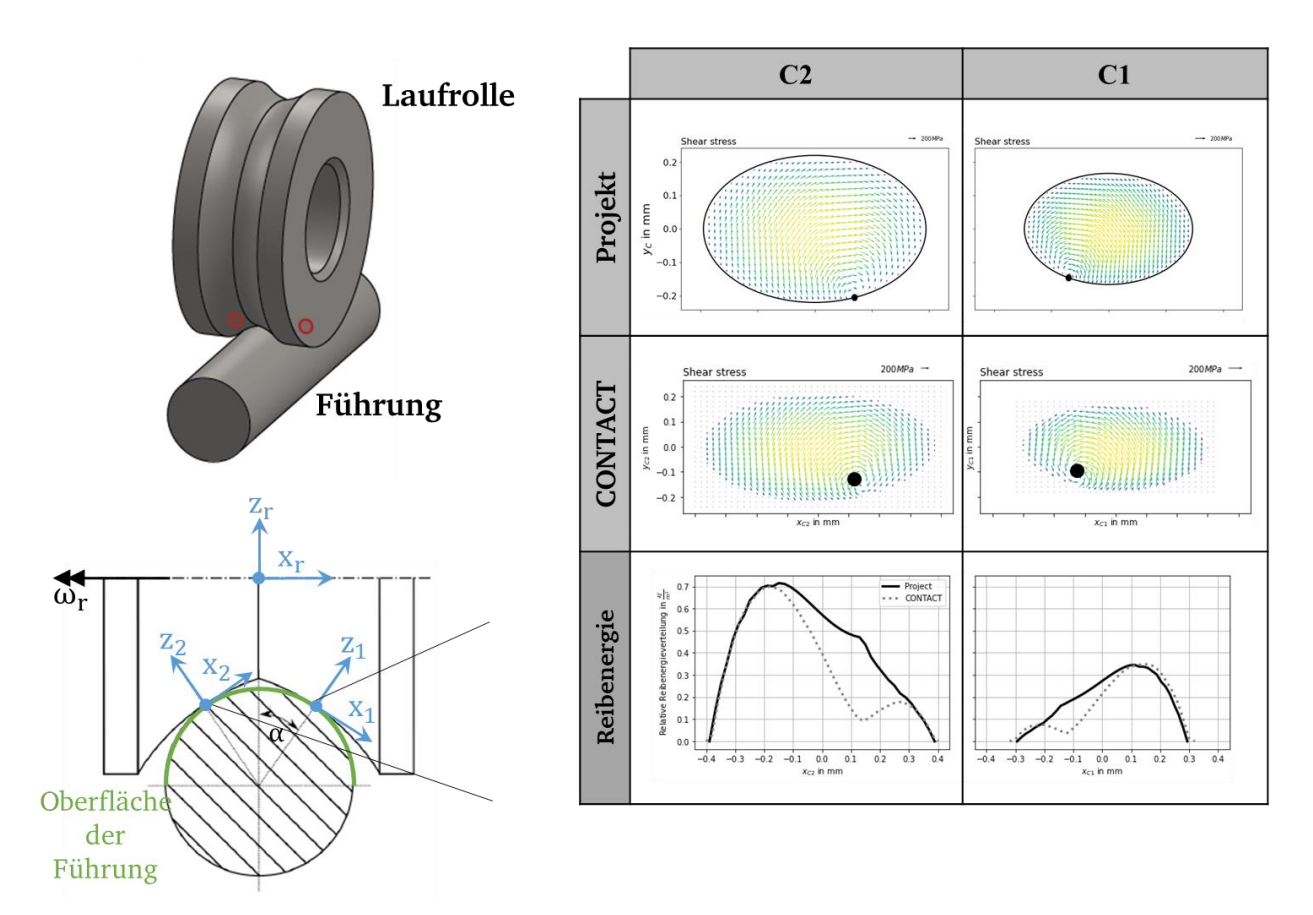

<span id="page-37-0"></span>Abbildung 9: Vergleich der Schubspannungsverteilung mit der Lage des Bohrmittelpunkts für das Berechnungsmodell von Wenzel et al. [36] und *CONTACT* sowie die relative Reibenergieverteilung in Anlehnung an [36]

Dies führt zu Schwächen des Modells, die vor allem in der Berechnung der Relativgeschwindigkeitsverteilung zu sehen sind, welche wiederum für die Berechnung der Reibenergieverteilung benötigt wird. Dieser Vergleich zeigt, dass Verfahren, die auf einer analytischen Beschreibung der Kontaktsituation basieren, ab einer gewissen Anzahl an geforderten Randbedingungen an ihre Grenzen stoßen und einen hohen Aufwand beim Aufstellen der Modelle benötigen.

### <span id="page-38-0"></span>2.6 Verschleiß von Kunststoff-Metallpaarungen

Wie bereits im vorherigen Kapitel beschrieben wurde, ist davon auszugehen, dass bei der Betrachtung von Kunststoff-Metallpaarungen der Verschleiß eine äußerst wichtige Rolle spielt. Müller und Deters [37] stellen eine energiebasierte Methode zur Verschleißberechnung vor, die auf dem Ansatz von Fleischer nach Gleichung [\(17\)](#page-33-0) basiert:

$$
w_f = \frac{W_f}{V_W} = \frac{F_f \cdot s_f}{A_c \cdot h_W} \tag{22}
$$

Hierbei ist  $w_f$  die verschleißspezifische Reibungsarbeit,  $W_f$  ist die Reibarbeit, welche sich aus dem Produkt der Reibkraft  $F_f$  multipliziert mit dem Reibweg  $s_f$  ergibt.  $V_W$  ist das Verschleißvolumen, welches wiederum das Produkt aus Kontaktfläche  $A_c$  multipliziert mit der Verschleißtiefe  $h_W$  ist, also gilt  $V_W = A_C \cdot h_W$ . Des Weiteren werden in Versuchen Werte für die verschleißspezifische Reibarbeit ermittelt, welche anschließend in Kombination mit dimensionslosen Kennwerten als Basis zur Berechnung anderer Kontaktpaarungen verwendet werden. Die Autoren heben hervor, dass diese Vorgehensweise unabhängig vom betrachteten Fall ist und damit für verschiedene Anwendungsfälle verwendet werden kann, indem die Versuchsergebnisse eines Versuchs weiterverwendet werden können. Diese Methode gibt jedoch trotzdem keinen Aufschluss darüber, wie genau sich die Geometrie der Kontaktpartner verändert.

Daubner [38] stellt in seiner Dissertation eine Verschleißsimulation für Wellendichtringe aus PTFE in Kombination mit einer Stahlwelle als Gegenlauffläche, basierend auf einer Finite-Element-Simulation vor. Außerdem werden Betrachtungen auf verschiedenen Skalen durchgeführt. Die verschleißbedingte Geometrieänderung wird mit Hilfe der FE-Simulation durchgeführt, indem der FE-Software Verschleißgesetzte hinterlegt werden, die dann wiederum zu Volumenreduktionen führen.

Auch in einer praxisnahen Veröffentlichung von Hirschmann [39] wird ein FE-basiertes Berechnungsmodell vorgestellt, welches mit einer abgewandelten Form von Archards Gleichung arbeitet. Nach jedem Simulationsschritt wird die Geometrie auf Basis der Verschleißintensität durch ein ausgelagertes Skript angepasst. Da in der Validierung der Methode oftmals starke Diskontinuitäten aufgetreten sind, wurde eine Glättungsmethodik implementiert.

### 3 Bestehende Defizite, Zielstellung und Vorgehensweise

Der derzeitige Stand der Technik bietet kein allgemein anwendbares Auslegungs- und Berechnungsverfahren für Festlagerlaufrollen unter Berücksichtigung vorliegender Reibungseffekte an. Treten außerdem Verschleißvorgänge auf, ist die Auswahl an Auslegungsmöglichkeiten mangelhaft. Der Stand der Forschung bietet für einzelne Teilaspekte der Fragestellung Methoden und Vorgehensweisen, jedoch reicht dies nicht aus, um ohne erheblichen Aufwand ein Berechnungsverfahren für Festlagerlaufrollenführungen aufzubauen.

## 3.1 Defizite im Stand der Forschung und Forschungsbedarf

Aus dem Stand der Forschung (Abschnitt [2.5\)](#page-34-0) geht hervor, dass die Auslegungs- und Berechnungsmethoden für Laufrollen und speziell für Festlagerlaufrollen, welche Axial- und Radialkräfte übertragen können, im Vergleich zu anderen kontaktmechanischen Fragestellungen erst eine rudimentäre Form erreicht haben. Hiermit können vor allem einfache Sonderfälle abgebildet werden, welche jedoch so nur selten in realen Anwendungen vorliegen. Der aktuelle Stand der Forschung wird durch ein analytisches Modell, welches von Wenzel et al. [36] vorgestellt wurde, bestimmt.

Zunächst besteht Forschungsbedarf darin, bereits etablierte kontaktmechanische Berechnungsmethoden auf das Maschinenelement der Festlagerlaufrolle zu übertragen, um somit eine solide Basis für die Bearbeitung aufwändigerer Fragestellungen zu schaffen.

Da Festlagerlaufrollen, wie von Kunz [8] gezeigt oftmals als Kunststoffbauteile ausgeführt werden, treten zusätzliche Schwierigkeiten bei der Auslegung auf. Wie bereits von Wenzel et al. [34] gezeigt, findet ein kontinuierlicher Materialabtrag der Kontaktpartner statt. Daraus kann geschlussfolgert werden, dass sich die Geometrie der Kontaktpaarung ändern muss. Wie auch an anderen in Abschnitt [2.6](#page-38-0) vorgestellten kontaktmechanischen Fragestellungen gezeigt, muss ein Berechnungsverfahren verwendet werden, welches Verschleißzustände berechnen kann wie beispielsweise das Verfahren von Winkler et al. [40], welches jedoch nicht ohne weiteres auf die konkrete Anwendung übertragbar ist.

Aus diesem Grund besteht weiterer Forschungsbedarf darin, eine Verschleißsimulation für Festlagerlaufrollenführungen mit mindestens einem Kontaktpartner aus Kunststoff aufzubauen.

Im Stand der Forschung wird in Abschnitt [2.6](#page-38-0) ersichtlich, dass die Basis für Verschleißsimulationen hauptsächlich durch Finite-Elemente-Berechnungsverfahren gebildet wird. Bisher konnte noch keine Veröffentlichung zu Verschleißsimulationen gefunden werden, welche auf speziellen kontaktmechanischen Berechnungsverfahren basiert.

Somit wird auch hier zur vollständigen Beantwortung der übergeordneten Fragestellung weiterer Forschungsbedarf gesehen, ein Berechnungsverfahren zu entwickeln, welches speziell auf Kontaktmechanikprobleme ausgerichtet ist und Verschleißprognosen ermöglicht.

# 3.2 Zielstellung der Arbeit

Die übergeordnete Zielstellung der Arbeit besteht in der Entwicklung eines universell anwendbaren Berechnungsmodells, das Verschleißvorgänge vorhersagen kann.

Im Stand der Forschung wurde in Abschnitt [2.6](#page-38-0) gezeigt, dass Verschleißsimulationen durch iterative Berechnungsverfahren realisiert werden. Da für jeden Iterationsschritt eine vollwertige Simulation durchgeführt wird, ergibt sich die Anforderung an das Berechnungsverfahren, dass der grundsätzliche Berechnungsvorgang vergleichsweise schnell durchgeführt werden muss.

Als Ansatz zur Vorhersage von Verschleißvorgängen eignet sich die Verwendung der Reibenergieverteilung, wie sie im Stand der Forschung (Vgl. Abschnitt. [2.4\)](#page-32-0) vorgestellt wurde und auch für verschiedene Berechnungsverfahren bereits eingesetzt wird.

Das Berechnungsverfahren muss des Weiteren verschiedene Geometrien zulassen, weshalb eine Schnittstelle für CAD-Daten benötigt wird, da nicht davon ausgegangen werden kann, dass sich alle Geometrien analytisch beschreiben lassen.

Außerdem ist eine experimentelle Evaluierung des Berechnungsverfahrens notwendig. Zum einen, um das Verfahren zu plausibilisieren und zum anderen, um die berechneten Ergebnisse mit Materialkennwerten vergleichen zu können.

Im letzten Schritt muss das Berechnungsverfahren noch auf reale Anwendungsfälle übertragen und gegebenenfalls angepasst werden können. Hierzu wird ein Einschienentransportsystem, welches das Maschinenelement Festlagerlaufrolle beinhaltet, als Trägersystem verwendet.

# 3.3 Forschungsvorgehen

Zur Erreichung der Zielstellung und Aufarbeitung der Forschungsbedarfe muss zunächst eine geeignete Berechnungsmethode ausgewählt werden, welche detaillierte Aussagen zu kontaktmechanischen Fragestellungen liefern kann und eine hohe Berechnungsgeschwindigkeit ermöglicht. Hierzu werden im ersten Schritt Anforderungen formuliert, die dann als Grundlage zur Bewertung verschiedener Berechnungsmethoden dienen, um somit die am besten geeignete Berechnungsmethode auszuwählen.

Anschließend wird die ausgewählte Berechnungsmethode auf die konkrete Anwendung adaptiert, sodass ein Berechnungsverfahren entsteht, welches für die Berechnung der kontaktmechanischen Fragestellung geeignet ist. Im nächsten Schritt wird das Berechnungsverfahren dann um die grundlegenden Mechanismen der Verschleißsimulation erweitert, sodass eine Geometrieänderung erzeugt werden kann. Im letzten Schritt wird ein Modell zur Implementierung von Material- und Betriebskennwerten erarbeitet, sodass alle relevanten Materialkennwerte berücksichtigt werden können.

Hieran anschließend findet die experimentelle Evaluierung des vorgestellten Berechnungsverfahrens statt. Um diese durchführen zu können, wird ein Prüfstand entwickelt, welcher verschiedene Betriebssituationen physisch simulieren kann, um somit den Betrieb von Festlagerlaufrollen und –antriebsrollen abbilden zu können. Mit Hilfe der Versuchsdaten und den berechneten Ergebnissen können dann die Potentiale und Grenzen des Berechnungsverfahrens aufgezeigt werden.

Abschließend findet der Übertrag auf ein reales System statt, um die praktische Anwendbarkeit des Berechnungsverfahrens aufzuzeigen und gegebenenfalls weitere Entwicklungspotentiale zu identifizieren. Hier soll vor allem der Unterschied zwischen der Auslegung eines Bauteils mit abgeschätzten Durchschnittswerten und der Verwendung von im Betrieb erfassten Messwerten und dem prognostizierten Materialabtrag betrachtet werden.

Das Vorgehen zur Untersuchung der unbeantworteten Fragestellungen im aktuellen Stand der Forschung ist schematisch in [Abbildung 10](#page-41-0) dargestellt.

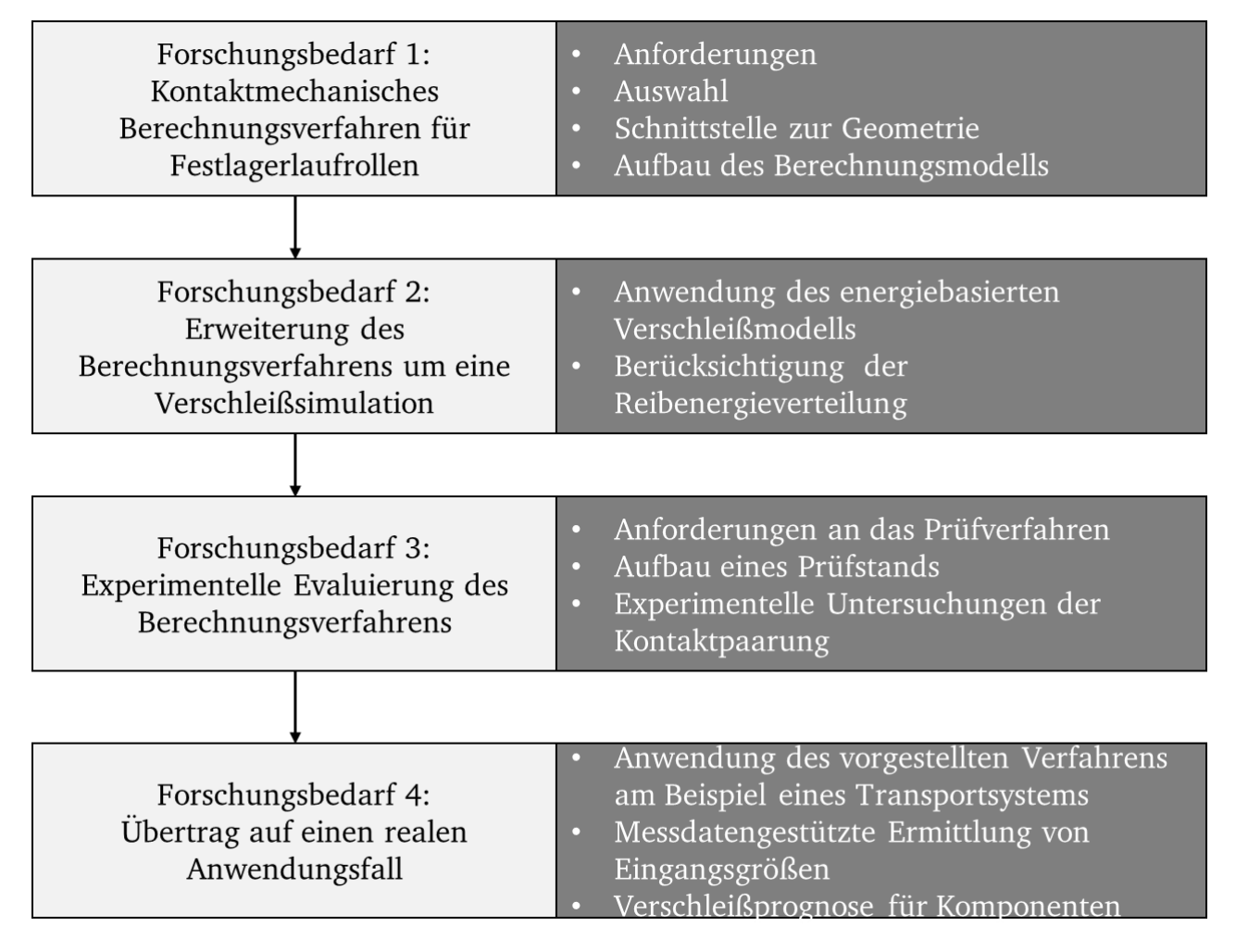

<span id="page-41-0"></span>Abbildung 10: Forschungsbedarf und Vorgehen zur Aufarbeitung der offenen Punkte im Stand der Forschung

## 4 Aufbau eines Simulationsmodells zur Berechnung der Beanspruchung der Materialpaarung unter Berücksichtigung von Verschleißvorgängen

Aus dem Stand der Forschung wurde bereits deutlich, dass verschleißbedingte Geometrien der Kontaktpartner aufgrund der vorliegenden Reibung auftreten. Für die Berechnung der Kontaktfläche und der daraus folgenden Spannungen im Kontakt bedeutet das, dass die Annahme des Hertz'schen Kontakts nicht mehr zulässig ist. Es liegt vielmehr ein konformer Kontakt mit einer zunächst unbekannten Kontaktbreite vor.

In diesem Kapitel wird der allgemeine Berechnungsablauf zur Auslegung der Kontaktpaarung vorgestellt. Dieser ist unabhängig von der vorliegenden Kontaktform. Anschließend werden die einzelnen Schritte der Berechnung genauer vorgestellt. Schlussendlich wird ein Berechnungsverfahren vorgestellt, das die verschleißbedingte Geometrieänderung berücksichtigt und somit eine Abschätzung der Lebens- bzw. Gebrauchsdauer und des Verschleißverhaltens zulässt.

# <span id="page-42-0"></span>4.1 Anforderungen an die Berechnungsmethode mit anschließender Bewertung und Auswahl einer Methode

Bevor eine Berechnungsmethode ausgewählt werden kann, müssen zunächst Anforderungen an die Methode und das Verfahren aufgestellt werden.

## 4.1.1 Aufstellen von Anforderungen an die Berechnungsmethode

Vor allem die hier vorgestellten Anforderungen der Kontaktmechanik basieren auf den vorgestellten Grundlagen in Abschnitt [2.3.](#page-25-0)

### **Kontaktgeometrie**

Da das Berechnungsverfahren möglichst allgemeingültig eingesetzt werden soll, müssen sowohl Hertz'sche als auch konforme Kontakte berechnet werden können. Selbst für Kontaktpartner, bei denen im Neuzustand ein Hertz'scher Kontakt vorliegt, kann sich dieser aufgrund des Verschleißes verändern. Somit eignen sich für Verschleißbetrachtungen nur Methoden, die alle Kontaktgeometrien verarbeiten können. Idealerweise müssen möglichst keine Kräftegleichgewichte oder kinematische Beziehungen vorgegeben werden.

#### **Oberflächenkennwerte**

Die Berechnungsmethode muss außerdem möglichst viele relevante Oberflächenkennwerte ermitteln können, wie beispielsweise Geschwindigkeitsverteilungen, Schlupfverteilungen, Kräfte und Momente, Spannungsverteilungen, etc. Somit können Fehler durch nachgelagerte Berechnungsverfahren minimiert werden.

#### **Spannungen im Materialinneren**

Die Spannungen im Materialinneren sind ausschlaggebend für die Rissbildung und müssen daher berechnet werden können. Besonders für den Schadensfall des Pittings sind diese Spannungen von besonderem Interesse.

### **Ergebnisgüte**

Die mit der Berechnungsmethode erzeugten Ergebnisse müssen eine hohe Güte aufweisen. Vor allem Programme, die bereits wissenschaftlich validiert sind, können als zweckmäßig angesehen werden. Aus diesem Grund sind Programme, die speziell für kontaktmechanische Fragestellungen entwickelt wurden, zu bevorzugen.

### **Entwicklungs- und Programmieraufwand**

Bei der Umsetzung und Anwendung der Methoden auf die gegebene Problemstellung des Laufrolle-Führungs-Kontakts fallen Entwicklungs- und Programmierarbeiten an. Der daraus resultierende Aufwand ist äußerst relevant für die Realisierbarkeit der Methode innerhalb dieser Arbeit. Der Programmieraufwand sollte sich schwerpunktmäßig auf ein Preund Postprocessing sowie Schnittstellen beschränken. Der eigentliche Solver sollte nach Möglichkeit nicht verändert werden müssen. Da bereits etablierte Berechnungsverfahren vorhanden sind, sollten diese verwendet und darauf aufgebaut werden.

#### **Berechnungsdauer**

Ziel der umzusetzenden Berechnungsmethode ist es, möglichst schnelle Berechnungen durchführen zu können. Hohe Berechnungsgeschwindigkeiten erleichtern das spätere Arbeiten mit der Methode. Sowohl für Verschleißprognosen als auch die Auswertung von Messdaten sind schnelle Berechnungsmethoden vorteilhaft, da vergleichsweise viele Iterationsschritte erfolgen müssen.

## 4.1.2 Bewertung verschiedener Berechnungsmethoden

Die im Stand der Forschung vorgestellten Methoden werden in diesem Abschnitt bewertet, sodass die bestmögliche Methode als Basis für die weitere Erarbeitung eines Berechnungsverfahrens verwendet wird. Die Bewertung ist i[n Tabelle 1](#page-44-0) aufgeführt. Die Bewertung wird mit Hilfe einer progressiven Skala (1-2-4-7-11) durchgeführt, wobei 1 die bestmögliche Bewertung ist. Die einzelnen Bewertungen ergeben sich hauptsächlich aus dem Stand der Forschung, sodass im Folgenden nicht jeder Schritt diskutiert wird.

<span id="page-44-0"></span>

| Berechnungs-<br>methode               | <b>FEM</b>     | <b>BEM</b>             | <b>Streifen</b>               | Analytisch MDR                |                       | <b>CONTACT</b>   |
|---------------------------------------|----------------|------------------------|-------------------------------|-------------------------------|-----------------------|------------------|
| Kommentare<br>zu den Metho-<br>den    | Abaqus         | opensource<br>Software | eigene Um- $\vert$<br>setzung | eigene Um- $\vert$<br>setzung | eigene Um-<br>setzung | Vollver-<br>sion |
| Kontaktgeo-<br>metrie                 | $\mathbf{1}$   | $\overline{2}$         | $\overline{4}$                | 7                             | 11                    | 1                |
| Oberflächen-<br>kennwerte             | $\overline{2}$ | $\overline{4}$         | $\overline{4}$                | 7                             | 7                     | 1                |
| Spannungen<br>im Materialin-<br>neren | $\mathbf{1}$   | $\overline{4}$         | $\overline{4}$                | $\overline{2}$                | $\overline{2}$        | $\mathbf 1$      |
| Ergebnisgüte                          | $\overline{2}$ | $\overline{2}$         | 7                             | 7                             | $\overline{4}$        | $\overline{1}$   |
| Programmier-<br>aufwand               | $\overline{2}$ | 7                      | $\overline{4}$                | 7                             | $\overline{4}$        | $\overline{4}$   |
| Berechnungs-<br>dauer                 | 11             | $\overline{4}$         | $\overline{2}$                | $\mathbf{1}$                  | $\mathbf{1}$          | $\overline{1}$   |
|                                       |                |                        |                               |                               |                       |                  |
| <b>Summe</b>                          | 19             | 23                     | 25                            | 31                            | 29                    | 9                |
|                                       |                |                        |                               |                               |                       |                  |
| Normiert                              | 2,11           | 2,56                   | 2,78                          | 3,44                          | 3,22                  | 1,00             |

Tabelle 1: Bewertung verschiedener geeigneter Berechnungsmethoden

Die analytische Methode schneidet besonders schlecht ab, da sich diese nur mit einem hohen Aufwand umsetzen lässt und gleichzeitig nur begrenzte Möglichkeiten an Parametern zulässt. Ebenfalls schlecht schneidet die Methode der Dimensionsreduktion ab, da sich diese nur für rotationssymmetrische Kontaktgeometrien eignet (Vgl. [19]). Die Verwendung eines selbst entwickelten Streifenmodells, wie es beispielsweise bei Kümmerle [30] oder Wenzel et al. [36] verwendet wird, eignet sich vor allem für Hertz'sche Kontakte und müsste mit erheblichem Aufwand auf konforme Kontakte erweitert werden. Die Boundary-Element-Methode ist tendenziell äußerst gut für Kontaktmechanikfragestellungen geeignet, jedoch existieren hier keine passenden Softwarelösungen, die mit geringem Aufwand auf die Fragestellung adaptiert werden können. Die gefundenen opensource Lösungen bieten eine gewisse Basis, die jedoch noch nicht ausgereift erscheint, um sie zielgerichtet einzusetzen.

Vor allem die Finite-Element-Methode und das Kontaktmechanik-Programm *CONTACT* schneiden besonders gut ab, da diese alle Geometrien zulassen und als bereits etablierte Methoden angesehen werden können. *CONTACT* hat jedoch besonders in der Berechnungsdauer, der Güte und der Ausgabe an speziellen Kennwerten Vorteile, da diese Software sich nur auf Kontaktmechanikprobleme fokussiert. Nachteile bestehen vor allem in der fehlenden Benutzeroberfläche. Trotz dessen wird *CONTACT* als bestmögliche Berechnungsmethode für das vorliegende Problem angesehen und als Basis für das Berechnungsverfahren verwendet.

## <span id="page-45-1"></span>4.2 Allgemeines Vorgehen des Berechnungsablaufs

Zur besseren Übersicht über den Ablauf der Berechnung sind die einzelnen Schritte von der Konstruktionsdatei bis zur Gebrauchsdauer- bzw. Verschleißprognose in [Abbildung 11](#page-45-0) aufgeführt. Der erste Schritt ist die Erstellung einer CAD-Datei, die alle wesentlichen geometrischen Informationen enthält. Anschließend muss diese mit einigen wenigen Schritten vorbereitet werden, sodass die für das Berechnungsprogramm notwendigen Informationen enthalten sind. Danach findet der Export in ein Standardaustauschformat (z.B. IGES-Datei) statt. Ab hier beginnt der vollautomatisierte Ablauf der Berechnung bis zur Prognose der Lebensdauer bzw. des Verschleißes. Wie bereits in Kapitel [4.1](#page-42-0) beschrieben, wird für die eigentliche Berechnung die Software *CONTACT* verwendet. Die Vorbereitung der Daten für die Berechnung, der Start der Berechnung und das Auswerten der Ergebnisse wird übergeordnet von einem Python-Skript gesteuert.

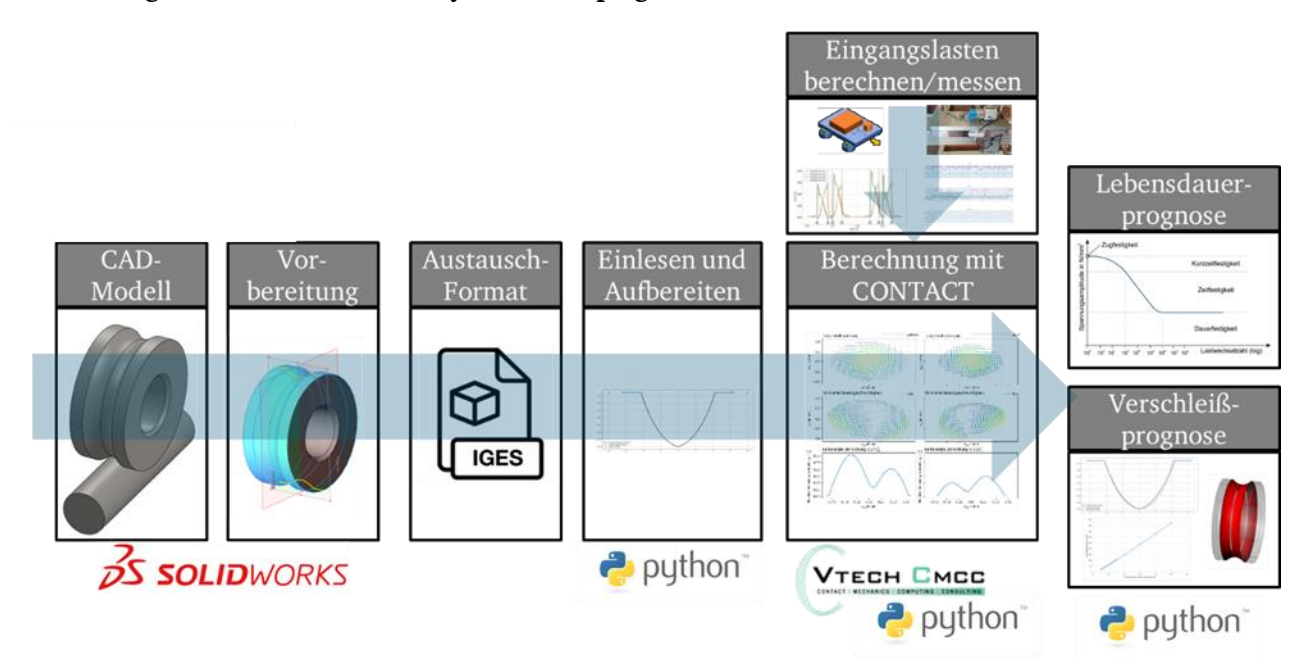

<span id="page-45-0"></span>Abbildung 11: Grundsätzlicher Ablauf der Berechnung

Für diesen allgemeinen Ablauf spielt die tatsächliche Geometrie der Kontaktpaarung keine Rolle, da das verwendete Berechnungsprogramm prinzipiell jede Geometrie verarbeiten kann. Aus diesem Grund müssen die Konturen der Kontaktpartner jedoch als 2D-Koordindaten übergeben werden.

## <span id="page-46-1"></span>4.3 Vorverarbeiten der CAD-Daten für die Berechnungssoftware

Der erste Schritt zur Berechnung der Beanspruchung einer Kontaktpaarung ist das Einladen der Geometrie der beiden Kontaktpartner. Hierzu wird die Kontur der Kontaktpartner in tabellarischer Form benötigt. Einige Geometrien lassen sich durchaus analytisch beschreiben, jedoch liegen Konstruktionsdaten in den meisten Fällen bereits digital vor. Aus diesem Grund wird im Folgenden eine Vorgehensweise vorgestellt, wie mit Hilfe der bestehenden CAD-Daten die Oberflächenkonturen der Kontaktpartner in tabellarischer Form erzeugt werden können.

## 4.3.1 Erfassen der 2D-Kontur eines 3D-CAD-modellierten Körpers

Das hier vorgestellte Vorgehen bezieht sich auf Dateien, die mit dem CAD-Programm *Solidworks* modelliert wurden. Die Vorgehensweise lässt sich jedoch auch auf andere CAD-Programme übertragen.

Die Vorgehensweise ist in [Abbildung 12](#page-46-0) dargestellt. Der erste Schritt ist das Einfügen der benötigten Schnittebene. Es muss die Ebene orthogonal zur Laufrichtung eingezeichnet werden, auf welcher die benötigte Kontur des Körpers liegt. Im zweiten Schritt kann dann die Kontur der Laufrolle über das Feature "*Intersection Curve*" ("Trennlinie") erzeugt werden. Dieses Feature erzeugt die Schnittlinie (gelb) zwischen den ausgewählten Flächen. Fläche 1 ist dabei die Schnittebene und Fläche 2 die Oberfläche der Laufrolle (blau).

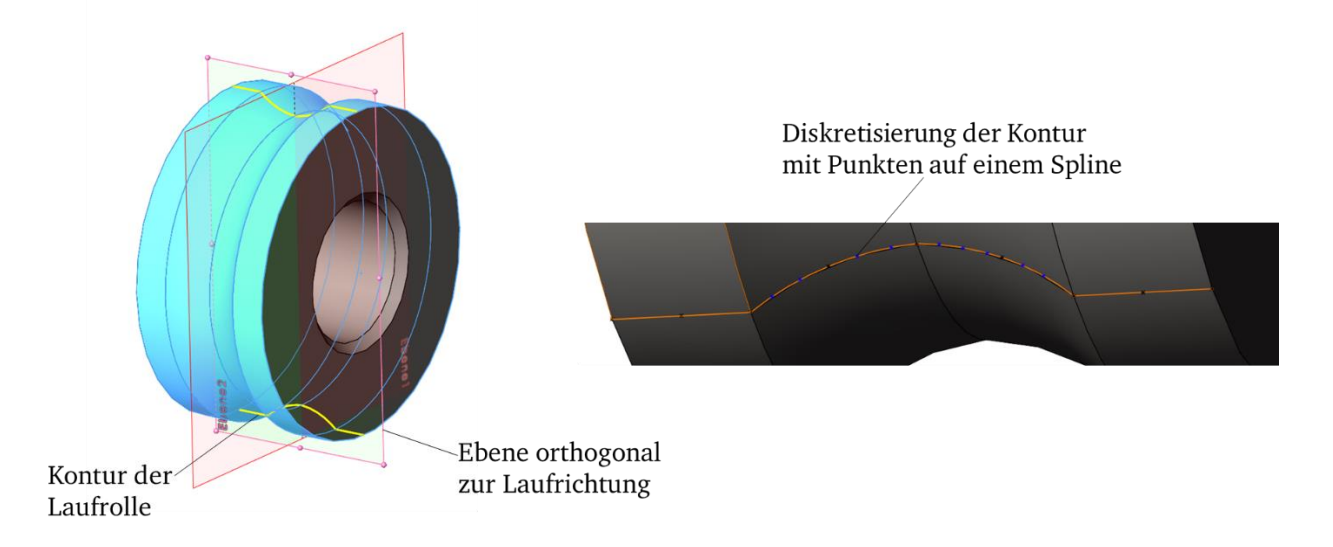

<span id="page-46-0"></span>Abbildung 12: Preprocessing der CAD-Datei

Im letzten Schritt wird die entstandene Linie aus Schritt 2 in einen Spline überführt. Abschließend werden in einer neuen Skizze Punkte auf den Spline gesetzt. Die Diskretisierung muss so gewählt werden, dass die tatsächliche Kontur ohne ungewollte Manipulationen erfasst werden kann. Das zusätzliche Erstellen einer Skizze, die die Punkte enthält, ist wichtig, da diese Punkte dann beim automatisierten Einlesen der IGES-Datei mit Hilfe der im Folgenden beschriebenen Vorgehensweise wiedergefunden werden können.

## 4.3.2 Überführen der Informationen in ein Tabellenformat

Entscheidend für die Weiterverarbeitung der Informationen in der Berechnungssoftware ist das Erzeugen einer Tabelle mit den Informationen der Kontur der Kontaktpartner. Für diesen Schritt wird die CAD-Datei als IGES-Datei exportiert. Die IGES-Datei kann anschließend als Text-Datei geöffnet werden und enthält unter anderem, wie in [Abbildung 13](#page-47-0) zu erkennen ist, die Koordinaten der erzeugten Punkte auf der Oberfläche des jeweiligen Körpers.

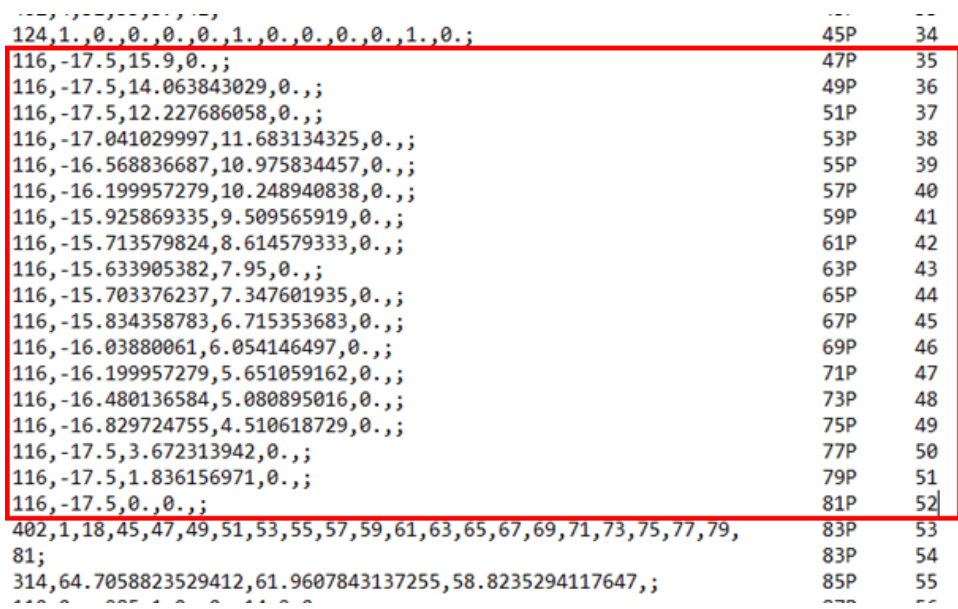

<span id="page-47-0"></span>Abbildung 13: P-Section der IGES-Datei mit den Koordinaten der Punkte auf dem Spline

## 4.3.3 Einlesen der Informationen

Um die Informationen nutzen zu können, muss die IGES-Datei eingelesen und vorverarbeitet werden. Aufgrund des immer gleichbleibenden Aufbaus der Dateien kann dieser Schritt automatisiert werden. Das Programm besteht aus zwei wesentlichen Schritten. Zuerst werden im oberen Teil der Datei, der sog. "*Directory Entry Section (D-Section)*", welche in [Abbildung 14](#page-48-0) abgebildet ist, die Positionen der eigentlich relevanten Daten herausgesucht. Die Punkte sind mit "116" gekennzeichnet und enthalten zusätzlich die Information "000200000D". Mit Hilfe dieser beiden Suchkriterien können alle Punkte gefunden werden. Die eigentlichen Positionen im "Hauptteil", der sog. "Parameter Data Section (P-Sec*tion)*", sind in der letzten Spalte enthalten.

| 402 | 0  | 0 | 1              | 15 |                 | <b>3DSKETCH</b><br>1D |    |
|-----|----|---|----------------|----|-----------------|-----------------------|----|
| 124 | 34 | 0 | 0              | 0  |                 | 00000000D             | 45 |
| 124 | 0  | 0 | 1              | 0  |                 | 0 <sub>D</sub>        | 46 |
| 116 | 35 | 0 | 0              | 0  | 45              | 00020000D             | 47 |
| 116 | 0  | 0 | 1              | 0  |                 | ØD                    | 48 |
| 116 | 36 | 0 | 0              | 0  | 45              | 00020000D             | 49 |
| 116 | 0  | 0 | 1              | 0  |                 | <b>ØD</b>             | 50 |
| 116 | 37 | 0 | 0              | 0  | 45              | 00020000D             | 51 |
| 116 | 0  | 0 | 1              | 0  |                 | <b>ØD</b>             | 52 |
| 116 | 38 | 0 | 0              | 0  | 45              | 00020000D             | 53 |
| 116 | 0  | 0 | 1              | 0  |                 | <b>ØD</b>             | 54 |
| 116 | 39 | 0 | 0              | 0  | 45              | 00020000D             | 55 |
| 116 | 0  | 0 | 1              | 0  |                 | <b>ØD</b>             | 56 |
| 116 | 40 | 0 | 0              | 0  | 45              | 00020000D             | 57 |
| 116 | 0  | 0 | 1              | 0  |                 | <b>ØD</b>             | 58 |
| 116 | 41 | 0 | 0              | 0  | 45              | 00020000D             | 59 |
| 116 | 0  | 0 | 1              | 0  |                 | 0D                    | 60 |
| 116 | 42 | 0 | 0              | 0  | 45              | 00020000D             | 61 |
| 116 | 0  | 0 | $\mathbf{1}$   | 0  |                 | <b>ØD</b>             | 62 |
| 116 | 43 | 0 | 0              | 0  | 45              | 00020000D             | 63 |
| 116 | 0  | 0 | 1              | 0  |                 | <b>ØD</b>             | 64 |
| 116 | 44 | 0 | 0              | 0  | 45              | 00020000D             | 65 |
| 116 | 0  | 0 | 1              | 0  |                 | <b>ØD</b>             | 66 |
| 116 | 45 | 0 | 0              | 0  | 45              | 00020000D             | 67 |
| 116 | 0  | 0 | $\mathbf 1$    | 0  |                 | 0 <sub>D</sub>        | 68 |
| 116 | 46 | 0 | 0              | 0  | 45              | 00020000D             | 69 |
| 116 | 0  | 0 | 1              | 0  |                 | 0 <sub>D</sub>        | 70 |
| 116 | 47 | 0 | 0              | 0  | 45              | 00020000D             | 71 |
| 116 | 0  | 0 | 1              | 0  |                 | <b>ØD</b>             | 72 |
| 116 | 48 | 0 | 0              | 0  | 45              | 00020000D             | 73 |
| 116 | 0  | 0 | $\mathbf{1}$   | 0  |                 | <b>ØD</b>             | 74 |
| 116 | 49 | 0 | 0              | 0  | 45              | 00020000D             | 75 |
| 116 | 0  | 0 | 1              | 0  |                 | 0D                    | 76 |
| 116 | 50 | 0 | 0              | 0  | 45              | 00020000D             | 77 |
| 116 | 0  | 0 | 1              | 0  |                 | <b>ØD</b>             | 78 |
| 116 | 51 | 0 | 0              | 0  | 45              | 00020000D             | 79 |
| 116 | 0  | 0 | 1              | 0  |                 | <b>ØD</b>             | 80 |
| 116 | 52 | 0 | 0              | 0  | 45              | 00020000D             | 81 |
| 116 | 0  | 0 | 1              | 0  |                 | 0 <sub>D</sub>        | 82 |
| 402 | 53 | 0 | 0              | 0  |                 | 00000000D             | 83 |
| 402 | 0  | 0 | $\overline{a}$ | 16 | <b>2DSKETCH</b> | 3D                    | 84 |

<span id="page-48-0"></span>Abbildung 14: Relevanter Ausschnitt der D-Section

Anschließend können mit Hilfe der Positionen die Koordinaten gefunden werden. In der *P-Section* ([Abbildung 13\)](#page-47-0) ist die Position mit dem Zusatz "P" enthalten. Der erste Punkt ist also Nummer "47", welcher also mit "47P" gefunden werden kann. Auf diesem Weg können alle Punkte gefunden werden. Die Daten müssen anschließend noch sortiert werden, da die Punkte in chronologischer Reihenfolge, in der sie erstellt worden sind, aufgeführt werden.

## 4.3.4 Bewertung der Ergebnisgüte mit Hilfe eines bekannten Profils

Der letzte Schritt ist die Durchführung einer Interpolation zwischen den Punkten aus dem CAD-System des Profils. Hierzu wird die Funktion *CubicSpline* von *SciPy* verwendet, welche eine Interpolation mit Hilfe eines kubischen Splines erzeugt. Zur Bewertung der Qualität des Profils wird ein analytisch beschriebenes Profil als Vergleich verwendet. Für den Neuzustand einer Laufrolle ist das möglich, da es sich um ideale Geometrien handelt, die mit Hilfe der Bemaßung der Fertigungs-Zeichnungen angegeben werden können. Die übereinandergelegten Kurven sind in [Abbildung 15](#page-49-0) dargestellt.

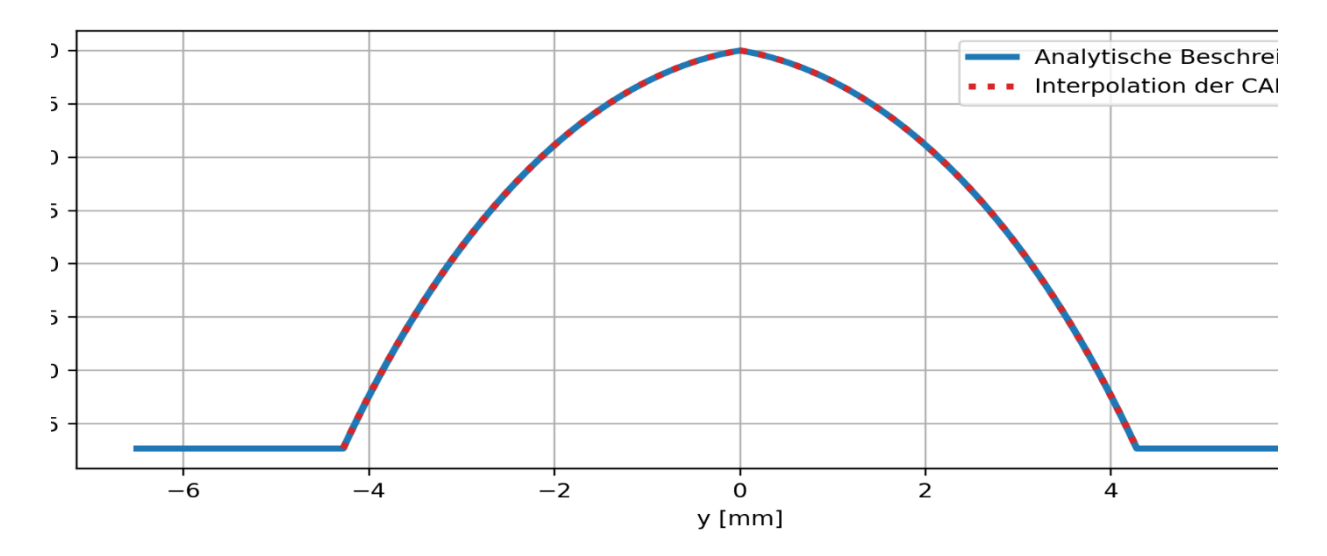

<span id="page-49-0"></span>Abbildung 15: Analytische Beschreibung des Profils (blau) und Interpolation der CAD-Punkte

Der Graph zeigt deutlich, dass die aus der CAD-Datei generierte Kurve mit der analytischen Beschreibung, also dem idealen Profil, übereinstimmt. Da die Geometrie aus einer Diskretisierung erzeugt wird, muss die Anzahl der Punkte dem Profil angepasst werden. Eine hohe Anzahl an Punkten führt zu einer besseren Auflösung des Profils. Werden zu wenige Punkte erzeugt, kann es zu Abweichungen kommen, die die Ergebnisse der Berechnung negativ beeinflussen.

# 4.4 Universelles Berechnungsmodell der Kontaktpaarung Laufrolle -Führungsschiene

Für die eigentliche Berechnung der Oberflächenspannungen und -geschwindigkeiten wird, wie bereits in der Einleitung des Kapitels erwähnt, die Software *CONTACT* von Vtech CMCC verwendet. Der generelle Berechnungsablauf des gesamten Verfahrens wurde bereits in Kapitel [4.2](#page-45-1) beschrieben. Im Folgenden soll der Aufbau und Ablauf der Simulation mit *CONTACT* beschrieben werden, wie sie zur Berechnung der vorliegenden Fragestellung verwendet wird.

Zur Verwendung des vollen Leistungsumfangs der Software wird das sogenannte "Module 1" verwendet. Dieses Modul ist speziell zur Berechnung von Rad-Schiene-Kontakten entwickelt worden und eignet sich zur Berechnung von Hertz'schen und Nicht-Hertz'schen Kontakten. Der Vorteil in der Verwendung dieses Moduls besteht darin, dass, anders als beispielsweise bei Kümmerle [30] oder Wenzel et al [36] vorgestellt, keine aufwändigen Randbedingungen formuliert werden müssen, die die beiden Kontaktpunkte (Laufrolle mit 2-Punkt-Kontakt) miteinander in Beziehung setzen. Die Software ist in der Lage, die Kontaktpunkte über die Vorgabe der Geometrie eigenständig zu finden, indem die Profile der Schiene und des Rads vorgegeben werden und anschließend zusammengeführt werden, sodass die Schnittpunkte der Kurven berechnet werden können. [24] Dies reduziert das Aufstellen vereinfachter Annahmen bei der Beschreibung der Randbedingungen auf ein Minimum.

### <span id="page-50-1"></span>4.4.1 Koordinatensysteme

Zunächst werden die Koordinatensysteme (KOS) in Anlehnung an die Vorgaben der Berechnungssoftware festgelegt. Um innerhalb der gesamten Arbeit konsistent zu sein, wird in gewissen Teilen die englische Wortwahl aus der Software übernommen, um eine eindeutige, durchgängige Bezeichnung zu gewährleisten. In [Abbildung 16](#page-50-0) sind vier verschiedene Koordinatensysteme eingezeichnet. Die Koordinaten ( $x<sub>W</sub>, y<sub>W</sub>, z<sub>W</sub>$ ) des KOS  $\theta<sub>W</sub>$  sind die globalen Koordinaten des Laufrollenprofils (Wheel), während die Koordinaten  $(x_R, y_R, z_R)$  des KOS  $O_R$  diejenigen des Schienenprofils (Rail) bzw. der Gegenrolle (Roller) darstellen. Für jeden Kontaktpunkt eines jeden Körpers werden weitere lokale Koordinatensysteme eingeführt. Im vorliegenden Beispiel sind nur die Koordinaten für den Körper *Wheel* dargestellt. Diese werden mit dem Zusatz  $\mathcal{C}Pi$  ( $i = 1..n$ ) gekennzeichnet, wobei n die Anzahl der Kontaktpunkte bezeichnet. In den vorliegenden Fällen ist  $n = 2$ . Die Nummerierung ist so gewählt, dass der Kontaktpunkt in der positiven y-Richtung mit "1" bezeichnet wird.

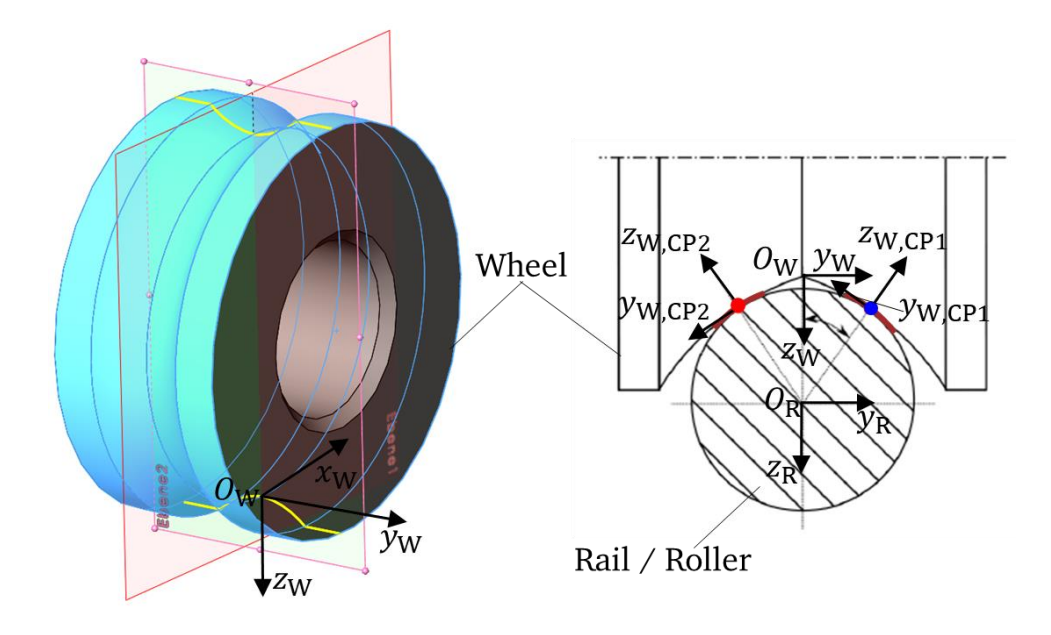

<span id="page-50-0"></span>Abbildung 16: Koordinatensysteme der Profile und Kontaktpunkte der Laufrolle (Wheel)

Zu beachten ist vor allem, dass die Koordinatensysteme  $O_W$  und  $O_R$  der Körper in die gleiche Richtung orientiert sind, wohingegen die z-Achse der Koordinatensysteme der Kontakte immer in das Materialinnere zeigt.

Da mit der Software, wie in (Kap 2.4) beschrieben, auch Rad-Paare berechnet werden können, werden zusätzlich zu den körperfesten Koordinatensystemen für die Profile Referenzkoordinatensysteme für die Räder (*Wheelset*) O<sub>wset</sub>und die Schienen (*Rail/Roller*)

 $O_{\text{rol}}$  benötigt. In [Abbildung 17](#page-51-0) sind die Lage der Koordinatensysteme und die sich ergebenden Abstände zwischen den Koordinatensystemen dargestellt. Die Abstände  $r_{\text{nom,w}}$ und  $r_{\text{nom,r}}$  werden in mm angegeben.

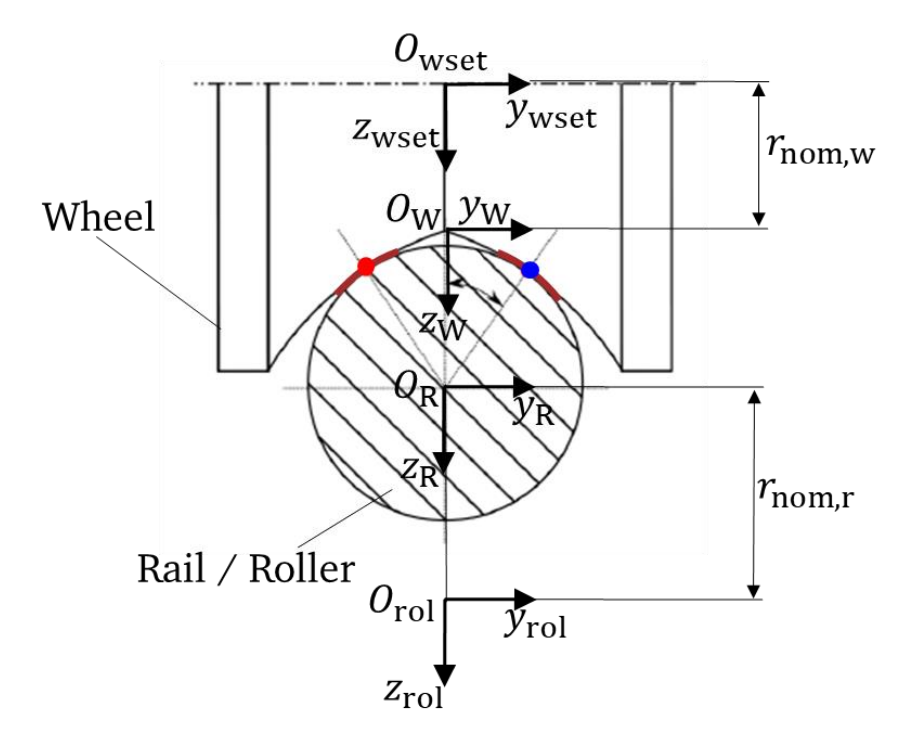

<span id="page-51-0"></span>Abbildung 17: Koordinatensysteme Laufrolle (Wheel) und Schiene (Rail/Roller)

## <span id="page-51-1"></span>4.4.2 Parameter und Größen

Im folgenden Abschnitt werden die wichtigsten Größen der Simulation definiert und erläutert.

#### **Kräfte und Momente**

Die auftretenden Kräfte und Momente werden entsprechend der vorgestellten Koordinatensysteme stets positiv in positive Koordinatenrichtung eingetragen. In [Abbildung 18](#page-52-0) sind die Kräfte für die Laufrolle (*Wheel)* eingetragen. Die Darstellung der Schiene (*Rail)* dient nur zur Orientierung. Die Kräfte FX, FY und FZ sind äußere Lasten, die in der Simulation als Eingangsgrößen dienen. Die anderen Kräfte sind Reaktionskräfte. Alle Größen mit *CP*  im Index sind Kontaktkräfte.

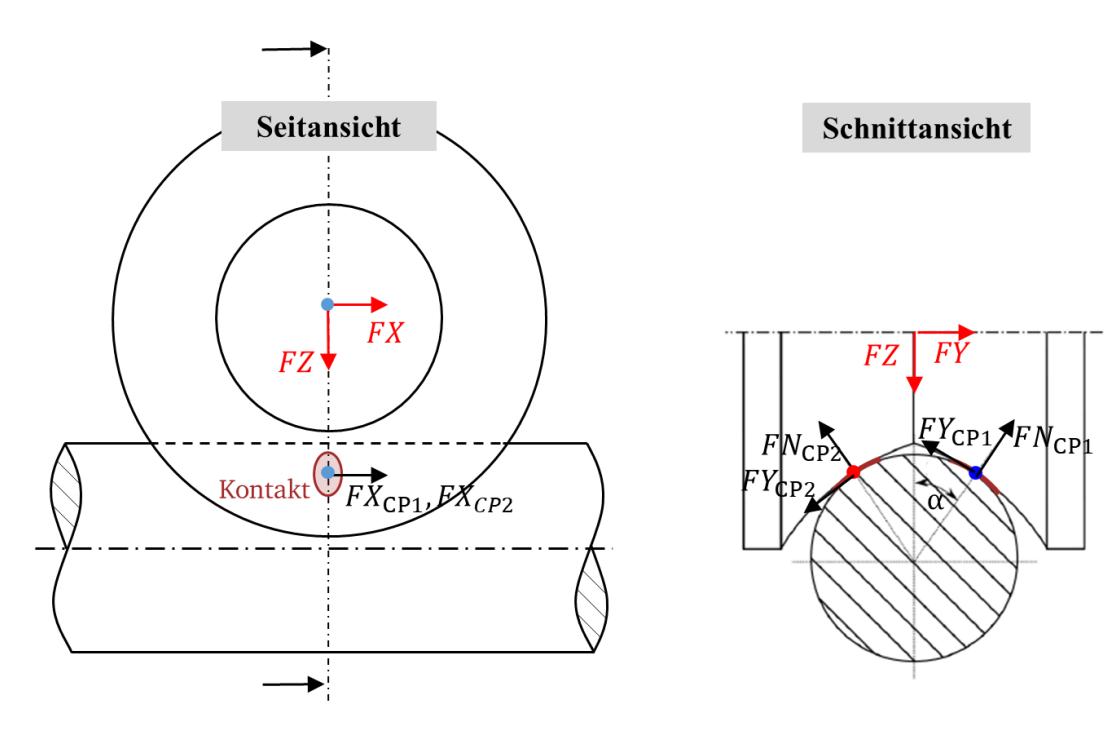

<span id="page-52-0"></span>Abbildung 18: Äußere Lasten (rot) und Reaktionskräfte (schwarz)

In [Abbildung 19](#page-52-1) sind die entsprechenden Momente eingetragen. Alle Momente sind als Reaktionsmomente anzusehen, die aus den Eingangskräften und der Drehbewegung resultieren. Auch hier sind alle Momente mit der Indizierung *CP* Kontaktgrößen. Die Momente  $MX$  und  $MZ$  sind die Kippmomente der Laufrolle.  $MY$  ist das Rollmoment und  $MN_{CPI}$ sind die Momente in den Kontaktflächen.

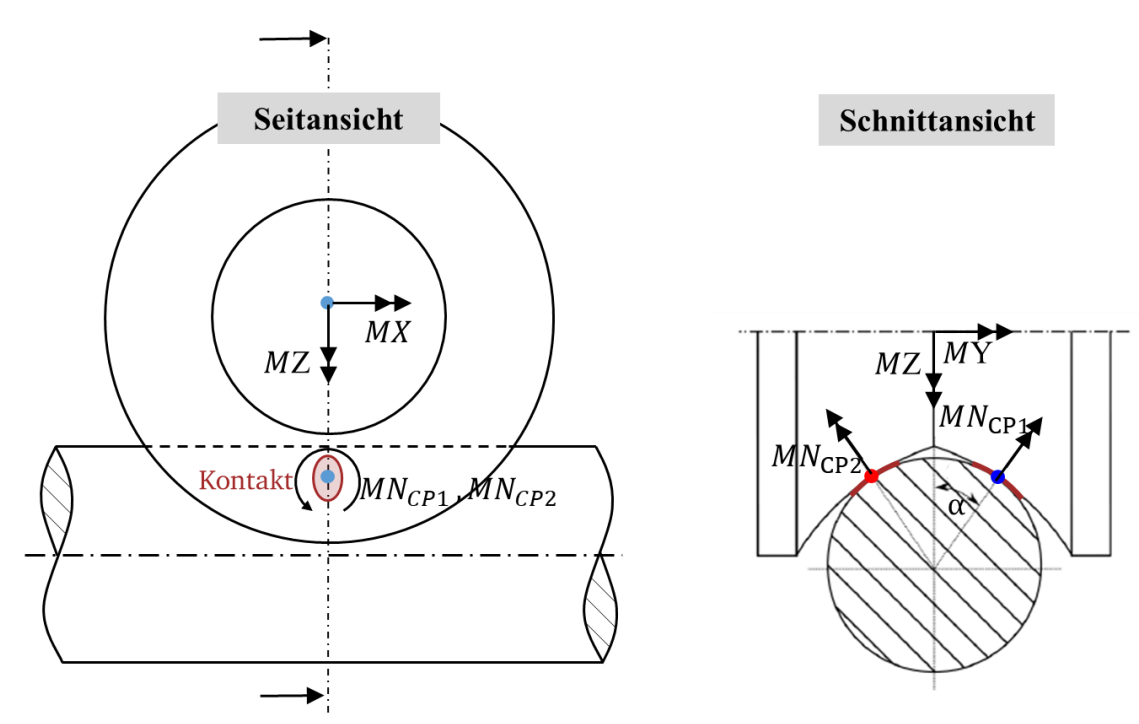

<span id="page-52-1"></span>Abbildung 19: Reaktionsmomente

#### **Bewegungsgrößen**

Als weitere wichtige Eingabegrößen werden die Geschwindigkeiten benötigt. Im Kapitel [4.4.3](#page-54-0) sind die programmspezifischen Fallunterscheidungen aufgeführt, welche verschiedene Geschwindigkeiten als Eingangsgrößen benötigen. An dieser Stelle werden alle benötigten Geschwindigkeiten beschrieben. Diese sind in [Abbildung 20](#page-53-0) dargestellt.

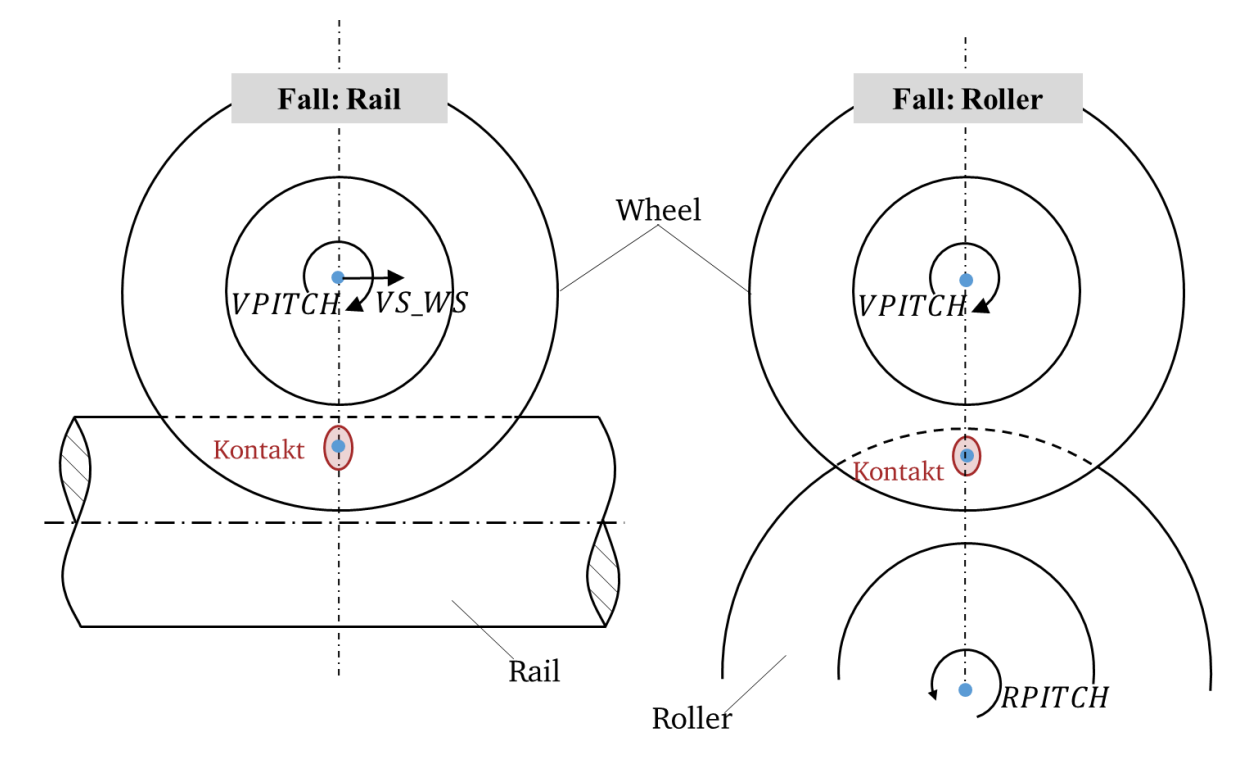

<span id="page-53-0"></span>Abbildung 20 Benötigte Geschwindigkeiten für die Fälle "Rail" und "Roller"

Wird der Fall *Rail* verwendet, also eine unbewegte Führungsschiene, wird die Vorwärtsgeschwindigkeit  $VS\_WS = v_x$  in  $mm/s$  und die Winkelgeschwindigkeit  $VPITCH = \omega_{wset}$ in rad/s benötigt. Durch die Angabe beider Größen kann auftretender Schlupf berücksichtigt werden. Des Weiteren kann ein Schiefstellungswinkel CANT (in rad, Winkel gegenüber der vertikalen z-Achse) zwischen Rad und Schiene berücksichtigt werden. In den durchzuführenden Simulationen wird dieser nicht berücksichtigt  $CANT = 0$ .

Für den Fall *Roller* liegt keine translatorische Geschwindigkeit vor, weshalb als zweite Größe die Winkelgeschwindigkeit des Gegenrads  $RPITCH = \omega_{rol}$  angegeben wird.

Da bei Messungen der Drehzahl in der Regel die Einheit U/min verwendet wird, muss die Drehzahl  $n$  noch nach folgender Gleichung in die Winkelgeschwindigkeit überführt werden:

$$
\omega = \frac{2\pi \cdot n}{60 \frac{\text{s}}{\text{min}}} \tag{23}
$$

#### **Materialgrößen**

Bei der Wahl der Materialparameter wird sich in diesem Stadium des Berechnungsmodells auf ein Minimum eingeschränkt. Die Software bietet noch weitere Einstellungsmöglichkeiten an, jedoch können diese im Rahmen der vorliegenden Arbeit nicht mit Hilfe von Versuchen plausibilisiert werden. Somit werden nur homogene elastische Materialien verwendet.

Für jeden Körper *ia* können unabhängig das Elastizitätsmodul  $E_{ia}$  und die Querkontraktionszahl  $v_{ia}$  angegeben werden. Diese werden dann im Vorfeld zum Schubmodul  $G_{ia}$  für jeden Körper über folgenden Zusammenhang verrechnet:

$$
G_{ia} = \frac{E_{ia}}{2(1 + v_{ia})} \tag{24}
$$

In einem ausgelagerten Skript *Materialdatenbank.py* werden verschiedene Materialkennwerte zur Verfügung gestellt.

#### **Beschreibung der Reibvorgänge**

Ähnlich wie bei der Beschreibung des Materials wird das vergleichsweise einfachste Reibmodell der trockenen Coulomb'schen Reibung verwendet, da auch hierfür keine tiefergehenden Untersuchungen angestrebt werden können.

Dieses Modell benötigt nur einen Reibungskoeffizienten  $\mu$ , der sowohl für den statischen als auch den dynamischen Fall den gleichen Betrag hat:

$$
\mu = \mu_{\text{stat}} = \mu_{\text{kin}} \tag{25}
$$

Weitere verfügbare Reibmodelle sind in Kapitel [2.3](#page-25-0) beschrieben und können mit geringem Aufwand genutzt werden.

#### **Diskretisierung**

Der Kontakt wird in mehrere Rechtecke diskretisiert. Die Anzahl der Rechtecke ergibt sich aus der Vorgabe der Größe des einzelnen Rechtecks DX in x-Richtung sowie DS orthogonal zur Rollrichtung und der Größe der Kontaktfläche, die berechnet wird. Somit ist es empfehlenswert, für kleine Kontaktflächen, wie sie beispielsweise bei Metall-Metall-Kontaktpaarungen auftreten, kleine Rechtecke zur Diskretisierung zu verwenden.

## <span id="page-54-0"></span>4.4.3 Elementare Einstellungen innerhalb der Berechnungssoftware

Dieses Kapitel dient dazu, die elementaren Einstellung der Berechnungssoftware *CONTACT* für die konkrete Simulation aufzuzeigen und zu erläutern. Alle weiteren Einstellungen befinden sich im Anhang A der vorliegenden Arbeit.

### **Auswahl des Berechnungsfalls**

 $CONFIG = 1$  oder  $CONFIG = 5$ 

Hierbei handelt es sich um die Einstellung, ob ein Rolle- Rad-Kontakt oder ein Rolle-Schiene-Kontakt verwendet wird. Beide Optionen werden benötigt, da der in Kapitel [5](#page-88-0) vorgestellte Prüfstand die Konfiguration Rolle-Rad und das Transportsystem die Konfiguration Rolle-Schiene aufweist. Die benötigten Vorgaben der Geschwindigkeit sind für beide Fälle in Kapitel [4.4.2](#page-51-1) aufgeführt.

### **Angabe der Geometriedaten**

#### RFNAME = Dateipfad der prr-Datei

Für die Geometriedaten der Schiene (*Rail/Roller*) wird eine Datei eingelesen, welche als Dateipfad angegeben wird

WFNAME = Dateipfad der prw-Datei

Gleiches gilt für die Geometriedaten der Laufrolle (*Wheel*).

### **Belastung in radialer Richtung (z-Richtung)**

 $NORM = 1$ 

Die Einstellung ermöglicht zu unterscheiden, ob eine Radialkraft oder eine Verschiebung aufgebracht wird. Für den vorliegenden Fall wird die Vorgabe einer Kraft benötigt.

### **Belastung in Rollrichtung (x-Richtung)**

 $FORCE = 1$ 

Mit dieser Einstellung wird in Rollrichtung eine Kraft FX anstelle der Geschwindigkeit VS\_WS bzw. VPITCH aufgebracht. (Vgl. Kapitel [4.4.2\)](#page-51-1) Da das Modul 1 verwendet wird, kann in y-Richtung (axial) keine Kraft, sondern nur eine Verschiebung vorgegeben werden. [24] Aus diesem Grund muss die Verschiebung zur Aufbringung der gewünschten Axialkraft iterativ gefunden werden. Das Vorgehen wird im Kapitel [4.4.4](#page-56-0) beschrieben.

### **Aufbau der Ergebnisdatei**

 $O$ UTPUT = 5

Die Einstellung beeinflusst den Aufbau der Ergebnisdatei. Es werden alle detaillierten Ergebnisse für die Geschwindigkeiten und Spannungen innerhalb der Kontaktflächen ausgegeben.

# <span id="page-56-0"></span>4.4.4 Programmablauf

Der Ablauf der konventionellen Berechnung ohne Berücksichtigung von Verschleißvorgängen ist in [Abbildung 21](#page-56-1) in Form eines Programmablaufplans dargestellt.

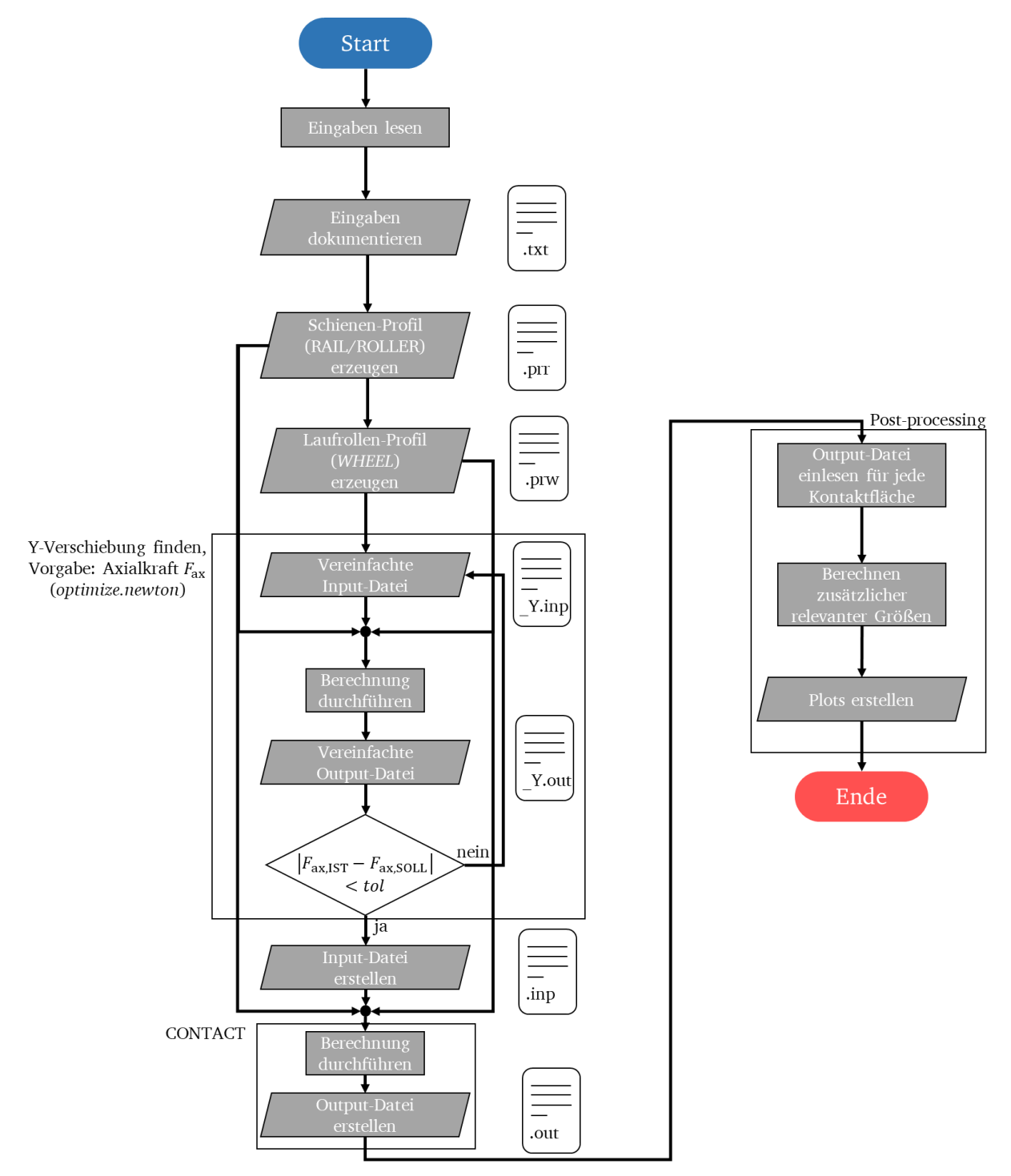

<span id="page-56-1"></span>Abbildung 21: Programmablaufplan der Berechnung

Im ersten Schritt werden die in den Abschnitten zuvor beschriebenen Eingabegrößen eingelesen und anschließend in einer Text-Datei dokumentiert, sodass die später erzeugten Ergebnisse nachvollziehbar und reproduzierbar sind.

#### **Vorbereiten der Profile**

Um die Profile der einzelnen Kontaktpartner als Eingangsgrößen für die Simulation nutzen zu können, müssen diese als prr-Datei für die Schiene (Rail/Roller) und als prw-Datei für die Laufrolle (Wheel) gespeichert werden. Hierfür werden die aus den CAD-Dateien gewonnenen Konturen (Kap[.4.3\)](#page-46-1) entsprechend der gewünschten Lage der Koordinaten-Systeme (Kap. [4.4.1\)](#page-50-1) transformiert. Sollen unterschiedliche Profile berechnet werden, so muss die Transformation für jedes neue Profil angepasst werden.

#### **Iterationen zum Finden der Verschiebung in y-Richtung**

Bevor die eigentliche Berechnung beginnen kann, muss aufgrund einer limitierten Einstellmöglichkeit in der Software (Vgl. Kapitel [4.4.3\)](#page-54-0) zur Aufbringung der Axialkraft die passende Verschiebung in y-Richtung gefunden werden. Hierzu wird ein Optimierer verwendet, der sich auf Basis des Newton-Verfahrens einer Nullstelle annähert. Folgende Bedingung wird für die Optimierung benötigt:

$$
\left|F_{\text{ax,IST}} - F_{\text{ax,SOLL}}\right| < tol \tag{26}
$$

Dies besagt, dass die Differenz zwischen der gewünschten Axialkraft  $F_{ax,SOLL}$  und der aufgrund der gefundenen Verschiebung vorliegenden Axialkraft  $F_{ax,1ST}$  kleiner als eine vorgegebene Toleranz tol sein muss, damit der Optimierungsvorgang erfolgreich beendet werden kann. Die Größe, die iteriert wird, ist dabei die Verschiebung Y.

Dieser Vorgang ist notwendig, da die benötigte Verschiebung zur Aufbringung der gewünschten Kraft sowohl von den Materialparametern als auch den Geometrien der Kontaktpartner und zusätzlich von der Radial- und Antriebskraft abhängt.

#### **Erstellen der Input-Datei**

Als Schnittstelle zu *CONTACT* dient eine sogenannte *Input*-Datei, die alle Einstellungen und Parameter enthält, sodass die Berechnung mit *CONTACT* durchgeführt werden kann. Hierzu muss sich an der vorgegebenen Struktur der Input-Datei orientiert werden.

Für das Finden der Y-Verschiebung werden an einigen Stellen andere Einstellungen verwendet als für die Hauptberechnung des Programms. Dies betrifft zum einen die Berechnung der Spannungen unterhalb der Oberfläche, welche für den Vorgang nicht benötigt werden (*STRESS*=0). Zum anderen wird nur eine reduzierte Output-Datei (*OUTPUT*=1) benötigt, da hierin bereits die Y-Verschiebung enthalten ist. Diese Einstellungen werden vor allem zur Reduktion der Berechnungs- und Einlesedauer verwendet.

Für die Hauptberechnung werden die Einstellungen für eine detaillierte Output-Datei und bei Bedarf auch die Einstellung für die Berechnung und Ausgabe der Materialspannungen (*STRESS*=3) verwendet.

#### **Aufruf des Programms und starten der Berechnung**

Nachdem die Input-Datei erstellt wurde, wird das Programm ausgeführt. Die Eingangsvariablen für *CONTACT* sind die Input-Datei und die Dateien der Kontaktgeometrien.

#### **Einlesen der Output-Datei**

Nach dem Beenden des Berechnungsvorgangs wird eine *Output-*Datei von *CONTACT* erstellt, welche alle Ergebnisse der Berechnung enthält. Wie bereits zuvor beschrieben, wird die detaillierte Variante der Ergebnisdatei benötigt. Nach dem Berechnungsvorgang wird die *Output*-Datei gelesen und ausgewertet. Innerhalb dieses Postprocessings werden alle Ergebnisse so aufbereitet und abgespeichert, dass sie in der Weise vorliegen, wie sie für die weitere Nutzung benötigt werden.

Dieser Vorgang wird pro vorliegender Kontaktfläche durchgeführt, sodass die Kontaktflächen unabhängig voneinander analysiert werden können. In diesem Programmschritt werden sehr viele Variablen eingelesen, gespeichert und umgeformt. Die Umrechnungen werden im Kapitel [4.4.5](#page-59-0) genauer beschrieben.

### **Plotten der Ergebnisse**

Zuletzt werden die Ergebnisse in zweckdienliche Graphen überführt, die sich üblicherweise für die Analyse des Kontaktproblems eignen. Die Graphen werden anschließend im Ordner der Studie gespeichert, sodass alle Eingaben und Ergebnisse eindeutig dokumentiert vorliegen.

## <span id="page-59-0"></span>4.4.5 Ergebnisse

In diesem Abschnitt werden die mit Hilfe von *CONTACT* berechneten Ergebnisse vorgestellt. Im folgenden Abschnitt werden zunächst die verschiedenen Darstellungsformen der Ergebnisse der Berechnungen vorgestellt und erläutert. Dieser Schritt ist notwendig, um eine Interpretationsanleitung für die später folgenden Ergebnisse zu haben, da die korrekte Zuordnung zu den Koordinatensystemen eine wichtige Rolle beim Interpetieren der Ergebnisse spielt.

#### **Darstellung der Ergebnisse in Bezug auf die Koordinatensysteme**

Entscheidend für das Verstehen und spätere Analysieren der Ergebnisse ist die eindeutige Zuordnung zu den verwendeten Koordinatensystemen. Für die Graphen der Größen der Kontaktoberflächen werden als Bezugskoordinatensystem die Kontaktkoordinatensysteme der Schiene (*Rail/Roller*)  $O_{R,CPi}(x_{R,CPi}, y_{R,CPi}, z_{R,CPi})$  verwendet. Der Vorteil dabei ist, dass die x-Achsen dieser Koordinatensysteme in die gleiche Richtung zeigen wie die x-Achsen der globalen Komponenten-Koordinatensysteme  $O_W$  und  $O_R$ . In [Abbildung 22](#page-59-1) sind die Koordinatensysteme (oben) und Ergebnisgraphen der Normalspannungsverteilung (unten) mit eingezeichneten x-Koordinaten dargestellt. Die Kontaktkoordinatensysteme der Laufrolle (*Wheel)* zeigen in die entgegengesetzte Richtung (Vgl. Kap. [4.4.1\)](#page-50-1), was die Interpretation der richtungsabhängigen Schubspannungen und Geschwindigkeiten deutlich erschwert, weil diese dann in entgegengesetzter Rollrichtung betrachtet werden müssen.

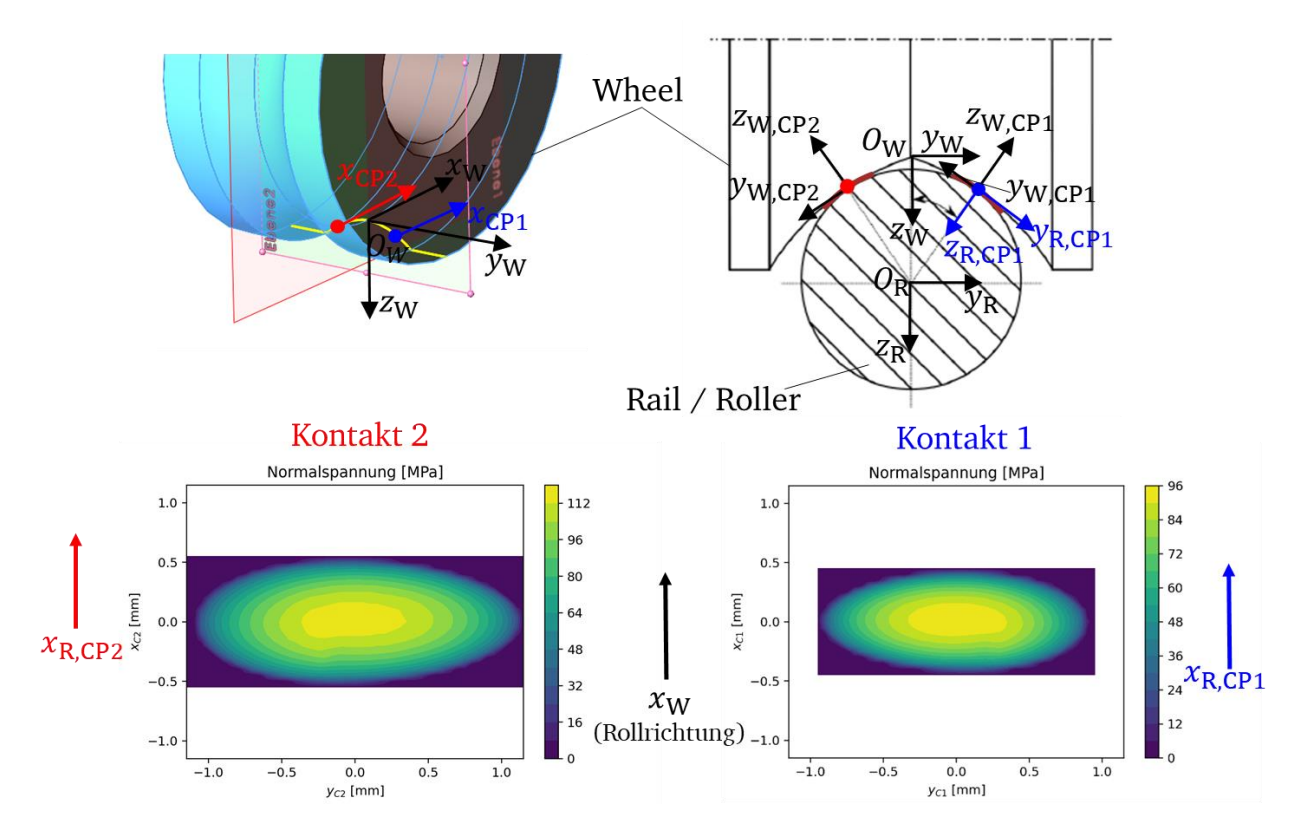

<span id="page-59-1"></span>Abbildung 22: Zusammenhang Ergebnisplots der Kontaktoberflächenwerte und Koordinatensysteme

Für die weitere Darstellung der Ergebnisse der Oberflächendaten werden für beide Kontakte und alle Koordinatenachsen grundsätzlich die gleichen Skalierungen verwendet. Somit ist auf den ersten Blick die Relation der beiden Kontaktflächen zueinander ersichtlich.

In [Abbildung 23](#page-60-0) sind die Zusammenhänge zwischen den Plots der Materialspannungen und der Kontaktkoordinatensysteme für den Kontakt 1 dargestellt. Pro Kontakt werden vier Materialspannungsplots erzeugt mit jeweils zwei Plots pro Körper. Standardmäßig werden nur die Darstellungen in der  $xz$  – und  $yz$  – Ebene geplottet. Weitere Schnitte können ebenfalls ausgegeben werden.

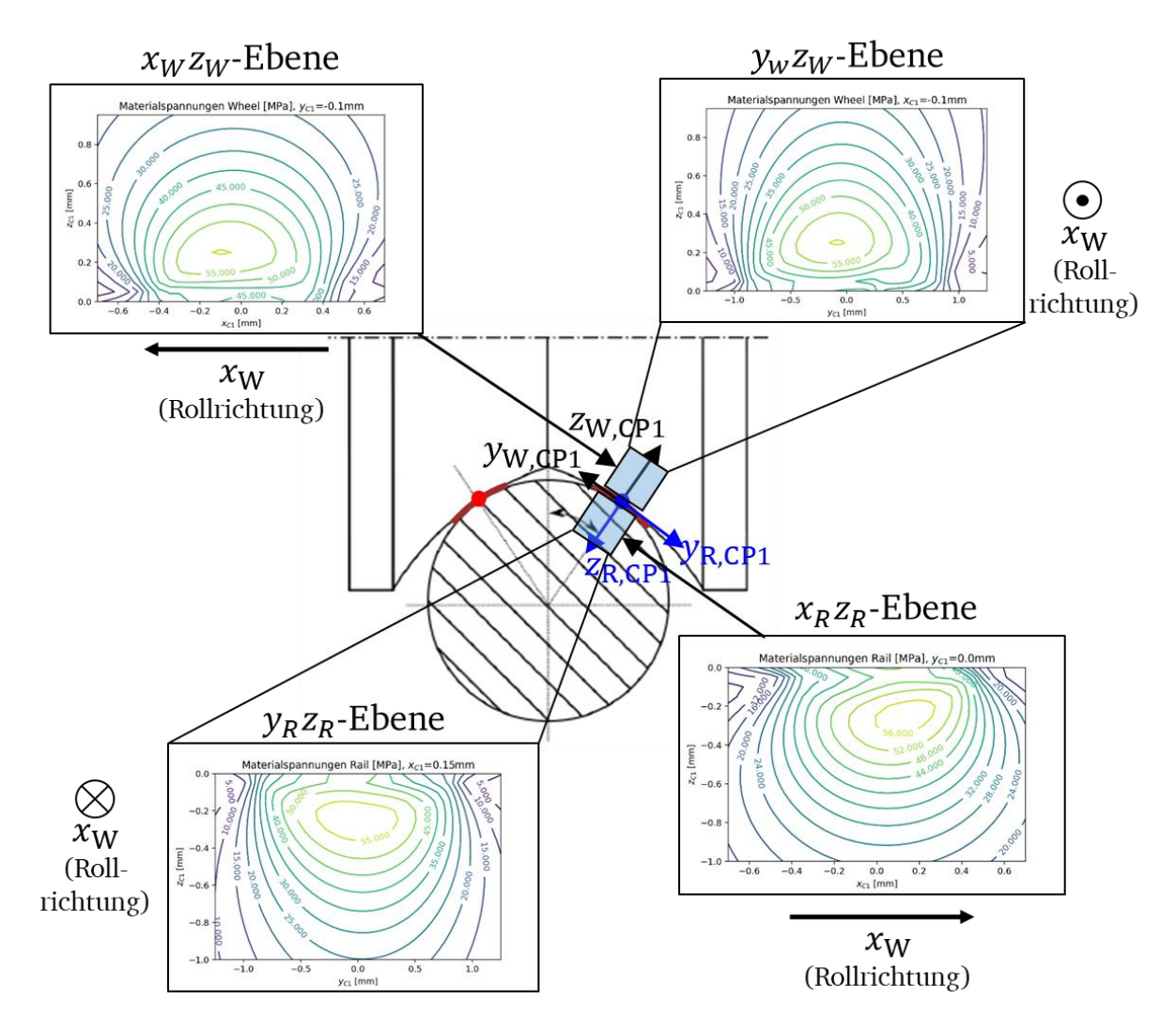

<span id="page-60-0"></span>Abbildung 23: Zusammenhang Ergebnisplots der Materialspannungen und Koordinatensysteme

Anders als bei den Oberflächengrößen entwickeln sich unterhalb der Oberflächen in den beiden Körpern die Spannungen unterschiedlich, da in der Regel unterschiedliche Materialien vorliegen.

#### **Reibenergieverteilung**

Die Reibenergie ist, wie bereits im Stand der Forschung beschrieben, ein wichtiger Wert für die Vorhersage des Verschleißes. Um alle Werte zu erhalten, die für eine umfassende Interpretation der Ergebnisse relevant sind, müssen auf Basis der Ergebnisse der Simulation noch die Reibenergieverteilungen berechnet werden.

Die Reibenergie kann mit Hilfe der Reibleistung beschrieben werden, welche für ein Kontaktproblem wie folgt formuliert werden kann (Vgl. [24]):

$$
P_{\rm r} = \iint \tau_{\rm res}(x, y) \cdot s_{\rm abs}(x, y) \, \mathrm{d}x \, \mathrm{d}y \cdot v_{\rm x} \tag{27}
$$

Hierbei ist  $\tau_{res}(x, y)$  die resultierende Schubspannung und  $s_{abs}(x, y)$  die absolute Schlupfverteilung, welche auch als normierte Relativgeschwindigkeit bezeichnet werden kann.

Da für die Reibenergie  $W_{\rm r}$  =  $P_{\rm r}\cdot t$  gilt und die Zeit mit Hilfe des zurückgelegten Wegs  $S_{\rm r}$ und der Geschwindigkeit beschrieben werden kann ( $t = S_r/v_x$ ), ergibt sich für die Reibenergie der folgende Ausdruck:

$$
W_{\rm r} = \iint \tau_{\rm res}(x, y) \cdot s_{\rm abs}(x, y) \, dx \, dy \cdot S_{\rm r}
$$
 (28)

Die Reibenergie ist ein Wert, welcher in der Einheit [J] angegeben wird. Mit Hilfe dieses Werts lassen sich jedoch keine Aussagen über die potentielle Verteilung des Verschleißes über die Kontaktfläche treffen. Hierzu wird die Reibenergieverteilung verwendet, welche die Einheit [J/mm] = [Nmm/mm] hat. Diese kann formuliert werden als erste Ableitung der Reibenergie in y-Richtung:

$$
\frac{dW_r(y)}{dy} = \int \tau_{\text{res}}(x, y) \cdot s_{\text{abs}}(x, y) dx \cdot S_r
$$
 (29)

In einem nächsten Schritt der Berechnung wird noch die zurückgelegte Strecke zurückgestellt, da diese keinen Einfluss auf die Verteilung der Reibenergie im Kontakt hat. Somit lässt sich die relative Reibenergieverteilung  $([N/m] = [Nm/m^2] = [J/m^2]$ ) bestimmen:

$$
W_{t}(y) = \frac{dW_{r}(y)}{dy} \cdot \frac{1}{S_{r}} = \int \tau_{res}(x, y) \cdot s_{abs}(x, y) dx
$$
 (30)

In [Abbildung 24](#page-62-0) sind die Verteilungen für  $\tau_{res}(x, y)$  und  $s_{abs}(x, y)$  sowie die daraus resultierende relative Reibenergieverteilung dargestellt.

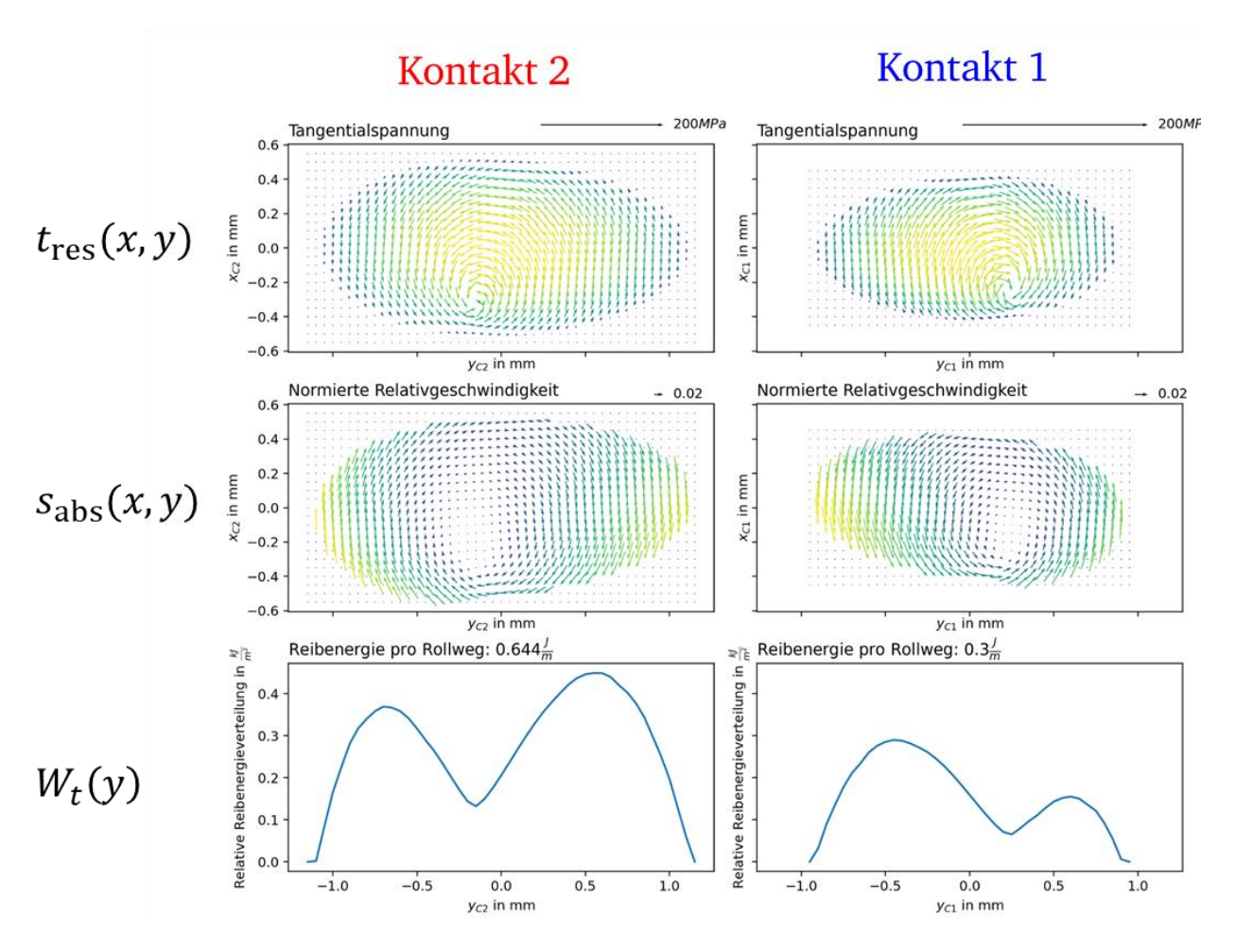

<span id="page-62-0"></span>Abbildung 24: Graphische Erläuterung zur relativen Reibenergieverteilung

Auch bei dieser Darstellung wird für beide Kontaktflächen die gleiche Skalierung verwendet. Es scheint auf den ersten Blick, als wären die Ellipsen der Schubspannungen und Relativgeschwindigkeiten verschieden. Dies ist jedoch auf die Pfeildarstellung zurückzuführen. Diese zeigen für die beiden Fälle in entgegengesetzte Richtungen, greifen jedoch an den gleichen Punkten an.

#### **Exemplarische Ergebnisse für ausgewählte Fälle**

Im Folgenden werden Ergebnisse für das freie Rollen mit und ohne Reibung sowie das angetriebene Rollen vorgestellt und erläutert. Für alle Fälle werden die gleichen Parameter gewählt. Die Unterschiede liegen beim Reibungskoeffizienten und in der zusätzlichen Kraft in Rollrichtung beim angetriebenen Rollen.

Als Referenzfall wird eine Kunststoff-Laufrolle in Kombination mit einer Stahl-Führung vorgestellt, bei der keine Antriebskraft vorliegt. Dabei werden die in [Tabelle 2](#page-63-0) aufgeführten Parameter verwendet. Der Reibungskoeffizient kann aus programmtechnischen Gründen nicht zu 0 gesetzt werden. Ersatzweise wird dieser zu  $\mu$  = 0,001 gesetzt, was technisch gesehen keiner Reibung entspricht.

<span id="page-63-0"></span>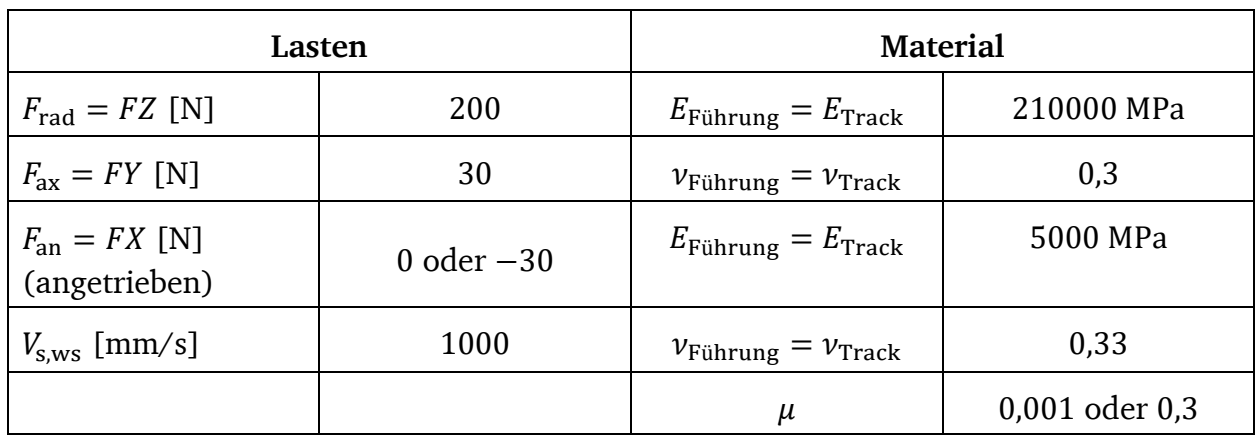

Tabelle 2: Kennwerte für die Berechnungen

#### *Freies Rollen ohne Reibung, Laufrolle - Führungsschiene*

Die Kontaktkräfte für den Fall des freien Rollens ohne Reibung sind in [Tabelle 3](#page-63-1) aufgeführt. Aufgrund der wirkenden Axialkraft ist Kontakt 2 höher belastet als Kontakt 1. Die Tangentialkräfte sind vernachlässigbar klein.

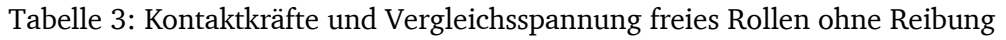

<span id="page-63-1"></span>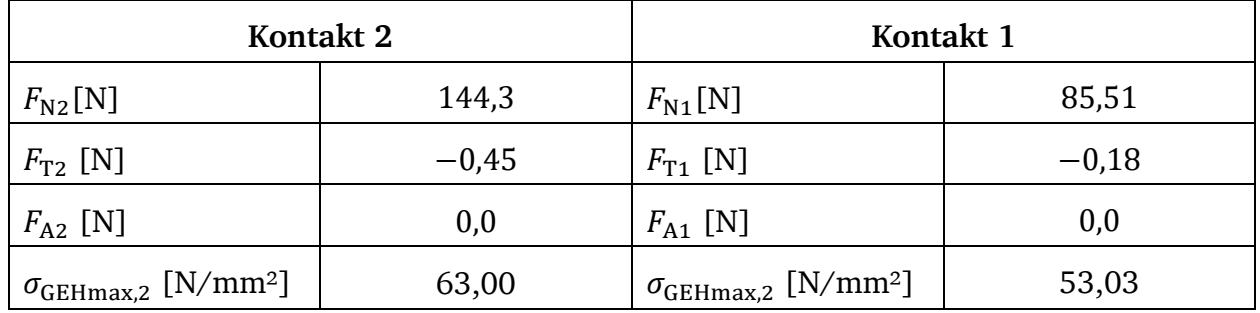

In [Abbildung 28](#page-68-0) sind die zugehörigen Ergebnisse der pressungs- und richtungsbezogenen Schubspannungsverteilungen für beide Kontakte dargestellt. Auch hier sind die Schubspannungen quasi nicht vorhanden. Die Pressungsverteilung entspricht in guter Näherung einer Hertz'schen Pressungsverteilung für eine elliptische Grundfläche.

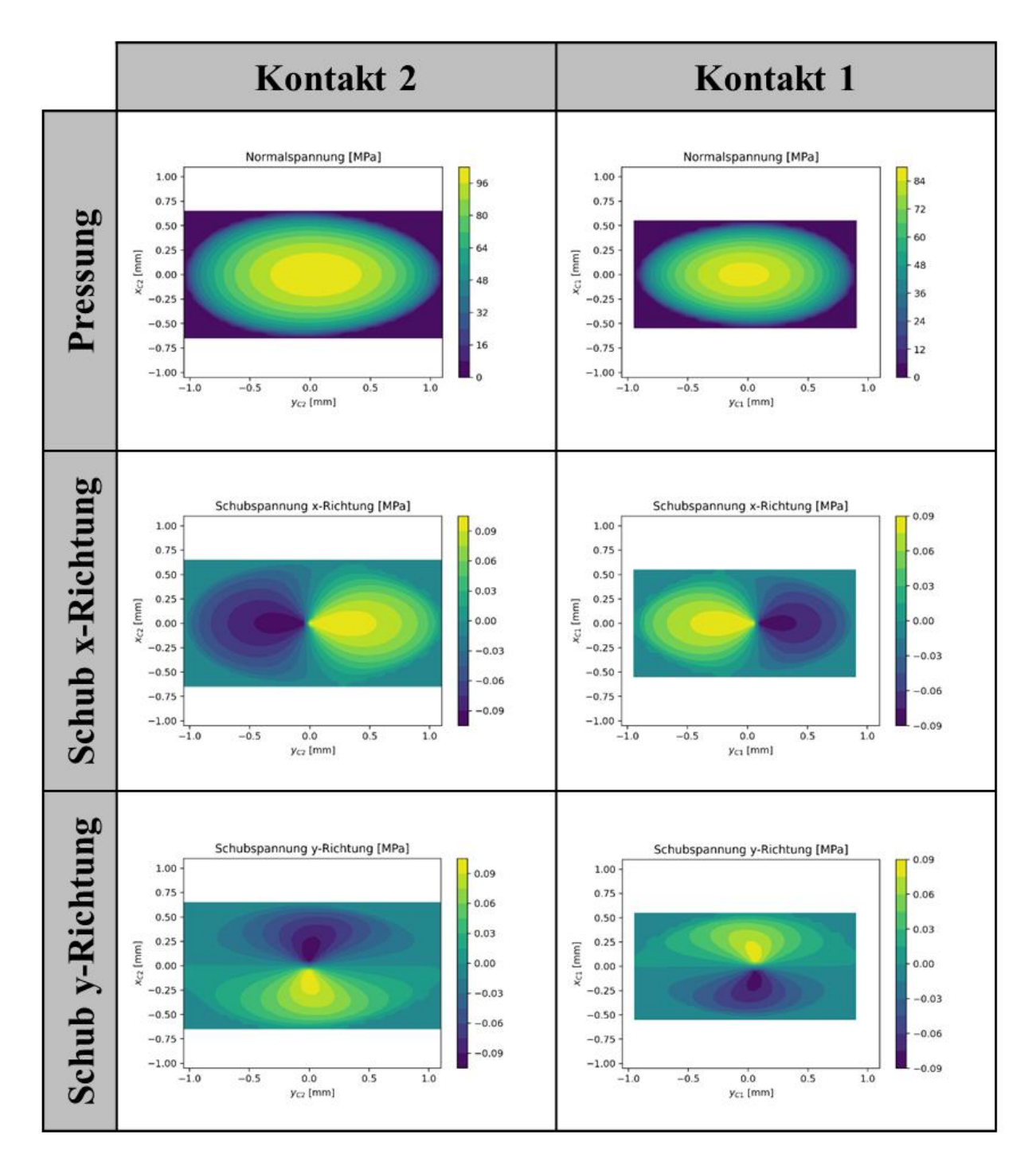

Abbildung 25: Kontaktspannungen freies Rollen

In [Abbildung 26](#page-65-0) sind wiederum die resultierenden Schubspannungs- und Relativgeschwindigkeitsverteilungen mit Vektoren und die resultierende relative Reibenergieverteilung dargestellt. Die Schubspannungen sind wie bereits in vorheriger Abbildung quasi null. Für die Relativgeschwindigkeitsverteilung ist jedoch besonders interessant, dass der Bohrmittelpunkt sich in guter Näherung im Zentrum des Kontakts befindet.

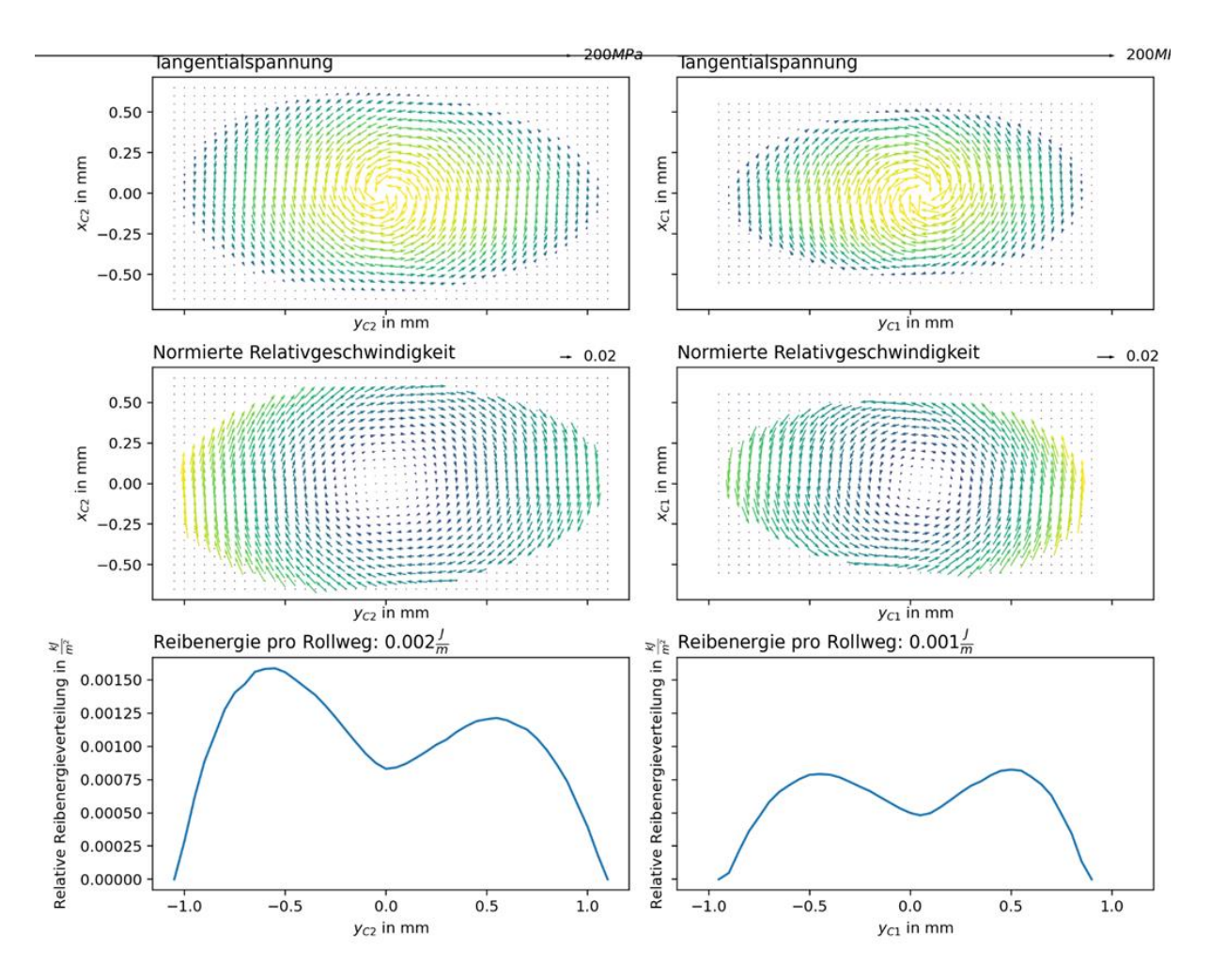

<span id="page-65-0"></span>Abbildung 26: Resultierende Schubspannungs- und Relativgeschwindigkeitsverteilungen mit Vektoren sowie relative Reibenergieverteilung

Abschließend sind in [Abbildung 27](#page-66-0) die Vergleichsspannungen unterhalb der Oberfläche für beide Kontakte dargestellt. Die Ergebnisse sind so angeordnet, dass die Graphen eines Kontaktes einer Schnittebene übereinander dargestellt sind. Zu erkennen ist direkt die typische Spannungsverteilung eines rein normal belasteten Kontaktes mit dem Spannungsmaximum unterhalb der Oberfläche. Die Spannungsverteilungen sind in den beiden Körpern ähnlich, jedoch nicht gleich ausgeprägt, was auf die verschiedenen Materialien zurückzuführen ist.

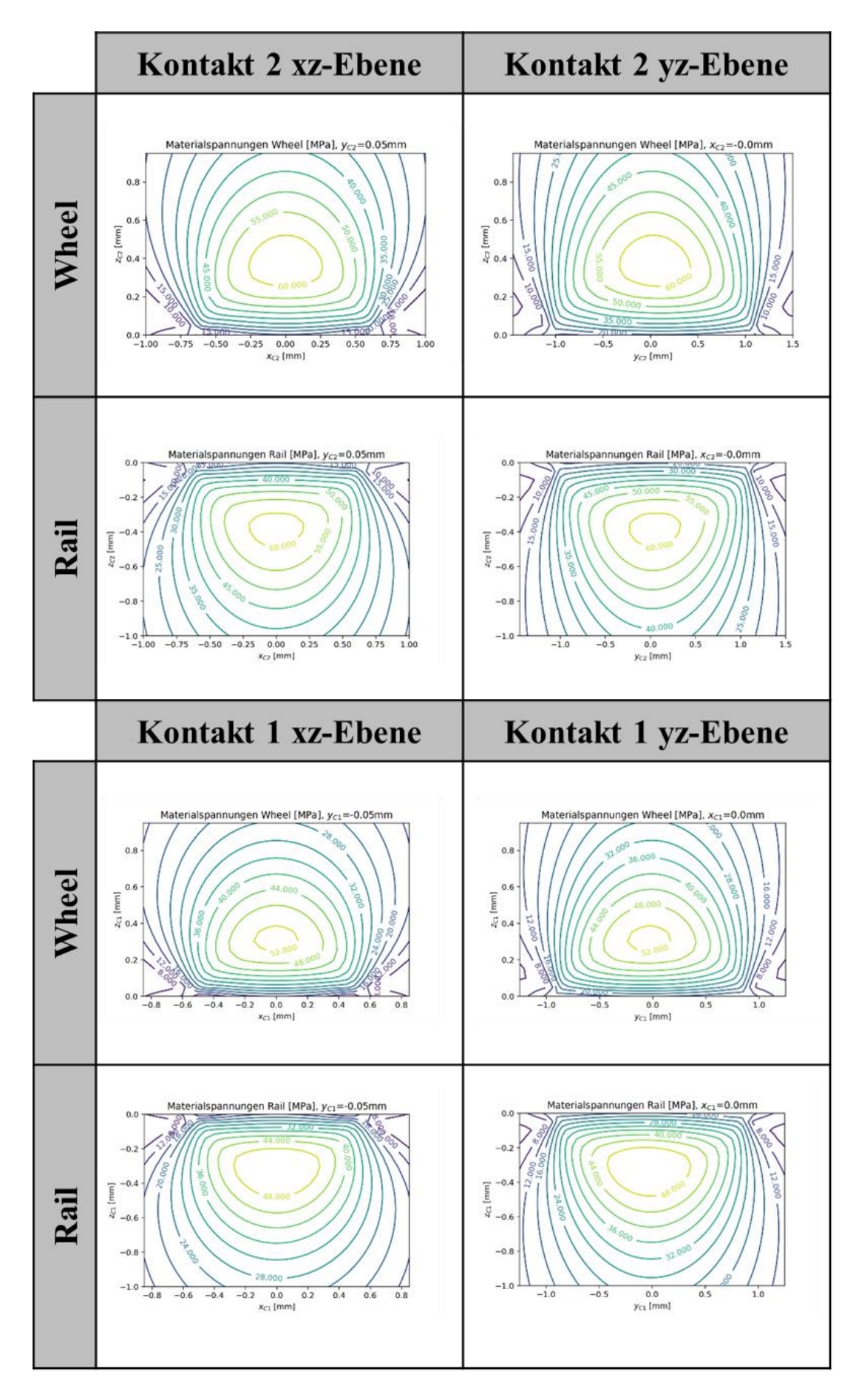

<span id="page-66-0"></span>Abbildung 27: Vergleichsspannungen freies Rollen ohne Reibung

#### *Freies Rollen mit Reibung, Laufrolle - Führungsschiene*

In diesem Abschnitt wird der Einfluss von Reibung auf die Ergebnisse vorgestellt. Dabei werden vor allem Vergleiche zwischen dem freien Rollen ohne Reibung aufgezeigt. Die vollständigen Ergebnisse sind im Anhang A zu finden.

In [Tabelle 4](#page-67-0) sind die Kontaktkräfte aufgeführt. Es treten neben den generell vorliegenden Normalkräften auch zusätzliche Tangentialkräfte auf. Besonders erwähnenswert ist die Beobachtung, dass die Normalkraft des höher belasteten Kontakts 2 quasi gleich groß ist, wie für den Fall ohne Reibung. Die Normalkraft des Kontakts 1 ist jedoch geringer, da ansonsten die Gleichgewichtsbedingungen nicht erfüllt werden. Aufgrund der zusätzlichen Tangentialkräfte bedeutet das für Kontakt 2 eine höhere maximale Vergleichsspannung als im reibfreien Zustand. Für Kontakt 1 ist die Vergleichsspannung jedoch quasi gleich hoch.

<span id="page-67-0"></span>

|                                      | Kontakt 2 | Kontakt 1                            |       |
|--------------------------------------|-----------|--------------------------------------|-------|
| $F_{N2}[N]$                          | 144,1     | $F_{N1}$ [N]                         | 72,34 |
| $F_{\text{T2}}$ [N]                  | $-16,22$  | $F_{\text{T1}}$ [N]                  | 8,13  |
| $F_{A2}$ [N]                         | $-1,8$    | $F_{A1}$ [N]                         | 1,8   |
| $\sigma_{\rm GEHmax,2}~[\rm N/mm^2]$ | 67,29     | $\sigma_{\rm GEHmax,2}~[\rm N/mm^2]$ | 53,17 |

Tabelle 4: Kontaktkräfte und Vergleichsspannung freies Rollen mit Reibung

In [Abbildung 28](#page-68-0) ist ein Vergleich der Kontaktspannungen zwischen reibungsfreiem und reibungsbehaftetem Zustand für den Kontakt 2 dargestellt. Durch die vorliegende Reibung wird nicht nur die Höhe der Schubspannungen maßgeblich beeinflusst, sondern auch deren Verteilung sowohl in x- als auch in y-Richtung.

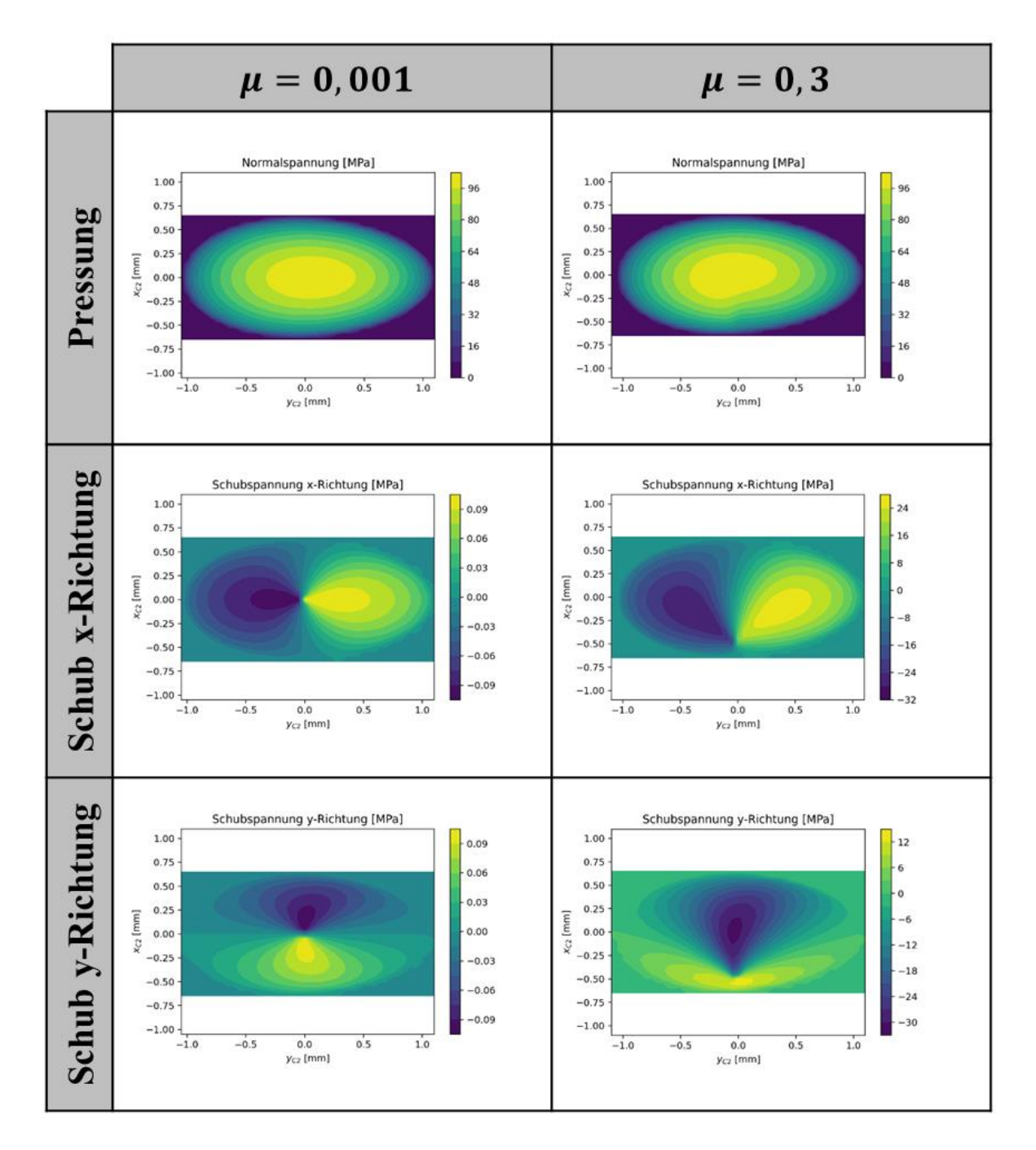

<span id="page-68-0"></span>Abbildung 28: Vergleich freies Rollen mit und ohne Reibung für Kontakt 2

Die Erklärung dafür kann [Abbildung 29](#page-69-0) entnommen werden. Hier ist sowohl in der resultierenden Schubspannungs- als auch in der Relativgeschwindigkeitsverteilung die Lage des Bohrmittelpunkts eingezeichnet. Es ist deutlich zu erkennen, dass sich dieser bei vorliegender Reibung entlang der x-Achse in Richtung des Randes der Kontaktfläche entgegen der Rollrichtung verschiebt. (Vgl. [41]) Außerdem ist im mittleren Bereich der Kontaktfläche die Höhe der Relativgeschwindigkeiten vergleichsweise gering, was dazu führt, dass sich in diesem Bereich ein deutliches lokales Minium der relativen Reibenergieverteilung ergibt.

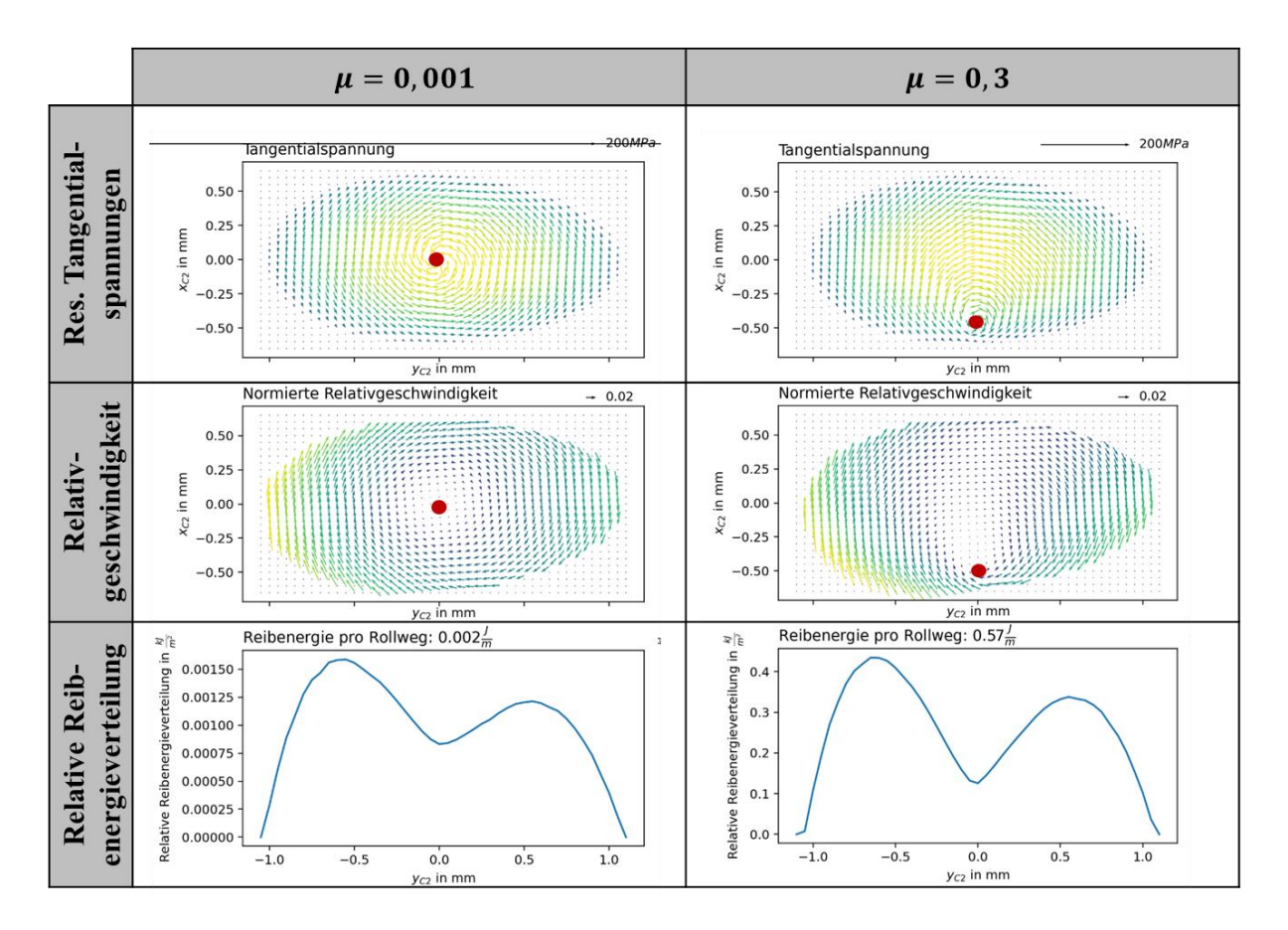

<span id="page-69-0"></span>Abbildung 29: Vergleich freies Rollen mit und ohne Reibung für Kontakt 2, Resultierende Schubspannungs- und Relativgeschwindigkeitsverteilungen mit Vektoren sowie relative Reibenergieverteilung, Lage des Bohrmittelpunkts (rot)

Auch die Vergleichsspannungsverteilung wird, wie in [Abbildung 30](#page-70-0) zu erkennen ist, deutlich durch die vorliegende Reibung beeinflusst, was den vorgestellten Erkenntnissen von Hamilton und Goodmann [15] aus Abschnitt [2.3.2](#page-28-0) entspricht. Für den reibungsbehafteten Fall liegt nun ein lokales Spannungsmaximum unterhalb der Oberfläche und gleichzeitig ein ähnlich großes lokales Maximum an der Oberfläche des Kontakts vor, was dazu führt, dass ein deutlich größerer Bereich im Material einer höheren Spannung ausgesetzt ist.

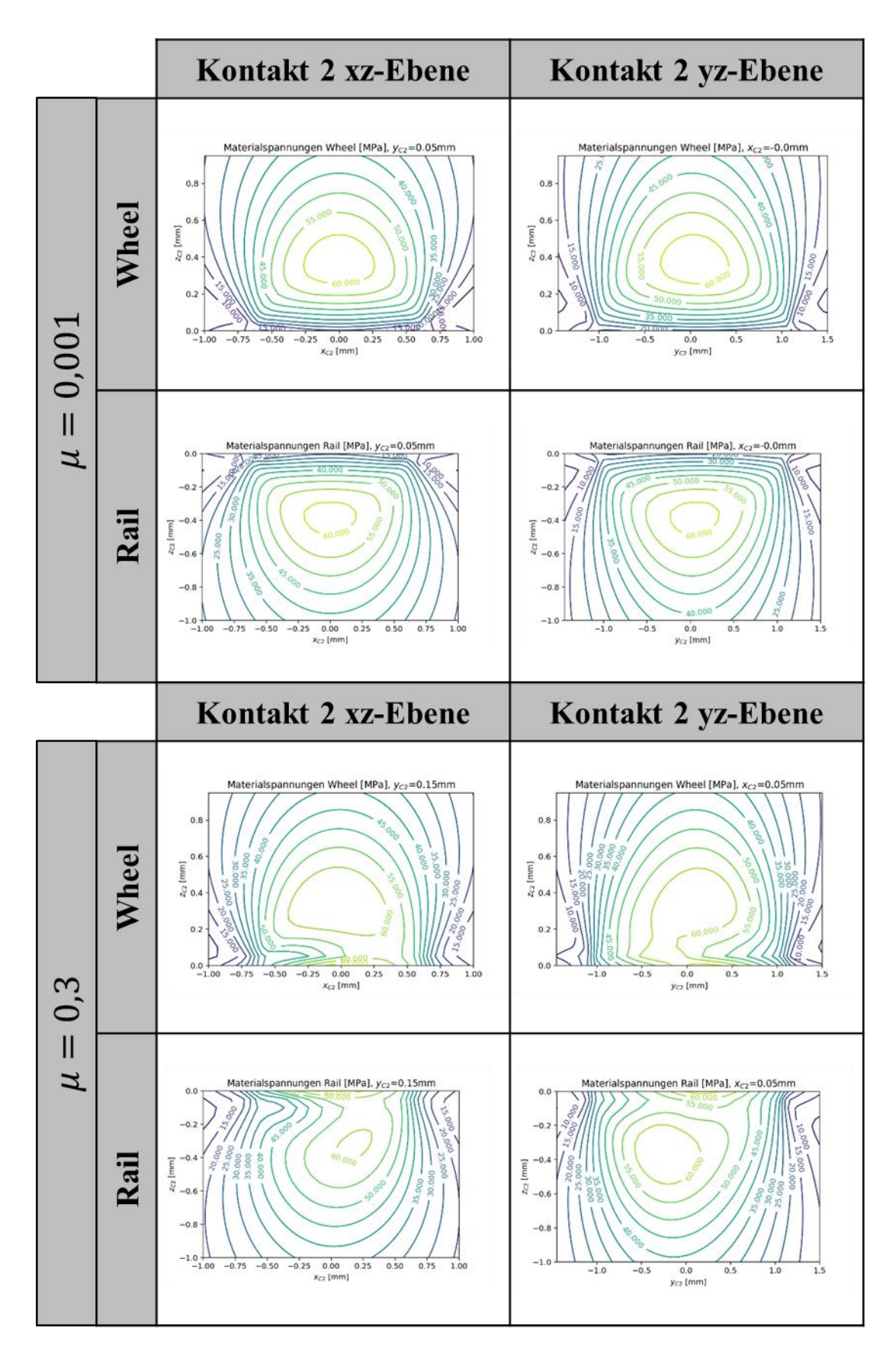

<span id="page-70-0"></span>Abbildung 30: Vergleich freies Rollen mit und ohne Reibung der Vergleichsspannungsverteilung für Kontakt 2

#### *Angetriebenes Rollen, Reibrad - Führungsschiene*

Für den Fall des angetriebenen Rollens liegt strenggenommen keine Laufrolle mehr vor, sondern viel mehr ein Reibrad, das neben Radial- und Axialkraft zusätzlich eine Vorschubkraft überträgt. Für diesen Fall muss grundsätzlich Reibung vorliegen, da ansonsten keine Vorschubkraft aufgebracht werden kann.

Die zusätzliche Vorschubkraft führt zu einer eher geringen bis unbedeutenden Änderung der Normal- und Tangentialkräfte, wie [Tabelle 5](#page-71-0) zu entnehmen ist. Die einzelnen Kontaktantriebskräfte ändern sich jedoch deutlich. Der höher belastete Kontakt 2 überträgt einen größeren Anteil der Antriebskraft, was durch die höhere Normalkraft ermöglicht wird. Die maximale Vergleichsspannung ist durch die zusätzliche Belastung ebenfalls höher als im vorherigen Fall.

<span id="page-71-0"></span>

|                                      | Kontakt 2 | Kontakt 1                                         |          |
|--------------------------------------|-----------|---------------------------------------------------|----------|
| $F_{N2}[N]$                          | 143,9     | $F_{N1}$ [N]                                      | 73,64    |
| $F_{\text{T2}}$ [N]                  | $-14,78$  | $F_{T1}$ [N]                                      | 7,56     |
| $F_{A2}$ [N]                         | $-19,69$  | $F_{A1}$ [N]                                      | $-10,04$ |
| $\sigma_{\rm GEHmax,2}~[\rm N/mm^2]$ | 68,05     | $\sigma$ <sub>GEHmax,2</sub> [N/mm <sup>2</sup> ] | 54,53    |

Tabelle 5: Kontaktkräfte und Vergleichsspannung angetriebenes Rollen

In [Abbildung 31](#page-72-0) ist ein Vergleich der Kontaktspannungen zwischen dem Fall des reibungsbehafteten freien Rollens und dem angetriebenen Rollen dargestellt. Die Normalspannungen unterscheiden sich eher geringfügig. Der Bereich der höchsten Spannungen ist etwas kleiner geworden. Bei den Schubspannungen in x-Richtung gibt es jedoch deutlichere Unterschiede. Der Anteil der Schubspannungen in negativer Richtung ist höher, was notwendig ist, um die Antriebskraft aufbringen zu können. Dies beeinflusst wiederum die Spannungsverteilung des Schubs in y-Richtung.
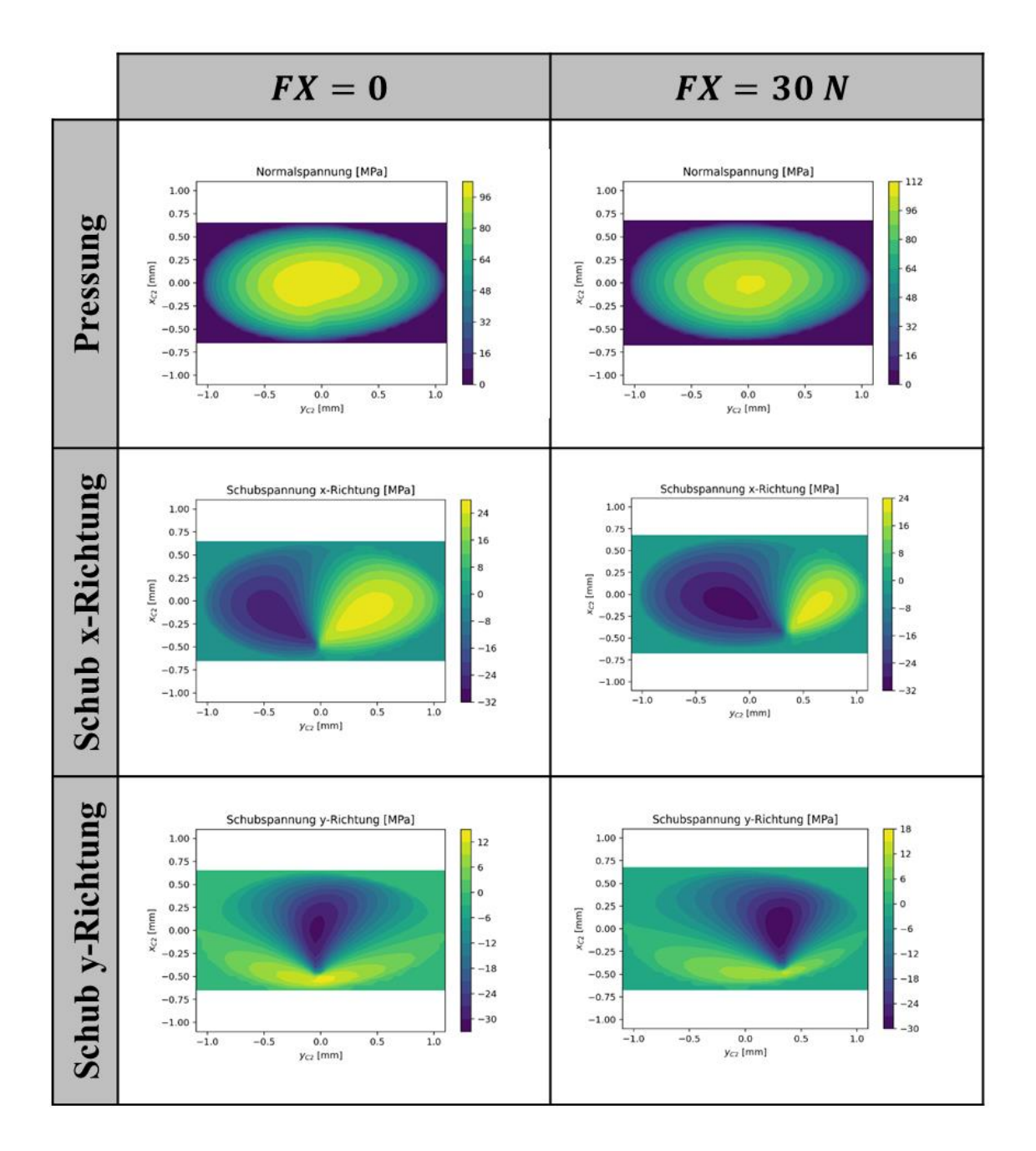

Abbildung 31: Vergleich der Kontaktspannungen freies Rollen mit Reibung und angetriebenes Rollen für Kontakt 2

Dieses Verhalten kann besonders gut in [Abbildung 32](#page-73-0) mit Hilfe des eingezeichneten Bohrmittelpunkts erkannt werden. Dieser wandert aufgrund der Vorschubkraft in Richtung des Laufrolleninneren, sodass sich eine Spannungsverteilung ergibt, die das Übertragen der Kraft ermöglicht. Durch die veränderte Lage des Bohrmittelpunkts verschiebt sich quasi gleichermaßen die Relativgeschwindigkeitsverteilung über den Kontakt. Daraus resultiert eine veränderte relative Reibenergieverteilung, die ein höheres Maximum aufweist. Der Kontakt erfährt in seiner Gesamtheit eine höhere reibbedingte Belastung.

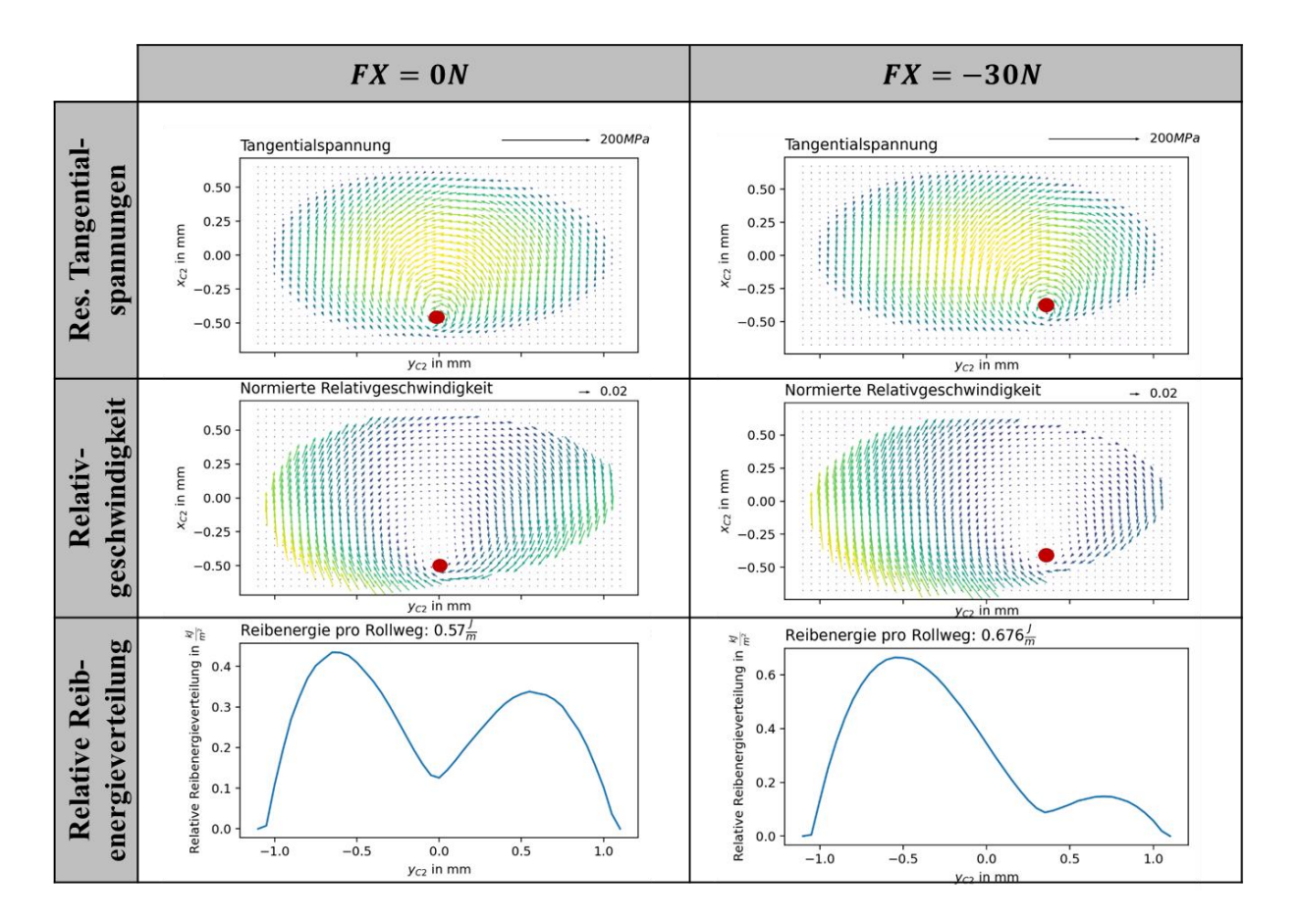

<span id="page-73-0"></span>Abbildung 32: Vergleich freies Rollen ohne Reibung und angetriebenes Rollen für Kontakt 2, Resultierende Schubspannungs- und Relativgeschwindigkeitsverteilungen mit Vektoren sowie relative Reibenergieverteilung, Lage des Bohrmittelpunkts (rot)

Auch sind Veränderungen der Vergleichsspannungsverteilung, welche in [Abbildung 33](#page-74-0) dargestellt sind, erkennbar. Diese sind jedoch weniger gravierend als die Änderungen zwischen reibungsfreiem und reibungsbehaftetem Zustand. Nach wie vor sind auch die oberflächennahen Bereiche höher belastet. Die maximale Spannung ist außerdem höher.

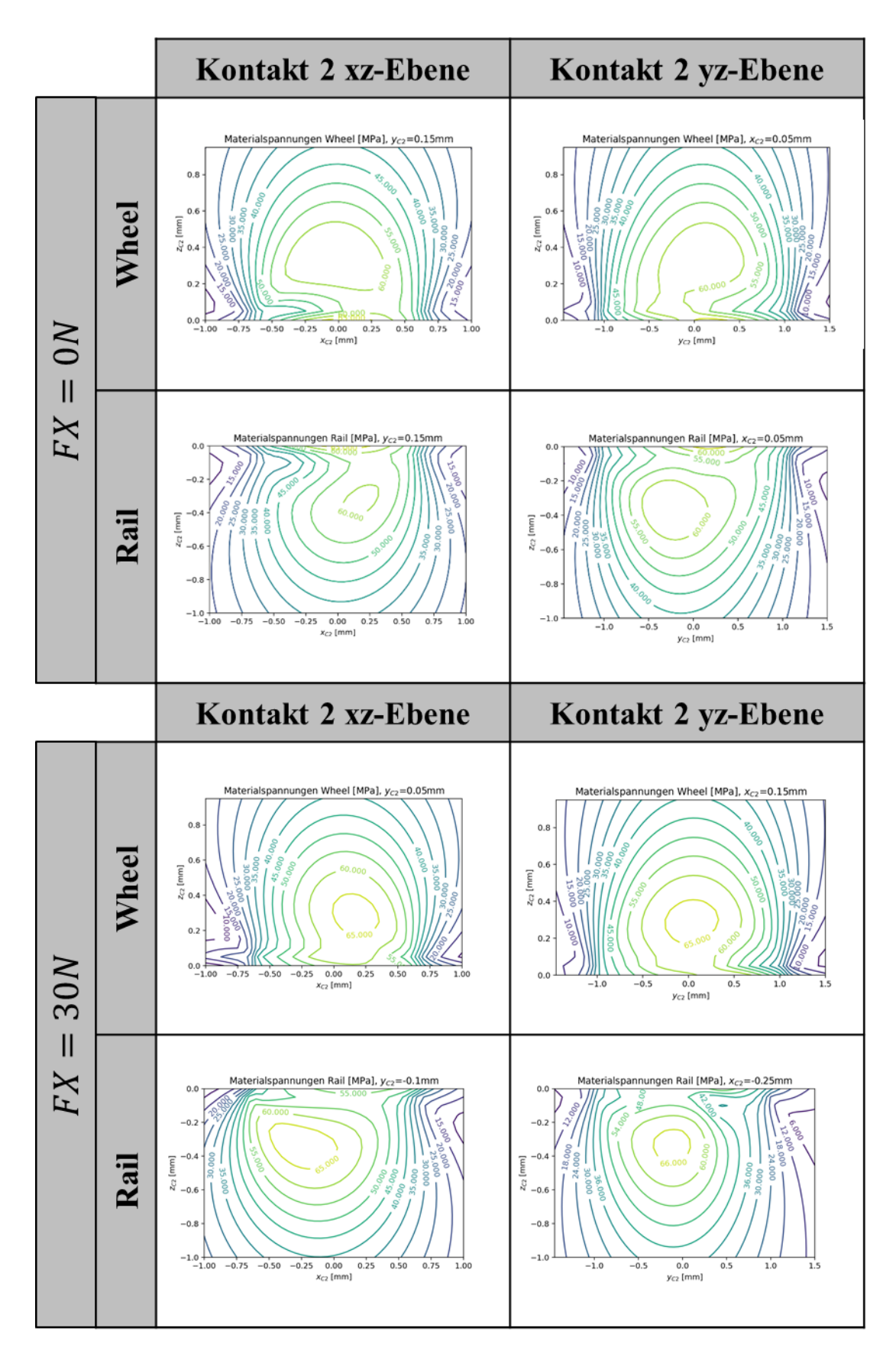

<span id="page-74-0"></span>Abbildung 33: Vergleich freies Rollen und angetriebenes Rollen der Vergleichsspannungsverteilung für Kontakt 2

In dem in Kapitel [2.6](#page-38-0) vorgestellten Berechnungsmodell von Wenzel et al. [36] wurden Kräftegleichgewichte verwendet, die die Gleichgewichtsbedingungen analytisch beschreiben. Um die vorgestellten Ergebnisse zu plausibilisieren, werden die berechneten Werte in die Gleichgewichtsbedingungen eingesetzt. Da in dem Berechnungsprogramm keine analytischen Bedingungen vorgegeben werden, kann auf diese Weise eine einfache, aber effektive Plausibilitätsprüfung durchgeführt werden, sodass sichergestellt wird, dass das Berechnungsprogramm keine grundlegenden Abweichungen verursacht.

In axialer Richtung gelten folgende Gleichgewichtsbedingungen:

$$
\cos(\alpha) \cdot (F_{T1} + F_{T2}) + \sin(\alpha) \cdot (F_{N1} - F_{N2}) = -F_{ax} \tag{31}
$$

Für die radiale Richtung:

$$
\sin(\alpha) \cdot (-F_{T1} + F_{T2}) + \cos(\alpha) \cdot (F_{N1} + F_{N2}) = -F_{rad}
$$
 (32)

In Antriebsrichtung müssen die Summe der beiden Kontaktkräfte in Antriebsrichtung wiederum der vorgegebenen Vorschubkraft entsprechen:

$$
F_{A1} + F_{A2} = -F_{\text{Motor}} \tag{33}
$$

Da die äußeren Lasten auf der rechten Seite der Gleichgewichtsbedingungen vorgegeben sind, werden die in den Ergebnissen des Berechnungsprogramms enthaltenen Kontaktkräfte in die linken Seiten der Gleichgewichtsbedingungen eingesetzt. Die daraus resultierenden Kräfte und Abweichungen zur rechten Seite der Gleichgewichtsbedingungen sind in [Tabelle 6](#page-75-0) aufgeführt.

<span id="page-75-0"></span>Tabelle 6: Berechnete Kontaktkräfte der Simulation und prozentuale Abweichungen gegenüber analytischen Gleichgewichtsbedingungen

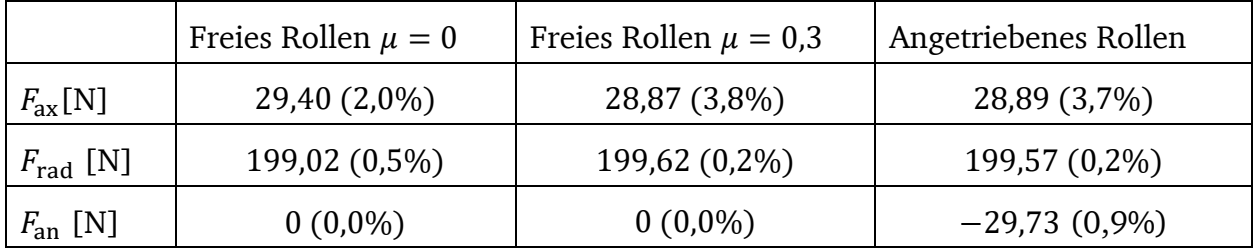

Den Daten kann entnommen werden, dass die maximale Abweichung zu den analytisch formulierten Gleichgewichtsbedingungen bei 3,8% liegt. Besonders für die Bedingung in radialer Richtung sind die Abweichungen geringer.

Der Vergleich zeigt, dass die von der Software berechneten Ergebnisse als plausibel anzusehen sind, da diese die analytischen Bedingungen mit geringen Abweichungen erfüllen. Dabei sei angemerkt, dass die analytischen Bedingungen keine Deformationen oder Verkippungen berücksichtigen, was tendenziell zu Abweichungen führt. In der Software werden eben solche Effekte berücksichtigt, was die Realität deutlich besser abbildet und gleichzeitig eine Erklärung für die geringen Abweichungen liefert.

# 4.5 Simulation der Verschleißvorgänge

Mit Hilfe des vorgestellten Berechnungsmodells kann zwar die Belastung der Kontaktpaarung für einen bestimmten Zustand berechnet werden, jedoch können hiermit noch keine Verschleißvorgänge beschrieben werden. Aus diesem Grund werden die erwarteten Verschleißvorgänge zunächst grundlegend beschrieben. Anschließend folgt die Umsetzung und Implementierung in der Berechnungssoftware.

# 4.5.1 Grundlegende Verschleißbeschreibung

Der Verschleiß für Metall – Kunststoffpaarungen kann vereinfacht modelliert werden, indem davon ausgegangen wird, dass nur der Kunststoffpartner verschleißt. Es findet eine Eindringung des Metallpartners in den Kunststoffpartner statt. (Vgl. Kapitel [2.6\)](#page-38-0)

Dies kann, wie in [Abbildung 34](#page-76-0) erkennbar, mit Hilfe eines CAD-Systems modelliert werden. Dabei taucht der Schienenkörper in den Laufrollenkörper ein. Das Schnittvolumen (hier in rot dargestellt) wird dann wiederum vom Laufrollenkörper abgezogen. Auf diesem Weg kann der Zusammenhang zwischen Eindringung (in radialer Richtung) und Verschleißvolumen hergestellt werden.

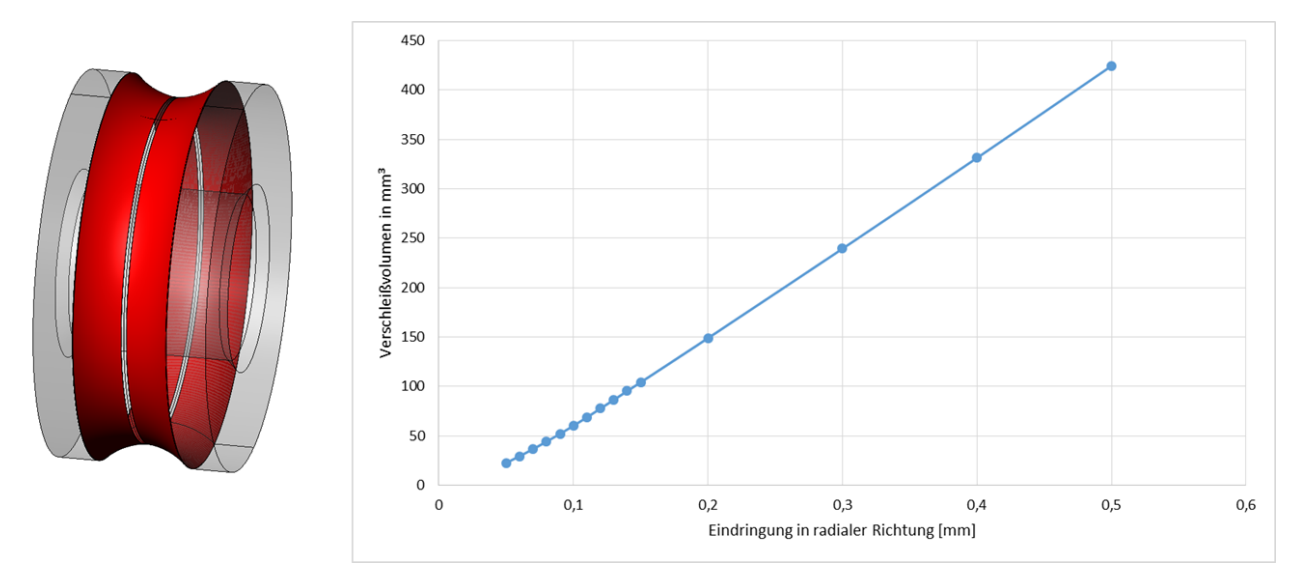

<span id="page-76-0"></span>Abbildung 34: Verschleiß der Laufrolle

Die Auftragung des Verschleißvolumens über die Eindringung ist für jeden Werkstoff identisch. Unter Berücksichtigung der Dichte kann das Vorgehen auf einen konkreten Werkstoff übertragen werden, sodass das Verschleißgewicht bestimmt werden kann.

Eine reine radiale Eindringung kann vergleichsweise einfach erzeugt werden. Diese liegt jedoch nur vor, wenn auch eine reine Radiallast auf die Kontaktpaarung wirkt. Da dieser Fall eigentlich nicht vorkommt, ist es notwendig, eine Verschiebung in axiale Richtung zu modellieren. Das Verhältnis zwischen radialkraft- und axialkraftbedingter Verschiebung ist jedoch nicht bekannt. Eine solche starre Modellierung ist somit nicht zielführend. Für die Software muss aus diesem Grund ein iterativer Ansatz gewählt werden, der eine kontinuierliche Veränderung der Geometrie ermöglicht.

#### 4.5.2 Iterative Verschleißsimulation

Wie bereits bei Kümmerle [30] gezeigt, ist die maßgebende Größe für den Verschleiß die Reibenergieverteilung. Die Korrelation zwischen Reibenergie und Verschleißvolumen wird über den Verschleißkoeffizienten hergestellt. Da die Reibenergieverteilung aus den Ergebnissen der Simulation hervorgeht, ist es naheliegend, die vorgegebene Kontur mit Hilfe der Reibenergie nach dem Ende einer Simulation anzupassen. Somit ergibt sich ein iterativer Prozess, der eine Prognose der verschleißbedingten Geometrieänderung zulässt. Dieser Iterationsprozess ist schematisch in [Abbildung 35](#page-77-0) dargestellt.

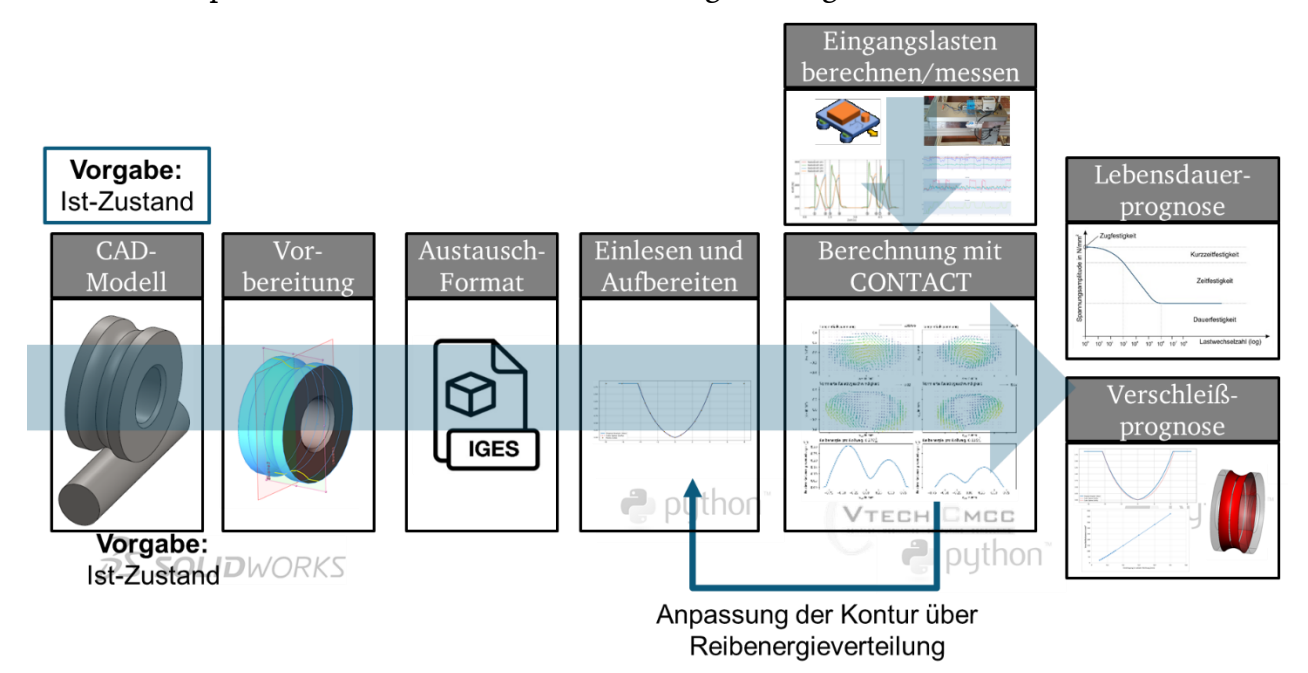

<span id="page-77-0"></span>Abbildung 35: Schematische Darstellung der iterativen Verschleißsimulation

Mathematisch kann der Zusammenhang folgendermaßen beschrieben werden:

$$
h_{\text{near}}(y) = k_{\text{near}} \cdot W_t(y) \tag{34}
$$

Hierin ist  $h_\mathrm{near}(y)$  die verschleißbedingte Veränderung der vorgegebenen Kontur,  $W_t(y)$ die relative Reibenergieverteilung und  $k_{\rm wear}$  der Verschleißfaktor in [mm  $\cdot$  m $^2$ /kJ]. Die somit berechnete Kontur muss dann wiederum von der bestehenden abgezogen werden. Hierfür muss zunächst eine Koordinatentransformation durchgeführt werden, da  $h_{\text{near}}(y)$ in Kontaktkoordinaten angegeben ist. In [Abbildung 36](#page-78-0) wird dieser Zusammenhang schematisch dargestellt.

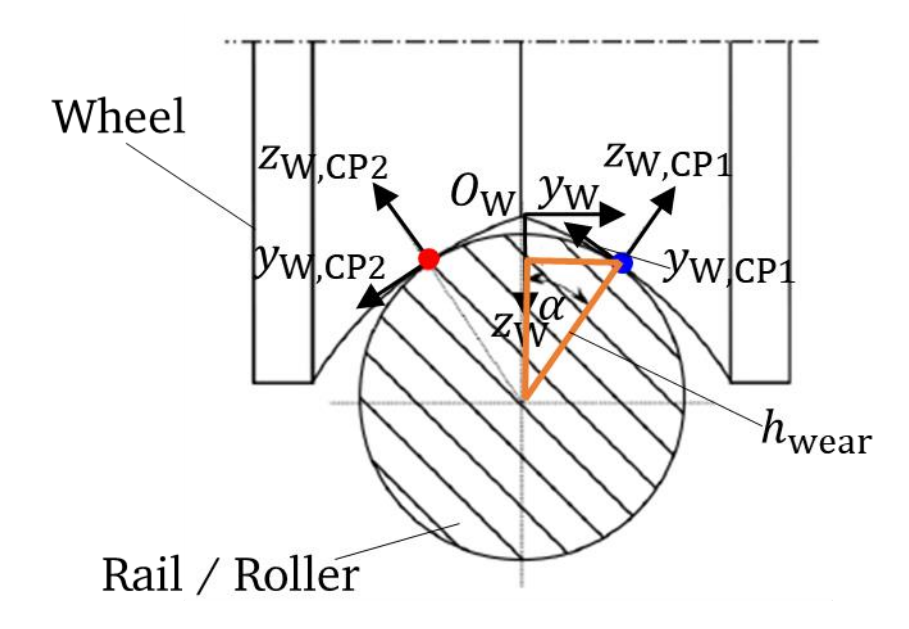

<span id="page-78-0"></span>Abbildung 36: Lage Verschleißkontur und Profilkoordinatensystem

Wie bereits in Kapitel [4.3](#page-46-0) beschrieben, werden die Profile mit Hilfe zweier Vektoren Y<sub>Profil</sub> und Z<sub>Profil</sub> beschrieben, welche im Koordinatensystem  $O_W$  liegen. Das Profil für den nächsten Iterationsschritt ( $i + 1$ ) wird durch eine Verschiebung des aktuellen Profils ( $i$ ) um den Verschleißbetrag erzeugt.

Daraus ergibt sich für Kontakt 1 der folgende Zusammenhang:

$$
Y_{\text{Profil},i+1} = Y_{\text{Profil},i} + h_{\text{near},CP1} \cdot \sin(\alpha)
$$
  
\n
$$
Z_{\text{Profil},i+1} = Z_{\text{Profil},i} - h_{\text{near},CP1} \cdot \cos(\alpha)
$$
 (35)

Für Kontakt 2 gilt:

$$
Y_{\text{Profil},i+1} = Y_{\text{Profil},i} + h_{\text{near},CP2} \cdot \sin(\alpha)
$$
  
\n
$$
Z_{\text{Profil},i+1} = Z_{\text{Profil},i} - h_{\text{near},CP2} \cdot \cos(\alpha)
$$
 (36)

Für die Implementierung im Berechnungsablauf muss berücksichtigt werden, dass das Verschleißprofil  $h_{\text{near}}$  nur auf einem Ausschnitt des Gesamtprofils vorliegt.

Des Weiteren wird das veränderte Profil in jedem Iterationsschritt mit Hilfe eines Filters geglättet, sodass extreme Maxima und Minima beseitigt werden, da diese aus technischer Sicht nicht sinnvoll sind und auch nicht als Oberflächenrauheit interpretiert werden können, da hier nur die Makrogeometrie beeinflusst wird.

In [Abbildung 37](#page-79-0) ist der erweiterte Programmablaufplan dargestellt, welcher auf dem bereits in [Abbildung 21](#page-56-0) vorgestellten Programmablaufplan basiert und um die Verschleißsimulation und die damit einhergehende Iterationsschleife ergänzt wurde.

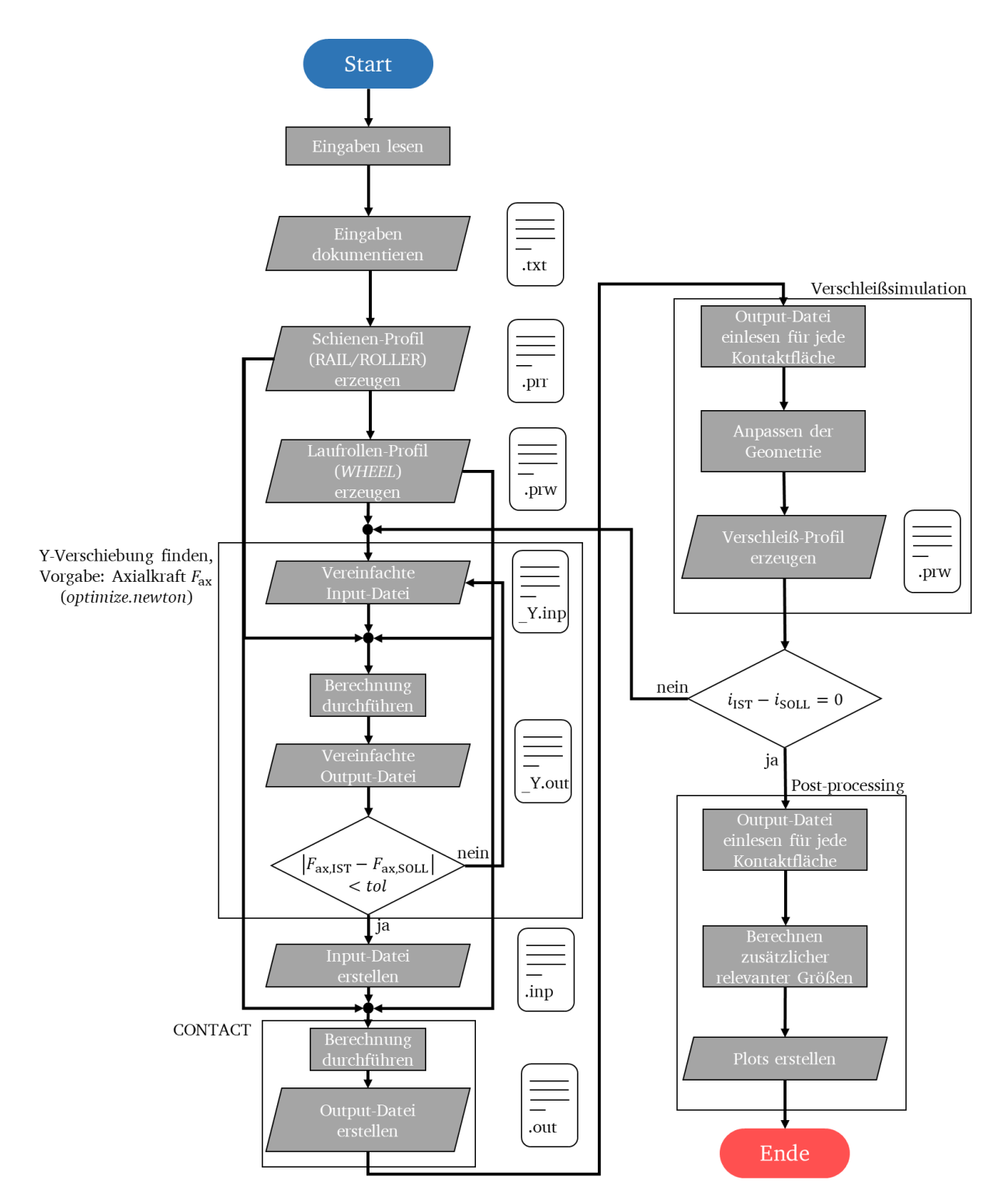

<span id="page-79-0"></span>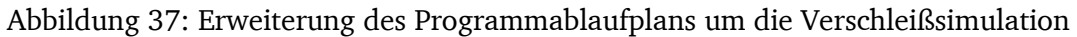

### 4.5.3 Ergebnisse

In diesem Abschnitt werden die Ergebnisse für eine Berechnung mit verschleißbedingter Geometrieveränderung vorgestellt. Es wird der Fall des freien Rollens mit den gleichen Parametern wie im Abschnitt [4.4.5](#page-59-0) berechnet. Als Verschleißkörper wird die Laufrolle gewählt. Die Iterationszahl beträgt 50, während der Verschleißfaktor mit  $k_{year} = 0,005$  mm ·

 $m^2/k$ J gewählt wird. Die Kontaktkräfte und maximalen Vergleichsspannungen sind in [Ta](#page-80-0)[belle 7](#page-80-0) aufgeführt.

<span id="page-80-0"></span>

| Kontakt 2                                         |          | Kontakt 1                                         |         |
|---------------------------------------------------|----------|---------------------------------------------------|---------|
| $F_{N2}[N]$                                       | 146,8    | $F_{N1}$ [N]                                      | 65,33   |
| $F_{\text{T2}}$ [N]                               | $-16,35$ | $F_{T1}$ [N]                                      | $-7,05$ |
| $F_{\rm A2}$ [N]                                  | $-1,69$  | $F_{A1}$ [N]                                      | 1,69    |
| $\sigma$ <sub>GEHmax,2</sub> [N/mm <sup>2</sup> ] | 79,41    | $\sigma$ <sub>GEHmax,2</sub> [N/mm <sup>2</sup> ] | 54,97   |

Tabelle 7: Kontaktkräfte und Vergleichsspannung verschlissener Zustand

In [Abbildung 38](#page-80-1) sind die Kontaktspannungen für den Neuzustand (Iterationszahl  $i = 0$ ) und den verschlissenen Zustand (Iterationszahl  $i = 50$ ) dargestellt (Die Ergebnisse sind in Anhang A3 stark vergrößert dargestellt). Es ist deutlich zu erkennen, dass sich die Kontaktform stark verändert. Aus einem nahezu elliptischen Hertz'schen Kontakt wird eher eine Art Linienkontakt mit ausgeprägtem Spannungsmaximum in der Mitte des Kontaktpunkts. Qualitativ vergleichbare Resultate, jedoch bezogen auf einen anderen Anwendungsfall und basierend auf einer FE-Simulation, können bei Winkler et al. [40] gefunden werden.

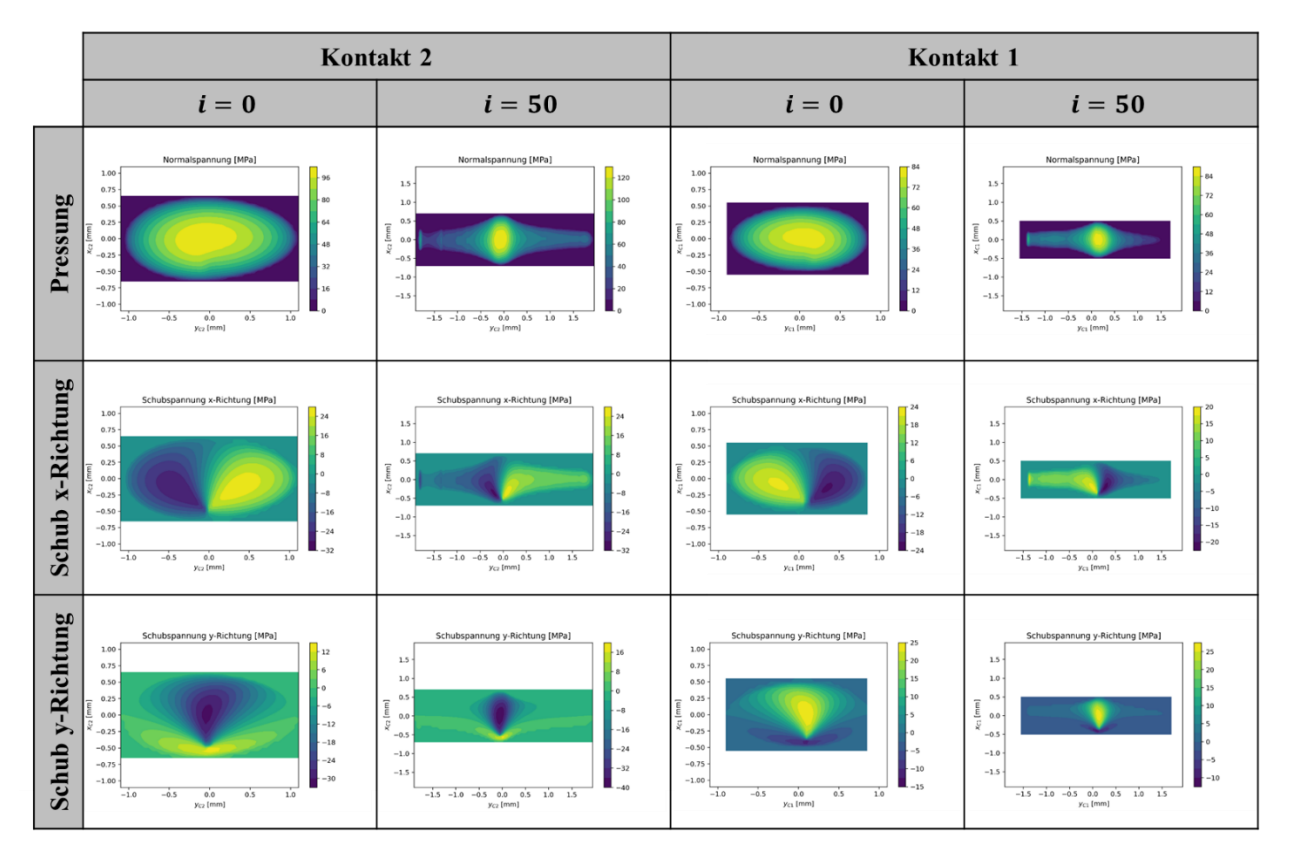

<span id="page-80-1"></span>Abbildung 38: Vergleich der Kontaktspannungen freies Rollen mit Reibung für den Neuzustand und den verschlissenen Zustand nach 50 Iterationen

Die maximale Pressung liegt in diesem Beispiel für den verschlissenen Fall oberhalb der maximalen Spannung für den Neuzustand. Auffällig ist außerdem, dass für den höher belasteten Kontakt 2 eine Spannungsüberhöhung am linken Rand auftritt. Diese ist auf den Kontakt mit der äußeren Kante der Laufrolle zurückzuführen.

Wie in [Abbildung 39](#page-81-0) findet über den gesamten Kontakt außer im Bereich der Spannungsüberhöhung am Rand eine Vergleichmäßigung der Reibenergieverteilung statt. Im Bereich des Bohrmittelpunkts ist nach wie vor ein geringes Minimum zu erkennen.

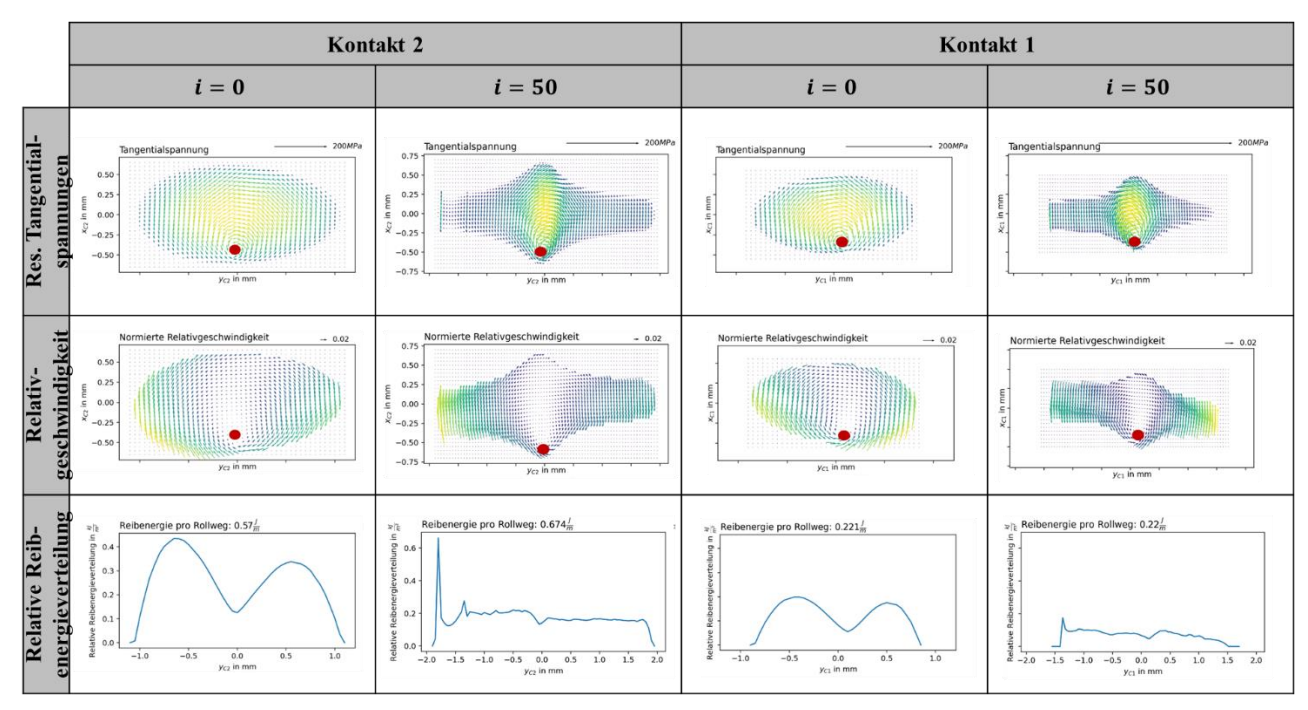

<span id="page-81-0"></span>Abbildung 39: Vergleich freies Rollen mit Reibung für den Neuzustand und den verschlissenen Zustand nach 50 Iterationen, Resultierende Schubspannungs- und Relativgeschwindigkeitsverteilungen mit Vektoren sowie relative Reibenergieverteilung, Lage des Bohrmittelpunkts (rot)

Der Vergleich der Materialspannungen nach der GEH für Kontakt 2 ist in [Abbildung 40](#page-82-0) dargestellt. Hier zeigt sich, dass sich die Spannungsverteilung vor allem in der yz-Ebene (quer zur Rollrichtung) verändert hat. Die maximalen Spannungen konzentrieren sich deutlich in der Mitte, während an den Rändern kleinere Spannungen vorliegen. Die Verteilung in der xz-Ebene hat sich nur geringfügig verändert. Auffällig ist vor allem das erhöhte Spannungsmaximum an der Kontaktoberfläche, was wiederum dafürspricht, dass trotz der größeren Kontaktfläche die Belastungen in der Mitte des Kontakts in diesem Verschleißstadium größer sind als im Neuzustand.

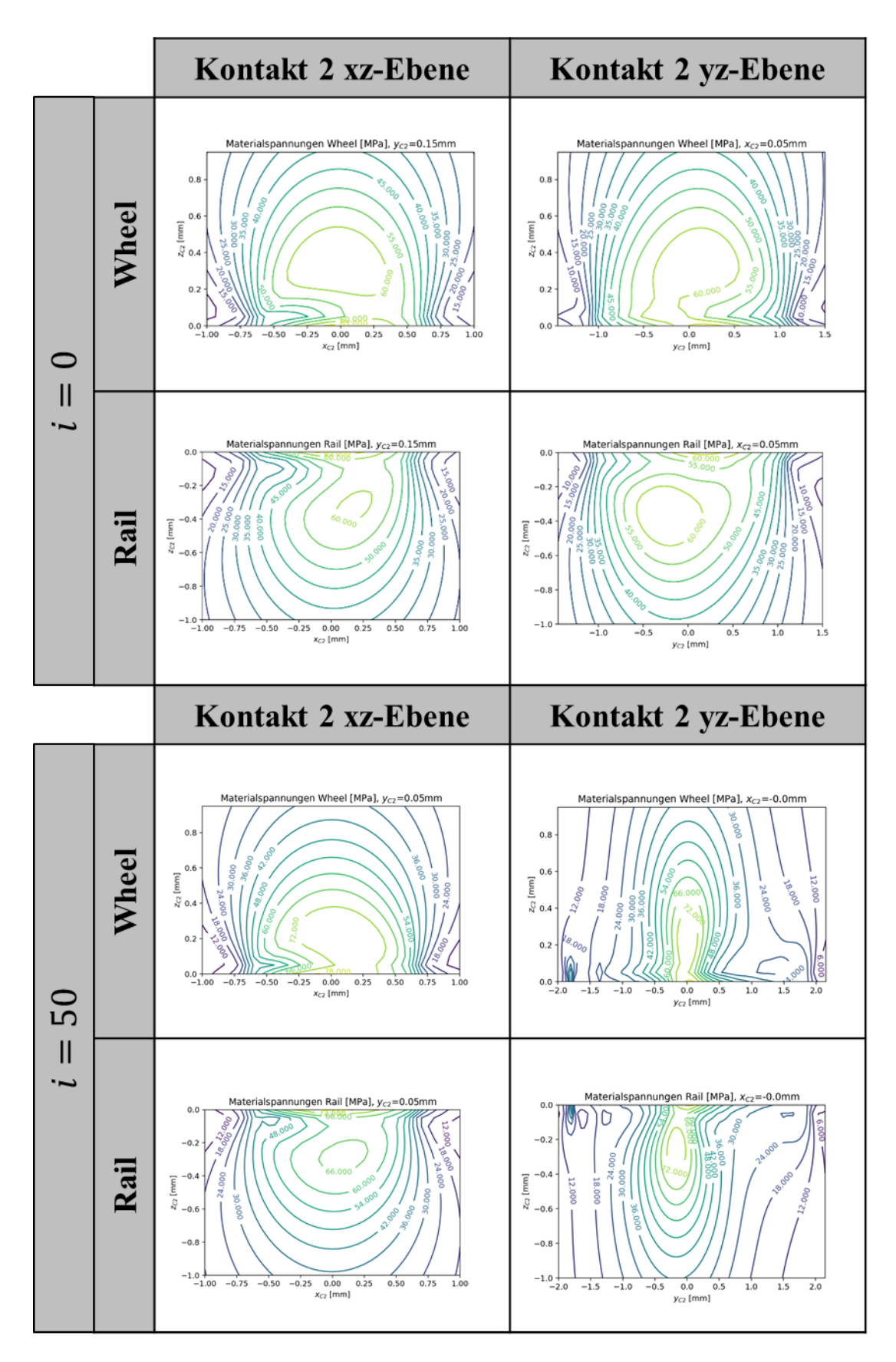

<span id="page-82-0"></span>Abbildung 40: Vergleich der Materialspannungen (GEH) freies Rollen mit Reibung für den Neuzustand und den verschlissenen Zustand nach 50 Iterationen

Gleichzeitig ist jedoch auch in [Abbildung 40](#page-82-0) erkennbar, dass die Kräfteverteilung sich mit zunehmendem Verschleiß verändert, sodass der generell höher belastete Kontakt 2 zusätzlich belastet wird, während Kontakt 1 weiter entlastet wird. Als Plausibilitätskriterium ist in dem Graphen in [Abbildung 41](#page-83-0) die Axialkraft aufgetragen, welche über alle Iterationsschritte quasi konstant bleibt. Somit kann die Veränderung der Kräfteverteilung nicht über sich verändernde äußere Lasten erklärt werden.

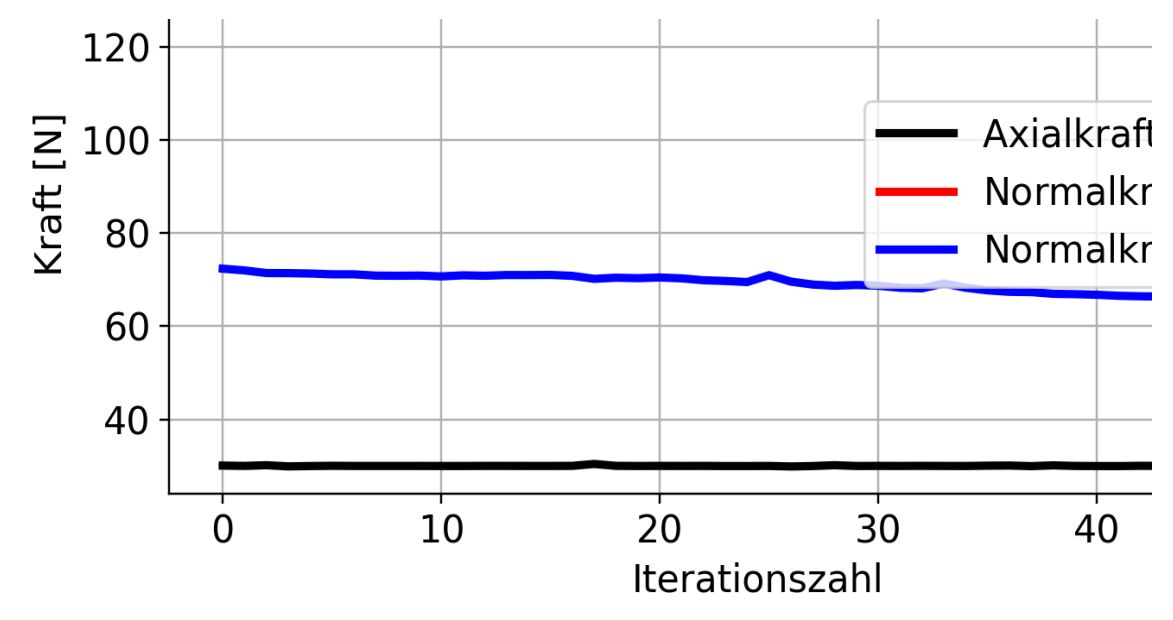

<span id="page-83-0"></span>Abbildung 41: Normalkräfte und Axialkraft über Iterationsschritte

Die Erklärung dieser Veränderung liegt vielmehr in der sich verändernden Makrogeometrie, welche in [Abbildung 42](#page-83-1) dargestellt ist. Es ist zu erkennen, dass vor allem im Bereich des höher belasteten Kontakts eine Abweichung der verschlissenen Geometrie (schwarz) zur ursprünglichen Kontur vorliegt (grau).

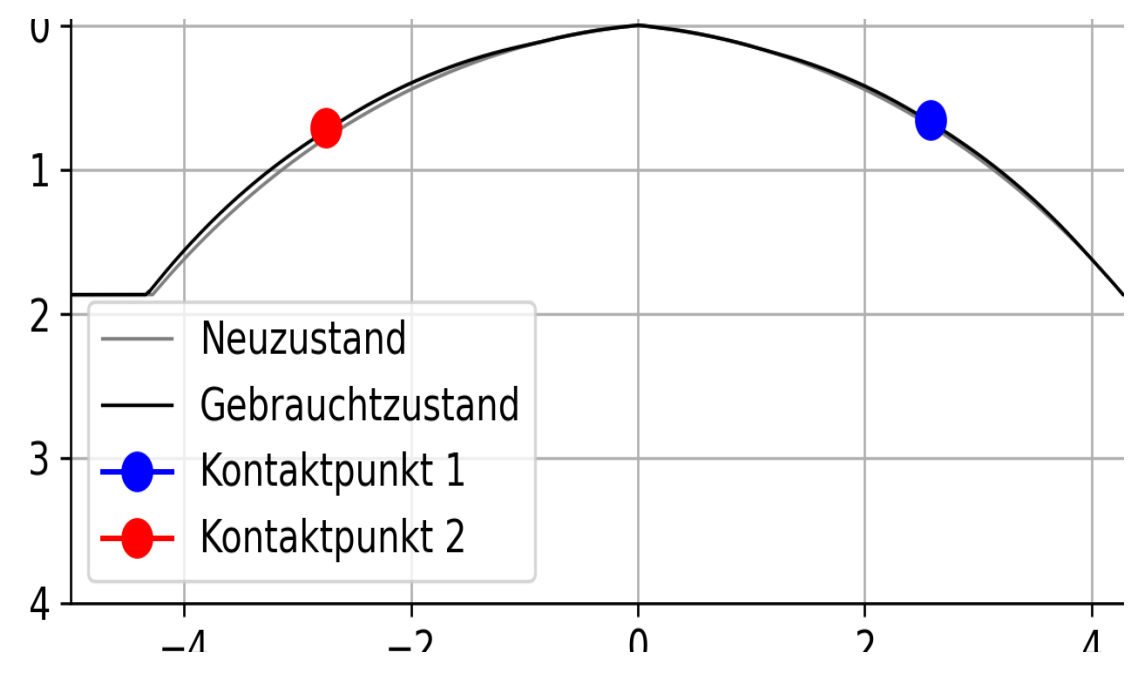

<span id="page-83-1"></span>Abbildung 42: Veränderung der Makrogeometrie, neues Profil (grau) und verschlissenes Profil (schwarz) der Laufrolle

Die Geometrieveränderung führt auch zu einer Veränderung der Drehzahl. In der Simulation wird eine konstante translatorische Geschwindigkeit (Vgl. Abschnitt [4.4.2,](#page-51-0) VS\_WS) vorgegeben. Die Drehzahl der Laufrolle (VPITCH) stellt sich dann entsprechend ein. Da die Laufrolle durch den Verschleiß kleiner wird, steigt die Drehzahl, wie in [Abbildung 43](#page-84-0) dargestellt, an.

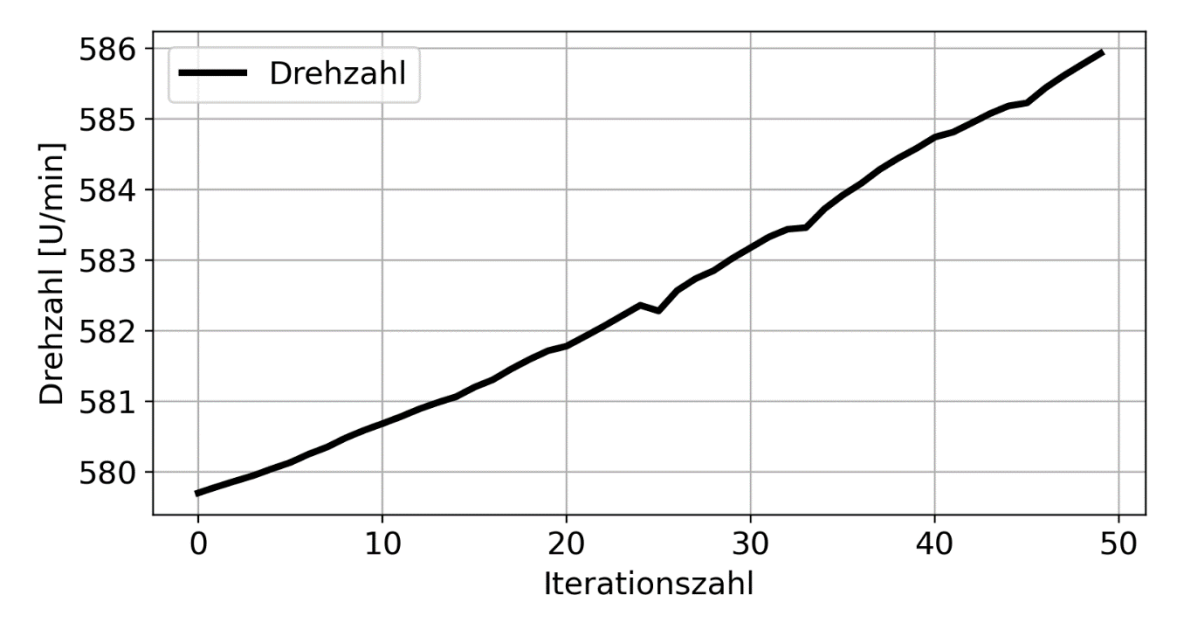

<span id="page-84-0"></span>Abbildung 43: Veränderung Drehzahl über Iterationen

Neben der Drehzahl verändert sich auch das vorliegende Reibmoment. Dieses ist in [Abbil](#page-84-1)[dung 44](#page-84-1) dargestellt und wird nach folgender Gleichung auf Basis der eingetragenen Momenten in [Abbildung 19](#page-52-0) berechnet:

$$
M_{\text{Fric}} = \sin \alpha_{CP2} \cdot M N_{CP2} + \sin \alpha_{CP1} \cdot M N_{CP1} \tag{37}
$$

Es zeigt sich ein zunächst deutlicher Anstieg, der in einen asymptotischen Verlauf übergeht. Die drei auftretenden Peaks können als Ausreißer angesehen werden.

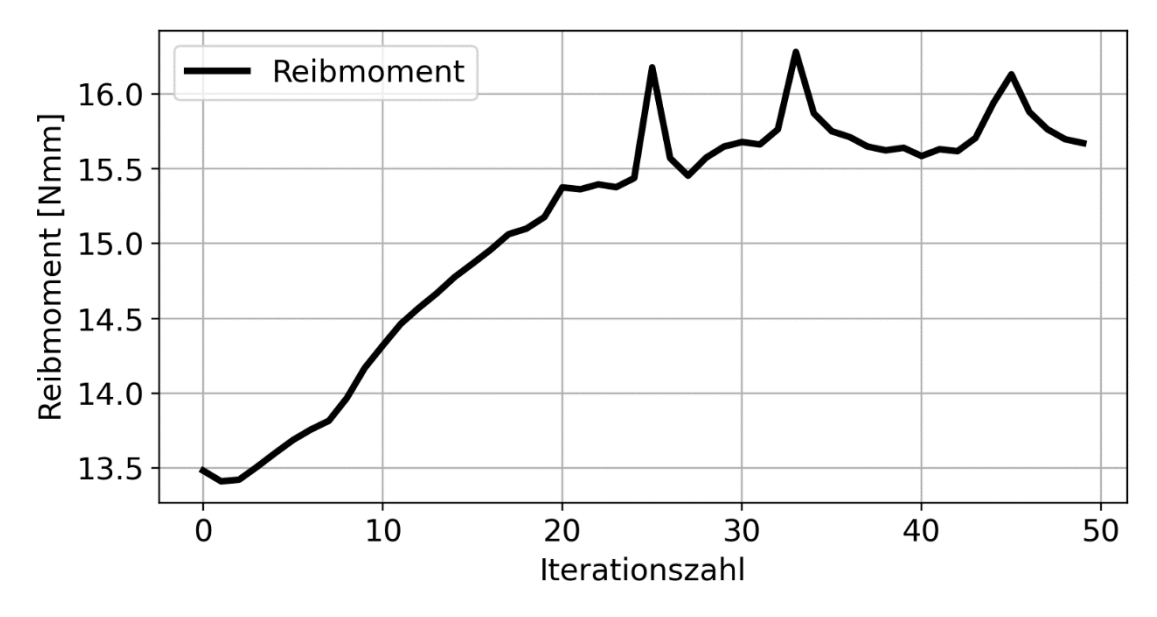

<span id="page-84-1"></span>Abbildung 44: Reibmoment über Iterationen

#### 4.6 Berechnung des Verschleißvolumens

Ein wichtiger Kennwert der Verschleißberechnung ist das Verschleißvolumen bzw. die abgetragene Masse. Diese ist die Differenz der Anfangsmasse des Körpers zur Masse des verschlissenen Körpers. Die Berechnung erfolgt mit Hilfe des Volumens und der Dichte des Werkstoffs des Körpers:

$$
m_{\text{wear}} = (V_{\text{new}} - V_{\text{used}}) \cdot \varrho \tag{38}
$$

Da die einzige vorliegende Geometrieinformation die Kontur des betrachteten Körpers ist, muss zunächst das Volumen berechnet werden. Die Berechnung erfolgt mit Hilfe einer einfachen Rotation, die in allgemeiner Form wie folgt aussieht:

$$
V = \pi \int_{a}^{b} (f(x))^{2} dx
$$
 (39)

Programmtechnisch wird dieser Schritt mit Hilfe einer numerischen Integration (*numpy.trapz*) umgesetzt, da keine stetige Funktion vorliegt. Als Eingangsgrößen werden die y- und z-Koordinaten des Profils verwendet. Die Achse, um die die Rotation stattfindet, ist die Rotationsachse des betrachteten Körpers. Die gesamte Verlustgewichtsberechnung wird in der Funktion *wear\_difference()* durchgeführt.

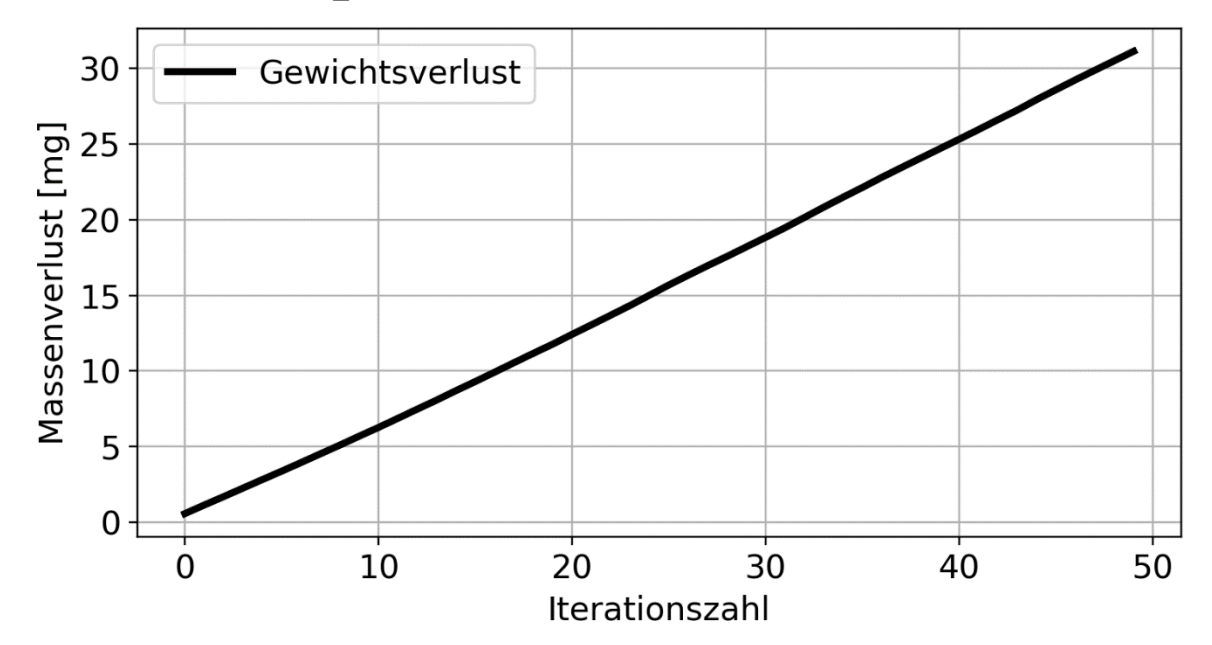

Abbildung 45: Gewichtsverlust über Iterationen

### 4.7 Berücksichtigung des Verschleißkoeffizienten

Das vorgestellte Berechnungsverfahren eignet sich, um verschleißbedingte Geometrieänderungen vorherzusagen. Die Veränderung pro Iterationsschritt wird jedoch nur über den beliebig wählbaren Faktor  $k_{\rm wear}$ erzeugt. Dieser Faktor ist schwer zu interpretieren, da hierin implizit mehrere Größen enthalten sind, wie die zurückgelegte Strecke  $S_R$  und der technische Verschleißfaktor  $k_V$ . Aus diesem Grund ist es zielführend, den Verschleißfaktor auf Basis der vorliegenden Größen zu berechnen. Die Herleitung erfolgt über den Verschleißkoeffizienten, welcher bspw. bei [30] folgendermaßen definiert ist:

$$
k_V = \frac{\Delta V}{W_{SR}}\tag{40}
$$

Hierin ist  $\Delta V$  das Verschleißvolumen und  $W_{SR}$  die Summenreibenergie. Das Verschleißvolumen kann als Vektor im Schienenkoordinatensystem  $(O_{\text{rol}})$  wie folgt beschrieben werden:

$$
\overrightarrow{\Delta V} = \pi \int_{-y_0}^{y_0} \vec{h}(y_R)^2 dy_R - \pi \int_{-y_0}^{y_0} (\overrightarrow{h(y_R)} - \overrightarrow{h_{\text{near}}(y_R)})^2 dy_R
$$
(41)

Hierin ist  $\vec{h}$  die Profilkontur und  $\overrightarrow{h_{\rm wear}}$  das Verschleißprofil. Die Integration erfolgt vom linken Rand der Kontur  $-y_0$  bis zum rechten Rand  $y_0$ . Ausformuliert ergibt sich der folgende Ausdruck:

$$
\overrightarrow{\Delta V} = \begin{pmatrix} \Delta V_y \\ \Delta V_z \end{pmatrix}
$$
\n
$$
= \begin{pmatrix} \pi \int_{-y_0}^{y_0} y_{\text{Profil}}^2(y_R) dy_R - \pi \int_{-y_0}^{y_0} (y(y_R)_{\text{Profil}}^2 + k_{\text{year}} W_t(y_R) \cdot \sin \alpha)^2 dy_R \\ \pi \int_{-y_0}^{y_0} z_{\text{Profil}}^2(y_R) dy_R - \pi \int_{-y_0}^{y_0} (z_{\text{Profil}}(y_R) - k_{\text{year}} W_t(y_R) \cdot \cos \alpha)^2 dy_R \end{pmatrix}
$$
\n(42)

Über vektorielle Addition kann das Gesamtvolumen berechnet werden:

$$
\Delta V = \left( \left( -2\pi \sin \alpha \ k_{\text{wear}} \int_{-y_0}^{y_0} h(y_R) W_t(y_R) dy_R - \pi k_{\text{wear}}^2 \sin \alpha^2 \int_{-y_0}^{y_0} W_t^2(y_R) dy_R \right)^2 + \left( 2\pi \cos \alpha \ k_{\text{wear}} \int_{-y_0}^{y_0} h(y_R) W_t(y_R) dy_R - \pi k_{\text{wear}}^2 \cos \alpha^2 \int_{-y_0}^{y_0} W_t^2(y_R) dy_R \right)^2 \right)^{\frac{1}{2}}
$$
(43)

Die Summenreibenergie kann beschrieben werden als Reibenergie pro Überrollung multipliziert mit dem betrachteten Reibweg  $S_R$ :

$$
W_{SR} = S_R \cdot \int W_t(y) dy
$$
 (44)

Durch Umformulieren der Gleichung in eine implizite Darstellung kann diese für die Variable  $k_{\text{year}}$  numerisch gelöst werden:

$$
0 = \frac{\Delta V(k_{\text{year}})}{S_R \cdot \int_{-y_0}^{y_0} W_t(y_R) dy_R} - k_V
$$
 (45)

Zum Lösen der Gleichung wird *scipy.optimize.fsolve* verwendet.

Die Zeitschrittweite  $\Delta t$  zwischen zwei Schritten kann aus der Gesamtdauer  $t_{sim}$ , die berechnet werden soll und der gewünschten Iterationszahl i berechnet werden:

$$
\Delta t = \frac{t_{\text{sim}}}{i} \tag{46}
$$

Hierbei sei angemerkt, dass zu große Zeitschritte zu verfälschten Ergebnissen führen können, da zur Erreichung des Zeitschritts sehr viel Material pro Durchgang abgezogen werden muss, was eine stark verzerrte Oberfläche generiert, welche technisch nicht plausibel ist.

Aus der Zeitschrittweite, der Drehzahl der Laufrolle  $n$  und dem Abrollradius  $r$  kann der zurückgelegte Weg  $S_R$  berechnet werden, welcher aufgrund der betrachteten Verschleißvorgänge auch als Reibweg bezeichnet werden kann:

$$
S_R = 2\pi \frac{n}{60 \frac{s}{\text{min}}} \cdot r \cdot \Delta t \tag{47}
$$

Im Ablauf des Berechnungsprogramms muss zunächst ein erster Iterationsschritt durchgeführt werden, bevor die relative Reibenergieverteilung  $W_t(y)$  vorliegt. Erst danach kann der Verschleißfaktor  $k_{\text{year}}$  berechnet werden.

## 5 Konzeption der experimentellen Untersuchungen und Aufbau des **Prüfstands**

Zur Überprüfung der theoretischen Ergebnisse wurde am Fachgebiet pmd ein Prüfstand entwickelt und aufgebaut, der die Untersuchung verschiedener Geometrie- und Materialkombinationen ermöglicht. Zur Beschleunigung der Versuche und zur Reduktion von Unsicherheiten wurde ein rotatorisches Versuchsprinzip gewählt. Auch die eigentliche Schiene wird dabei als Rotationskörper angefertigt. Wie bereits im Abschnitt [4.4.2](#page-51-0) gezeigt, kann sowohl ein Rotationskörper als auch ein gerader Körper (Führungsschiene) berechnet werden. Der grundsätzliche Aufbau des Prüfstands ist in [Abbildung 46](#page-88-0) abgebildet.

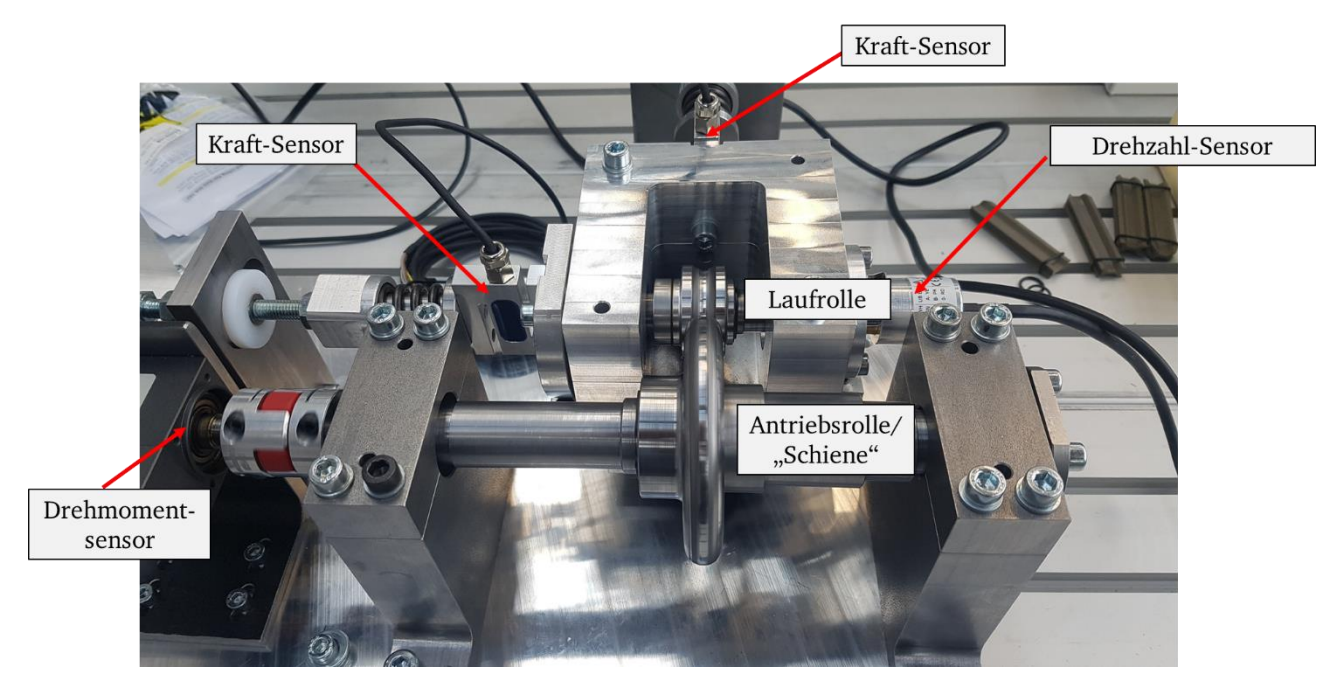

<span id="page-88-0"></span>Abbildung 46: Aufbau des Prüfstands

In diesem Kapitel werden zunächst Anforderungen an die Prüfstandskonstruktion abgeleitet, anschließend wird der Aufbau des Prüfstands im Detail vorgestellt, woraufhin erste Versuche zur Analyse des Prüfstands folgen. Der Fokus der Untersuchungen soll dabei auf die Veränderung vom Neuzustand der Prüfkörper zum eingelaufenen Verschleißzustand gelegt werden.

# <span id="page-89-2"></span>5.1 Ermitteln von Anforderungen an die Konstruktion des Prüfstands und die Versuchsplanung

Die Randbedingungen und Anforderungen an den Prüfstand und den Versuchsplan werden aus den Betriebssituationen eines Einschienentransportsystems abgeleitet, welches sowohl Laufrollen als auch ein Reibrad als Antrieb beinhaltet und sich somit als Beispielsystem eignet. Ein Laufwagen des Systems ist in [Abbildung 47](#page-89-0) dargestellt.

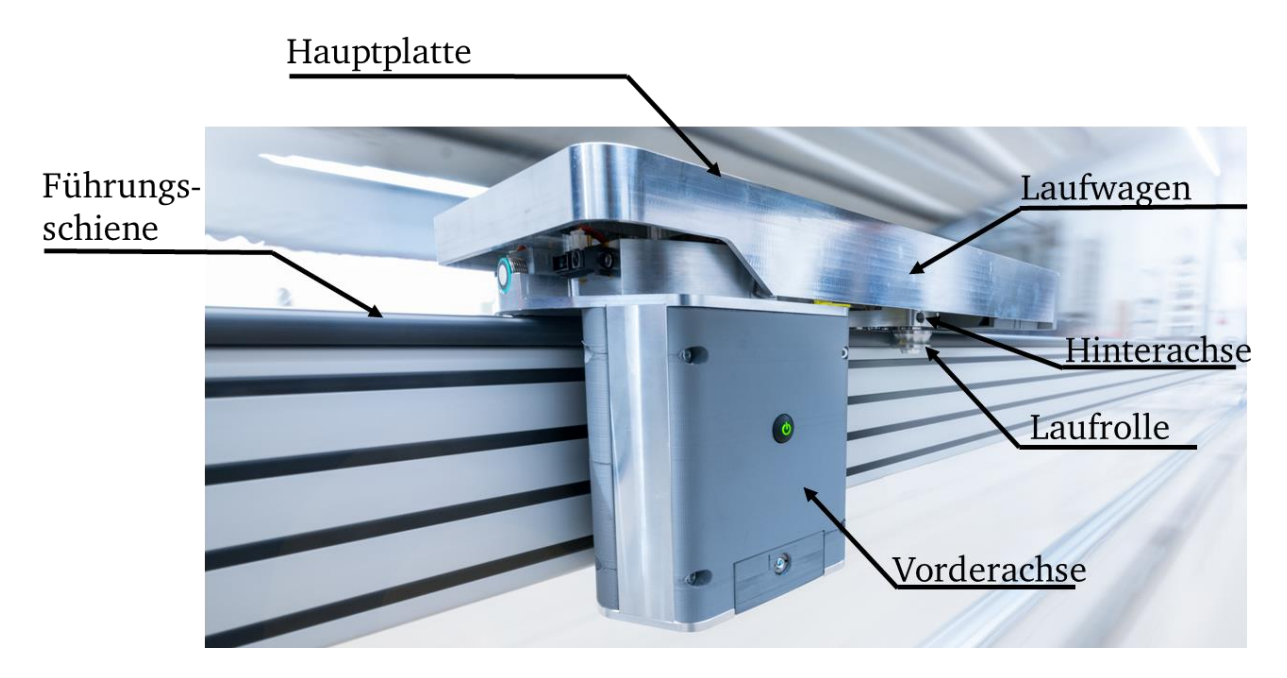

<span id="page-89-0"></span>Abbildung 47: Einschienentransportsystem, Foto: Jan Michal Hosan, HA HessenAgentur

Jeder Laufwagen besteht aus einer Hauptplatte, welche die Transportgüter aufnehmen kann. In der Hautplatte sind eine drehbare Vorder- und eine drehbare Hinterachse gelagert. Die Konstruktion ist nach dem Drehschemelprinzip aufgebaut. Die Hinterachse beinhaltet 2 Laufrollen, welche auf der Führungsschiene geführt werden. Die Vorderachse hingegen beinhaltet eine Laufrolle und die Antriebsrolle zur Aufbringung der Vorschubkraft.

## <span id="page-89-1"></span>5.1.1 Analyse des Einschienentransportsystems

Zunächst werden die allgemeinen Einsatzbedingungen genauer betrachtet, woraus sich erste Anforderungen an die Versuchsplanung und den Aufbau des Prüfstands ableiten lassen.

Die Geschwindigkeit der Laufwagen beträgt zwischen 15 … 90 m/min. Der untere Geschwindigkeitswert ist für Kurvenfahrten vorgesehen, während der obere Wert auf geraden Streckenabschnitten gefahren wird. Die durchschnittliche Transportstrecke sollte vorzugsweise längere Geraden und vergleichsweise wenige Kurven beinhalten, weshalb die mittlere Geschwindigkeit ca. 30 … 60 m/min beträgt.

Während eines Transportvorgangs treten Beschleunigungs- und Abbremsvorgänge auf. Vor jeder Kurve wird das System schonend abgebremst und nach der Kurve schonend beschleunigt. Gleichzeitig liegen, wie bereits beschrieben, eher wenige Kurven im Vergleich zu geraden Abschnitten vor. Auch finden Be- und Entladevorgänge im Vergleich zur Gesamtfahrzeit eher selten statt. Aus diesen Gründen können die Beschleunigungsvorgänge für die Versuchsdurchführung vernachlässigt werden.

Im Anhang B ist eine Berechnung für einen Beispielfahrweg zur Abschätzung der Überrollungen pro Jahr sowohl für die Laufrolle als auch die Führungsschiene aufgeführt. Für einen 1-Schichtbetrieb ergibt sich eine Jahreslaufleistung für die Laufrolle von ca. 34 Millionen Überrollungen, während die Führung ca. 2,2 Millionen Überrollungen erfährt.

Das maximale zulässige Transportgewicht beträgt 30kg. Es ist davon auszugehen, dass eher geringere Gewichte transportiert werden. Das Eigengewicht des Laufwagens beträgt ca. 6kg. Hieraus kann geschlussfolgert werden, dass immer eine Belastung in Richtung der Erdbeschleunigung auf das System wirkt, welche von der Führung übertragen werden muss.

In [Abbildung 48](#page-90-0) ist ein Schnitt der mechanischen Komponenten (Verkleidungskomponenten, Elektronik, etc. sind ausgeblendet) der Vorderachse dargestellt. Die Laufrollen und Antriebsrolle sind "liegend" eingebaut, was bedeutet, dass sie gegenüber der vorgestellten Achsenausrichtung im Kapitel der Berechnung um 90° verdreht orientiert sind.

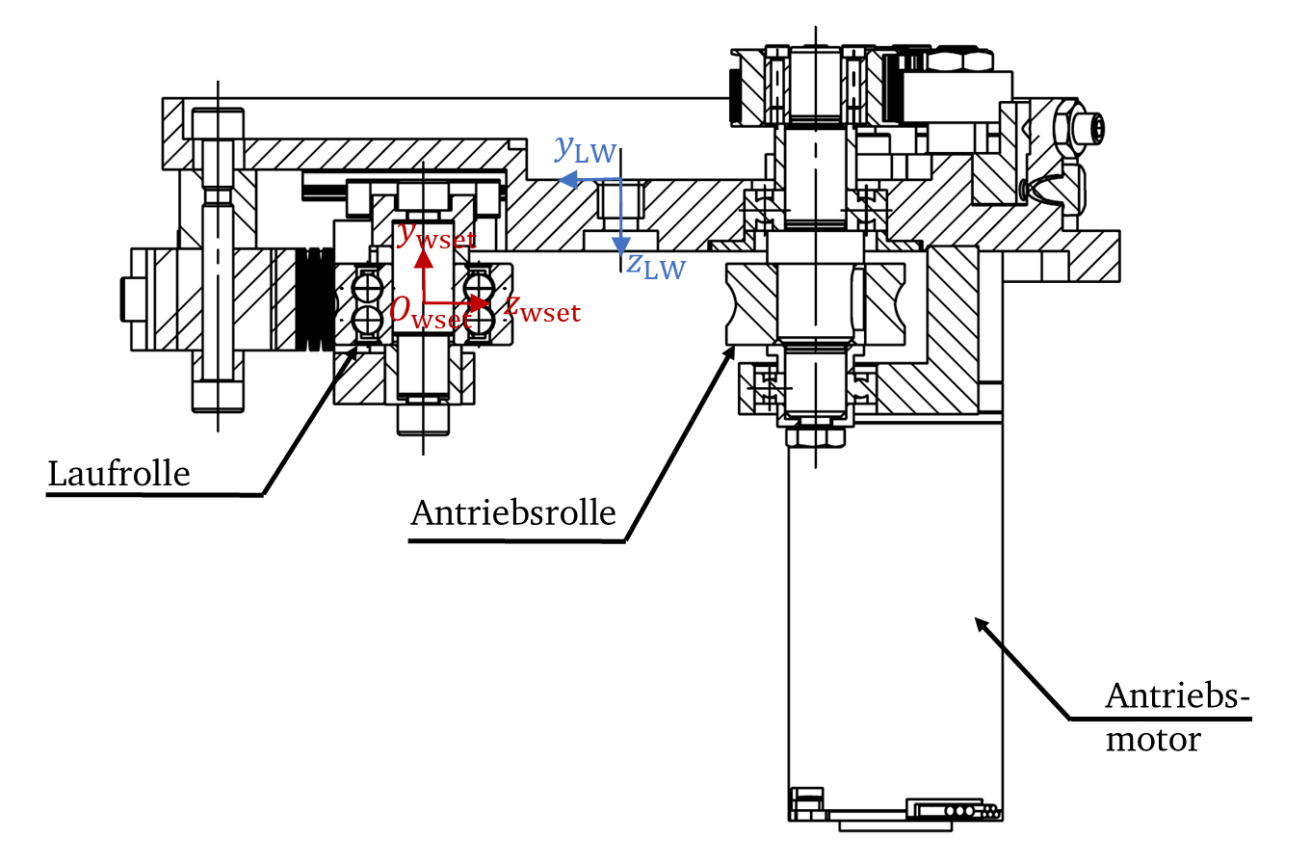

<span id="page-90-0"></span>Abbildung 48: Schnitt durch die Vorderachse

Die Antriebsrolle befindet sich auf einer Welle, welche im Gehäuse der Vorderachse gelagert ist. Die Laufrolle der Vorderachse hingegen ist beweglich gelagert, sodass Toleranzen der Schienenbreite ausgeglichen werden können. Die zwei sich gegenüberliegenden

Rollen stellen ein verspanntes System dar. Die einzelnen Einbausituationen werden im Folgenden genauer betrachtet.

# 5.1.2 Funktion der Laufrollen und Analyse der umliegenden Systemkomponenten der Laufrollen

Die Funktion der Laufrolle wurde bereits ausführlich im Kapitel [4](#page-42-0) der Berechnung betrachtet. Die eingesetzten Laufrollen dienen zur Erzeugung einer Relativgeschwindigkeit zwischen Laufwagen und Führungsschiene und übertragen dabei sowohl Radial- als auch Axialkräfte. Die äußeren Abmaße der Laufrolle und die Kontur der zugehörigen Führungsschiene sind in [Abbildung 49](#page-91-0) dargestellt.

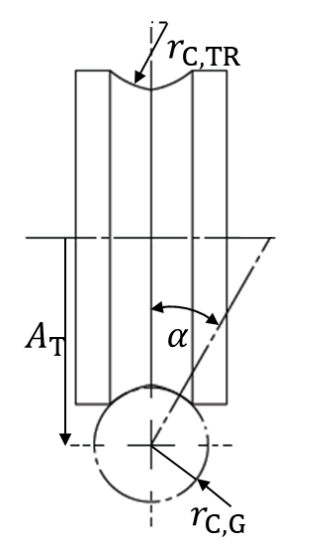

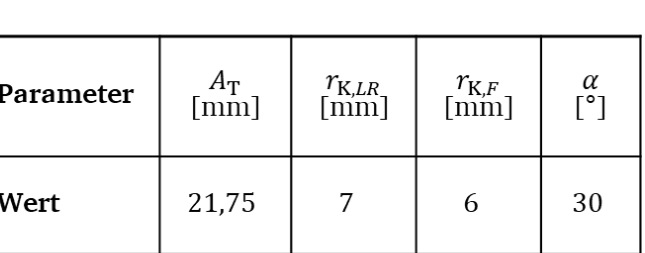

<span id="page-91-0"></span>Abbildung 49: Abmaße der im Laufwagen eingebauten Laufrollen und Antriebsrolle

In dem betrachteten System werden zum derzeitigen Zeitpunkt verschiedene Materialpaarungen verwendet, da das Transportsystem in unterschiedlichen Anwendungen eingesetzt werden kann. Aus diesem Grund kann seitens des betrachteten Systems keine feste Materialpaarung vorgegeben werden.

In [Abbildung 50](#page-92-0) ist der beweglich gelagerte Laufrollenhalter der Vorderachse dargestellt. Dieser wird durch zwei Führungsschlitten in radiale Richtung geführt. Die Vorspannung in radialer Richtung wird durch eine Einstellschraube (nicht dargestellt) erzeugt, die auf das Vorspannblech drückt. Radialkräfte werden in Höhe der Mittelebene der Laufrolle eingeleitet. Durch das Tellerfederpaket können Toleranzen der Führung ausgeglichen werden, sodass geringere Schwankungen der Radialkraft im Betrieb auftreten.

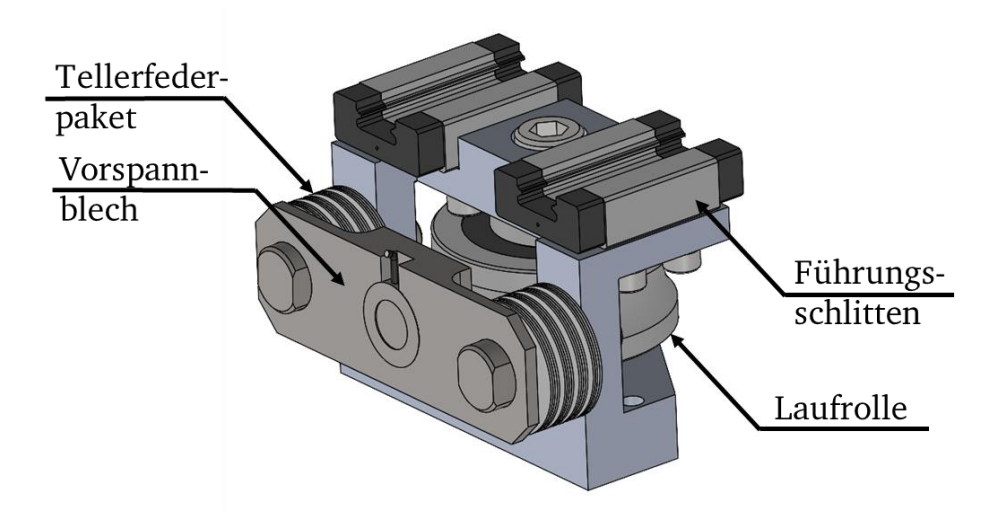

<span id="page-92-0"></span>Abbildung 50: Beweglich gelagerter Laufrollenhalter

Axialkräfte werden über die Führungsschlitten übertragen. Die Mittelebene der Führungsschlitten befindet sich auf Höhe der Drehachse der Laufrolle, sodass auch die Axialkraft ohne Versatz aufgebracht wird. Die Laufrolle ist auf einer starren Achse gelagert. Ein Verkippen einer einzelnen Laufrolle kann aufgrund der Konstruktion ausgeschlossen werden. Wahrscheinlich tritt eher ein Verkippen des gesamten Laufwagens, also aller Rollen gleichzeitig, auf.

## 5.1.3 Funktion der Antriebsrolle und Analyse der umliegenden Systemkomponenten der Antriebsrolle

Die Antriebsrolle hat die gleiche Funktion wie die Laufrollen, jedoch wird hier noch zusätzlich eine Kraft in Umfangsrichtung aufgebracht, welche die Vorschubbewegung des Laufwagens erzeugt. Die konstruktive Ausführung ist eher ein Reibradgetriebe als eine konventionelle Rolle. Die Antriebsrolle ist im Grunde genommen nur der verstärkte Außenmantel einer Laufrolle mit der gleichen Geometrie. Ansonsten ist diese Reibradscheibe auf einer Welle montiert, welche mit einer konventionellen Fest-Los-Lagerung im Gehäuse der Vorderachse gelagert ist. Das Antriebsmoment wird von einem Elektromotor erzeugt und mit Hilfe eines Zahnriemenantriebs auf die Antriebswelle übertragen. Die Baugruppe ist in [Abbildung 51](#page-93-0) dargestellt. Die Kontur der Führungsschiene ist nur zu Orientierung schematisch eingezeichnet.

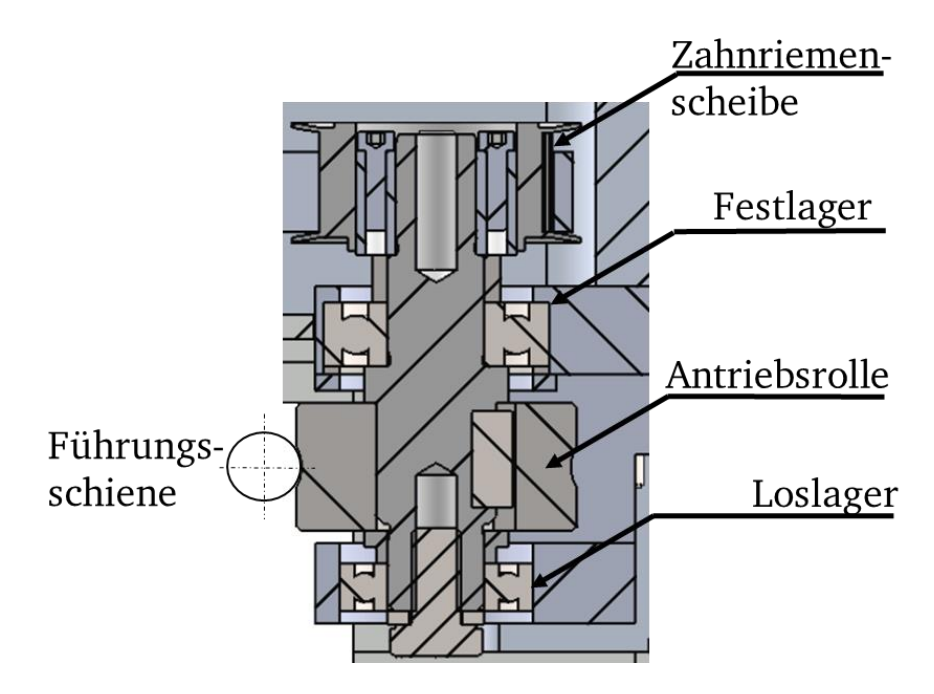

Abbildung 51: Baugruppe Antriebswelle mit Antriebsrolle

# <span id="page-93-0"></span>5.1.4 Beanspruchung der Komponenten

Im Folgenden werden die Belastungen auf die Laufrollen rechnerisch abgeschätzt, welche als Randbedingungen für die Versuchsplanung benötigt werden. Die Ergebnisse basieren auf einem statischen Modell, welches im Anhang B gefunden werden kann. In [Abbildung](#page-93-1)  [52](#page-93-1) ist links ein Laufwagen in der Frontansicht und rechts ein Laufwagen im Schnitt durch die Mittelebene in der Seitansicht dargestellt.

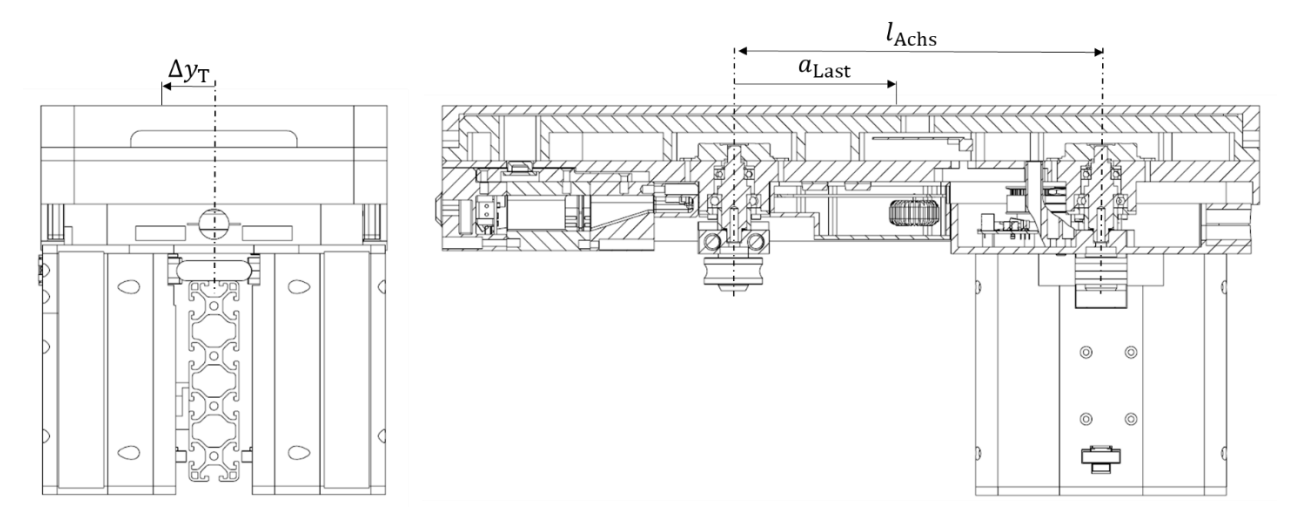

<span id="page-93-1"></span>Abbildung 52: Frontansicht Laufwagen (links), Seitansicht als Schnittdarstellung (rechts)

Der Abstand der Achsen beträgt  $l_{Achse} = 220$ mm. Die Größen  $\Delta y_T$  und  $a_{Last}$  bestimmen die Position des Schwerpunkts des Transportgewichts auf dem Laufwagen.

Aufgrund der Lage des Antriebsmotors liegt der Schwerpunkt des Laufwagens nicht in der Mittelebene, was wiederum die statische Rollenbelastung auch ohne zusätzliches Transportgewicht ungleich verteilt. Der Laufwagen wiegt im Leerzustand ohne Transportgewicht ca. 6kg. In [Abbildung 53](#page-94-0) sind die Axialkräfte der Antriebsrolle bzw. Laufrolle der Vorderachse über die Masse des Transportgewichts dargestellt, welches mittig am Laufwagen ohne Versatz platziert wird.

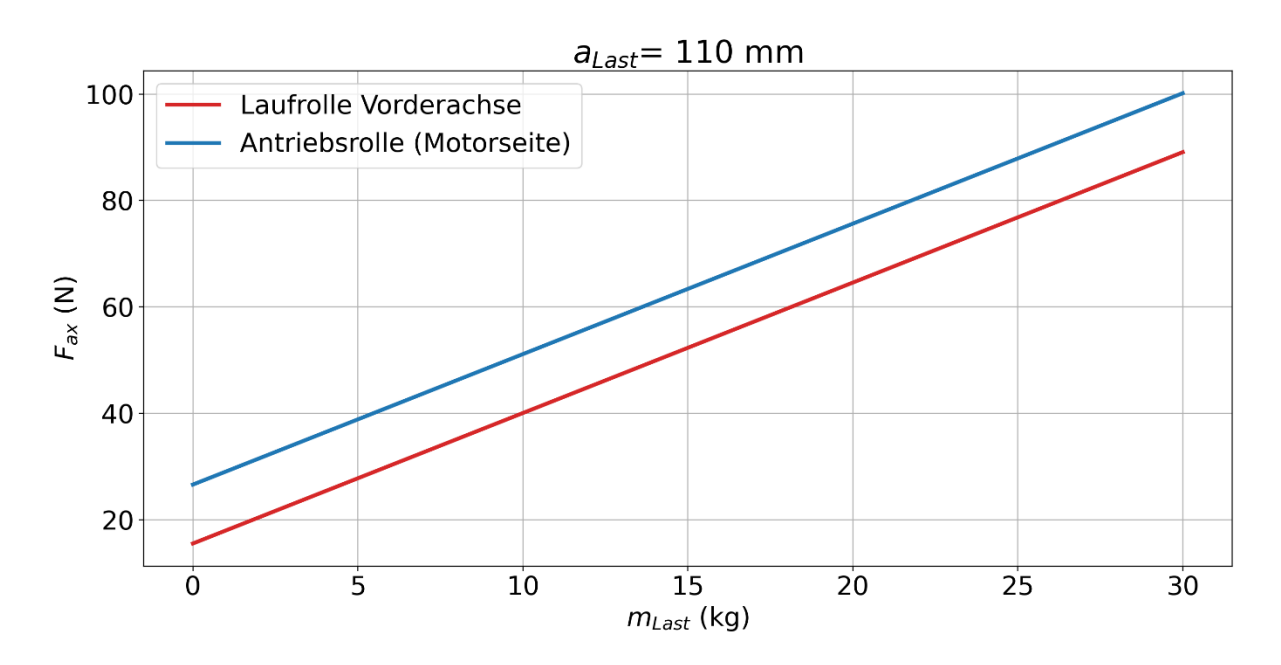

<span id="page-94-0"></span>Abbildung 53: Axialkraft über Transportgewicht

Die Axialkraft der Antriebsrolle beträgt bei einer Leerfahrt ca. 25N und steigt bis auf knapp 100N beim maximalen Transportgewicht von 30kg. Die Axialkraft für die Laufrolle ist aufgrund des asymmetrischen Schwerpunkts ca. 20N geringer.

Der Einfluss der Lage des Transportgewichts ist in [Abbildung 54](#page-95-0) zu erkennen. Hier wurde für ein konstantes Gewicht von 7,5kg die Lage zwischen den Achsen (x-Achse) und zusätzlich die Abweichung von der Symmetrieebene variiert (Kurvenschar). Der obere Graph zeigt das Resultat für die Antriebsrolle, der untere jenes der Laufrolle.

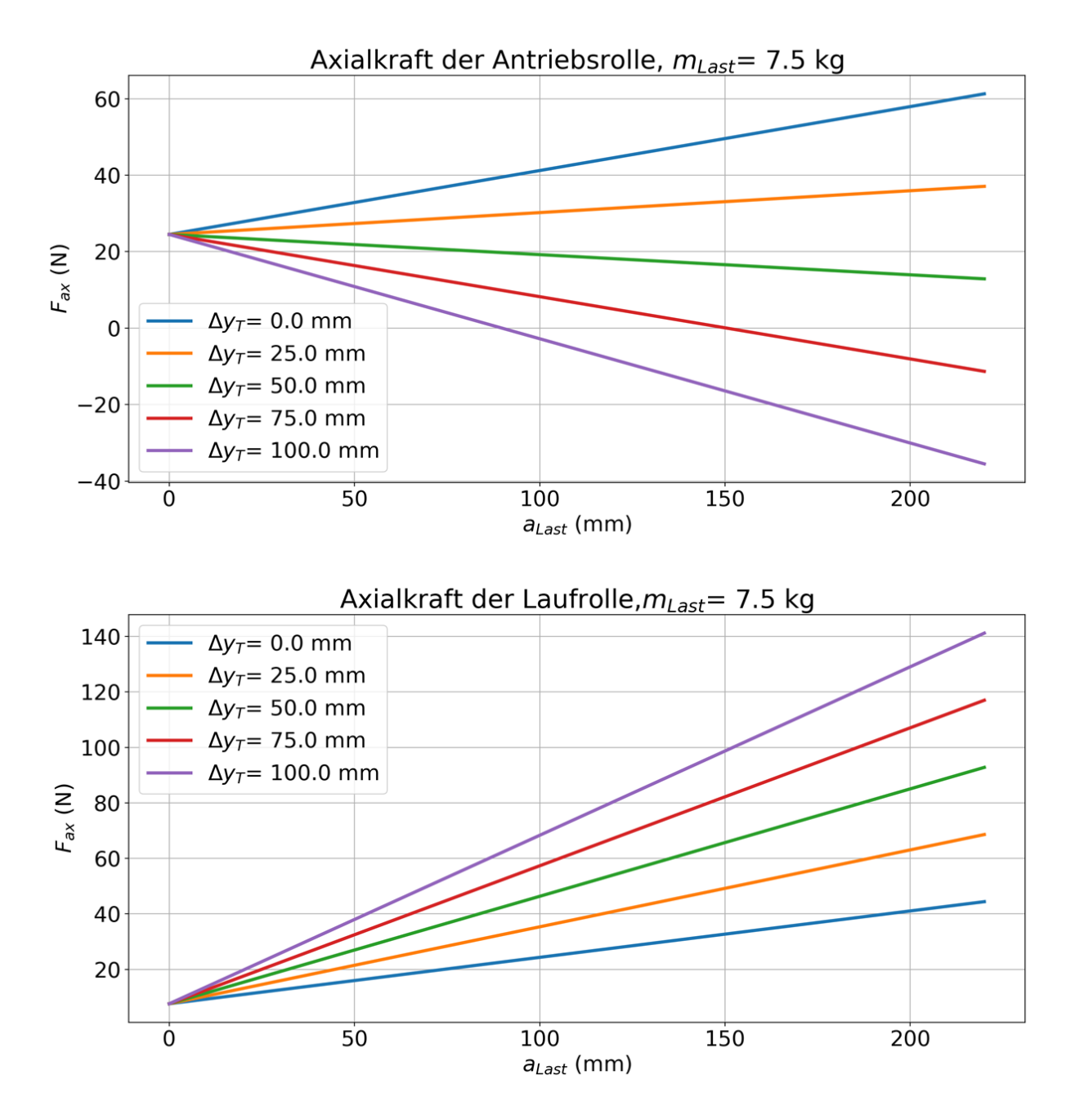

<span id="page-95-0"></span>Abbildung 54: Variation der Lage des Transportgewichts, oben: Antriebsrolle, unten: Laufrolle

Bei großen Abweichungen aus der Mittelebene heraus kann die Axialkraft durchaus bereits für geringe Gewichte hoch ausfallen. Für den Versuchsplan kann festgehalten werden, dass grundsätzlich immer eine Axialkraft auf die Laufrollen wirkt. Nur für seltene Sonderfälle kann der Fall  $F_{ax} = 0$  eintreten. Die Vorspannkraft (Radialkraft) beträgt ca. 200N.

## 5.2 Prüfstandsaufbau

In diesem Kapitel wird die Konstruktion des Prüfstands vorgestellt und mit den vorher aufgestellten Anforderungen verglichen. Aufgrund der hohen Laufleistung einer einzelnen Laufrolle wird ein rotatorisches Prüfprinzip ausgewählt, was bedeutet, dass keine klassische Laufrollen-Führungsschienen-Kombination eingesetzt wird, sondern dass die Führungsschiene als Gegenrolle ausgeführt wird. Das Berechnungsmodell kann beide Fälle abdecken, somit ist diese Veränderung für die Theorie unerheblich. Die Versuchsdurchführung und Prüfstandskonstruktion kann somit jedoch deutlich vereinfacht werden. Außerdem ist das Prüfprinzip deutlich robuster, da Toleranzen bei translatorischen Prüfprinzipien sehr gering ausfallen dürfen und andernfalls zu hohen Streuungen führen. In [Ab](#page-96-0)[bildung 55](#page-96-0) ist der grundlegende Aufbau des Prüfstands in der Draufsicht dargestellt. Antrieb und Gegenantrieb sind in [Abbildung 56](#page-97-0) dargestellt.

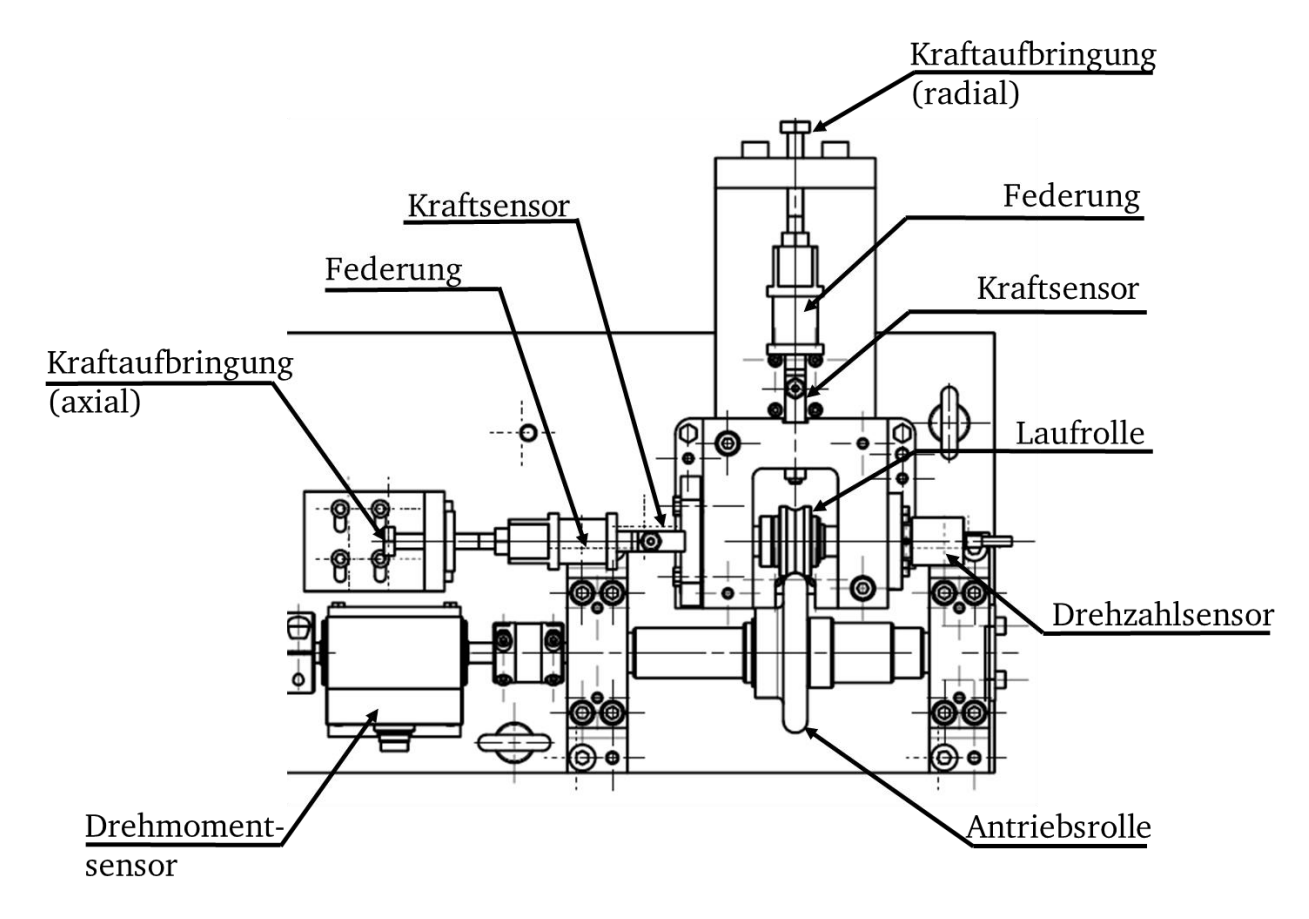

<span id="page-96-0"></span>Abbildung 55: Grundlegender Aufbau des Prüfstands

Die Führungsschiene wird durch die Antriebsrolle ersetzt, welche von einem Servomotor angetrieben wird. Im Antriebsstrang befindet sich ein Drehmomentsensor. Die Laufrolle ist auf der Abtriebsseite platziert. In der abgebildeten Konfiguration wird das freie Rollen, also der Betrieb einer konventionellen Laufrolle, simuliert. Das Gehäuse, in dem die Abtriebswelle gelagert ist, ist in radiale und axiale Richtung verschiebbar gelagert, sodass über Stellschrauben in beide Richtungen unabhängig Kräfte aufgebracht werden können.

Sowohl die Axial- als auch die Radialkraft werden über Kraftsensoren erfasst. Die Drehzahl der Abtriebswelle wird über einen Inkrementalgeber gemessen.

Zur Simulation der Antriebsrolle ermöglicht der Prüfstand eine zweite Konfiguration mit zusätzlicher Antriebsmaschine, welche ein Gegenmoment erzeugt. Die beiden Konfigurationen sind in [Abbildung 56](#page-97-0) dargestellt.

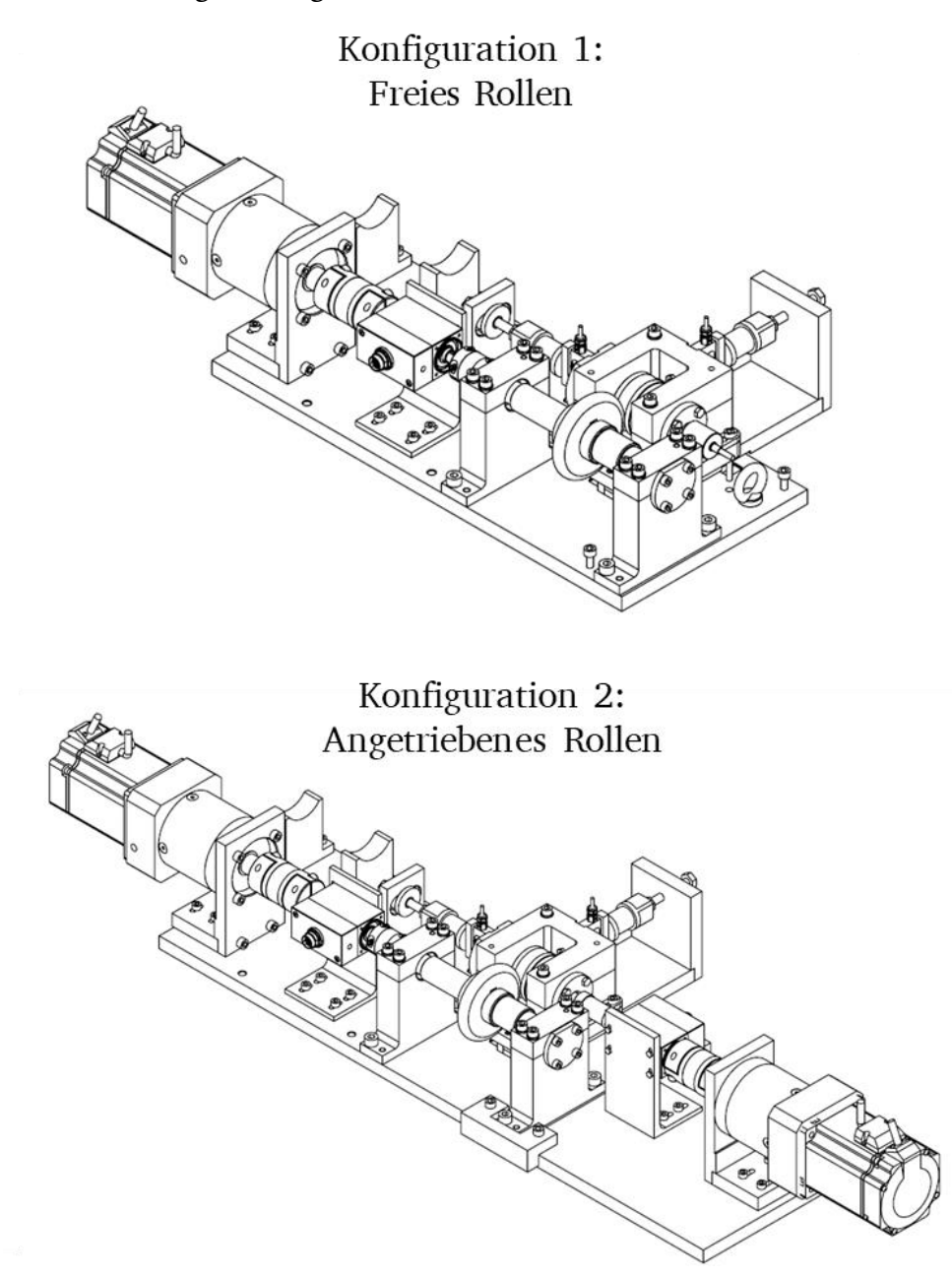

<span id="page-97-0"></span>Abbildung 56: Verschiedene Konfigurationen des Prüfstands

Sowohl die Laufrolle als auch die Antriebsrolle (Führung) werden als Prüfkörper extra für die Versuche angefertigt, da sich das vorgestellte Berechnungsverfahren nur auf den Kontakt zwischen Laufrolle und Führungsschiene beschränkt.

# 5.3 Analyse des Prüfstands

Bevor die eigentlichen Versuche vorgestellt werden, wird im Folgenden zunächst die Konstruktion des Prüfstands und das konkrete Verhalten genauer untersucht, um die Wahrscheinlichkeit von Fehlinterpretationen der Versuchsergebnisse zu reduzieren.

#### **Einlaufvorgang**

Zunächst wird ein Einlaufvorgang betrachtet. Es wird eine konstante Drehzahl am Motor von 700 U/min eingestellt, was einer Drehzahl von 233,33 U/min der Antriebswelle entspricht. Die Veränderung des Messwerts des Drehmomentsensors und der Wert des Drehmoments des Motors sind in [Abbildung 57](#page-98-0) dargestellt.

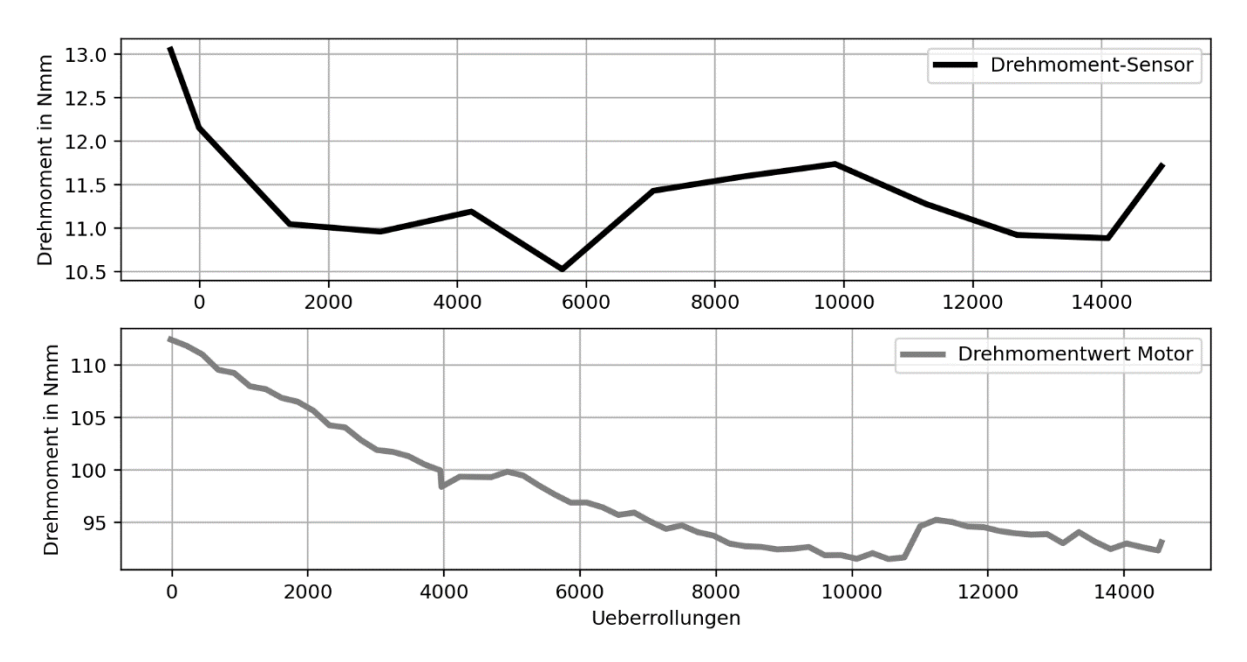

<span id="page-98-0"></span>Abbildung 57: Leermessung Drehmomentverlauf des Sensorwerts (oben) und Drehmoment des Antriebsmotors 1 (unten)

Deutlich zu erkennen ist, dass sowohl der Messwert des Drehmomentsensors als auch der Wert des Drehmomentwerts der Antriebsmaschine Veränderungen während des Einlaufens erfahren. Absolut betrachtet ist die ist die Veränderung des Drehmomentwerts der Antriebsmaschine deutlich größer. Nach den ersten 10.000 Überrollungen ist dieser um ca. 20Nmm gefallen. Diese Veränderung ist auf die temperaturbedingten Veränderungen der Lager- und Getriebereibung zurückzuführen.

Im aufgewärmten, eingelaufenen Zustand können anschließend Leermessungen zur Beurteilung der drehzahlabhängigen Reibung durchgeführt werden.

#### **Leermessungen**

Nachdem sich ein konstanter Wert des Reibmoments eingestellt hat, können die Drehmomente in Abhängigkeit der Drehzahl bestimmt werden. Für den Motor der Antriebswelle ergibt sich der Zusammenhang in [Abbildung 58.](#page-99-0) Der Graph enthält eine Messung mit angekoppelter Antriebswelle, aber ohne Kopplung zur Abtriebswelle und eine Messung ohne Antriebswelle. Deutlich zu erkennen ist, dass das Drehmoment mit steigender Drehzahl zunimmt.

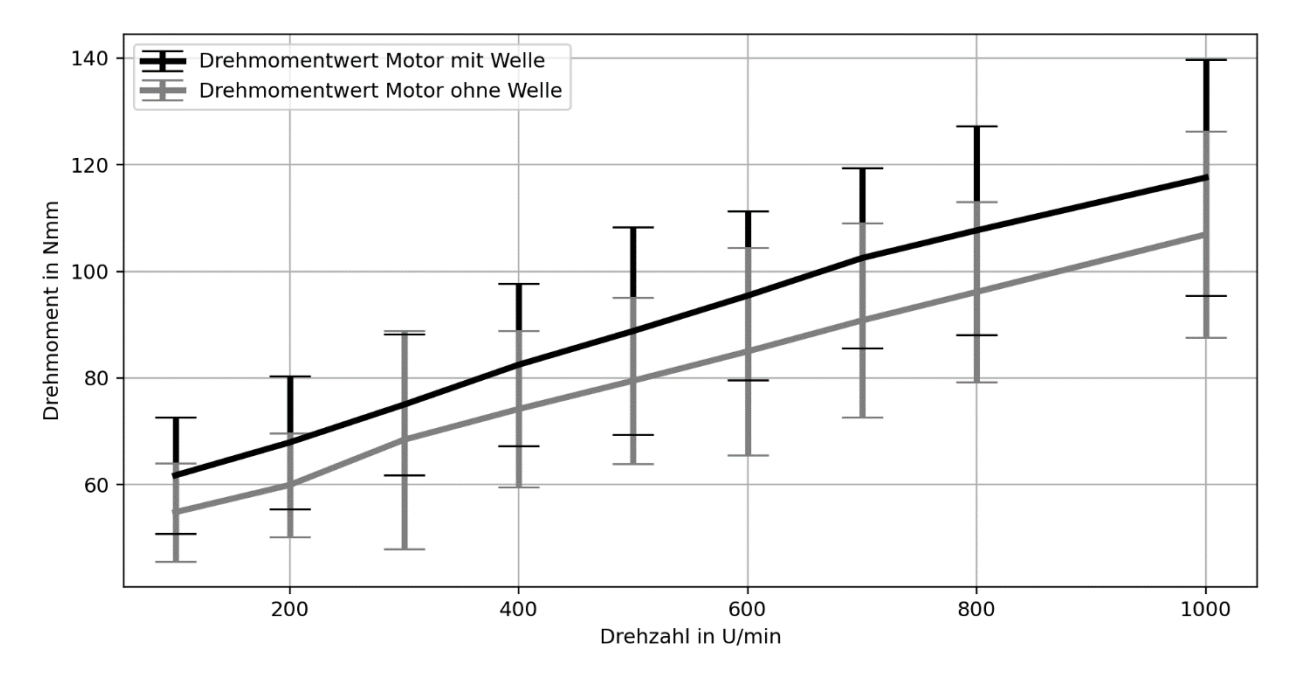

<span id="page-99-0"></span>Abbildung 58: Drehmomente über Drehzahl des Motors der Antriebswelle

Der gleiche Zusammenhang ist für den Motor der Abtriebswelle in [Abbildung 59](#page-99-1) dargestellt. Es zeigt sich das gleiche Verhalten mit geringfügigen Abweichungen der Absolutwerte.

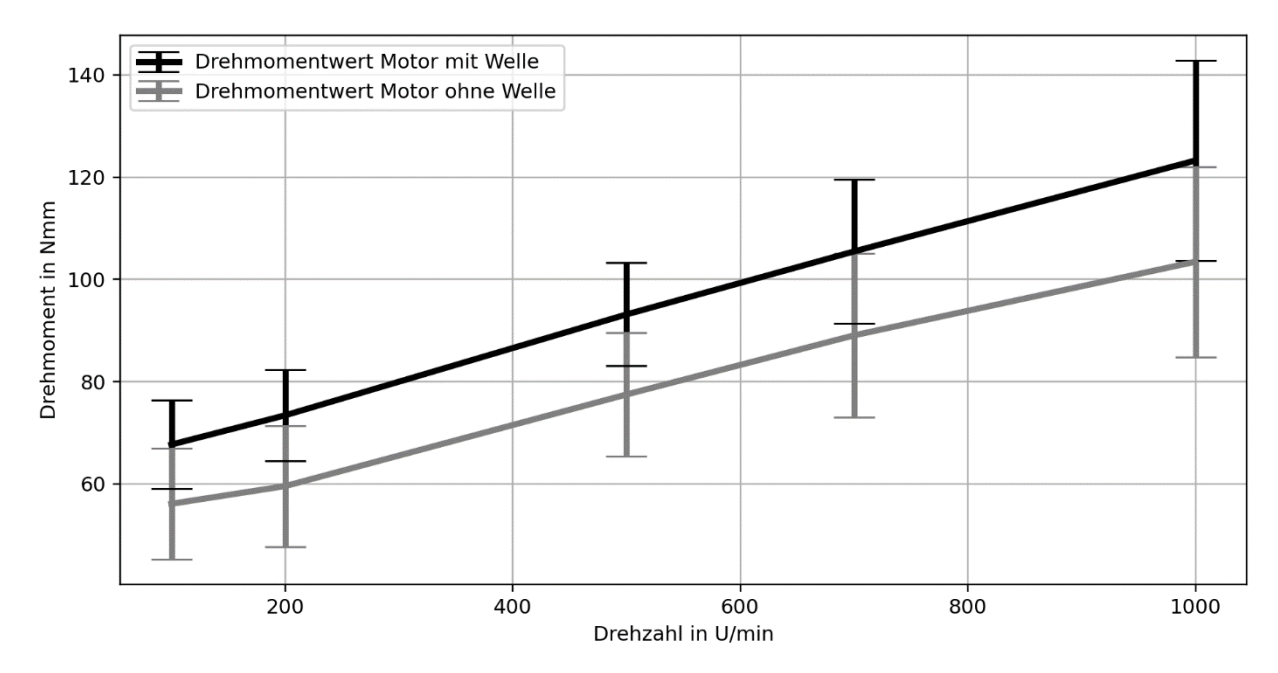

<span id="page-99-1"></span>Abbildung 59: Drehmomente über Drehzahl des Motors der Abtriebswelle

Beide Antriebsmaschinen inklusive der angeschlossenen Antriebs- und Abtriebswellen weisen ein sehr ähnliches Verhalten auf. Es liegt eine deutliche Abhängigkeit des Drehmoments von der Drehzahl vor.

#### **Vergleich der gemessenen Reibung mit der berechneten Lagerreibung (Berechnungsvorschrift nach SKF)**

Neben der Kontaktreibung der untersuchten Materialpaarung treten auch in den Lagern Reibmomente auf, die den Messwert des Drehmoments beeinflussen. Um jedoch einen Vergleich zwischen den absoluten Werten des Berechnungsergebnisses und den Messwerten erzielen zu können, muss der Einfluss der Lagerreibung bekannt sein. Da die im Prüfstand verbauten Lager von SKF sind, wird auch die Berechnungsvorschrift zur Bestimmung der Lagerreibung von SKF [42] verwendet.

Der Wert der Lager der Antriebswelle eignet sich für einen Abgleich mit den Messwerten des Drehmomentsensors für den lastfreien Zustand. In [Abbildung 60](#page-100-0) ist zum einen der Messwert des Drehmomentsensors der Antriebsseite (grau) dargestellt. Zum anderen ist der Differenzwert der Drehmomente der Leermessung des Motors (Messung mit Antriebswelle und Messung ohne Antriebswelle), welcher anschließend noch mit dem Übersetzungsverhältnis multipliziert wurde (blau), im Graphen aufgeführt. Außerdem ist noch die berechnete Lagerreibung (schwarz) geplottet.

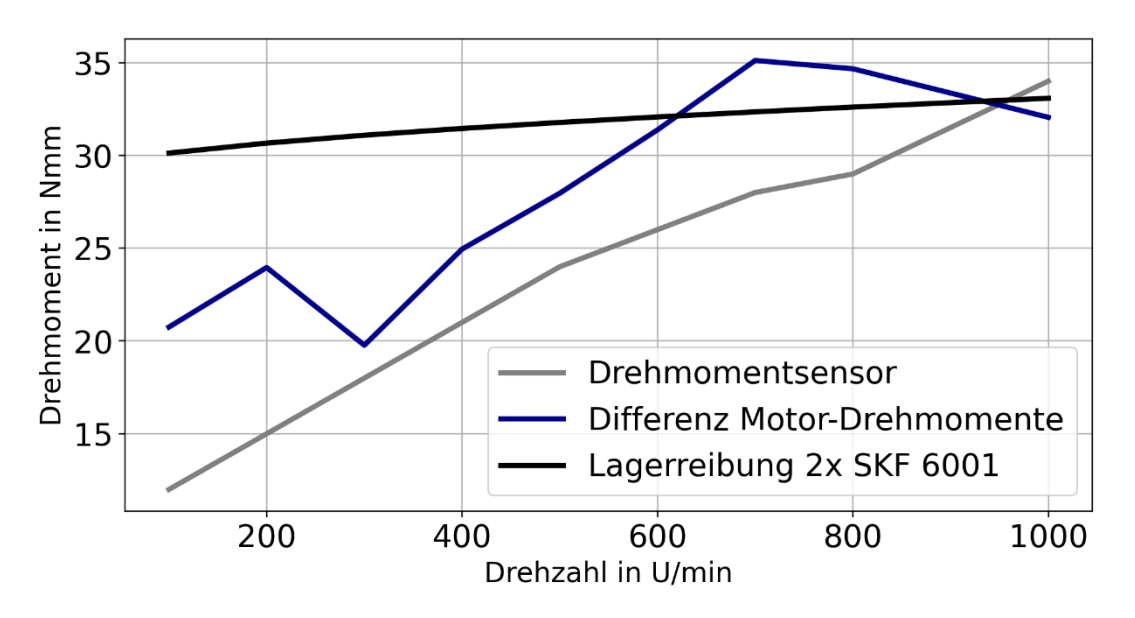

<span id="page-100-0"></span>Abbildung 60: Vergleich der Differenz der Motordrehmomente (Leermessung mit und ohne Antriebswelle), dem Messwert des Drehmomentsensors und der berechneten Lagerreibung

Deutlich zu erkennen ist, dass sich alle Werte innerhalb der gleichen Größenordnung befinden. Zwischen dem Sensorwert und dem Differenzwert der Motor-Drehmomente sind schwankende Abweichungen erkennbar. Der Wert des Sensors steigt verhältnismäßig linear an, während der Wert des Motors deutlich stärker schwankt und teilweise kein monoton steigendes Verhalten aufweist. Der berechnete Wert der Lagerreibung weist für niedrige Drehzahlen bereits ein höheres Niveau auf und steigt anschließend nicht so stark an. Alle Kurven treffen sich bei ca. 950 U/min.

#### **Rückschlüsse auf die Kontaktreibung**

Das Ziel der Analyse des Prüfstands ist, die Interpretation der im Kapitel [6.4](#page-122-0) vorgestellten Messungen im Hinblick auf die auftretende Kontaktreibung zu verbessern. Gerade im Kontext der gemessenen Reibung ist es wichtig, alle konstruktiv bedingten Einflüsse zu kennen. Aus den Messungen geht hervor, dass es neben der Lagerreibung weitere Einflüsse auf das gemessene Reibmoment gibt. Diese können beispielsweise aus der Kopplung zwischen Sensor und Antriebswelle mittels einer Klauenkupplung oder aus Ausrichtungs- oder Rundlaufabweichungen resultieren. Die genannten Gründe erklären auch in Grenzen die noch stärkeren Schwankungen der Drehmomentwerte des Motors.

Die Verwendung des berechneten Lagerreibungswerts als Näherungswert wird für die Beurteilung der Reibung als zulässig angesehen, jedoch kann hiermit nur eine Tendenz abgeschätzt werden. Zur Berechnung der auftretenden Kontaktreibung ist dieser Ansatz nicht ausreichend.

## 6 Aufbau, Durchführung und Ergebnisse der Versuche zur Evaluierung der Berechnungsmethode

Die Evaluierungsversuche sollen dazu dienen, die aufgestellte Berechnungsmethode kritisch zu überprüfen. Dabei sollen vor allem der grundsätzliche Arbeitsbereich des in Kapitel [5.1.1](#page-89-1) vorgestellten Systems untersucht werden und technische Grenzwerte für die Versuchsparameter festgestellt werden. In den Ergebnissen der Berechnungsmethode in Abschnitt [4.4.5](#page-59-0) wurde bereits vorgestellt, dass sowohl das freie als auch das angetriebene Rollen berechnet werden können. Aus diesem Grund werden eine Vielzahl der Versuche zum freien Rollen durchgeführt, da der Prüfstandsaufbau einen geringen Umfang hat und ein Parameter weniger vorliegt. Dies reduziert die Anzahl an benötigten Versuchen und es liegen weniger potentielle Störeffekte vor.

Wie in Abschnitt [2.1](#page-23-0) und [5.1](#page-89-2) gezeigt, eignen sich grundsätzlich verschiedene Materialkombinationen für den vorgestellten Einsatzzweck der Laufrollenführung. Aus diesem Grund werden zunächst Vorversuche mit verschiedenen Materialpaarungen durchführt, um zum einen eine technisch geeignete und zum anderen eine Materialkombination auszuwählen, die sich für die Evaluierung der Berechnungsmethode eignet.

## 6.1 Vorversuche zur Auswahl geeigneter Materialpaarungen

Neben der Auswahl der Materialkombination dienen die Vorversuche auch dazu, weitere Erkenntnisse für das Aufstellen des Versuchsplans für die Evaluierungsversuche abzuleiten.

### <span id="page-102-0"></span>6.1.1 Potentiell geeignete Materialpaarungen

Da sich grundsätzlich diverse Materialkombinationen für die Aufgabenstellung eignen, werden zunächst stellvertretend für verschiedene Gruppen von Materialpaarungen einzelne Kombinationen ausgewählt, die dann anschließend untersucht werden.

Bei den betrachteten Laufrollenführungen handelt es sich wie auch beim Wälzlager um einen Wälzkontakt. Somit eignen sich auch Metallpaarungen. Erschwert wird der Einsatz von Metallen jedoch, da kein zusätzlicher Schmierstoff verwendet werden kann. Außerdem kommen für Wälzlager hochfeste nachbehandelte Werkstoffe zum Einsatz, welche sich für das Transportsystem nur bedingt eignen, da der Materialaufwand hier deutlich höher ist. Aus diesem Grund wird aus der Materialpaarungsgruppe Metall / Metall ein unvergüteter Stahl vom Typ 1.7225 für beide Prüfkörper ausgewählt.

Aus der Gruppe "Rolle aus Kunststoff und Schiene aus Metall" werden die Kombinationen PA6-Aluminium, POM-Aluminium und POM-Stahl verwendet. Wie bereits in den Abschnitten [2.1](#page-23-0) und [2.5](#page-34-0) vorgestellt, sind alle diese Kombinationen von technischer Relevanz.

Auch eine Umkehr der Materialkombinationen ist möglich, sodass die Laufrolle aus Metall ist und die Schiene aus Kunststoff. Für diese Untersuchung der Materialkombinationen werden Stahl-POM und Edelstahl-POM verwendet.

Außerdem soll auch eine Kunststoff-Kunststoff-Paarung untersucht werden. Hier wird PA6 für die Laufrolle und POM für die Führungsschiene verwendet.

In [Tabelle 8](#page-103-0) sind die Materialkennwerte der verwendeten Materialien aufgeführt. Auch der Kunststoff PEEK ist prinzipiell sehr gut für den vorliegenden Anwendungsfall geeignet. Da es sich hierbei jedoch um einen Hochleistungswerkstoff handelt, werden zunächst die gängigen Materialien innerhalb der Untersuchungen vorgezogen.

<span id="page-103-0"></span>

|                                        | $E$ [N/mm <sup>2</sup> ] | $R_m$ [N/mm <sup>2</sup> ] | $\nu$ [-] |
|----------------------------------------|--------------------------|----------------------------|-----------|
| Vergütungsstahl<br>(unvergütet) 1.7225 | 210.000                  | 720                        | 0,33      |
| Edelstahl 1.4301                       | 210.000                  | 600                        | 0,33      |
| Aluminiumlegierung<br><b>ENAW7075</b>  | 70.000                   | 540                        | 0,33      |
| <b>POM</b>                             | 3000                     | 80                         | 0,3       |
| PA <sub>6</sub>                        | 5000                     | 60                         | 0,3       |

Tabelle 8: Materialkennwerte der verwendeten Werkstoffe

Tabelle 9: Reibungs- und Verschleißkoeffizienten nach der Triboplast-Datenbank [43] und der Tribocollect-Datenbank [44]

| Material Laufrolle                     | <b>Material Schiene</b>                | $\mu$ [-] | $k_V \left[\frac{10^{-6} \text{mm}^3}{\text{mN}}\right]$ |
|----------------------------------------|----------------------------------------|-----------|----------------------------------------------------------|
| Vergütungsstahl<br>(unvergütet) 1.7225 | Vergütungsstahl<br>(unvergütet) 1.7225 | 0,150,67  | $5 - 13$                                                 |
| PA <sub>6</sub>                        | Aluminiumlegierung<br><b>ENAW7075</b>  | 0,150,2   | 0,41                                                     |
| <b>POM</b>                             | Aluminiumlegierung<br><b>ENAW7075</b>  | 0.340.78  | 0,0512                                                   |
| Vergütungsstahl<br>(unvergütet) 1.7225 | <b>POM</b>                             | 0, 10, 21 | 13                                                       |
| Edelstahl 1.4301                       | <b>POM</b>                             | 0, 10, 21 | 13                                                       |
| PA <sub>6</sub>                        | POM                                    | 0,4       | 1,2                                                      |

## 6.1.2 Ergebnisse

Da das übergeordnete Ziel der Versuche darin besteht, die Veränderung der Kontaktgeometrie mit den Ergebnissen aus der Berechnung zu vergleichen, werden die Vorversuche so lange gefahren, bis keine weiteren gravierenden Änderungen der gemessenen Werte mehr auftreten. Aus diesem Grund ergeben sich für die verschiedenen Materialpaarungen unterschiedlich lange Versuchsdauern.

Zur Erklärung und Interpretation der Messdaten wird ein Versuch vorab vorgestellt, welcher die verschiedenen Phasen und auftretenden Effekte besonders gut aufzeigt. Die Graphen der gemessenen Daten sind in [Abbildung 61](#page-104-0) aufgeführt und wurden durch zusätzliche Kommentare und Erläuterungen ergänzt. Auf der x-Achse wird die Überrollungszahl der Laufrolle aufgetragen. Die Überrollungszahl der Führungsrolle kann aus der konstanten Motordrehzahl und der Getriebeübersetzung  $i_G = 3$  berechnet werden.

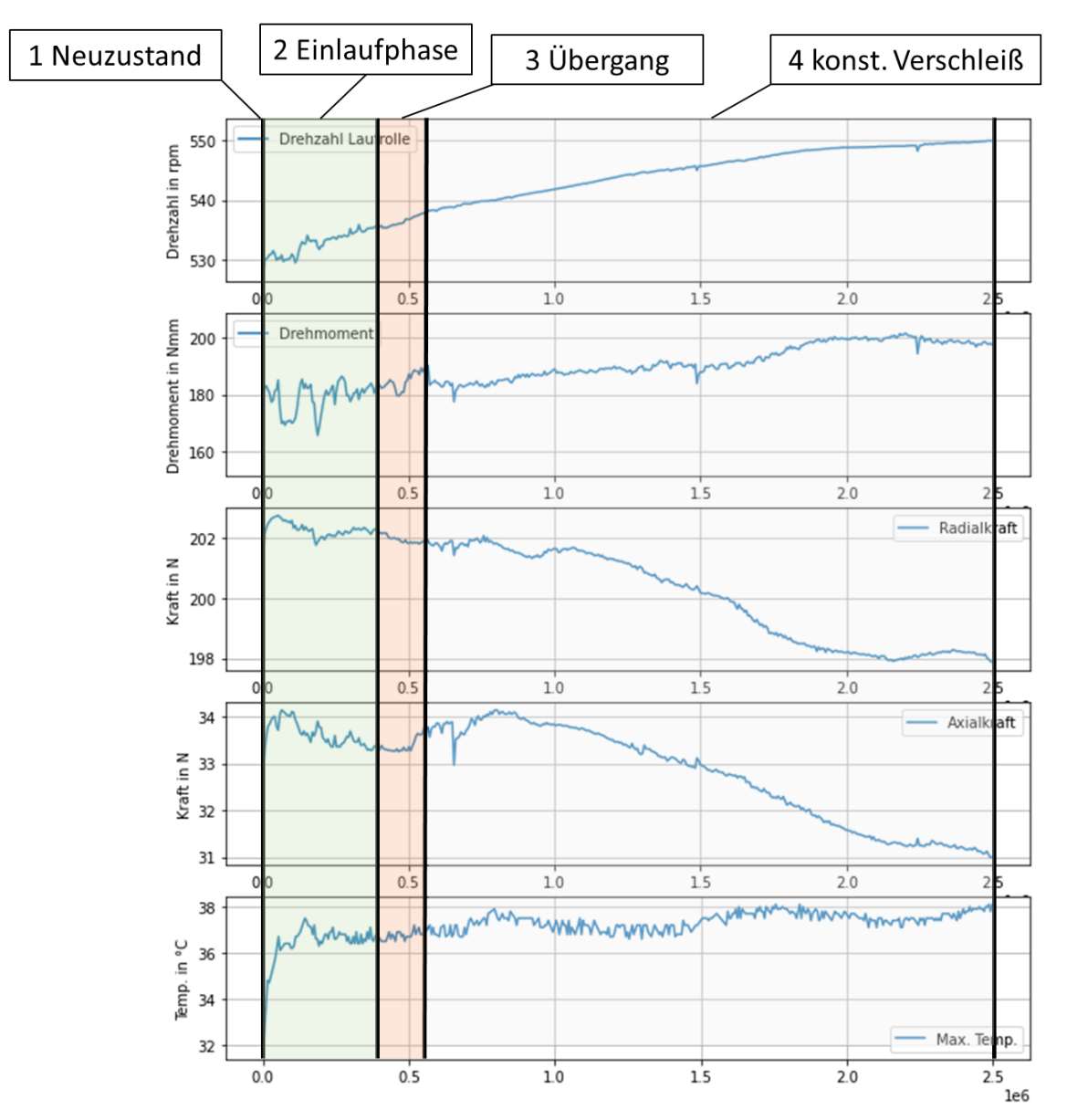

<span id="page-104-0"></span>Abbildung 61: Exemplarischer Versuchsablauf

Für die Veränderungen der Drehzahl kann vor allem das Übersetzungsverhältnis der Rad-Schiene-Paarung genauer betrachtet werden, welches definiert ist nach:

$$
i = \frac{n_{\text{Antrieb}}}{n_{\text{Abtrieb}}} = \frac{r_{\text{Abtrieb}}}{r_{\text{Antrieb}}}
$$
(48)

Da die Antriebsdrehzahl konstant ist und die Abtriebsdrehzahl verschleißbedingt Veränderungen aufzeigen muss, ist folgende Formulierung besonders geeignet für genauere Interpretationen möglicher Ursachen:

$$
n_{\text{Abtrieb}} = \frac{r_{\text{Antrieb}}}{r_{\text{Abtrieb}}} n_{\text{Antrieb}} \tag{49}
$$

Über die gesamte Versuchsdauer hinweg werden Messungen mit einer Dauer von einer Minute im Abstand von 10 Minuten mit einer Abtastrate von 300Hz durchgeführt, sodass eine Messung 18.000 Werte pro Kanal beinhaltet. Die Werte der vorgestellten Graphen der Langzeitversuche sind jeweils die Mittelwerte einer Messung. Es wird aus Gründen der Übersichtlichkeit darauf verzichtet, die Standardabweichung in die Plots zu integrieren, diese können jedoch dem Anhang C entnommen werden.

#### **Stahl-Laufrolle mit Stahl-Führungsschiene**

Für den Versuch mit der Materialpaarung Stahl-Stahl wird eine Radialkraft von 200N aufgebracht. Der Versuch wurde bereits nach 134.000 Überrollungen beendet, da die Oberflächen beider Prüfkörper, wie in [Abbildung 70](#page-113-0) erkennbar, starke Ermüdungsschäden aufzeigen. Die Materialpaarung eignet sich somit nicht für weitere Untersuchungen. Auf die Untersuchung mit vergütetem Stahl wird wie in Abschnitt [6.1.1](#page-102-0) beschrieben verzichtet, da nachbehandelte Materialien im Trägersystem nicht zum Einsatz kommen.

#### **Kunststoff-Laufrolle mit Metall-Führungsschiene**

Exemplarisch aus der Materialpaarungsgruppe Kunststoff-Metall wird die Kombination POM-Laufrolle mit Aluminium-Führungsschiene vorgestellt. In diesem Versuch wurde eine Radialkraft von 200N und eine Axialkraft von 30N aufgebracht.

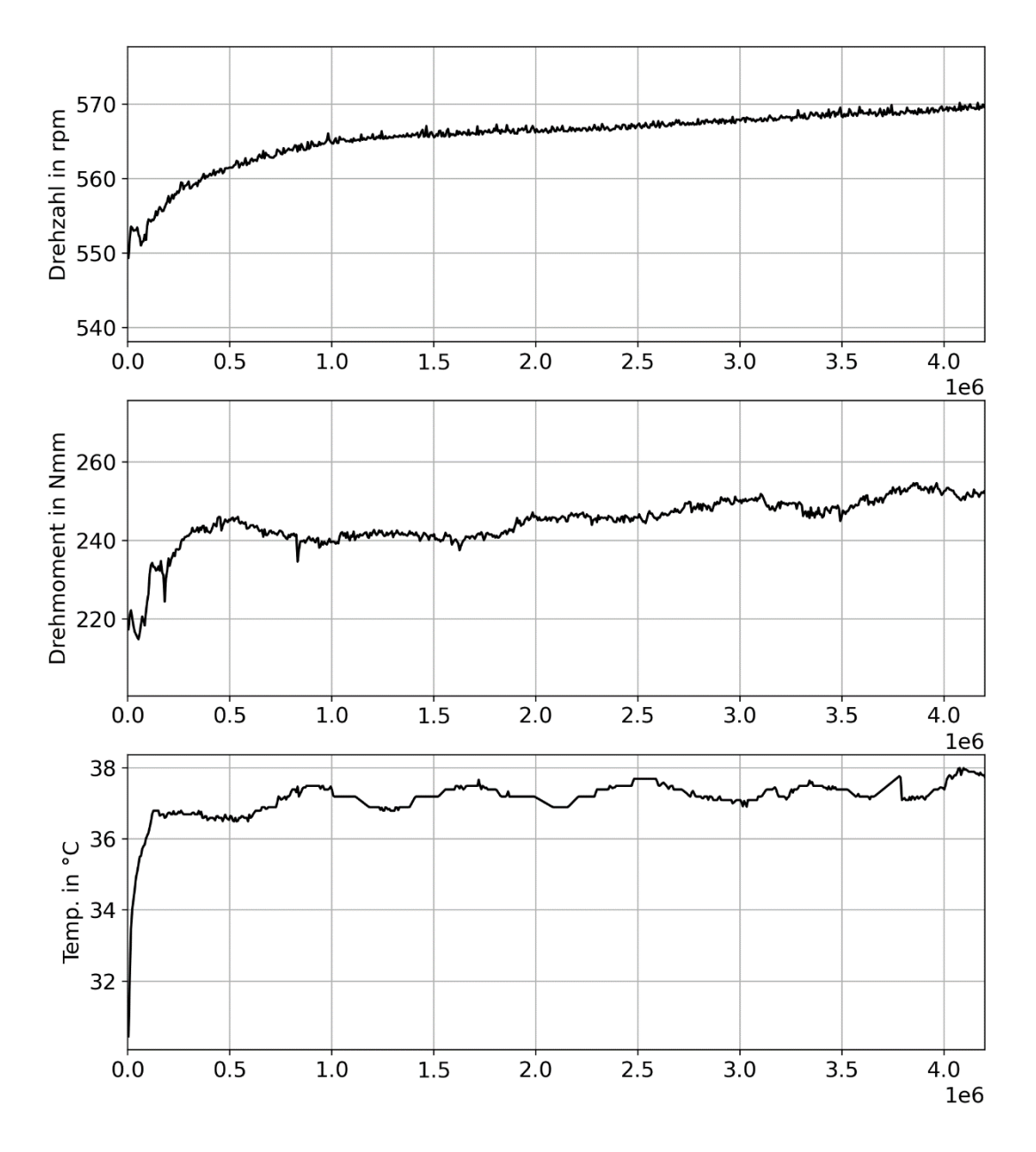

Abbildung 62: Verlauf der Messwerte über die Überrollungszahl für den Versuch POM Alu

Besonders beim Verlauf der Drehzahl ist deutlich zu erkennen, dass im Bereich bis ca. 1 Mio. Überrollungen eine starke Erhöhung der Drehzahl stattfindet. Anschließend steigt die Drehzahl weiterhin an, jedoch mit einer deutlich geringeren Steigung. Der gemessene Drehmomentwert verhält sich ähnlich, jedoch treten in dem Bereich der flacheren Steigung (ab ca. 500.000 Überrollungen) stärkere Schwankungen auf. Die Temperatur wird mit Hilfe einer Wärmebildkamera erfasst. Aus der Erwärmungsphase sind in [Abbildung 63](#page-107-0) einige Zustände abgebildet. In der Abbildung rechts ist zur besseren Orientierung die Lage der Laufrolle zur Gegenrolle im gleichen Winkel wie die Aufnahmen der Wärmebildkamera dargestellt. Die Werte unter den Bildern stellen die gemessenen Maximaltemperaturen der Laufrollenoberflächen (Rechteck mit Kennzeichnung Bereich 1) dar.

86

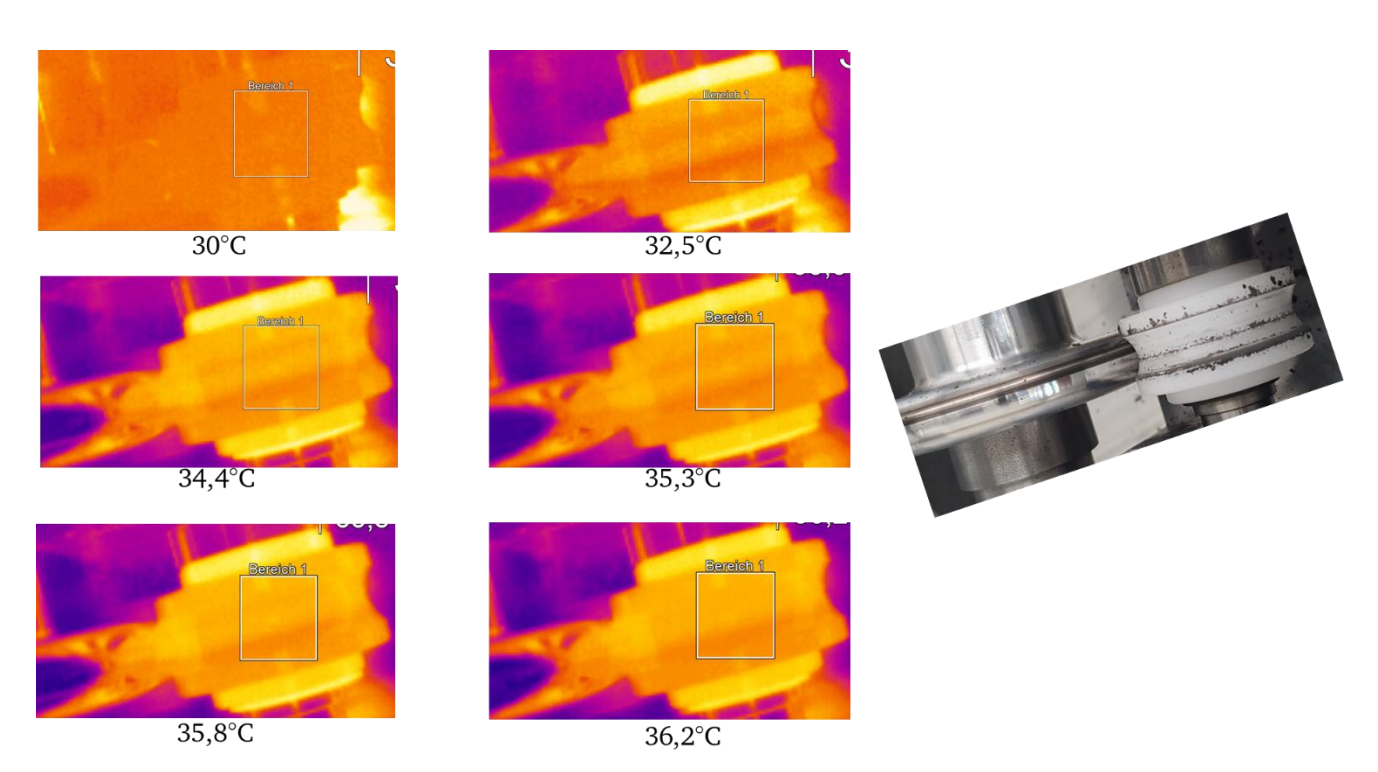

<span id="page-107-0"></span>Abbildung 63: Wärmebildkameraaufnahmen Erwärmungsphase POM-Alu

Zu erkennen ist, dass die wärmsten Stellen zunächst nicht im Kontaktbereich liegen, sondern in der Mitte der Laufrollenfläche. Dies kann darauf zurückgeführt werden, dass ein hoher Anteil der im Kontakt entstehenden Wärme vom Gegenkörper abgeführt wird. Im weiteren Verlauf (Bild unten rechts) liegt die maximale Temperatur im Bereich des höher belasteten Kontakts. Die stärker erwärmten Ränder der Laufrolle werden nicht weiter betrachtet, da der Fokus auf der Kontaktoberfläche liegt.

#### **Kunststoff-Laufrolle mit Kunststoff-Führungsschiene**

Bei der Kombination PA6-Laufrolle mit POM-Führungsschiene wird ebenfalls eine Radialkraft von 200N und eine Axialkraft von 30N aufgebracht. Der Verlauf der Messwerte ist in [Abbildung 64](#page-108-0) dargestellt. Deutlich zu erkennen ist, dass nur ein relativ geringer Anstieg der Drehzahl auftritt, während sowohl das Drehmoment als auch die Temperatur deutlich ansteigen. Auffällig ist dabei vor allem, dass ein starker Anstieg erst nach 6 Mio. Überrollungen auftritt. Da sich anschließend ein nahezu konstant linearer Verlauf einstellt, wird der Versuch nach ca. 11 Mio. Überrollungen beendet.
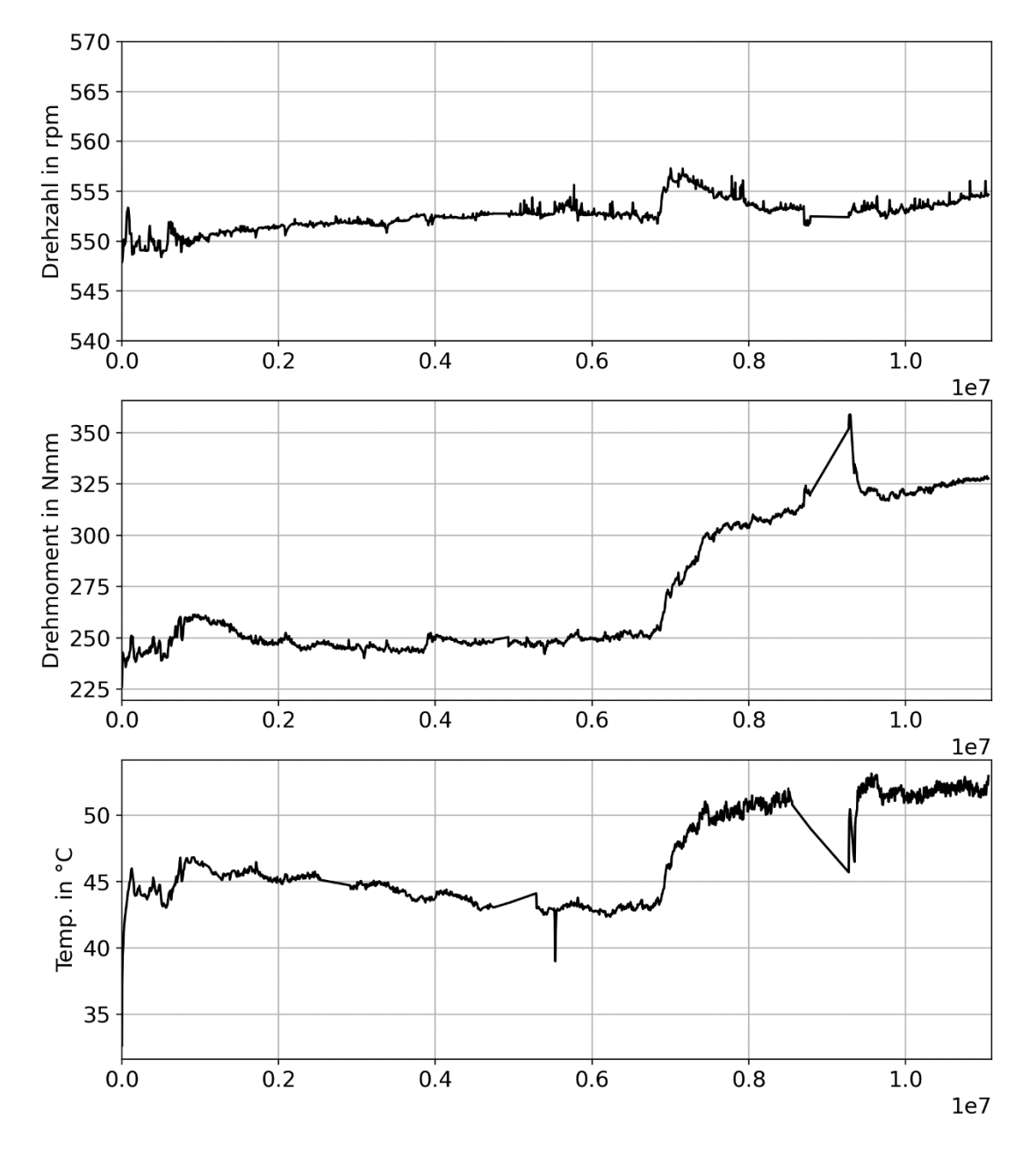

Abbildung 64: Verlauf der Messwerte über die Überrollungszahl für den Versuch PA6 - POM

Die Wärmebildkameraaufnahmen in [Abbildung 65](#page-109-0) zeigen, dass die Kontaktpunkte von Beginn an den Bereich der höchsten Temperatur darstellen. Dies ist darauf zurückzuführen, dass beide Körper im Vergleich zu metallischen Werkstoffen schlechte Wärmeleitfähigkeiten aufweisen. Somit kann über den Gegenkörper nur ein geringer Anteil der entstehenden Wärme abgeführt werden.

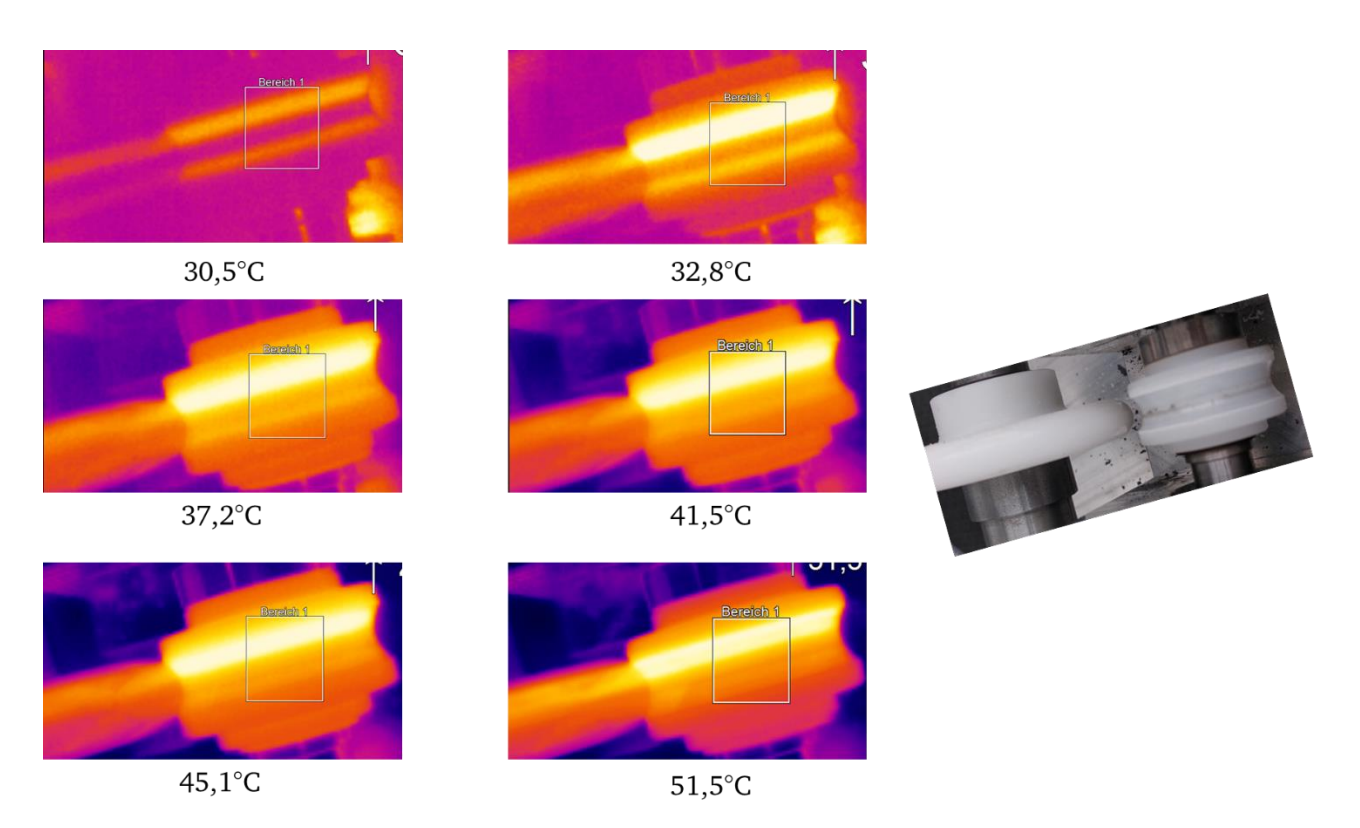

<span id="page-109-0"></span>Abbildung 65: Wärmebildkameraaufnahmen Erwärmungsphase PA6-POM

#### **Stahl -Laufrolle mit Kunststoff-Führungsschiene**

Auch für diesen Versuch wurden die gleichen Werte für die Kräfte gewählt, wie auch in den vorhergehenden Versuchen. Bei den Messwerten, welche in [Abbildung 66](#page-110-0) dargestellt sind, fällt auf, dass die Drehzahl direkt zu Beginn sehr stark, nahezu linear ansteigt. Dieses Verhalten kann nicht nur auf einen gleichmäßigen Verschleiß des Führungsschienenkörpers zurückgeführt werden, da das bedeuten würde, dass nach Gleichung [\(49\)](#page-105-0) der Radius der Führungsschienenrolle  $r_{\text{Antrieb}}$  kleiner werden würde, was wiederum zu einer niedrigeren Drehzahl führen würde. Offensichtlich müssen sich somit die Abrollradien beider Kontaktpartner ändern, sodass das Radienverhältnis insgesamt kleiner wird. Erst ab 4 Mio. Überrollungen ist ein konstanter Drehzahlverlauf bzw. eine leichte Verringerung der Drehzahl erkennbar. Das Drehmoment steigt zunächst deutlich an und fällt anschließend wieder ab. Daraufhin folgt ein erneuter Anstieg bis auf das Niveau des ersten Maximums. Dieses Verhalten spricht auch für die sich stärker verändernden Kontaktverhältnisse.

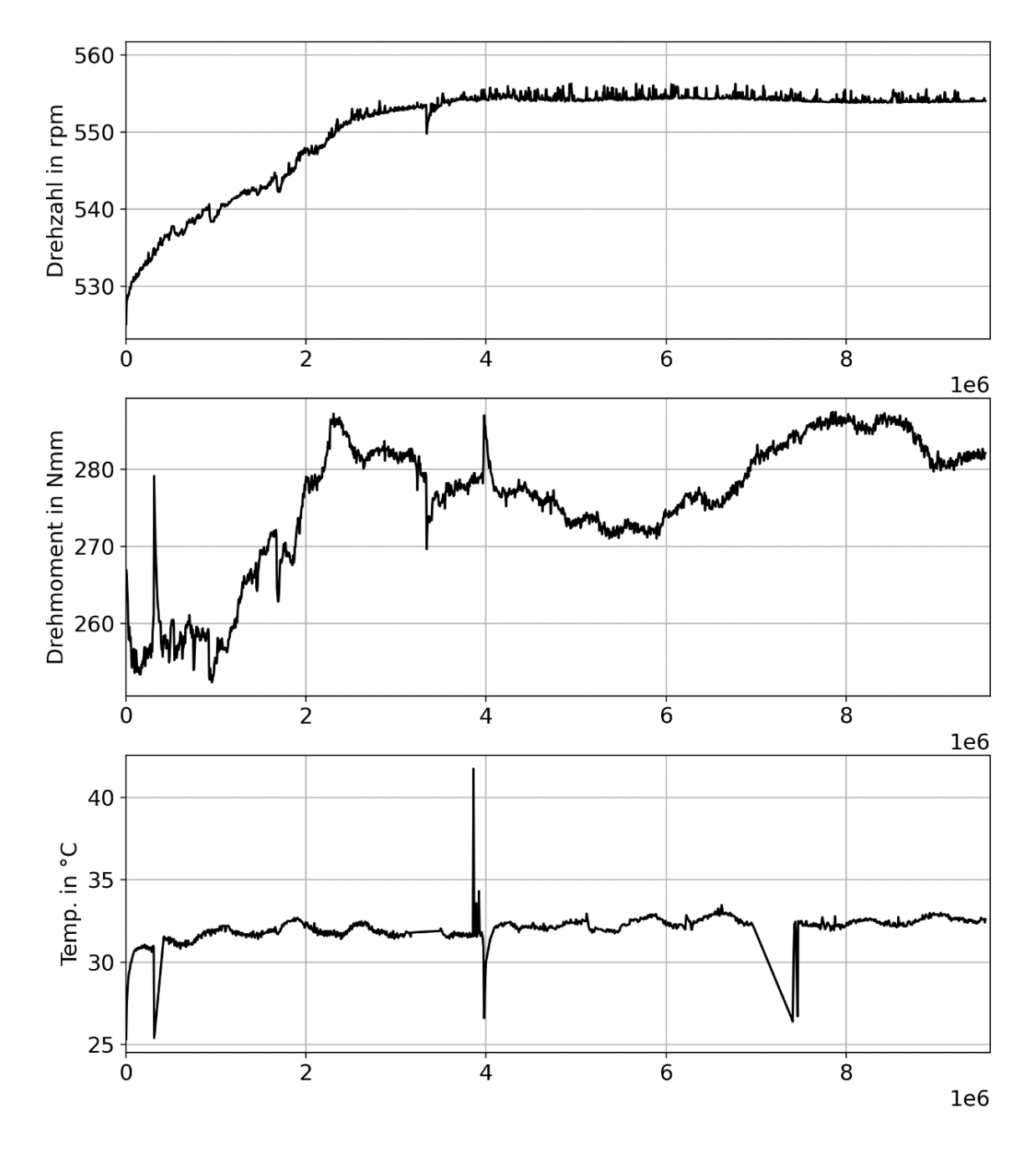

<span id="page-110-0"></span>Abbildung 66: Verlauf der Messwerte über die Überrollungszahl für den Versuch Stahl-POM

Auffällig im Vergleich zu den vorherigen Messungen ist jedoch, dass die Anfangsdrehzahl mit ca. 528 U/min geringer ist. Dies ist mit hoher Sicherheit auf Fertigungstoleranzen zurückzuführen, da diese Probekörper in einer anderen Charge hergestellt wurden als die Versuchskörper der vorherigen Versuche.

In [Abbildung 67](#page-111-0) sind wiederum verschiedene Zustände der Erwärmungsphase abgebildet. Auch hier ist deutlich zu erkennen, dass sich der höher belastete Kontakt stärker erwärmt. Anders als bei der Paarung mit zwei Kunststoffen steigt die Temperatur jedoch nur mäßig an.

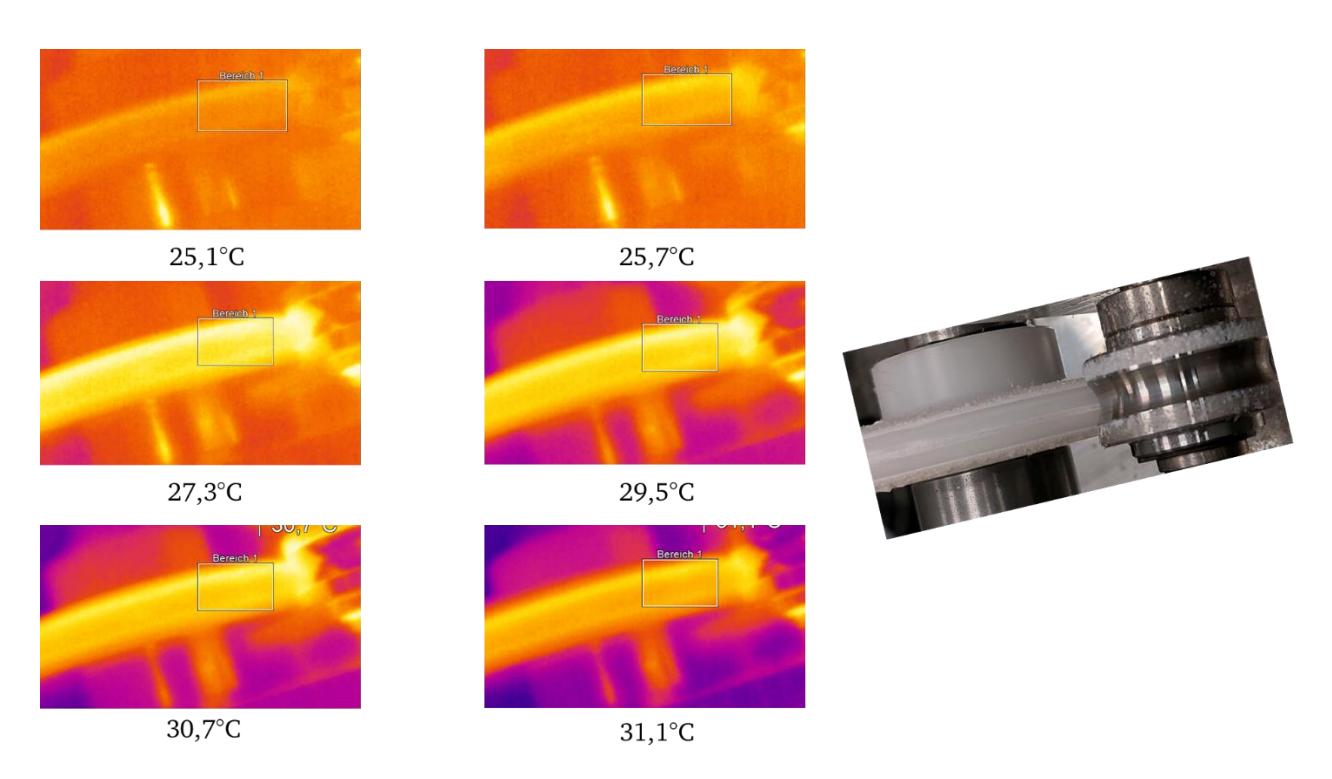

<span id="page-111-0"></span>Abbildung 67: Wärmebildkameraaufnahmen Erwärmungsphase Stahl-POM

#### **Edelstahl -Laufrolle mit Kunststoff-Führungsschiene**

Um abschätzen zu können, wie sich höhere Kräfte auf die Messwerte auswirken, wird ein weiterer Versuch mit einer Laufrolle aus Edelstahl und einer Führungsrolle aus POM durchgeführt, bei welchem die Radialkraft auf 400N eingestellt wird, während die Axialkraft weiterhin bei 30N bleibt. Die zugehörigen Messwerte sind in [Abbildung 68](#page-112-0) aufgeführt. Die Drehzahl steigt nach nur wenigen Überrollungen sehr steil an und fällt jedoch anschließend bei ca. 1,8 Mio. Überrollungen wiederum deutlich ab. Anschließend beginnt ein längerer, jedoch flacherer Anstieg. Dieses Verhalten unterscheidet sich von der vorgestellten Drehzahländerung des Versuchs Stahllaufrolle-POM-Führungsrolle. Während des Versuchs wurden jedoch auch Materialanhäufungen an der POM-Führungsrolle beobachtet, welche sich durchaus auf die Kontaktverhältnisse und die Abtriebsdrehzahl auswirken können.

Das gemessene Drehmoment liegt von Beginn an deutlich höher als beim vorherigen Versuch und steigt direkt sehr stark an. Ab ca. 1,8 Mio. Überrollungen ist nur noch ein geringer Anstieg erkennbar.

Der Anstieg der Temperatur erfolgt ähnlich wie auch bei den anderen Versuchen sehr schnell und anschließend wird ein etwa konstantes Niveau gehalten.

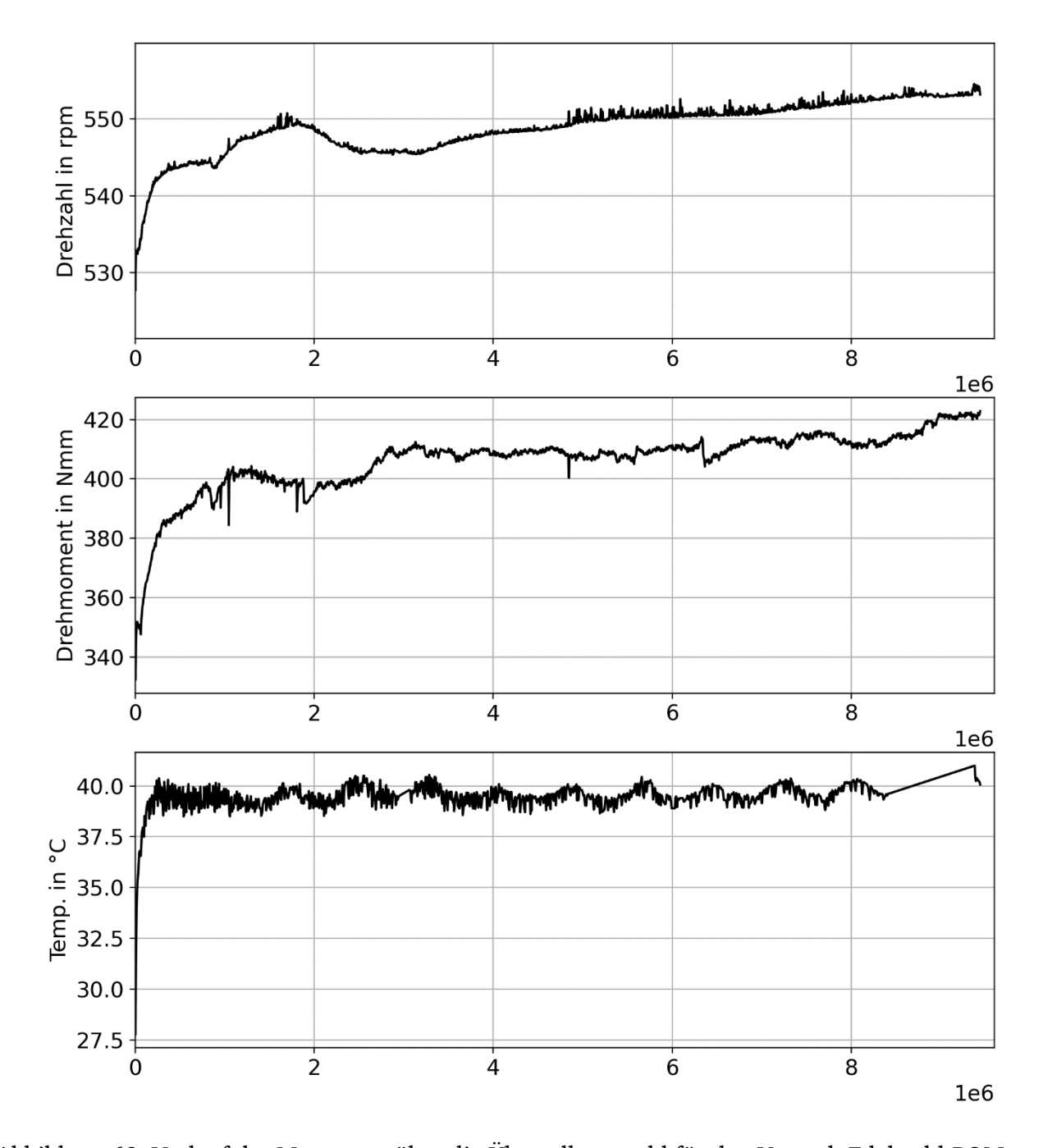

<span id="page-112-0"></span>Abbildung 68: Verlauf der Messwerte über die Überrollungszahl für den Versuch Edelstahl-POM Nach Beendigung des Versuchs weist die Kunststofflaufrolle, wie in [Abbildung 69](#page-113-0) erkennbar, eine deutliche Kante auf, welche durch die scharfe Kante der Laufrolle erzeugt wird. Auch sind die Materialanhäufungen an den Rändern, vor allem am höher belasteten Kontakt, sichtbar. Des Weiteren ist der Verschleiß stark asymmetrisch ausgeprägt.

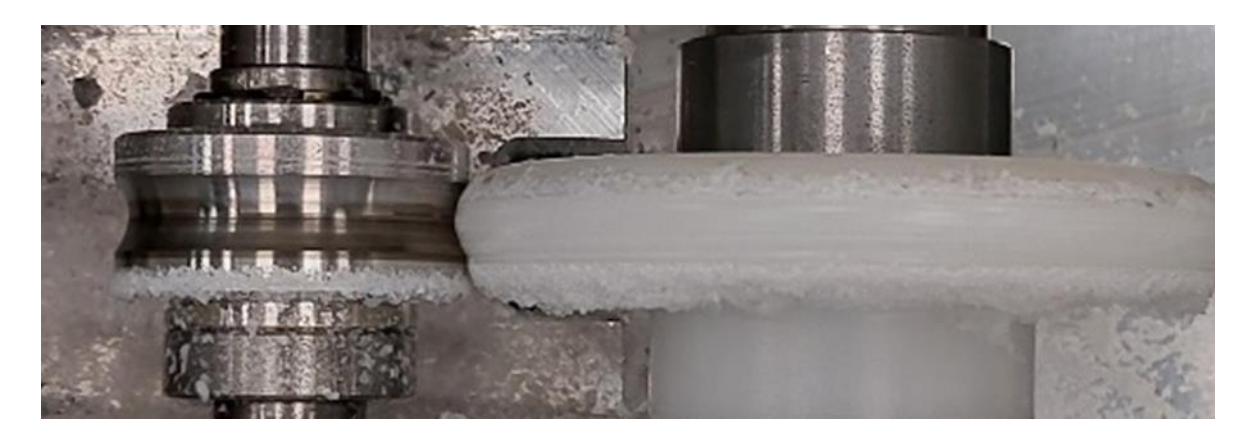

<span id="page-113-0"></span>Abbildung 69: Verschleißbild der Paarung Edelstahllaufrolle mit POM-Führungsrolle

## <span id="page-113-2"></span>6.1.3 Erkenntnisse für weitere Versuchspläne und die Versuchsdurchführung

Anhand der Vorversuche kann abgeleitet werden, dass sich die vorgestellten verschiedenen Materialpaarungen aus den verschiedenen Paarungsgruppen grundsätzlich ähnlich verhalten, da für alle Paarungen Verschleißphänomene auftreten. Im Detail kann jedoch deutlich erkannt werden, dass sich die betrachteten Messwerte trotz gleicher Parameter unterschiedlich entwickeln. Die verschiedenen Paarungen nach Beendigung der jeweiligen Versuche sind in [Abbildung 70](#page-113-1) dargestellt. Neben den eingestellten Kraftparametern und den zurückgelegten Überrollungen der Laufrolle sind auch die auf das Beispielsystem aus Kap [5.1](#page-89-0) bezogenen Jahreslaufleistungen aufgeführt. Dies bedeutet z.B. für den Versuch POM-Alu, dass die Laufrolle nach Versuchsende ca. 16% ihrer Jahreslaufleistung erfahren hat und die Führungsschienenrolle ca. 107%

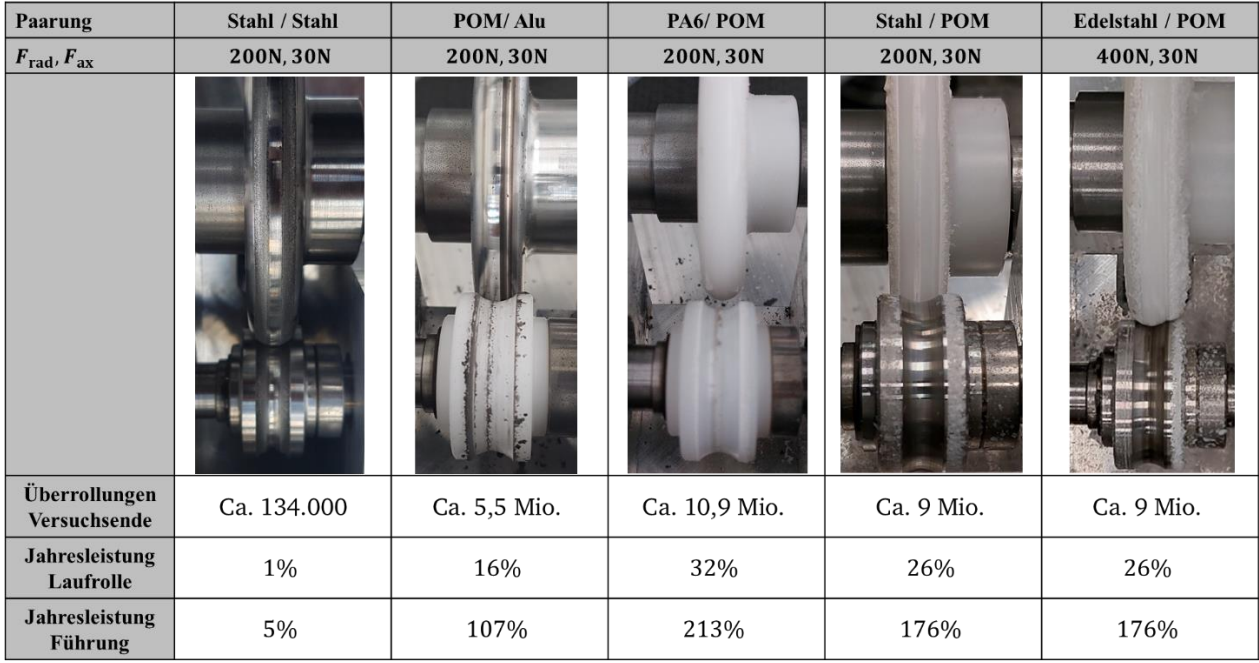

<span id="page-113-1"></span>Abbildung 70: Prüfkörper nach Beendigung der Versuche

Anhand dieser Kennwerte wird deutlich, dass während der Versuche die Jahreslaufleistung der Laufrolle nicht erreicht wurde, während die Jahreslaufleistung der Schiene teilweise erreicht und teilweise sogar übertroffen wurde. Besonders auffällig sind die deutlichen Verschleißerscheinungen in Form von scharfen Kanten in der Führungsrolle für die Versuche mit einer metallischen Laufrolle und einer POM- Führungsrolle. Die PA6-POM-Paarung und die POM-Aluminium-Paarung zeigen deutlich geringere Verschleißerscheinungen auf. Die Stahl-Stahl-Paarung weist eine starke Oberflächenzerrüttung an beiden Prüfkörpern auf. Aus diesem Grund wird diese Materialpaarung im weiteren Verlauf nicht berücksichtigt.

In [Abbildung 71](#page-114-0) sind die Differenzen der Messwerte Drehzahl, Drehmoment und Temperatur für die jeweiligen Versuche gegenübergestellt. Ein Wert der Differenz wird dabei vom ersten Messwert (dem Neuzustand) gebildet. Für den zweiten Wert werden die Messwerte bei ca. 4 Mio. Überrollungen verwendet. Diese Übersicht ist keine statistische Auswertung, sondern soll nur als eine Tendenz zur Orientierung und Planung weiterer Versuche verstanden werden.

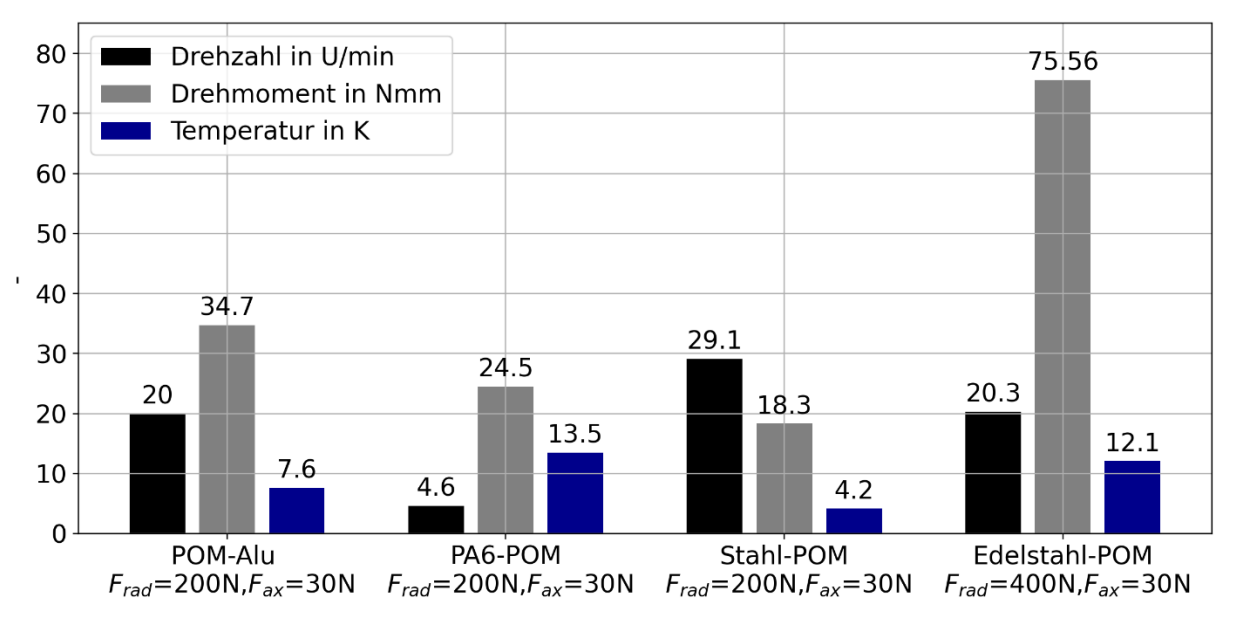

<span id="page-114-0"></span>Abbildung 71: Differenzwerte der betrachteten Messwerte für die einzelnen Versuche, Neuzustand im Vergleich zu Zustand bei 4 Mio. Überrollungen

Durch die Vorversuche lassen sich Erkenntnisse für die weitere Versuchsplanung ableiten. Für die allgemeine Versuchsdurchführung wurde anhand eines kurzen Ausfalls im Versuch POM-Alu deutlich, dass die Versuche möglichst am Stück durchgefahren werden müssen, da ansonsten nicht sichergestellt werden kann, dass es zu softwarebedingten Sprüngen bei der Messwerterfassung kommen kann.

Wie bereits im Kapitel [6.1.2](#page-104-0) erwähnt, liegen für die Materialpaarungen Stahl-POM und Edelstahl-POM niedrigere Drehzahlen im Neuzustand vor. Gleichzeitig ist anzumerken, dass diese Prüfkörper aus einer anderen Charge stammen als die anderen Prüfkörper. Für eine bessere Vergleichbarkeit muss also sichergestellt sein, dass alle Prüfkörper aus einer gleichen Fertigungscharge von einem Hersteller stammen.

Die Vorversuche lassen auch Rückschlüsse auf die Eignung verschiedener Materialien zu. So konnte eindeutig gezeigt werden, dass die Paarung zweier nicht hochfester Stähle sich für dieses Kontaktproblem nicht eignet. Aufgrund des hohen Materialaufwands für die Führung in realen Beispielsystemen werden keine nachbehandelten Werkstoffe betrachtet. Die Kombination zweier Kunststoffe hat hingegen selbst bei einer längeren Versuchsdauer keine auffälligeren Verschleißerscheinungen gezeigt. Bedenklich ist hierbei jedoch der vergleichsweise hohe Temperaturanstieg bereits bei eher geringen Lasten, welcher über den Verlauf des Versuchs bis zu 20K beträgt. Der Anstieg, welcher auf die schlechte Wärmeabfuhr zurückzuführen ist, kann vor allem beim Einsatz einer PA6-Laufrolle zu frühzeitigen temperaturbedingten Ausfällen führen [7], [8]. Da beide Körper verschleißen, ist kein lineares Verhalten, welches andere Paarungen deutlicher aufzeigen, zu beobachten. Vielmehr sind vergleichsweise spontane starke Anstiege der Temperatur und des Drehmoments erkennbar, was aus anwendungstechnischer Sicht als nachteilig einzustufen ist.

Bei den betrachteten Metall-Kunststoff-Paarungen ist zu unterscheiden, ob die Laufrolle oder der Führungskörper aus Kunststoff ist, da dieser Kontaktpartner das deutlich größere Verschleißvolumen aufzeigt. (Der Verschleiß des Metallkörpers wird vernachlässigt). Ist die Laufrolle der verschleißende Partner, tritt abgesehen vom Anfangsbereich ein relativ gleichmäßiges Verschleißverhalten auf, was daraus abgeleitet wird, dass sich die Messwerte nahezu konstant linear verändern. Ist hingegen der Führungsköper aus Kunststoff, treten größere Schwankungen auf. Auffällig ist vor allem der sich bildende Grat, der durch die scharfe Kante der Laufrolle erzeugt wird.

Sowohl POM als auch PA6 können als Werkstoff für Laufrollen in der Literatur gefunden werden. PA6 ist jedoch anfällig für temperaturbedingtes Versagen [7] und nimmt außerdem mehr Wasser auf [7], weshalb POM für die weiteren Untersuchungen verwendet wird. Für den Schienenwerkstoff kommen vor allem Aluminium oder Edelstahl in Frage, da diese Werkstoffe keine Korrosionserscheinungen aufweisen. Da Edelstahl höhere Anforderungen an Hygiene und Reinigbarkeit erfüllt als Aluminium, wird für weitere Untersuchungen Edelstahl als Führungskörper verwendet, da dieser für ein breiteres Spektrum an Anwendungen geeignet ist.

## 6.2 Randbedingungen der Versuche

Zunächst werden die Versuchsparameter und der grundsätzliche Ablauf der Versuche erläutert. Anschließend wird ein einfacher Versuchsplan zur Bewertung der auftretenden Effekte aufgestellt. Anschließend wird der Versuchsplan um zusätzliche Versuche, die zu weiteren Erkenntnissen zum Grenzbereich der Axialkraft beitragen sollen, erweitert.

# 6.2.1 Versuchsparameter

Die einstellbaren Versuchsparameter ergeben sich aus dem konstruktiven Aufbau des Prüfstands. Für das freie Rollen können die folgenden Parameter bzw. Faktoren unabhängig voneinander eingestellt werden:

- Radialkraft
- Axialkraft
- Drehzahl

Für das angetriebene Rollen kann dann außerdem noch das Gegenmoment eingestellt werden. Neben diesen drei Faktoren treten noch weitere Parameter auf, die einen Einfluss auf das Ergebnis haben können. Vor allem die Temperatur und die Umgebungsfeuchte können bei dem vorliegenden Prüfstandsaufbau nicht beeinflusst werden. Da für die Evaluierungsversuche POM als Laufrollenwerkstoff gewählt wurde, ist zu erwarten, dass die Abweichungen durch die Umgebungseinflüsse gering ausfallen. Somit werden diese Parameter nicht weiter berücksichtigt.

Ein weiterer wichtiger Parameter für die Versuche ist die Versuchsdauer. Wie bereits in Kapitel 2.4 vorgestellt und in den Vorversuchen bestätigt wurde, ist für POM kein Versagen durch Pittingbildung zu erwarten, sondern vielmehr ein kontinuierlicher Materialabtrag. Da somit kein zu erwartender Grenzwert für Versagen definiert werden kann, wird eine feste Überrollungsdauer gewählt, sodass alle Prüfkörper die gleiche Anzahl an Lastereignissen erfahren haben. Dies soll eine hohe Vergleichbarkeit zwischen den Versuchen gewährleisten. Da sich die Drehzahl während des Versuchs ändert (Vgl. Kapitel [4.5.2\)](#page-77-0), ist die feste Überrollungszahl einer festen Versuchsdauer vorzuziehen. Es wird in jedem Versuch eine Überrollungszahl von 2.500.000 gefahren, da die Vorversuche gezeigt haben, dass der Einlaufvorgang bis dahin deutlich abgeschlossen ist und anschließend keine gravierenden Veränderungen mehr zu erwarten sind.

## 6.2.1 Qualitätsmerkmale

Um einen Abgleich mit den Simulationsergebnissen zu ermöglichen, sollten die betrachteten Qualitätsmerkmale möglichst auch in den Ergebnissen der Berechnungen wiederzufinden sein. Darüber hinaus werden weitere Qualitätsmerkmale wie beispielsweise die Temperatur betrachtet, die in der Simulation nicht berechnet werden können. Die Qualitätsmerkmale werden grundsätzlich auf einen einzelnen Wert zurückgeführt, was im Rahmen dieser Arbeit durch die Bildung des Differenzwerts zwischen Neuzustand und Endzustand gelöst wurde.

Da vor allem, wie in den Vorsuchen gezeigt, Verschleiß eine besondere Rolle spielt, wird der Gewichtsverlust der Laufrolle als Qualitätsmerkmal verwendet. Die Rollen werden vor Versuchsbeginn und nach dem Versuch mit einer Präzisionswaage gewogen. Die Differenz stellt den Materialabtrag dar.

$$
\Delta m = m_{\text{neu}} - m_{\text{gebraucht}} \tag{50}
$$

Des Weiteren wird die Veränderung der Geometrie der Laufrollen mit Hilfe eines Weißlichtinterferrometers qualitativ betrachtet. Auch hierzu werden Aufnahmen vom Neuzustand und vom gebrauchten Zustand verglichen.

Im Rahmen der Vorstellung der Ergebnisse der Simulation wurde aufgezeigt, dass eine Veränderung der Drehzahl zu erwarten ist. (Vgl. Kapitel [4.5.2\)](#page-77-0) Diese Ergebnisse konnten qualitativ bereits mit den Vorversuchen bestätigt werden. Somit eignet sich dieser Wert als Qualitätsmerkmal. Hierbei ist jedoch zu berücksichtigen, dass zwei verschiedene Drehzahlen verwendet werden, was die Vergleichbarkeit zwischen den Versuchen erschwert. Aus diesem Grund wird ebenfalls die Veränderung des Übersetzungsverhältnisses betrachtet:

$$
\Delta i = \frac{n_{\text{Motor}} \cdot i_G}{n_{\text{Ab,neu}}} - \frac{n_{\text{Motor}} \cdot i_G}{n_{\text{Ab,gebraucht}}} = n_{\text{Motor}} \cdot i_G \left( \frac{1}{n_{\text{Ab,neu}}} - \frac{1}{n_{\text{Ab,gebraucht}}} \right) \tag{51}
$$

Auch die Veränderung des Drehmoments wird als Differenz betrachtet. Wie bereits im Kapitel [5.3](#page-98-0) vorgestellt, ist eine Absolutwertbetrachtung des Drehmoments mit größeren Unsicherheiten verbunden, weshalb die Betrachtung der Differenz als besonders geeignet erscheint. Da mit sich geringfügig verändernden Kräften aufgrund des Verschleißes zu rechnen ist, muss bei größeren Abweichungen zum Neuzustand diese Veränderung mit berücksichtigt werden bei der Interpretation des Drehmomentwerts.

$$
\Delta M = M_{\text{neu}} - M_{\text{gebraucht}} \tag{52}
$$

Da am Prüfstand eine Wärmebildkamera installiert ist, welche auf die Prüfkörper ausgerichtet ist, wird noch zusätzlich die Temperaturdifferenz betrachtet. Da die Temperatur zu Beginn des Versuchs deutlich ansteigt und anschließend auf einem quasi konstanten Niveau bleibt, wird, im Vergleich zu den anderen Kennwerten, die Differenz zwischen Anfangstemperatur und der quasi konstanten Temperatur betrachtet.

$$
\Delta T = |T_{\text{Start}} - T_{\text{konst}}| \tag{53}
$$

Des Weiteren wird der Abfall der Radial- und der Axialkraft als Qualitätsmerkmale betrachtet, da hieraus unter anderem auf die Verschiebung des Laufrollen-Prüflings während des Versuchs zurückgeschlossen werden kann:

$$
\Delta F = |F_{\text{Start}} - F_{\text{gebrand}}| \tag{54}
$$

#### <span id="page-118-0"></span>6.3 Vorstellung eines Referenzversuchs

Zunächst wird ein einzelner Versuch als Referenzversuch durchgeführt. Die Randbedingungen werden auf Basis der Erkenntnisse der Vorversuche gewählt, sodass die Radialkraft zu 200N und die Axialkraft zu 30N festgelegt wird. Die Drehzahl beträgt wie auch in den bereits vorgestellten Versuchen 700 U/min. Die Versuchskörper entsprechen den abgeleiteten Empfehlungen der Vorversuche, was bedeutet, dass die Laufrolle aus POM und der Führungskörper aus Edelstahl hergestellt wurde. Beide Prüfkörper stammen aus der ersten Fertigungscharge. Die Versuchsergebnisse werden ausführlich aufgeführt und anschließend diskutiert.

#### 6.3.1 Zeitlicher Verlauf der Messwerte

Die zeitlichen Verläufe der Messwerte sind in [Abbildung 72](#page-119-0) dargestellt. Ergänzend zu den bisherigen Darstellungen werden hier zusätzlich die aufgebrachten Kräfte aufgeführt. Die vorgestellten Messwerte zeigen einen Versuchsverlauf, der den Erwartungen vergleichsweise gut entspricht. Der Einlaufbereich erstreckt sich bis ca. 500.000 Überrollungen. Anschließend findet nur noch eine geringe Veränderung der Drehzahl statt. Gleiches gilt für den Verlauf des Drehmoments, welcher anschließend eine deutlich geringere Steigung aufweist. Sowohl die Radial- als auch die Axialkraft fallen nach einem kurzen Anstieg direkt zu Beginn der Einlaufphase kontinuierlich mit leichten Schwankungen ab. Angemerkt sei dabei jedoch, dass vor allem der Abfall der Radialkraft mit ca. 1% der eingestellten Kraft bei Versuchsbeginn sehr gering ausfällt. Der Abfall der Axialkraft hingegen beträgt ca. 8%. Wie auch bereits in den Vorversuchen steigt die Temperatur zu Versuchsbeginn an und pendelt sich anschließend auf einem Niveau ein. Auch hier treten Schwankungen auf, welche auf den Temperaturunterschied vom Tag zur Nacht zurückzuführen sind. Da sich diese jedoch in einem unkritischen Bereich bewegen, wird die Schwankung für die Interpretation der Versuche vernachlässigt.

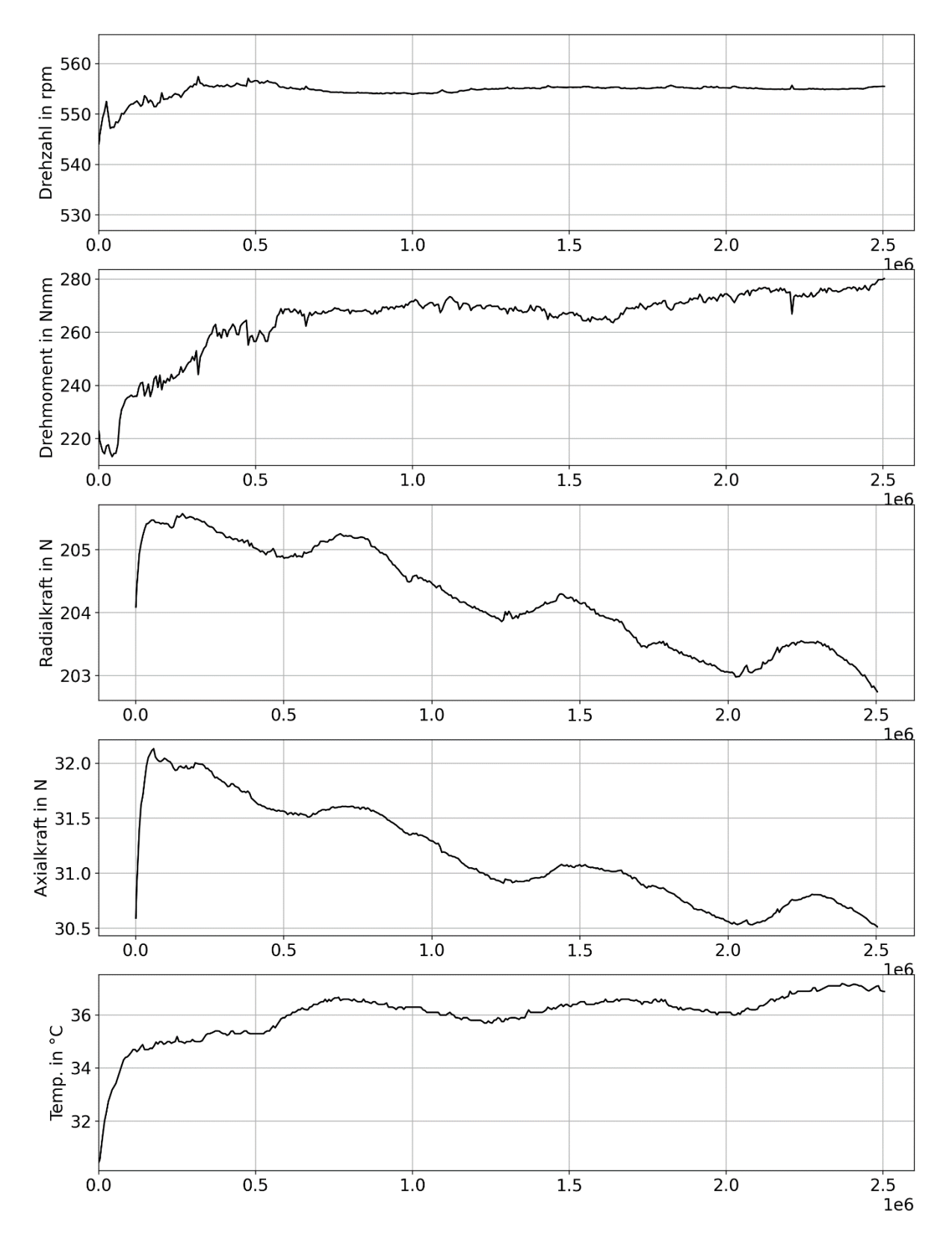

<span id="page-119-0"></span>Abbildung 72: Detaillierte Versuchsergebnisse des Versuchs POM-Laufrolle, Stahl-Führungskörper,  $F_{\text{rad}} = 200N$ ,  $F_{\text{rad}} = 30N$ ,  $n_{Motor} = 700 \text{ U/min}$ 

Die in [Abbildung 73](#page-120-0) dargestellten Wärmebildkameraaufnahmen zeigen über die gesamte Versuchsdauer eine verhältnismäßig gleichmäßige Temperaturverteilung an der Oberfläche der Laufrolle. Zu Beginn sind die Kontaktpunkte noch gut erkennbar, da an diesen die

Wärme an den Führungskörper abgeführt wird. Der Masseverlust der Laufrolle beträgt 32,12mg.

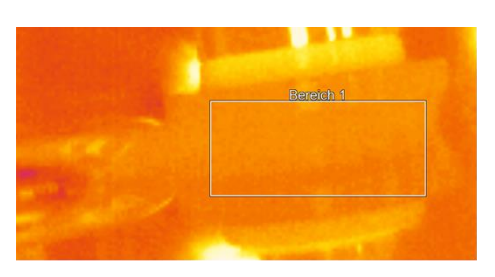

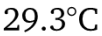

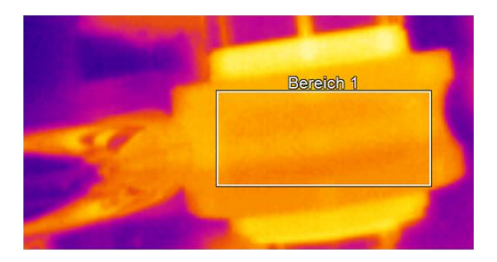

 $33,7^{\circ}$ C

**Berefoh 1** 

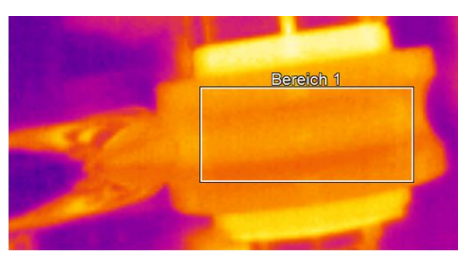

 $32,0^{\circ}$ C

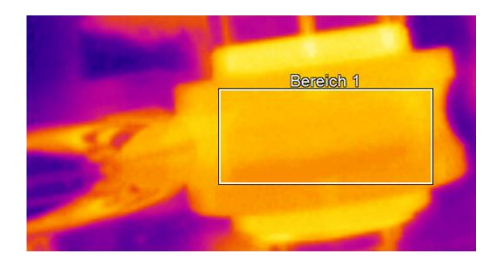

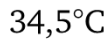

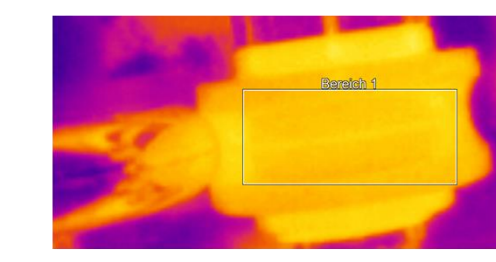

 $36,6^{\circ}$ C

 $36,5^{\circ}$ C

<span id="page-120-0"></span>Abbildung 73: Wärmebildkameraaufnahmen POM Stahl

# 6.3.2 Untersuchungen der Oberflächenveränderungen

Neben dem reinen Gewichtsverlust ist die Veränderung der Kontur von großem Interesse. Zur genaueren Untersuchung werden von einigen Prüfkörpern zunächst mit Hilfe einer Replikamasse Abdrücke genommen, von denen dann wiederum Oberflächenaufnahmen mit einem Weißlichtinterferrometer aufgenommen werden können. Durch diese Vorgehensweise kann ein Vorher-Nachher-Vergleich erzeugt werden, mit dessen Hilfe die Oberflächenveränderung der Laufrolle dokumentiert wird.

Es wird ein Weißlichtinterferrometer verwendet, welches mit einem Objektiv mit 10-facher Auflösung ausgestattet wird. Da mit dieser Kombination nicht die gesamte Kontur auf einmal erfasst werden kann, müssen mehrere Aufnahmen genommen werden, welche im Anschluss wiederum zusammengesetzt werden können. In [Abbildung 74](#page-121-0) ist die Vorgehensweise zur Extraktion der Oberflächenkontur einer Aufnahme illustriert. Links ist die Aufnahme als 3D- oder 2D-Draufsicht zu erkennen. In diese Aufnahme wird eine Schnittlinie eingefügt, welche möglichst orthogonal zu den tangential verlaufenden fertigungsbedingten Laufspuren ausgerichtet wird. Somit wird die Schnittkurve erzeugt. Die fehlenden Werte zwischen den Messpunkten können durch eine vorhandene Funktion der Analyse-Software interpoliert werden.

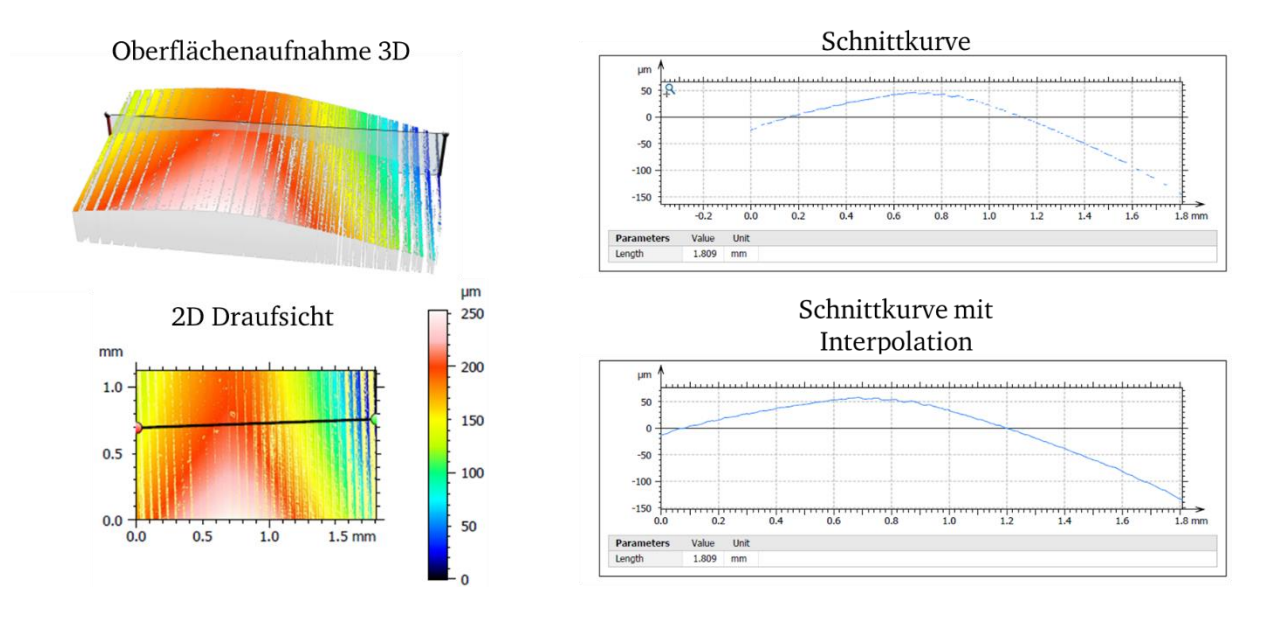

<span id="page-121-0"></span>Abbildung 74: Vorgehensweise zur Erzeugung der Oberflächenkontur einer einzelnen Aufnahme

Die auf diese Weise erzeugten Kurven können anschließend in einem weiteren Prozessschritt wieder aneinandergesetzt werden, sodass sich die Darstellung in [Abbildung 75](#page-121-1) ergibt. Hier ist der Vergleich zwischen Neuzustand (grün) und Gebrauchtzustand (rot) abgebildet.

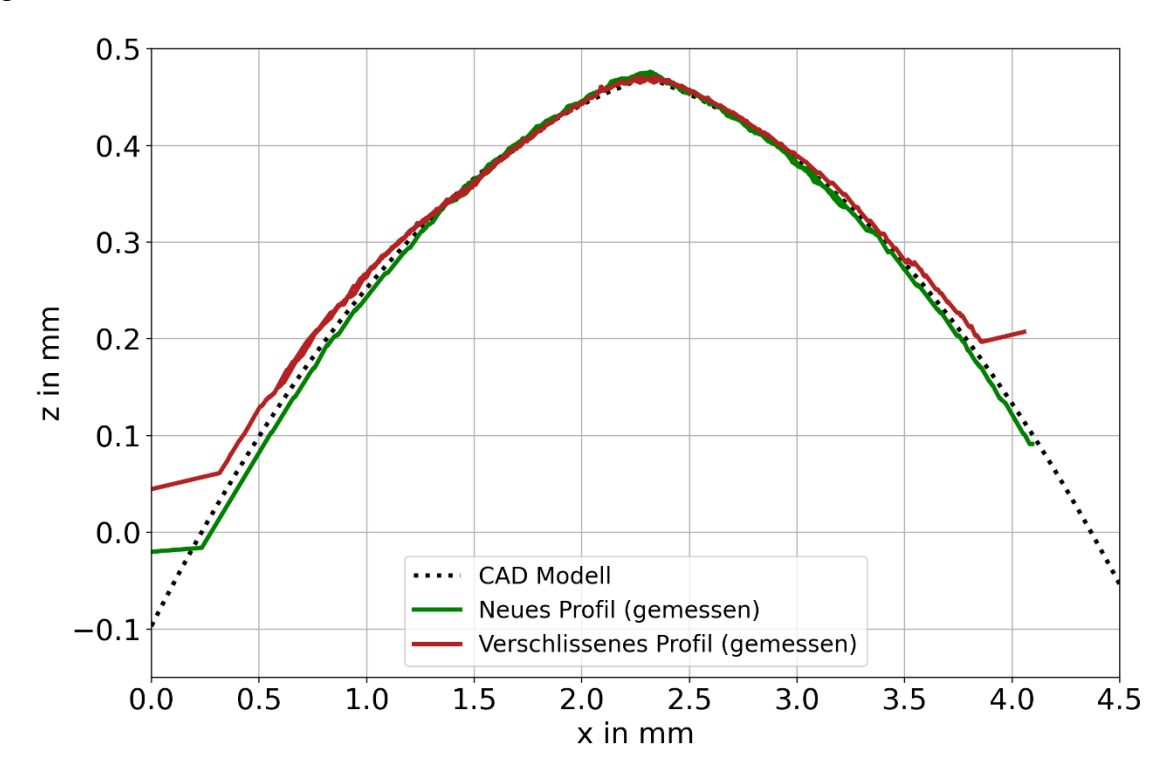

<span id="page-121-1"></span>Abbildung 75: Vergleich Neuzustand (grün) der Laufrollenkontur mit Gebrauchtzustand (rot)

Es ist deutlich zu erkennen, dass sich die Geometrie wie erwartet verändert hat. Während der Neuzustand eine relativ hohe Übereinstimmung mit der idealen Kontur der CAD-Datei aufweist, weist der Gebrauchtzustand hingegen eine klare Abweichung auf, die einseitig stärker ausgeprägt ist, was auf den Einfluss der Axialkraft zurückzuführen ist.

## 6.4 Versuchsfeld zum freien Rollen

Die Randbedingungen für den Versuchsplan werden durch drei Faktoren gebildet, die innerhalb von zwei Stufen variiert werden sollen. Die untere Stufe der Radialkraft wird mit 200N gewählt, da diese Vorspannung beim Referenzsystem mindestens aufgebracht werden soll. Die obere Stufe wird zu 400N gesetzt, da dieser Wert durch besondere Fahrsituationen oder Schienentoleranzen auftreten kann.

Die potentiell möglichen Axiallasten wurden bereits in Kapitel [5.1](#page-89-0) aufgezeigt. Als untere Axiallast wird dementsprechend 30N gewählt, da eine Axiallast nur für wenige Last- und Positionskombinationen zu null wird. Die obere Stufe wird auf 50N festgelegt. Diese Axiallast tritt für moderate Transportlasten mit mittiger Positionierung auf.

In Kapitel [5.1](#page-89-0) wurden typische Geschwindigkeiten des Referenzsystems vorgestellt. Aus der Berechnungsmethode geht hervor, dass die tangentiale Geschwindigkeit bei reinem Rollen ohne Schlupf keinen Einfluss auf die Relativgeschwindigkeitsverteilung und damit keinen Einfluss auf die Reibenergieverteilung hat. Die Erwartung ist, dass bei höherer Geschwindigkeit und bei gleicher Dauer ein höherer Verschleiß auftritt bzw., dass bei gleicher Überrollungszahl ein gleich hoher Verschleiß auftritt. Um diese Erwartung zu überprüfen, werden zwei verschiedene Drehzahlen während der Versuche verwendet. Die benötigte Drehzahl des Antriebsmotors  $n_{\text{Motor}}$  des Prüfstands bei Vorgabe einer gewünschten translatorischen Geschwindigkeit  $v_{\text{trans}}$ kann nach folgender Gleichung berechnet werden:

$$
n_{\text{Motor}} = \frac{v_{\text{trans}}}{r_{\text{Abroll}} \cdot 2\pi} \cdot i_G \tag{55}
$$

Hierin ist  $r_{\text{Abroll}}$  der theoretische Abrollradius der Rolle auf der Antriebswelle, welcher bei der vorliegenden Konstruktion 39,5mm beträgt. Das Übersetzungsverhältnis des eingebauten Getriebes zwischen Motor und Drehzahlsensor beträgt  $i_G = 3$ . Um eine vergleichsweise kurze Versuchsdauer zu erzielen, werden Geschwindigkeiten im oberen Bereich gewählt. Für translatorische Geschwindigkeiten von 60 und 90 m/min ergeben sich Drehzahlen für den Motor von ca. 700 und 1070 U/min.

Auf Basis dieser drei Faktoren, welche jeweils zwei Stufen haben, können verschiedene Versuchspläne aufgestellt werden. Mit Hilfe einer DOE-Planungssoftware wurden eine Vielzahl von möglichen Plänen mit verschiedenen Versuchsanzahlen erzeugt. Der Graph in [Abbildung 76](#page-123-0) zeigt auf der x-Achse die Anzahl der Versuche und auf der y-Achse den prozentualen Wert für verschiedene Parameter zur Bewertung eines Versuchsplans.

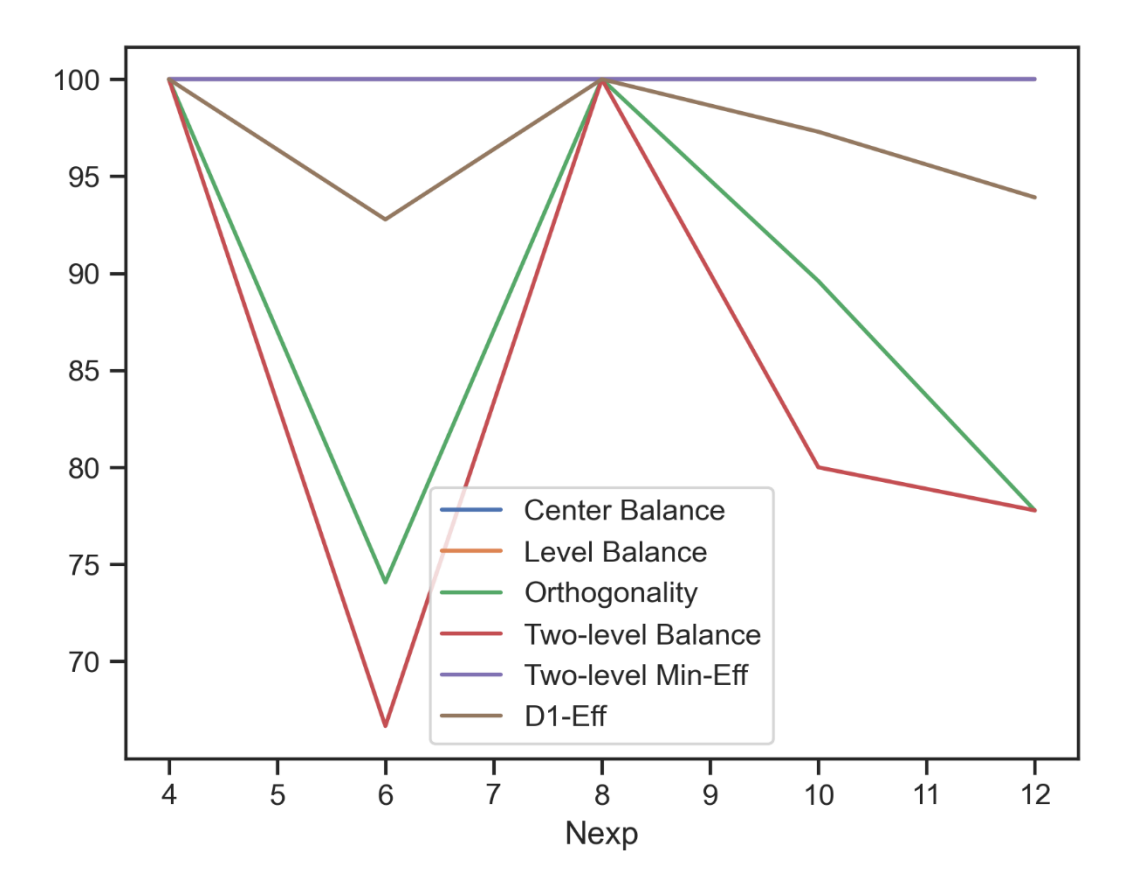

<span id="page-123-0"></span>Abbildung 76: Übersicht der Eigenschaften des Versuchsplans, x-Achse: Anzahl der Versuche, y-Achse: Prozent

Vor allem der teilfaktorielle Versuchsplan mit vier als auch der vollfaktorielle Versuchsplan mit acht Versuchen stellen besonders ausgewogene Varianten des Versuchsplans dar. Da ein einzelner Versuch eine vergleichsweise lange Versuchsdauer hat, wird der teilfaktorielle Versuchsplan weiterverfolgt. Die einzelnen Versuche mit zugehörigen Parametern sind in [Tabelle 10](#page-123-1) aufgeführt und in [Abbildung](#page-124-0) 77 visualisiert.

<span id="page-123-1"></span>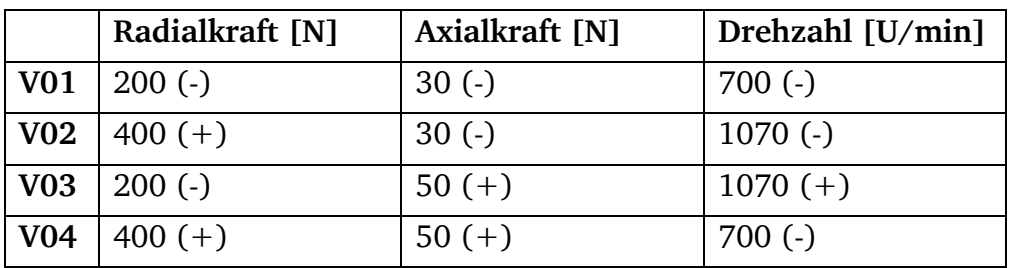

Tabelle 10: Teilfaktorieller Versuchsplan, zweistufig, drei Parameter

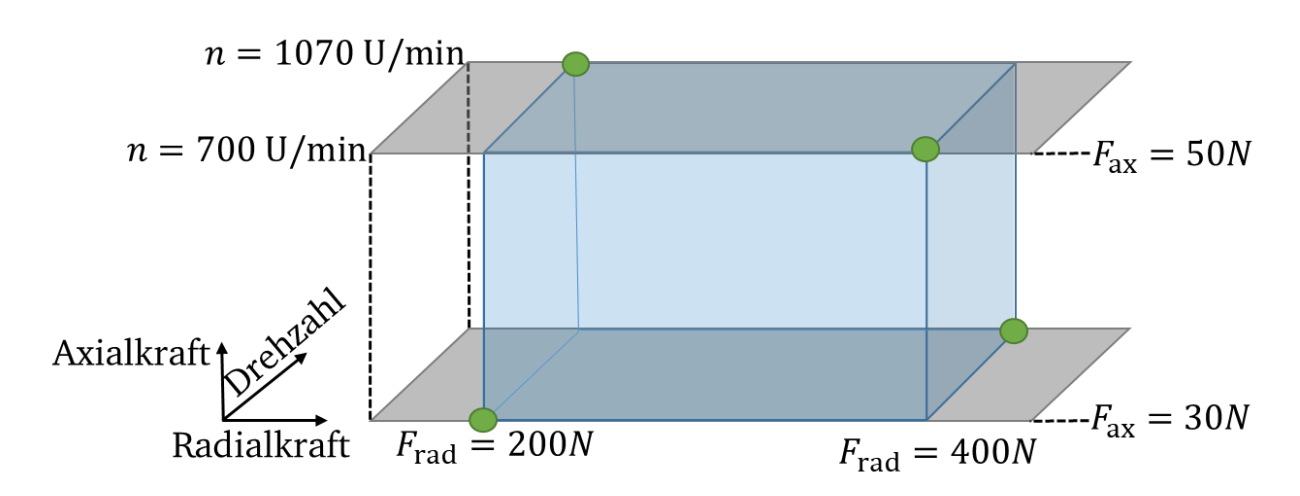

<span id="page-124-0"></span>Abbildung 77: Visualisierung des Versuchsplans

## 6.4.1 Ergebnisse und Effektberechnung

Im folgenden Abschnitt werden die Versuchsergebnisse für den vorgestellten Versuchsplan für das freie Rollen vorgestellt. Dabei werden vor allem die aufgestellten Qualitätsmerkmale betrachtet. Besonders auffällige Werte, die nicht den Erwartungen entsprechen, werden jedoch gesondert diskutiert. Die Zeitschriebe aller Versuche können dem Anhang B entnommen werden.

In [Abbildung 78](#page-125-0) sind die Werte der betrachteten Qualitätsmerkmale für die jeweiligen Versuche aufgeführt. Die Werte können untereinander nicht direkt verglichen werden, da sie verschiedene Einheiten aufweisen, welche der Bezeichnung in der x-Achse zu entnehmen sind.

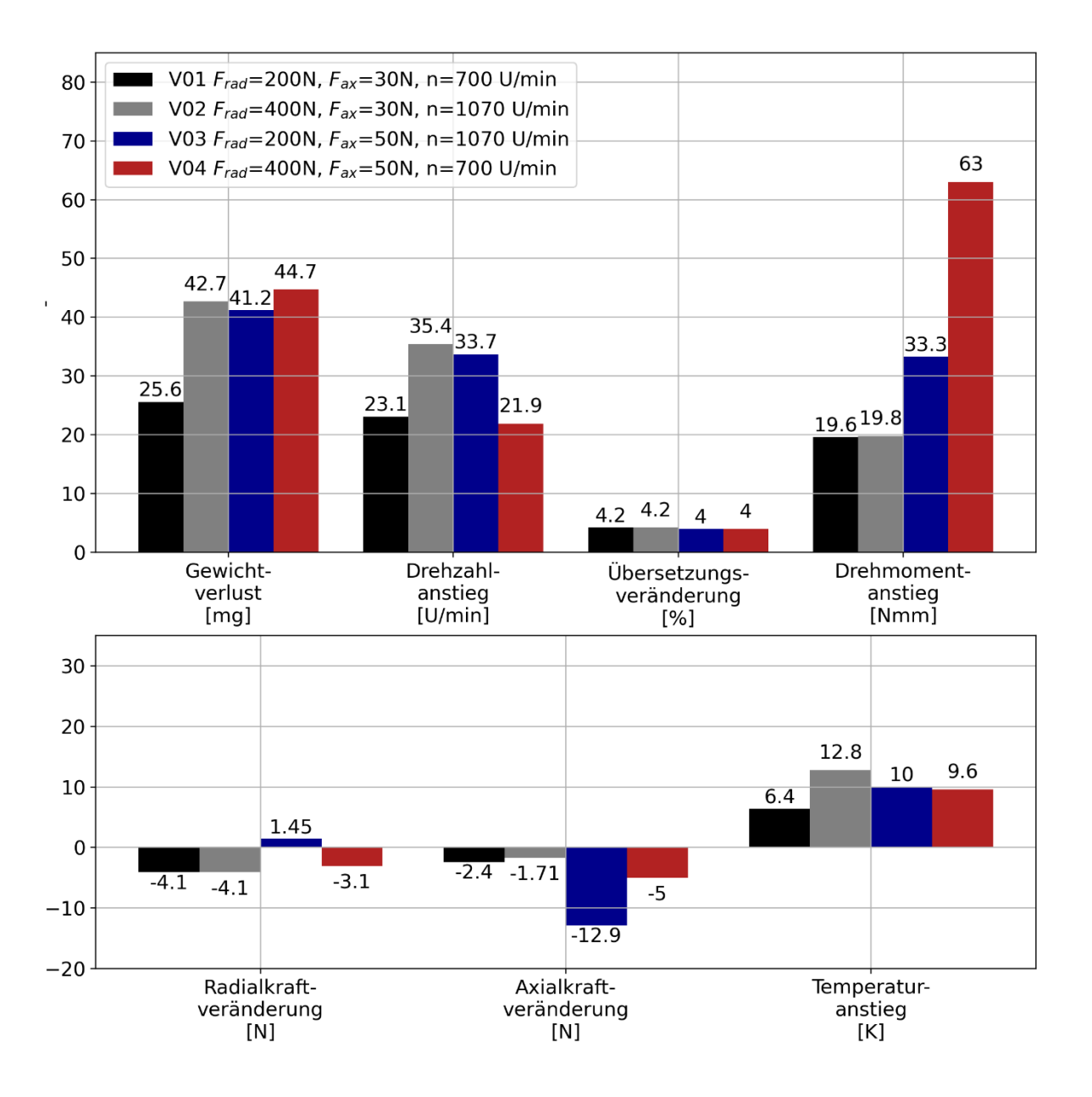

<span id="page-125-0"></span>Abbildung 78: Differenzwerte der betrachteten Qualitätsmerkmale für die einzelnen Versuche, Neuzustand im Vergleich zum Zustand bei 2,5 Mio. Überrollungen

Besonders interessant ist unter anderem, dass die prozentuale Veränderung der Übersetzung für alle Versuche fast den gleichen Wert aufweist. Der Masseverlust ist gleichzeitig für drei der vier Versuche nahezu gleich, jedoch für einen Versuch deutlich niedriger. Somit liegt den ersten Beobachtungen nach kein deutlicher Zusammenhang zwischen dem Gewichtsverlust und der Veränderung der Drehzahl bzw. der Übersetzung vor. Diese Interpretation wird durch den Versuch der Stahl-Laufrolle mit einem POM-Führungskörper (Kap. [6.1.2\)](#page-104-0) bekräftigt, da die sich einstellende Drehzahl nur durch einen stark wandernden mittleren Kontaktradius erklärt werden kann.

Weitere auffällige Beobachtungen sind bei dem Vergleich der Versuche V01 und V02 festzustellen. Für beide Versuche wurde die gleiche Drehzahl verwendet, jedoch abweichende Kräfte aufgebracht. Gewichtsverlust und Drehzahländerung verhalten sich dabei ähnlich,

jedoch ist ein deutlicher Unterschied beim Drehmoment erkennbar. Hier scheint die Axialkraft eine stärkere Auswirkung auf das Drehmoment zu haben als die Axialkraft. Gegensätzlich verhält es sich beim Temperaturanstieg. Hier scheint die Radialkraft einen größeren Einfluss zu haben. Aufgrund dieses Vergleichs kann festgehalten werden, dass keine hohe Korrelation zwischen Temperatur und Drehmoment vorliegt.

Die Berechnung der Haupteffekte nach Siebertz [45] ist in [Abbildung 79](#page-126-0) dargestellt. Wie bereits bei der vorherigen Abbildung erwähnt, kann diese Darstellung nur zeilenweise gelesen werden, da sich die Einheiten unterscheiden. In den Spalten sind die Parameter aufgeführt. Je größer die Beträge der Werte sind, desto höher ist der Effekt eines Parameters auf das jeweilige Qualitätsmerkmal.

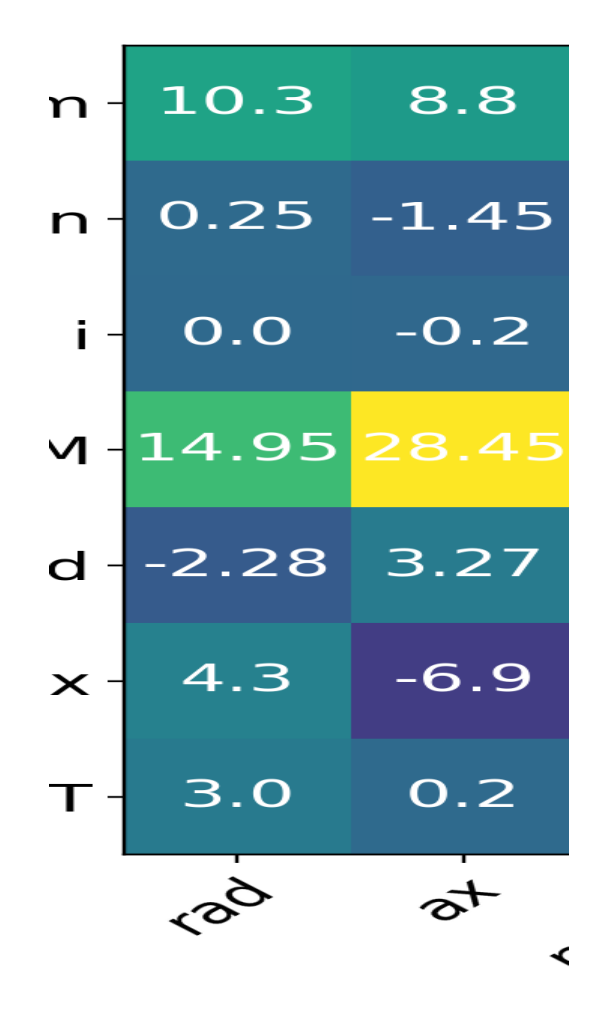

<span id="page-126-0"></span>Abbildung 79: Effekte der einzelnen Parameter auf die Qualitätsmerkmale

Die Radialkraft hat den höchsten Einfluss auf den Materialabtrag, allerdings hat die Axialkraft ebenfalls einen hohen Einfluss. Auch wenn der Einfluss der Drehzahl geringer ist, als jener der Kräfte, so beeinflusst die Drehzahl trotzdem den Gewichtsverlust.

Bei der Drehzahländerung hat wie erwartet die eingestellte Motordrehzahl den größten Einfluss, während gleichzeitig kein Einfluss auf die Veränderung des Übersetzungsverhältnisses vorliegt. Vor allem fällt der bereits erwähnte Umstand auf, dass quasi keiner der drei Parameter einen Einfluss auf die Veränderung des Übersetzungsverhältnisses hat.

Den deutlichsten Einfluss auf das Drehmoment hat den ersten Versuchen zufolge die Axialkraft, da diese nahezu doppelt so hoch ausfällt, wie der Effekt der Radialkraft. Auffällig auch hier, dass die Drehzahl einen negativen Effekt auf den Drehmomentanstieg hat.

Die Temperatur wird quasi in gleichem Maße von der Radialkraft und der Drehzahl beeinflusst. Die Axialkraft hingegen beeinflusst den Temperaturanstieg nur äußerst gering.

Eine weitere wichtige Beobachtung kann beim Versuch V03 mit einer Radiallast von 200N und einer Axiallast von 50N gemacht werden. In [Abbildung 80](#page-127-0) sind die zeitlichen Verläufe der Radiallast (oben) und Axiallast (unten) dargestellt. Entgegen dem Referenzversuch aus Kapitel [6.3](#page-118-0) kann ab ca. 1,4 Mio. Überrollungen eine steigende Radiallast beobachtet werden. Gleichzeitig fällt in diesem Versuch die Axiallast deutlich ab.

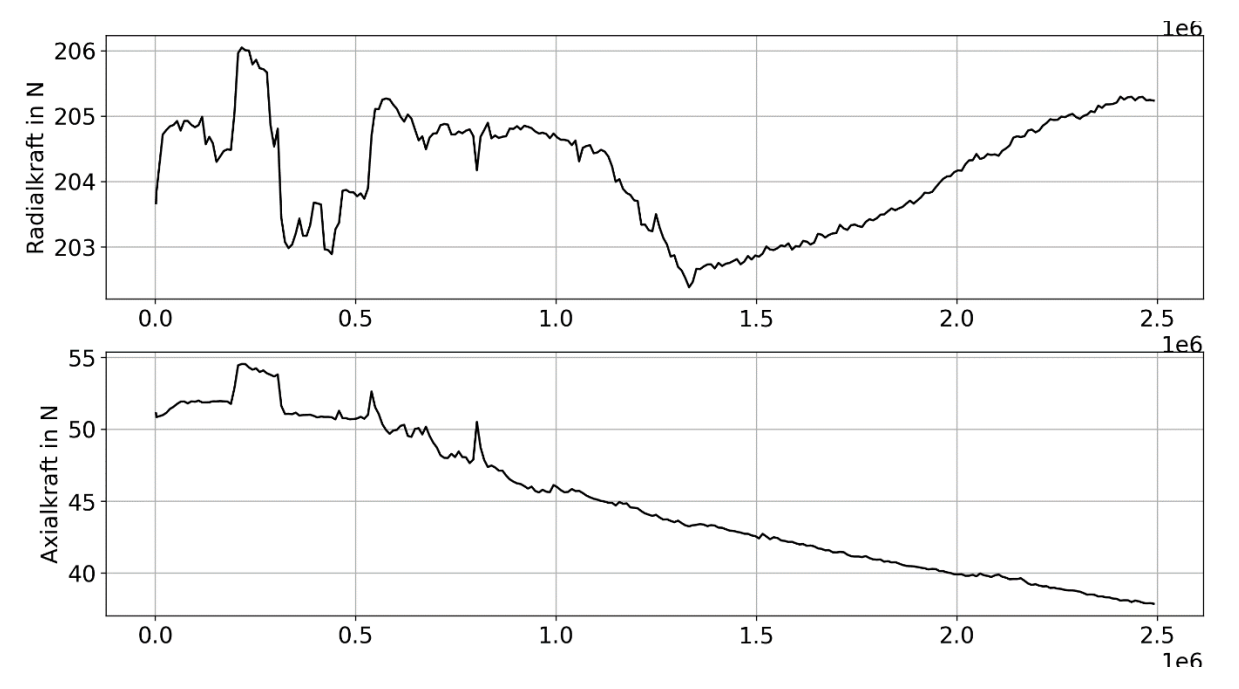

<span id="page-127-0"></span>Abbildung 80: Verlauf der Mittelwerte der Radial- und Axialkraft über die Überrollungszahl für den Versuch V03

Diese Beobachtung kann auf eine Verschiebung der Laufrolle während des Versuchs zurückgeführt werden. Dabei handelt es sich um eine kombinierte Verschiebung, die durch die höhere Axiallast hervorgerufen wird und zwar zunächst in die axiale Richtung. Durch die Kontur der Laufrolle geht jedoch gleichzeitig eine Verschiebung in radiale Richtung mit der Bewegung einher. Das bedeutet, dass bereits bei eher moderaten Axiallasten eine Verschiebung der Kontaktpunkte aufgrund einer Überschreitung der Haftgrenze erzeugt werden kann. Durch die vergleichsweise nachgiebige Einbausituation der Laufrolle im Prüfstand können relativ schnell große Verschiebungen entstehen, bis sich ein neuer Gleichgewichtszustand einstellt.

#### **Erweiterung um zusätzliche Versuche**

Aufgrund der gegenseitigen Beeinflussung der Radialkraft und Drehzahl bei der Effektbetrachtung sollen weitere Versuche die Aussagekraft der Effektanalyse erhöhen. Hierzu werden zwei weitere Versuche (blau) durchgeführt, welche in [Abbildung 81](#page-128-0) als Ergänzung zu den bereits durchgeführten Versuchen (grün) dargestellt sind.

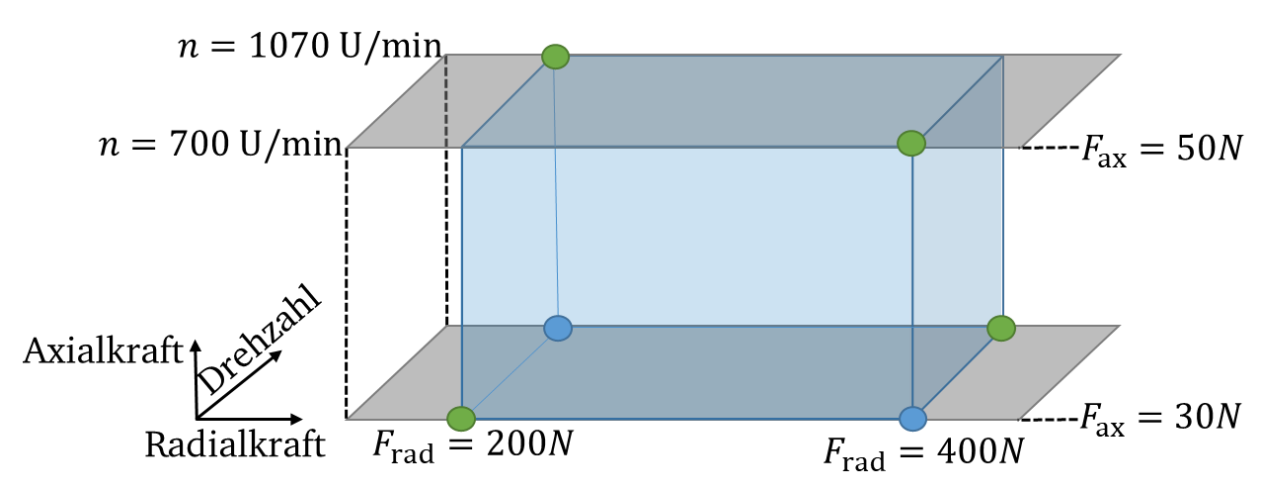

<span id="page-128-0"></span>Abbildung 81: Erweiterung um zusätzliche Versuche zur besseren Beurteilung des Einflusses der Drehzahl

Der Versuch V06 ist jedoch als Ausreißer einzustufen, da sich die Qualitätsmerkmale gänzlich anders verhalten, als die Merkmale der vorangegangenen Versuche.

Die Qualitätsmerkmale des Versuchs V05 (blau) sind in [Abbildung 82](#page-129-0) den bereits vorgestellten Qualitätsmerkmalen der Versuche V01-V04 (schwarz gemustert) gegenübergestellt. Die Erwartung ist, dass die Qualitätsmerkmale sehr ähnlich zu den Ergebnissen des Versuchs V02 sind, da die gleiche Kräftekombination vorliegt, jedoch eine höhere Drehzahl verwendet wird. Dies trifft allerdings nur für die Veränderung des Übersetzungsverhältnisses zu, was jedoch, wie bereits gezeigt, generell zwischen allen Versuchen kaum einen Unterschied aufweist. Ansonsten sind nahezu alle Qualitätsmerkmale außer der Temperatur betragsmäßig größer als beim Versuch V02. Vor allem der Anstieg des Drehmoments fällt deutlich höher aus.

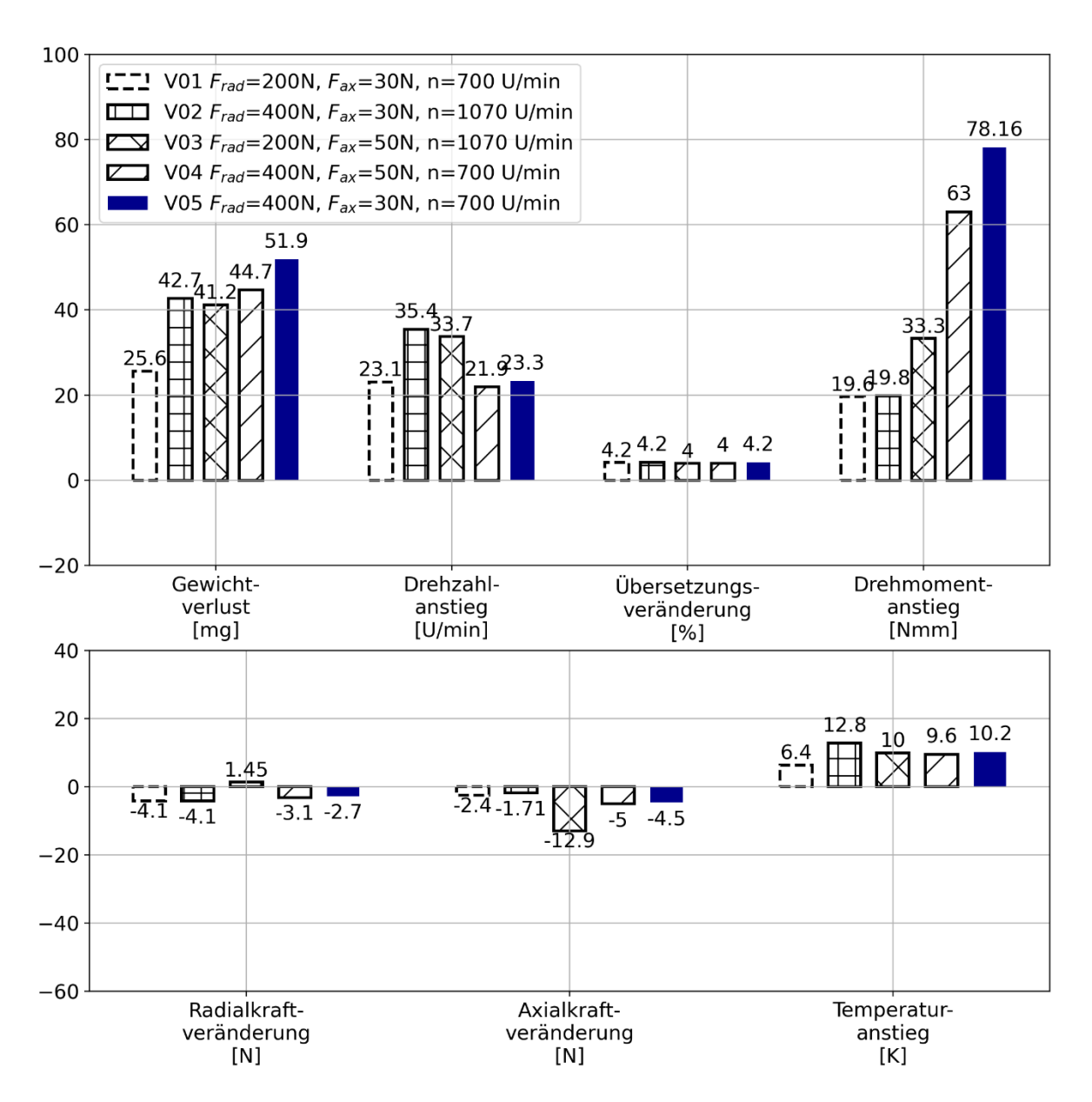

<span id="page-129-0"></span>Abbildung 82: Differenzwerte der betrachteten Qualitätsmerkmale für die einzelnen Versuche, Neuzustand im Vergleich zum Zustand bei 2,5 Mio. Überrollungen mit der Erweiterung um Versuch V05

Der zusätzliche Versuch hat einen deutlichen Einfluss auf die Effekte der Parameter, welche in [Abbildung 83](#page-130-0) dargestellt sind. Die größten Veränderungen gegenüber der ersten Auswertung können wiederum beim Gewichtsverlust und der Änderung des Drehmoments festgestellt werden. Auffällig ist dabei, dass die Drehzahl einen starken negativen Einfluss auf das Drehmoment hat, was bedeutet, dass der Drehmomentanstieg mit steigender Drehzahl kleiner wird.

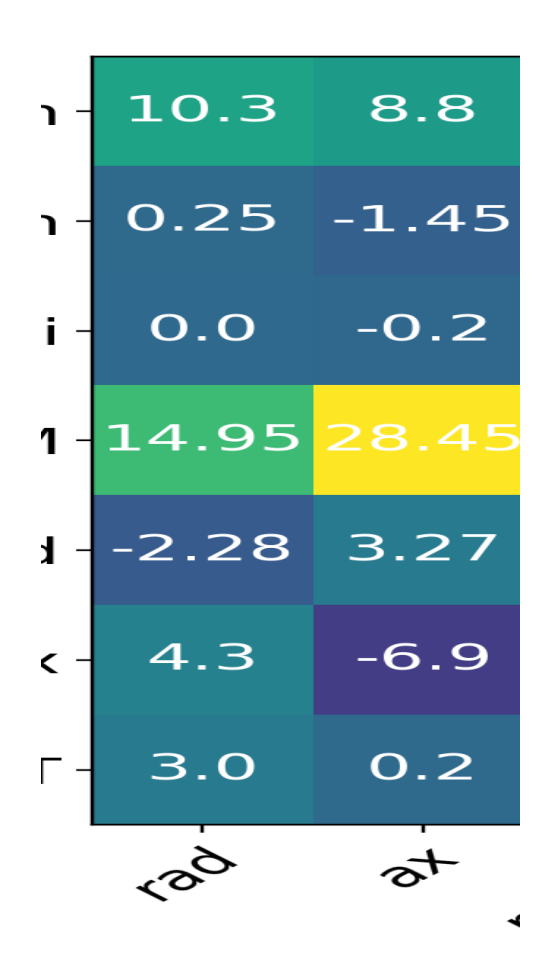

<span id="page-130-0"></span>Abbildung 83: Effekte der einzelnen Parameter auf die Qualitätsmerkmale inklusive des Einflusses des Versuchs V05

Da nur wenige Versuche vorliegen, sind die vorgestellten Effekte vor allem quantitativ mit Vorsicht zu interpretieren. Qualitativ können hiermit jedoch die getroffenen Annahmen des Berechnungsmodells beurteilt werden. Die Annahme, dass die Drehzahl keinen Einfluss auf die Ergebnisse der Berechnung hat, kann durch die Versuche nicht bestätigt werden. Wie die Leermessungen in Kapitel [5.3](#page-98-0) gezeigt haben, steigt das gemessene Drehmoment mit steigender Drehzahl an, woraus resultiert, dass nicht der Einfluss des Prüfstands für das beobachtete Verhalten verantwortlich gemacht werden kann, sondern die Effekte in der Kontaktzone dieses Ergebnis verursachen.

#### **Versuche zum Grenzverhalten der Axiallast**

Wie bereits Versuch V03 gezeigt hat, können für geringe Radiallasten in Kombination mit höheren Axiallasten ungeplante Verschiebungen der Kontaktpaarung auftreten. Zur genaueren Untersuchung der Auswirkungen von höheren Axiallasten wurde das Versuchsfeld wie in [Abbildung 84](#page-131-0) dargestellt, um zwei zusätzliche Versuche erweitert, bei denen die Axialkraft das bereits getestete Niveau überschreitet. Für den Versuch V07 werden 100N Axiallast bei einer Radiallast von 400N und bei Versuch V08 50N Axial- und 200N Radiallast aufgebracht. Beide Versuche werden auf dem niedrigen Drehzahlniveau gefahren.

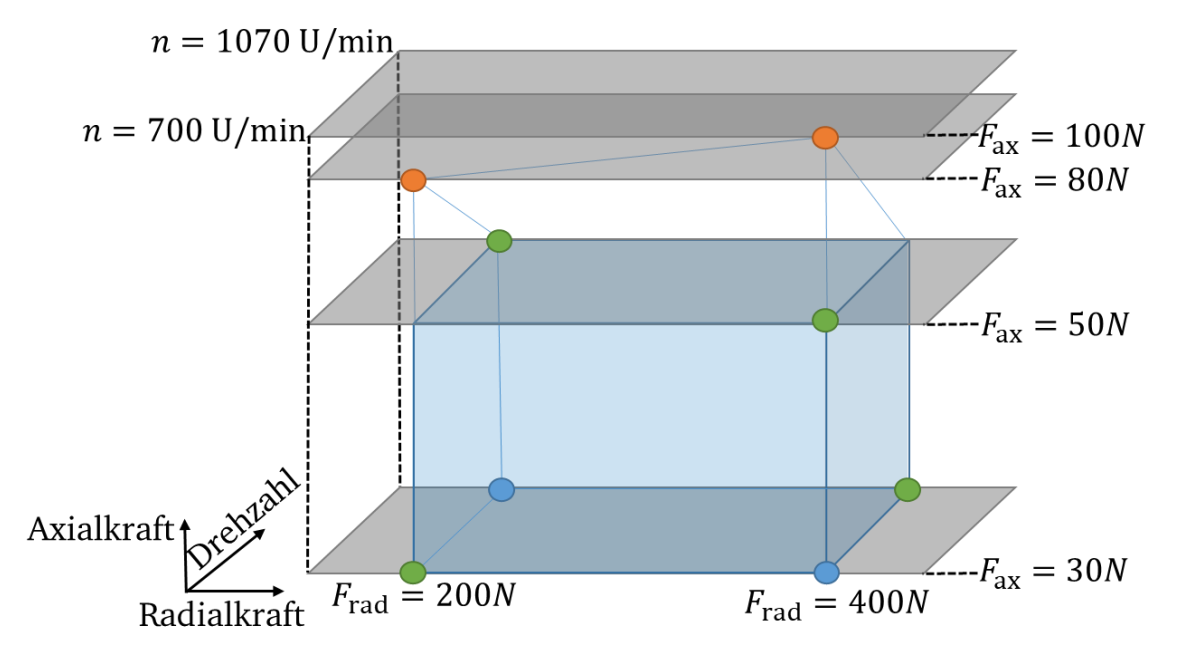

<span id="page-131-0"></span>Abbildung 84: Erweiterung um zusätzliche Versuche zur Untersuchung des Grenzverhaltens der Axiallast

Die Mittelwerte der Messwerte beider Versuche sind in [Abbildung 85](#page-132-0) aufgeführt. Vor allem beim Versuch V08 fällt die Axialkraft kurz nach Beginn des Versuchs drastisch ab, was wiederum, wie bereits bei Versuch V03 beschrieben, auf eine Verschiebung der Laufrolle zurückzuführen ist. Gleichzeitig steigt auch hier die Radialkraft deutlich an. Für den Versuch V07 ist ein vergleichbares, aber weniger stark ausgeprägtes Verhalten festzustellen. Die anderen Messwerte verhalten sich vergleichsweise unauffällig. Erwähnenswert ist vor allem, dass die Temperatur bei beiden Versuchen nach dem anfänglichen starken Anstieg wiederum abfällt. Ein ähnliches Verhalten ist für den Verlauf des Drehmoments im Versuch V08 festzustellen.

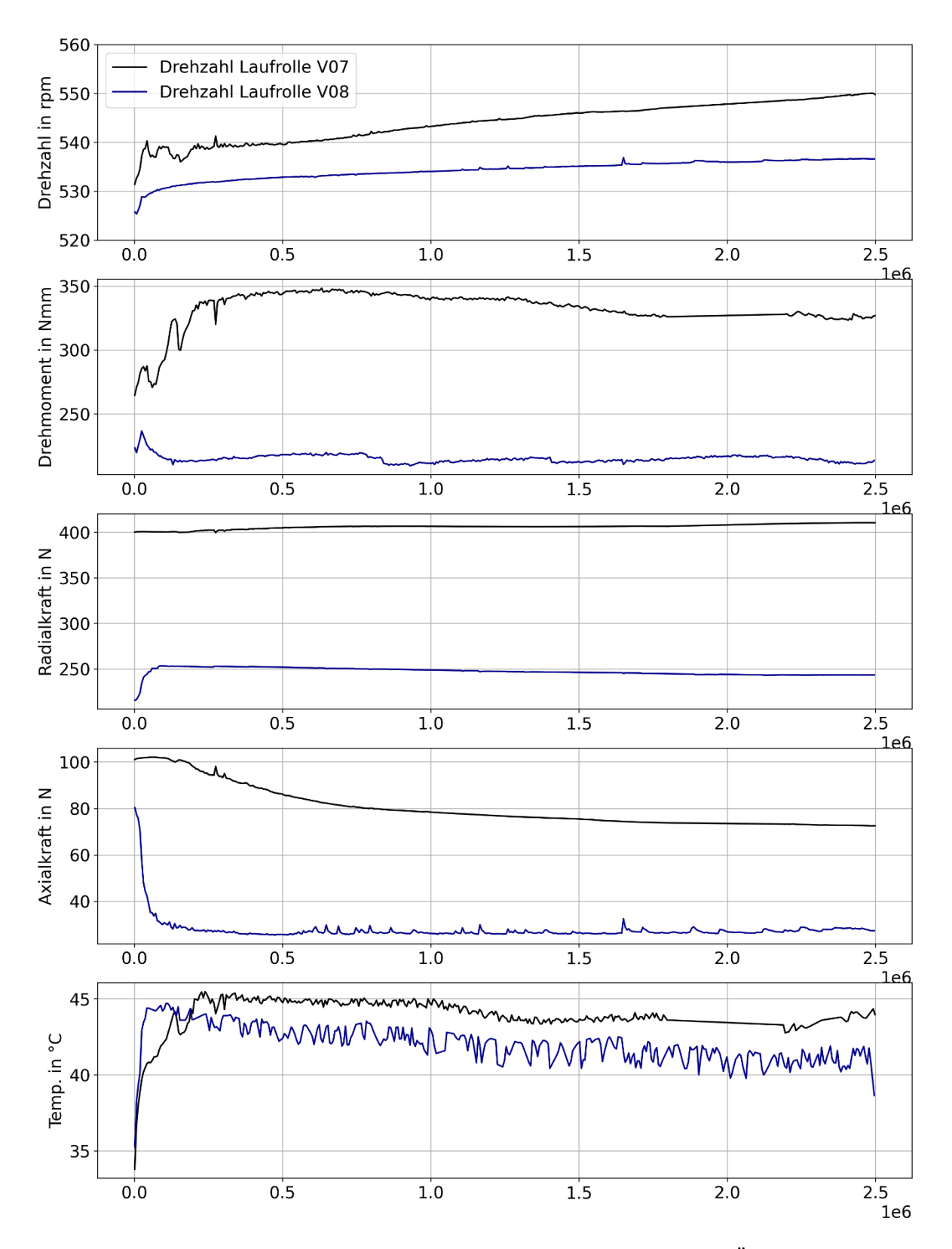

<span id="page-132-0"></span>Abbildung 85: Mittelwerte der Messwerte der Versuche V07 und V08 über Überrollungszahl In [Abbildung 86](#page-133-0) sind wiederum die Qualitätsmerkmale für die beiden Versuche neben denen der bereits vorgestellten Versuche aufgeführt. Die Beobachtungen sind analog zu

den bereits beschriebenen. Ergänzend kommt hinzu, dass die Änderung des Übersetzungsverhältnisses für beide Versuche jedoch deutlich von den vorherigen Werten abweicht.

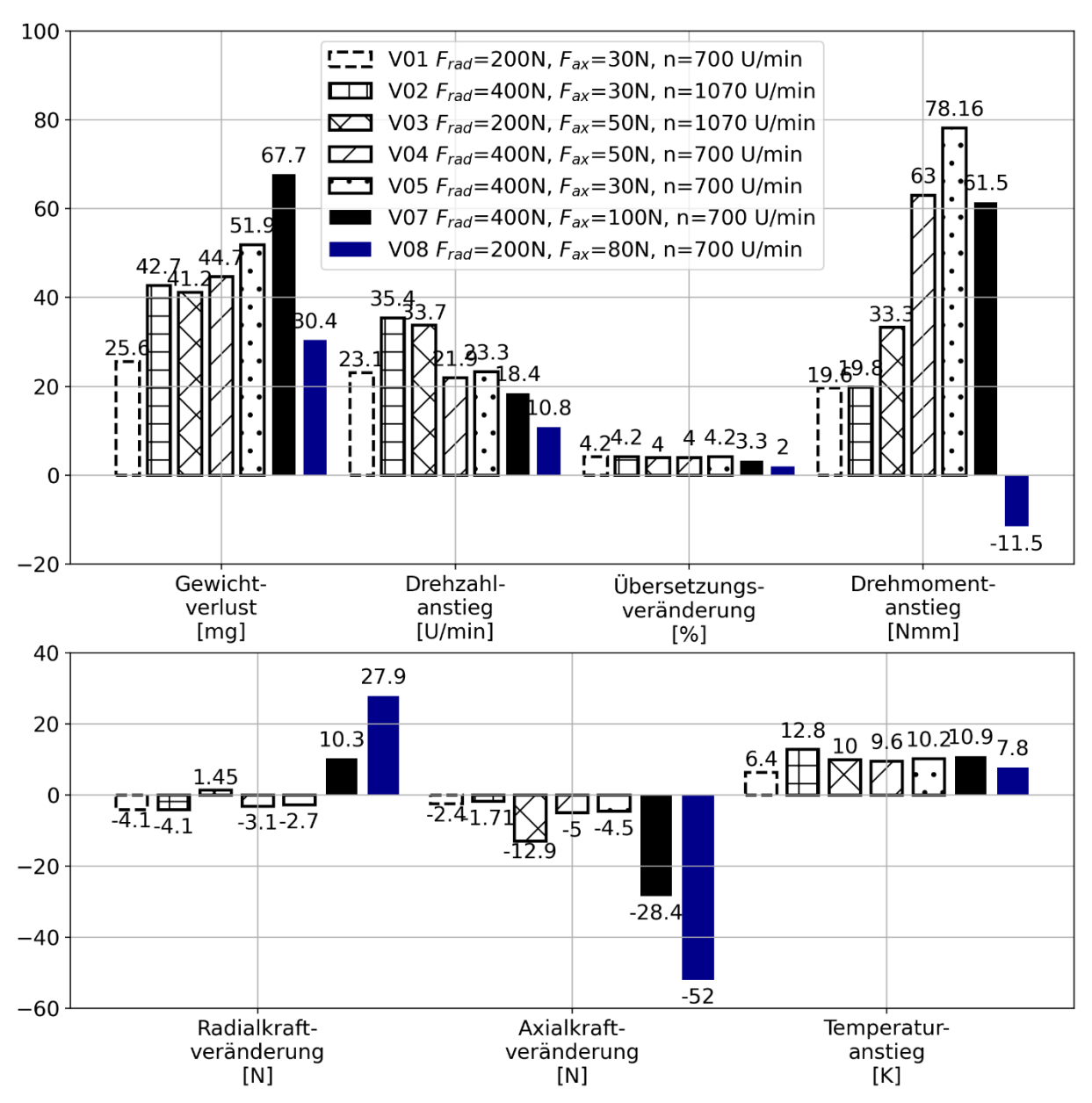

<span id="page-133-0"></span>Abbildung 86: Differenzwerte der betrachteten Qualitätsmerkmale für die einzelnen Versuche, Neuzustand im Vergleich zum Zustand bei 2,5 Mio. Überrollungen mit der Erweiterung um Versuch V07 und V08

Die Abweichung der Veränderung des Übersetzungsverhältnisses ist für den Versuch V08 nochmals höher, was vor allem auf die große Verschiebung zurückzuführen ist.

## 6.4.2 Einfluss von Fertigungstoleranzen durch Probekörper aus anderen Chargen

Wie bereits in Abschnitt [6.1.3](#page-113-2) festgestellt wurde, kann es zu Abweichungen zwischen theoretisch gleichen Prüfkörpern kommen, die aus unterschiedlichen Fertigungschargen stammen. Die Abweichungen resultieren dementsprechend aus Fertigungstoleranzen, die jedoch innerhalb einer Charge nicht besonders auffällig sind, da die Prüfkörper auf modernen CNC-Maschinen gefertigt werden. Innerhalb einer Charge ist somit eine hohe Vergleichbarkeit zwischen den Versuchen durch geringe fertigungsbedingte Abweichungen gegeben.

In [Tabelle 11](#page-134-0) sind die Qualitätsmerkmale und in [Abbildung 87](#page-135-0) sowohl die Mittelwerte der Messwerte über der Überrollungszahl des Referenzversuchs (schwarz) als auch des Versuchs V01 (blau) dargestellt. Beide Versuche wurden mit den gleichen Parametern von  $F_{\text{rad}} = 200$ N,  $F_{\text{ax}} = 30$ N und  $n = 700$  U/min durchgeführt. Zunächst muss erwähnt werden, dass die eingestellten Radialkräfte zwischen den beiden Versuchen eine Abweichung von 1,2 % und die Axialkräfte eine Abweichung von 6,4% aufweisen. (Die Abweichungen werden immer auf den Referenzversuch bezogen). Diese Abweichungen sind jedoch als unkritisch anzusehen, da sich diese durch das manuelle Einstellverfahren nicht vermeiden lassen. Deutlich stärkere Schwankungen weisen die Abweichungen der Qualitätsmerkmale der Drehzahlveränderung und Übersetzungsveränderung sowie der Drehmomentveränderung auf. Auch der Gewichtsverlust weist eine deutliche Abweichung von 22% auf. Die Temperatur weist nur eine sehr geringe Abweichung auf.

| <b>Qualitätsmerkmal</b>     | Charge 1<br>(Ref) | Charge 2<br>(V01) | Abweichung |
|-----------------------------|-------------------|-------------------|------------|
| Gewichtsverlust [mg]        | 32,12             | 25,6              | 22,7%      |
| Drehzahlveränderung [U/min] | 11,3              | 23,1              | 104,4%     |
| Übersetzungsveränderung [%] | 2%                | 4,2%              | 110,0%     |
| Drehmomentveränderung [Nmm] | 57,0              | 19,6              | 65,6%      |
| Radialkraftverlust [N]      | $-1,3$            | $-4,1$            | 1,2%       |
| Axialkraftverlust [N]       | $-0,1$            | $-2,4$            | 6,4%       |
| Temperaturanstieg [K]       | 6,3               | 6,4               | 1,6%       |

<span id="page-134-0"></span>Tabelle 11: Qualitätsmerkmale der betrachteten Versuche und Abweichungen zwischen den beiden Versuchen

In den Verläufen der Messwerte sind nach wie vor die im Referenzversuch definierten Bereiche bzw. Zustände zu erkennen. Die Anstiege unterscheiden sich jedoch sehr deutlich voneinander.

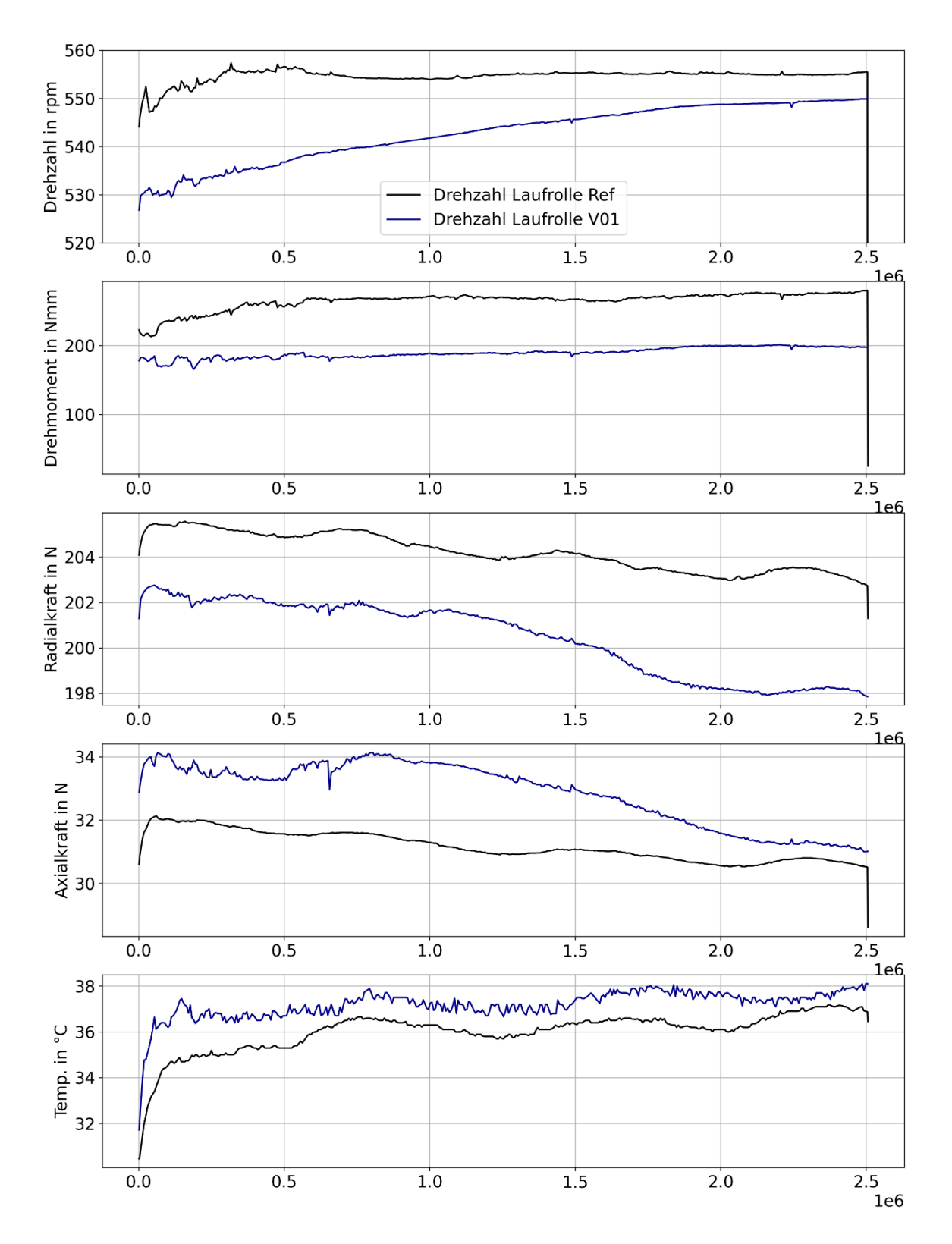

<span id="page-135-0"></span>Abbildung 87: Zeitlicher Verlauf der Mittelwerte der Messwerte für den Referenzversuch und den Versuch V01 mit den gleichen Parametern:  $F_{\text{rad}} = 200$ N,  $F_{\text{ax}} = 30$ N,  $n = 700$  U/min

Wie bereits in den bisher vorgestellten Versuchsergebnissen wird auch hier deutlich, dass schon geringe Abweichungen der Geometrie oder auch Abweichungen von den eingestellten Parametern zu starken Schwankungen bei der Drehzahl oder dem Drehmoment führen können. Der Materialabtrag ist ebenfalls anfällig für Schwankungen, jedoch nicht im gleichen Maße. Radial- und Axialkraftabfall sowie der Temperaturanstieg verhalten sich deutlich weniger sensitiv auf Veränderungen.

## 6.4.3 Vergleich der Versuchsergebnisse des freien Rollens mit den Berechnungsergebnissen

Im letzten Schritt der Versuchsauswertung wird der Referenzversuch mit den Ergebnissen des Berechnungsmodells verglichen. Für die Berechnung werden die gleichen Kräfte verwendet, die auch im Versuch aufgebracht wurden. Außerdem wird die Berechnung mit einem festen Verschleißkoeffizienten von 0,005 mm·m<sup>2</sup>/kJ und einer Iterationszahl von 40 Schritten durchgeführt, sodass ein gleich hoher Materialabtrag wie der gemessene Materialabtrag vorliegt. Da während des Versuchs ein Weg von ca. 255.097m zurückgelegt wurde, ergibt sich ein Weg pro Iterationsschritt von 6.377m bei einer mittleren Geschwindigkeit der Laufrolle von ca. 550 U/min bzw. 60m/min.

Die betrachteten Qualitätsmerkmale sind als Vergleich zwischen Versuch und Berechnung in [Tabelle 12](#page-136-0) aufgeführt. Der Gewichtsverlust liegt sehr nah bei dem realen Gewichtsverlust. Auch die Veränderung der Drehzahl liegt in der gleichen Größenordnung, weist jedoch relativ gesehen eine höhere Abweichung auf. Bei der Veränderung des Drehmoments tritt jedoch eine sehr hohe Abweichung auf, da in der Berechnung nur eine marginale absolute Veränderung des Drehmoments vorliegt.

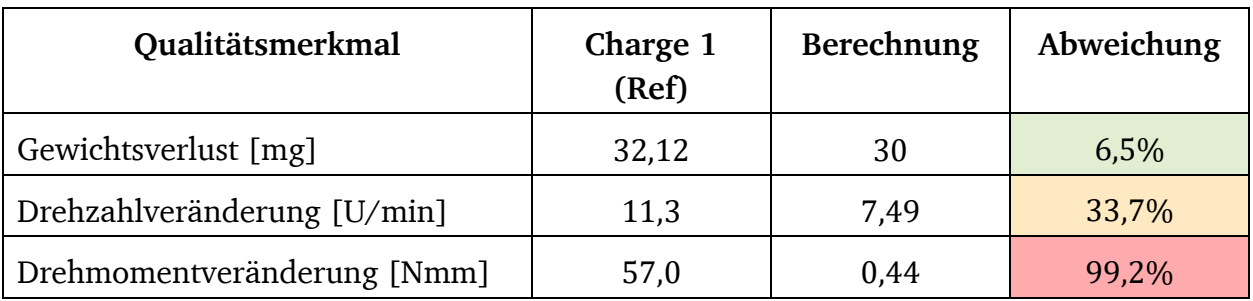

<span id="page-136-0"></span>Tabelle 12: Vergleich der Qualitätsmerkmale des Versuchs mit den Ergebnissen der Berechnung

In [Abbildung 88](#page-137-0) ist zusätzlich zu den gemessenen Konturen der Laufrolle aus [Abbildung](#page-121-1)  [75](#page-121-1) das Berechnungsergebnis (grau) mit dargestellt. Es zeigt sich, dass die Berechnung eine sehr hohe Übereinstimmung mit dem gemessenen Profil der verschlissenen Laufrolle aufzeigt. In der Abbildung ist jedoch die Skalierung zu beachten. Da x- und y-Achse keine äquidistanten Abstände aufweisen, wird das Profil verzerrt dargestellt. Durch diese Darstellung lassen sich die Lagen der Konturen jedoch besonders gut erkennen.

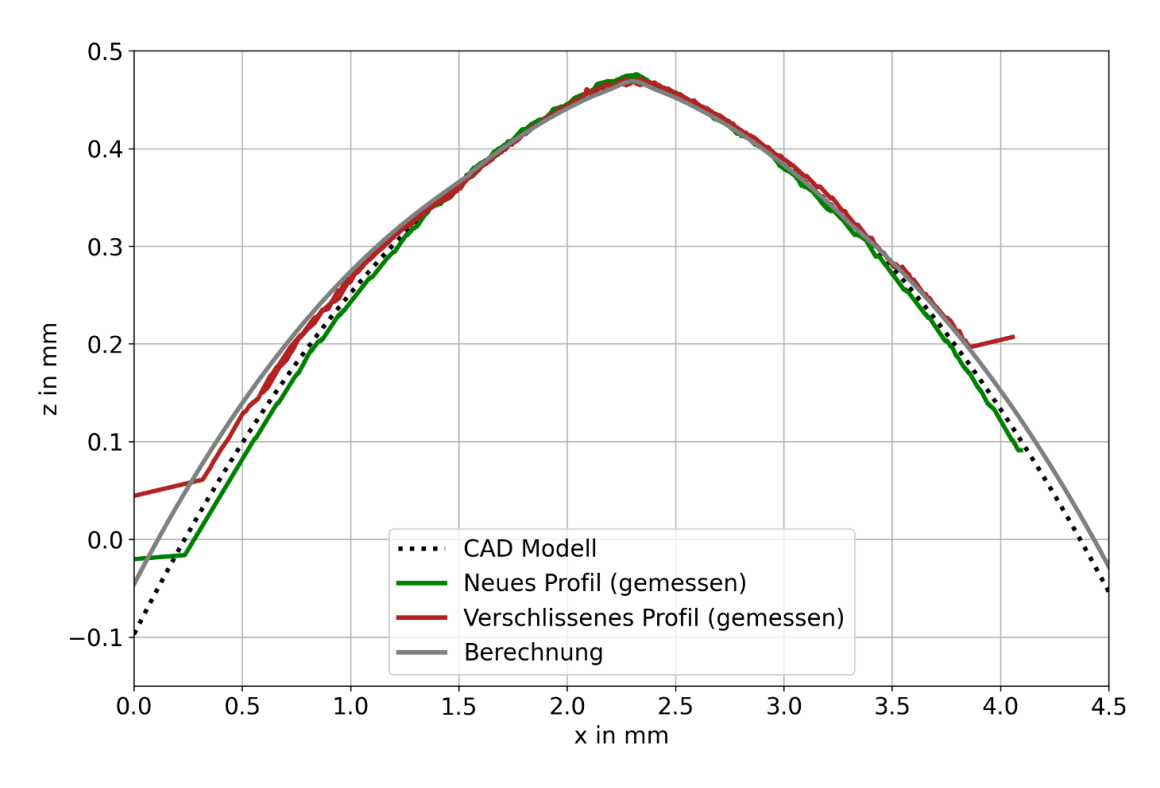

<span id="page-137-0"></span>Abbildung 88: Vergleich Neuzustand (grün) der Laufrollenkontur mit Gebrauchtzustand (rot) und zusätzlichem Vergleich zum Berechnungsergebnis (grau)

Die berechnete Veränderung der Drehzahl, welche in [Abbildung 89](#page-137-1) dargestellt ist, weist bezogen auf die Differenz zwischen Start und Ende ebenfalls eine relativ gute Übereinstimmung mit der gemessenen Veränderung auf. Der allgemeine Verlauf weist jedoch größere Abweichungen zu den Messwerten auf, da dieser in der Berechnung ein nahezu lineares Verhalten zeigt, was sich deutlich vom realen Verhalten unterscheidet. In Kapitel [7](#page-153-0) werden weitere Parameterstudien zur Verschleißberechnung durchgeführt, in denen der Verlauf der berechneten Kenngrößen genauer diskutiert wird.

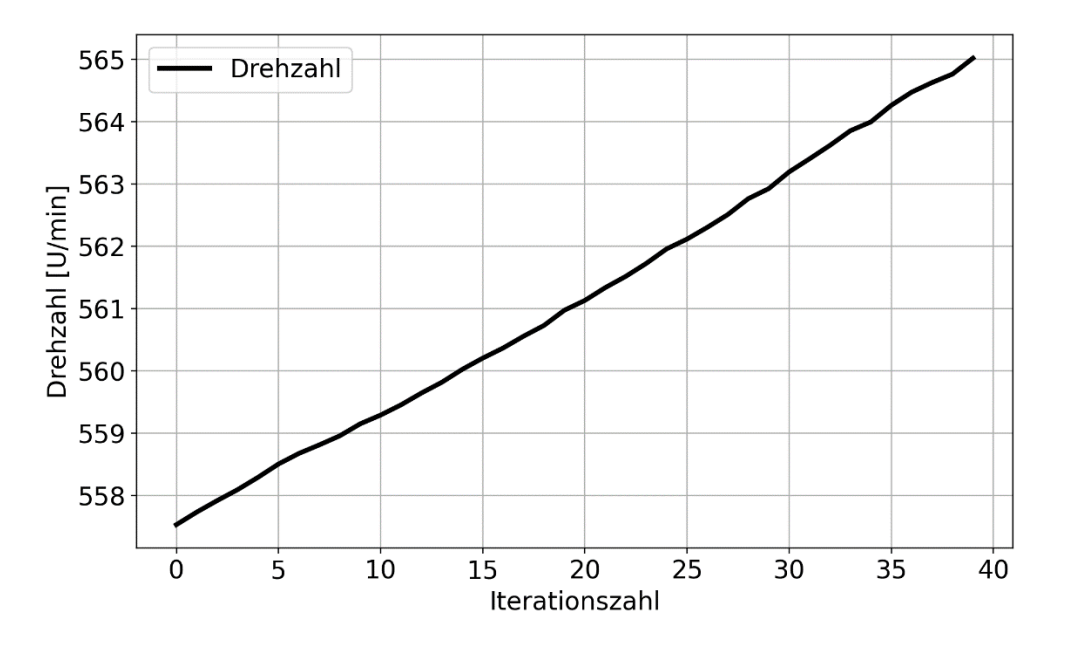

<span id="page-137-1"></span>Abbildung 89: Berechnete Drehzahl über Iterationszahl

Das berechnete Drehmoment ist in [Abbildung 90](#page-138-0) dargestellt. Hier ist gut zu erkennen, dass der qualitative Verlauf eine Ähnlichkeit mit dem gemessenen Verlauf aufzeigt, welcher ebenfalls zu Beginn einen kurzen Abfall mit einer anschließenden Steigung des Drehmoments aufweist. Quantitativ befindet sich die Höhe der Veränderung jedoch in einer völlig anderen Größenordnung. Die Höhe des Drehmoments bzw. des berechneten Reibmoments kann somit nicht für tiefergehende Analysen verwendet werden. Abhilfe schaffen kann die Verwendung eines adaptierten Reibmodells oder die Berücksichtigung der viskoelastischen Eigenschaften des Kunststoffs.

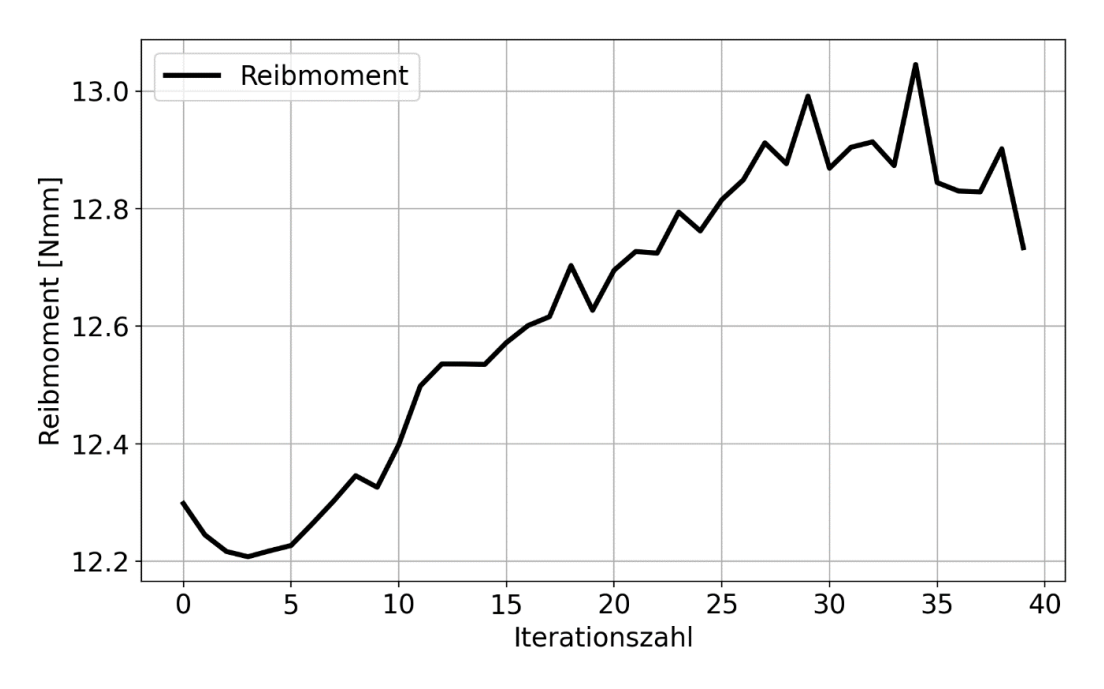

<span id="page-138-0"></span>Abbildung 90: Berechneter Drehmomentverlauf über Iterationszahl

Aufgrund des festen Verschleißkoeffizienten ist es wichtig darauf hinzuweisen, dass dieser nur im Zusammenhang mit dem zurückgelegten Weg auf andere Berechnungen übertragen werden darf. Soll eine größere Strecke simuliert werden, muss entweder der Verschleißkoeffizient oder die Iterationszahl vergrößert werden.

#### 6.5 Versuche zum angetriebenen Rollen

Die Versuche zum angetriebenen Rollen werden mit der Prüfstandskonfiguration zwei, welche in [Abbildung 56](#page-97-0) vorgestellt wurde, durchgeführt. Beim angetriebenen Rollen wird Motor 1 der Antriebswelle drehzahlgeregelt betrieben. Zur Simulation einer Antriebskraft wird Motor 2 drehmomentgeregelt betrieben. Da die übertragene Kraft der Kontaktpaarung nicht direkt gemessen werden kann, muss diese mit Hilfe der Messwerte berechnet werden. Wird sonstige Bauteilreibung vernachlässigt, so kann die Antriebskraft theoretisch mit den beiden Messwerten der jeweiligen Drehmomentsensoren berechnet werden:

<span id="page-139-0"></span>
$$
F_{\text{an}} = \frac{M_{\text{an}}}{r_{\text{Abroll,Schiene}}} \neq F_{\text{an}} = \frac{M_{ab}}{r_{\text{Abroll,Laufrolle}}}
$$
(56)

Praktisch werden die Werte der Antriebskräfte auf diese Weise jedoch nicht gleich hoch ausfallen, da zusätzliche Reibung in den Lagern, wie bereits in Abschnitt [5.3](#page-98-0) vorgestellt, auftritt. Wird die Antriebskraft mit Hilfe des Messwerts des Sensors der Antriebswelle berechnet, muss die Reibung in den beiden Lagern der Antriebswelle abgezogen werden, da dieser Anteil des Drehmomentmesswerts nicht auf die Abtriebswelle übertragen wird:

$$
F_{\rm an} = \frac{M_{\rm an} - M_{\rm Lager,1}(n, F_{\rm rad}, F_{\rm ax}) - M_{\rm Lager,2}(n, F_{\rm rad}, F_{\rm ax})}{r_{\rm Abroll, Schiene}}\tag{57}
$$

Wie jedoch auch vorgestellt, kann die berechnete Lagerreibung nur teilweise für quantitative Aussagen verwendet werden, sodass dieser Ansatz zurückgestellt wird und der Wert der Antriebskraft über den Messwert des Drehmomentsensors auf der Abtriebswelle berechnet wird:

$$
F_{\rm an} = \frac{M_{ab}}{r_{\rm Abroll, Laufrolle}}\tag{58}
$$

Wie jedoch auch bereits in den Versuchsergebnissen des freien Rollens gezeigt wurde, sind die realen Abrollradien der Prüfkörper nur mit einer gewissen Unsicherheit bekannt. Somit kann der berechnete Wert der Antriebskraft nur als Näherung und Orientierung verstanden werden, der eine Restunsicherheit aufweist.

#### 6.5.1 Versuche zur Identifizierung der Abhängigkeiten zwischen den Parametern

Bevor der Dauerlauf unter den gleichen Bedingungen wie die Versuche zum freien Rollen vorgestellt wird, werden Versuche durchgeführt, mit denen das Systemverhalten des angetriebenen Rollens genauer analysiert werden kann. Das Ziel hierbei ist es, Abhängigkeiten zwischen den Parametern (Kräfte, Drehzahl und Drehmoment bzw. Antriebskraft) aufzuzeigen. Diese können dann wiederum mit den Ergebnissen der Berechnung verglichen werden. Die Versuche werden sowohl vor als auch nach dem Dauerlauf durchgeführt.

#### **Versuchsdurchführung**

Die Versuche werden so aufgebaut, dass in einem Durchgang möglichst viele Parameter variiert werden können, um den Einfluss des Drehmoments im Vergleich zum freien Rollen beschreiben zu können. Jeder Durchgang wird mit einer festen Drehzahl des Antriebs und einem festen Drehmoment des Motors der Abtriebswelle, welches der Bewegung entgegenwirkt, gefahren. Radial- und Axialkraft werden wiederum in zwei Stufen aufgebracht. Somit ergibt sich für jeden Durchgang das folgende Verfahren zur Durchführung des Versuchs:

- 1. Feste Drehzahl Antriebswelle einstellen
- 2. Festes Drehmoment Abtriebswelle einstellen (entgegen der Bewegungsrichtung)
- 3. Erhöhung der Radialkraft auf 200N
- 4. Erhöhung der Axialkraft auf 30N, anschließend auf 60N, danach Absenken auf 0
- 5. Erhöhung der Radialkraft auf 400N
- 6. Erhöhung der Axialkraft auf 30N, anschließend auf 60N, danach Absenken auf 0
- 7. Absenkung Radialkraft auf 0
- 8. Ende des Versuchs

#### **Versuche vor Durchführung des Dauerversuchs**

Das Übersetzungsverhältnis, welches definiert ist zu  $i = n_{an}/n_{ab}$ , kann aus den Versuchen zum freien Rollen sowohl für den Neuzustand als auch den verschlissenen Zustand entnommen werden. Für den Versuch zum angetriebenen Rollen wird ebenfalls eine Laufrolle aus der Charge 2 verwendet. Da die Anfangsdrehzahlen im Bereich von  $n_{\text{neu},LR}$ 525 ... 531 U/min für die Motordrehzahl von 700 U/min und im Bereich von  $n_{neu,LR}$  = 800 … 809 U/min für die Motordrehzahl von 1070 U/min liegen, ergibt sich für den Neuzustand eine Übersetzung im Bereich von  $i = 0.439...0.446$ .

Die Soll-Drehzahl der Abtriebswelle liegt für eine Motordrehzahl von 100 U/min somit im Bereich von  $n_{\text{neu,LR,Soll}} = 75$  ... 76 U/min bzw. liegt die Motordrehzahl der Abtriebsseite im Bereich von  $n_{\text{neu.Motor.Ab.Soll}} = 224$  ... 228 U/min.

In [Abbildung 91](#page-141-0) sind im oberen Graphen die Messwerte über die Messzeit dargestellt. Neben der gemessenen Abtriebsdrehzahl (schwarz) ist auch die theoretische Abtriebsdrehzahl (schwarz, gestrichelt) eingezeichnet, welche für die Berechnung des Schlupfs s nach folgender Gleichung verwendet wird:

$$
s = \frac{n_{\text{Motor,Ab,Soll}} - n_{\text{Motor,Ab,ist}}}{n_{\text{Motor,Ab,Soll}}}
$$
(59)

In blau sind die äußeren Lasten eingezeichnet und in rot die übertragene Antriebskraft, welche nach Gleichung [\(56\)](#page-139-0) auf Basis des gemessenen Drehmomentwerts berechnet wird. Dabei gilt für den Neuzustand  $r_{\text{Abroll.Laufrolle}} = 16,55$  mm.

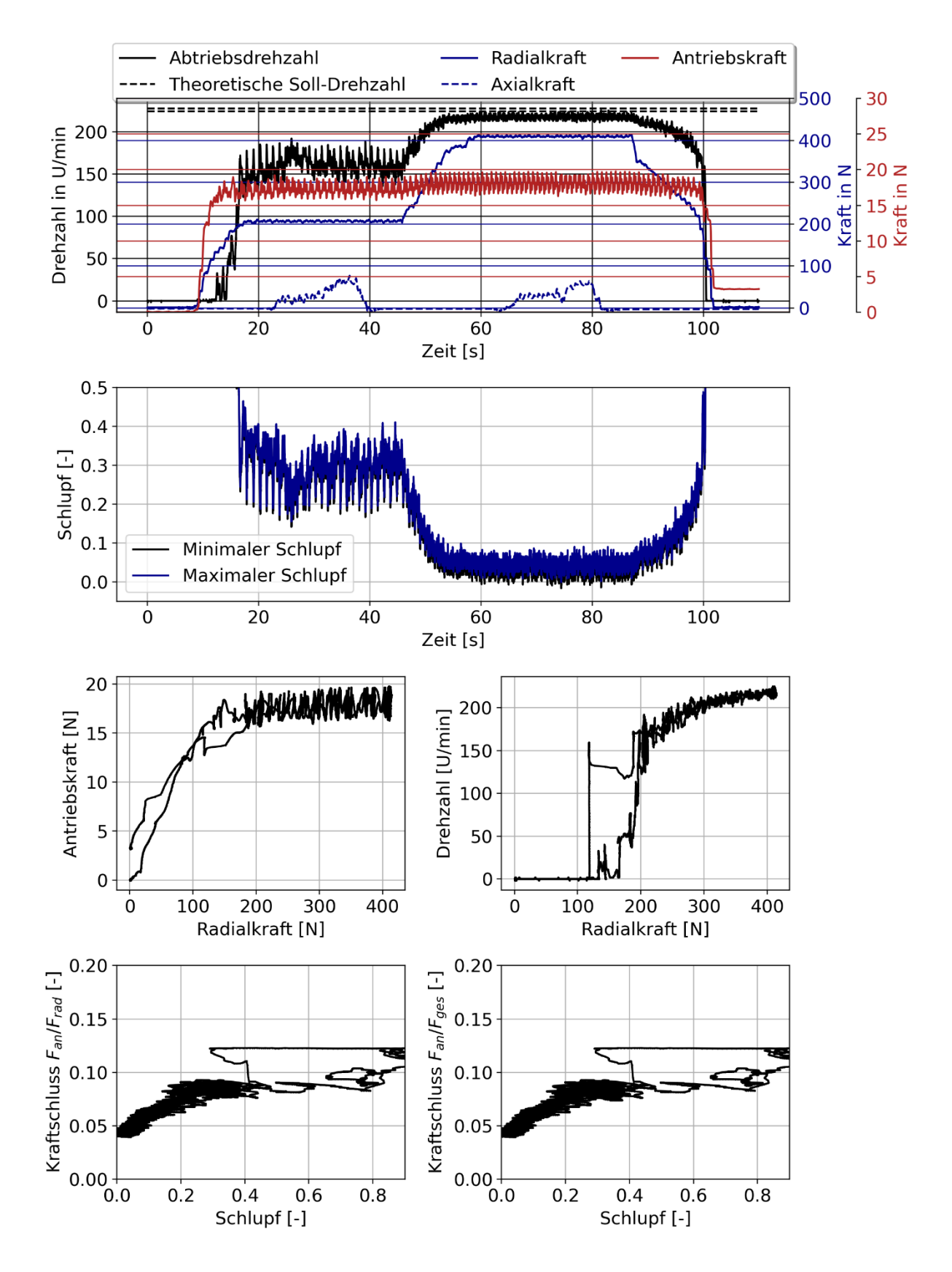

<span id="page-141-0"></span>Abbildung 91: Zeile 1: Messwerte des Versuchs über Versuchszeit, Zeile 2: Schlupfwerte über Versuchszeit, Zeile 3: Antriebskraft und Drehzahl über Radialkraft, Zeile 4: Kraftschlussdiagramme, links Kraftschluss für Radialkraft und rechts Kraftschluss für Gesamtkraft ( $F_{ges} = \sqrt{F_{rad}^2 + F_{ax}^2}$ ), Drehzahl Antriebsmotor:  $n_{\text{Motor,An}} = 100 \text{ U/min}$ , Laufrollenzustand: neuwertig

An den Drehzahlwerten und den Werten des Schlupfs kann deutlich erkannt werden, dass erst bei einer ausreichend hohen Radialkraft von ca. 190N eine kontinuierliche Bewegung der Abtriebswelle stattfindet. Bei einer Radialkraft auf der ersten Stufe von 200N liegen jedoch vergleichsweise hohe Schwankungen der Drehzahl vor. Erst bei einer weiteren Steigerung auf 400N gehen die Drehzahlschwankungen zurück. Außerdem steigt die Drehzahl weiter an bzw. der Schlupf wird reduziert.

Des Weiteren ist zu erkennen, dass erst bei einer ausreichend hohen Radialkraft von ca. 180N die nahezu volle Antriebskraft übertragen werden kann. Bei weiterer Erhöhung der Radialkraft findet nur noch ein geringer Anstieg der Antriebskraft statt. Mit Hilfe des Schlupfs und des Kraftschlusswerts, welcher der Quotient aus Antriebskraft und Radialkraft bzw. der Gesamtkraft (Vektorielle Addition der Radial- und Axialkraft) ist, kann das Kraftschlussdiagramm für den Versuch dargestellt werden. Zum einen ist hierbei erkennbar, dass der Einfluss der Axialkraft äußerst gering bzw. vernachlässigbar ist und zum anderen ist zu sehen, dass ein maximaler Kraftschluss von 0,08 bei ca. 30-35% Längsschlupf vorliegt.

Die Hystereseeffekte ergeben sich aus dem Aufbringen und Zurücknehmen der Radialkraft und werden für die Interpretationen der Messungen zurückgestellt.

Um den Einfluss der Antriebsdrehzahl zu untersuchen, wird ein weiterer Versuch mit einer Antriebsdrehzahl von 300 U/min durchgeführt. Mit dem bereits vorgestellten Übersetzungsbereich für den Neuzustand ergibt sich damit eine theoretische Motordrehzahl der Abtriebsseite im Bereich von  $n_{\text{neu,Motor,Ab.Soll}} = 672$  ... 683 U/min. In [Abbildung 92](#page-143-0) sind die zugehörigen Messwerte und Auswertungen im gleichen Stil wie für den Versuch mit 100 U/min dargestellt.

Vor allem für die niedrigere Radialkraftstufe (200N) treten geringere Schwankungen der Drehzahl auf. Generell ist der auftretende Schlupf geringer als beim bereits vorgestellten mit einer geringeren Antriebsdrehzahl. Für den Kraftschluss resultieren daraus höhere Kraftschlusswerte für niedrigere Schlupfwerte. Die Steigerung der Drehzahl hat somit einen positiven Einfluss auf die Übertragung der Antriebskraft bzw. des Drehmoments.

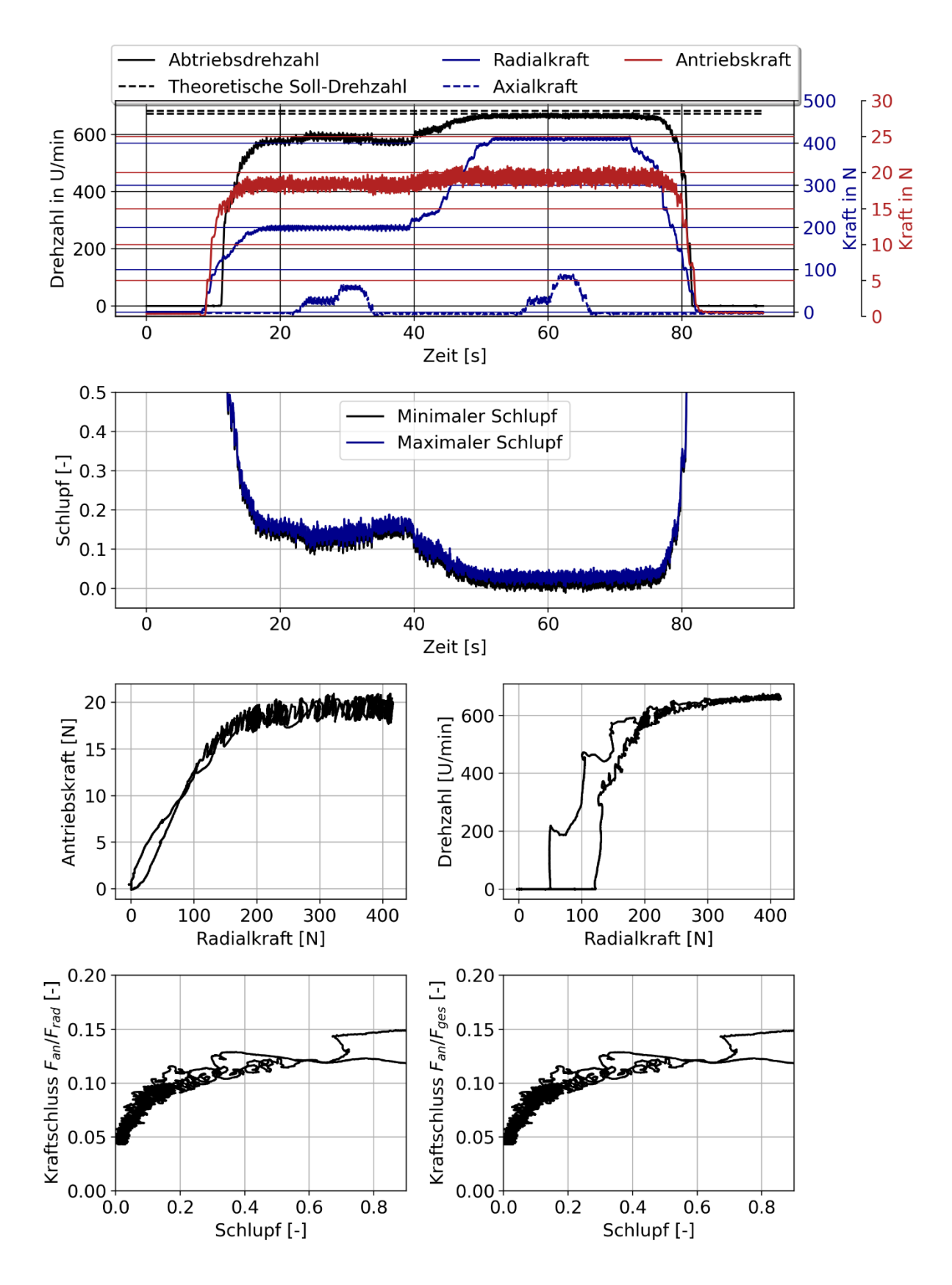

<span id="page-143-0"></span>Abbildung 92: Zeile 1: Messwerte des Versuchs über Versuchszeit, Zeile 2: Schlupfwerte über Versuchszeit, Zeile 3: Antriebskraft und Drehzahl über Radialkraft, Zeile 4: Kraftschlussdiagramme, links Kraftschluss für Radialkraft und rechts Kraftschluss für Gesamtkraft ( $F_{ges} = \sqrt{F_{rad}^2 + F_{ax}^2}$ ), Drehzahl Antriebsmotor:  $n_{\text{Motor,An}} = 300 \text{ U/min}$ , Laufrollenzustand: neuwertig
#### **Versuche nach Durchführung des Dauerversuchs**

Nach der Durchführung des Dauerlaufs, welcher in Abschnitt [6.5.3](#page-149-0) vorgestellt wird, werden erneut die gleichen Messungen wie vor dem Versuch durchgeführt. Für die Auswertung der Versuche müssen jedoch die Übersetzungen zur Berechnung der Soll-Drehzahlen auf den verschlissenen Zustand aus den Versuchen zum freien Rollen bezogen werden. Da die Drehzahlen zum Versuchsende im Bereich von  $n_{\text{neu,LR}} = 550$  ... 555 U/min für die Motordrehzahl von 700 U/min und im Bereich von  $n_{\text{neu,LR}} = 825$  ... 845 U/min für die Motordrehzahl von 1070 U/min liegen, ergibt sich eine Übersetzung für den Verschleißzustand im Bereich von  $i = 0,420...0,432$ .

Für die Veränderung des Abrollradius wird die Annahme getroffen, dass diese sich in gleichem Maße wie die Veränderung der Übersetzung verhält:

$$
\frac{r_{\text{Abroll,Verschleiß}}}{r_{\text{Abroll}}} = \frac{i_{\text{Verschleiß}}}{i_{\text{neu}}}
$$
(60)

Zur Berechnung des Abrollradius um den verschlissenen Zustand werden die Mittelwerte der Übersetzungen des Neu- und des Gebrauchtzustands verwendet. Daraus folgt für den Abrollradius:

$$
r_{\text{Abroll,Verschleiß}} = r_{\text{Abroll}} \frac{i_{\text{Verschleiß, Mittel}}}{i_{\text{neu,Mittel}}} = 15,93 \text{ mm}
$$
 (61)

Für den ersten Versuch mit einer Drehzahl von 100 U/min, welcher in [Abbildung 93](#page-145-0) aufgeführt ist, fällt auf, dass sowohl die Messwerte der Drehzahl als auch des Drehmoments bzw. der Antriebskraft für beide Radialkraftstufen auf einem quasi gleichen Niveau liegen. Bei einer Steigerung der Radialkraft von 200 auf 400N findet somit keine signifikante Steigerung mehr statt. Dieses Verhalten spiegelt sich natürlich auch in der Schlupfkurve wider. Der Schlupf ist für den gesamten Versuch nahezu konstant. Bei der Betrachtung des Kraftschlusses muss wiederum die Hysterese beachtet werden. Zur besseren Vergleichbarkeit wird auch hier das Ablassen der Kraft ignoriert. Es zeigt sich, dass sich das Kraftübertragungsverhalten deutlich verbessert hat, da der absolute Wert mehr als doppelt so hoch ist wie im vergleichbaren Versuch für den Neuzustand. Beim Vergleich zwischen den beiden Kraftschlussdiagrammen fällt wiederum auf, dass die Axialkraft quasi keinen Einfluss auf die Übertragung der Antriebskraft hat.

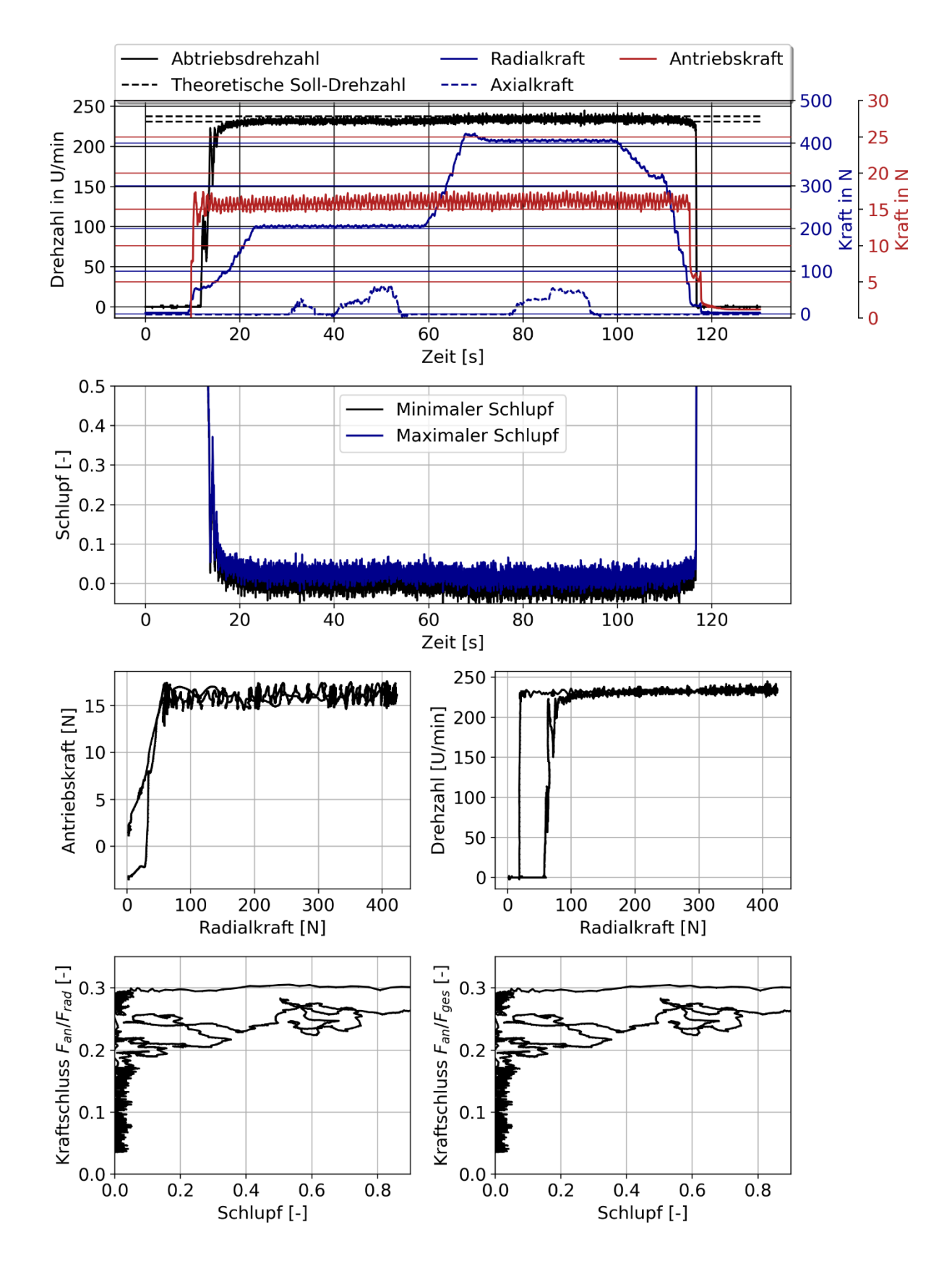

<span id="page-145-0"></span>Abbildung 93: Zeile 1: Messwerte des Versuchs über Versuchszeit, Zeile 2: Schlupfwerte über Versuchszeit, Zeile 3: Antriebskraft und Drehzahl über Radialkraft, Zeile 4: Kraftschlussdiagramme, links Kraftschluss für Radialkraft und rechts Kraftschluss für Gesamtkraft ( $F_{ges}$  =

 $\sqrt{F_{rad}^2 + F_{ax}^2}$ ), Drehzahl Antriebsmotor:  $n_{\text{Motor,An}} = 100$  U/min, Laufrollenzustand: gebraucht

Der Versuch mit einer Antriebsdrehzahl von 300 U/min ist in [Abbildung 94](#page-147-0) dargestellt. Dieser Versuch weist das gleiche Verhalten wie auch schon der vorherige Versuch auf. Auch hier ist das Niveau des Schlupfs fast konstant. Im Vergleich zum Versuch mit der niedrigeren Drehzahl treten geringere Schwankungen der Drehzahl bzw. des Schlupfs auf. Die Kraftschlusswerte fallen nochmals höher aus. Dabei wurden die Werte für das Ablassen der Kraft nicht mit aufgeführt, da diese aufgrund einer Schwankung zum Versuchsende zu einer deutlichen Verzerrung führen.

Beim Vergleich zwischen den Versuchen ist zu beachten, dass abweichende Drehmomente am Abtriebsmotor vorliegen, obwohl die gleiche Einstellung in der Software bei der Durchführung getroffen wurde. Diese Schwankungen haben ihren Ursprung im Betriebsbereich des Motors, da im Rahmen der Versuche der Gegenmotor am unteren Ende seines Betriebsbereichs betrieben wird und somit geringfügige Schwankungen auftreten können. Für die Auswertung des Kraftschlusses spielt das eine untergeordnete Rolle, da hier ein bezogener Wert betrachtet wird.

Für das Fazit der Versuche kann jedoch festgehalten werden, dass für beide Versuche mit der verschlissenen Laufrolle deutlich steilerer Anstiege des Kraftschlusses im Vergleich zu den Versuchen des Neuzustands vorliegen. Es kann also bereits bei geringerer Radiallast eine höhere Antriebskraft mit geringerem Schlupf übertragen werden. Diese Beobachtung ist besonders interessant, da das einen starken Hinweis auf eine Selbstoptimierung der Kontaktpaarung darstellt. Während sich die Kontaktpaarung im Neuzustand nicht besonders gut zur Übertragung der Antriebskraft eignet, da eine sehr hohe Radialkraft gewählt werden muss, um einen schlupfarmen Betrieb zu gewährleisten, so verbessert sich die Eignung im verschlissenen Zustand, da hier selbst bei geringerer Radialkraft eine deutlich bessere Übertragung der Antriebskraft erzielt wird.

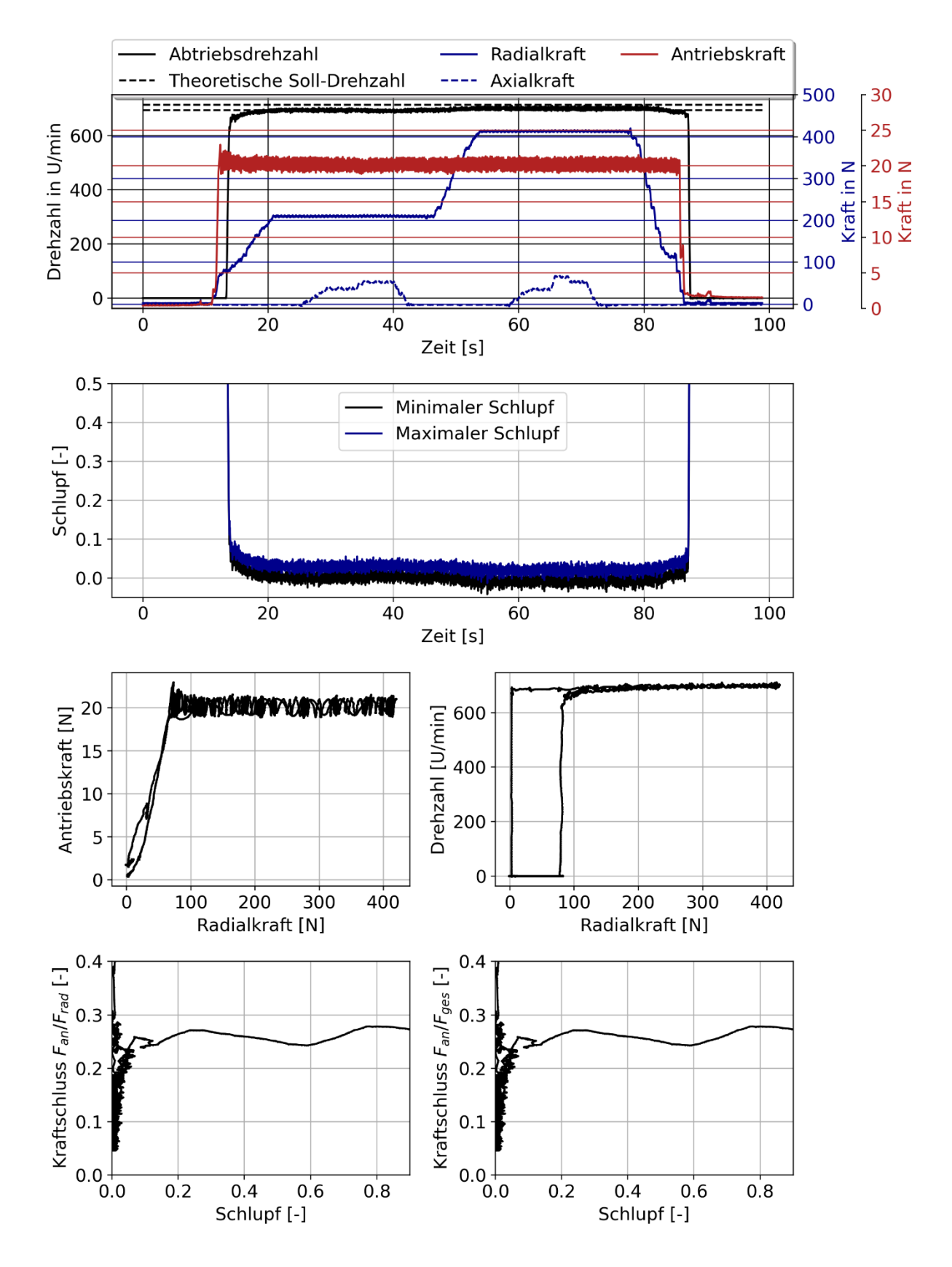

<span id="page-147-0"></span>Abbildung 94: Zeile 1: Messwerte des Versuchs über Versuchszeit, Zeile 2: Schlupfwerte über Versuchszeit, Zeile 3: Antriebskraft und Drehzahl über Radialkraft, Zeile 4: Kraftschlussdiagramme, links Kraftschluss für Radialkraft und rechts Kraftschluss für Gesamtkraft ( $F_{ges}$  =

 $\sqrt{F_{rad}^2 + F_{ax}^2}$ ), Drehzahl Antriebsmotor:  $n_{\text{Motor,An}} = 300$  U/min, Laufrollenzustand: gebraucht

### 6.5.2 Vergleich der Versuchsergebnisse zum angetriebenen Rollen mit den Berechnungsergebnissen

Die vorgestellten Ergebnisse eignen sich für einen Vergleich mit den Ergebnissen des Berechnungsmodells. Wie aus der [Tabelle 9](#page-103-0) hervorgeht, kann der Reibungskoeffizient für die betrachtete Materialpaarung im Bereich von  $\mu = 0.1$  ... 0.2 liegen. Die Versuche haben gezeigt, dass sich maximale Kraftschlusswerte im Bereich von 0,09 … 0,25 in Abhängigkeit der Drehzahl und des Verschleißzustands einstellen. Dies deutet auf einen Reibungskoeffizienten hin, der sowohl von der Geschwindigkeit als auch der Pressungsverteilung abhängig ist.

Zur besseren Einordnung des aktuellen Berechnungsmodells im Vergleich zu einem ausgewählten Versuch werden mehrere Simulationen mit unterschiedlichen Antriebskräften für zwei verschiedene Reibungskoeffizienten von  $\mu = 0.1$  und  $\mu = 0.2$  durchgeführt. Diese werden mit den Ergebnissen des Versuchs mit der Antriebsdrehzahl von 300 U/min mit einer neuen Laufrolle verglichen. Zur Erzeugung des Kraftschlussdiagramms werden mehrere Berechnungen mit unterschiedlichen Antriebskräften durchgeführt. Mit Hilfe der berechneten Drehzahlen der Laufrolle und der theoretischen Abrollgeschwindigkeit, welche für den Fall  $F_{\text{an}} = 0$  vorliegt, kann dann wiederum der Schlupfwert berechnet werden.

Der Vergleich zwischen Berechnung und den Versuchen mit einer neuwertigen Laufrolle ist in [Abbildung 95](#page-148-0) dargestellt.

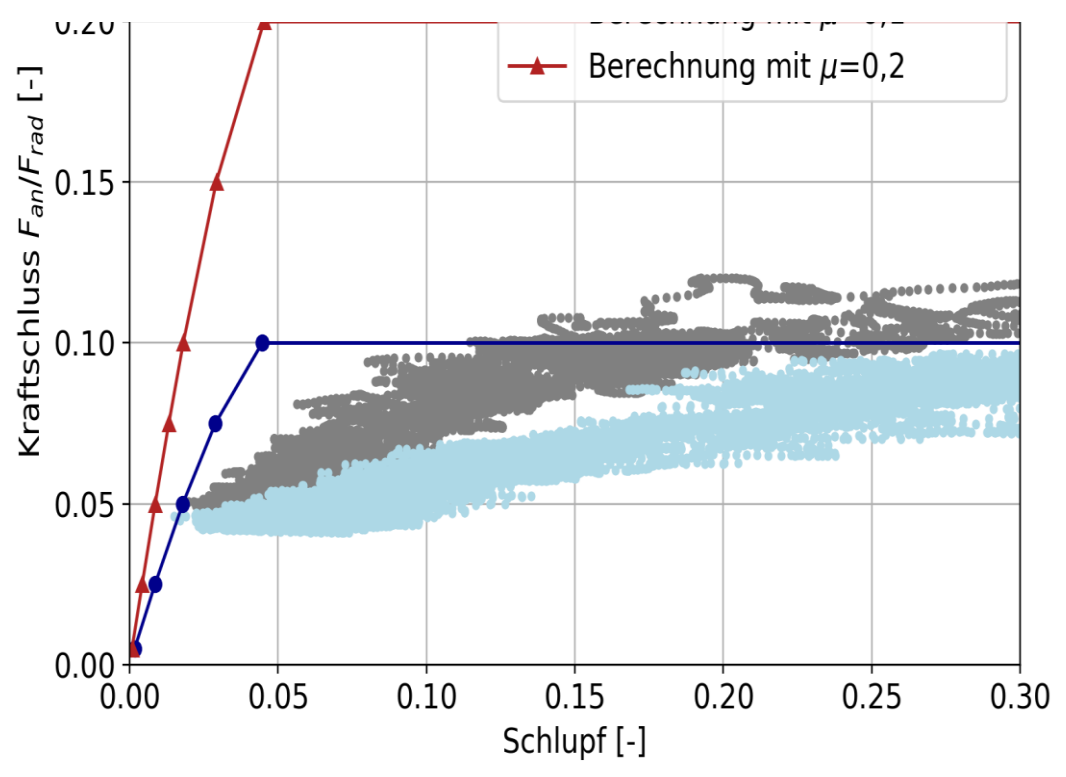

<span id="page-148-0"></span>Abbildung 95: Vergleich der Messwerte mit den Berechnungsergebnissen für zwei Versuche mit Motorantriebsdrehzahlen von 100 und 300 U/min mit einer neuwertigen Laufrolle

Zum einen ist deutlich zu erkennen, dass die Berechnungen mit der unteren Grenze des Reibungskoeffizienten die Messergebnisse besser annähern. Zum anderen ist auch zu erkennen, dass der Reibungskoeffizient der Messungen zumindest für den betrachteten Drehzahlbereich geschwindigkeitsabhängig ist. Das aktuelle Berechnungsmodell berücksichtigt bisher noch keine geschwindigkeitsabhängige Reibung, weshalb die Kraftschlusskurven unabhängig von der Drehzahl erzeugt werden können.

Für die Messwerte, welche mit der höheren Motorantriebsdrehzahl aufgenommen wurden, stellt der Reibungskoeffizient von  $\mu = 0.1$  eine gute Näherung dar. Für Schlupfwerte zwischen 0,05 bis 0,1 verlaufen die Messwerte jedoch flacher als die berechnete Kurve. Hierfür können verschiedene Gründe vorliegen, wie das Vorliegen einer weiteren Schicht zwischen den beiden Kontaktkörpern, wie von Vollebregt [24] beschrieben, (Stichwort: *third-body layer*) oder dass die gewählten Materialparameter nicht exakt die tatsächlichen Materialeigenschaften widerspiegeln.

# <span id="page-149-0"></span>6.5.3 Durchführung eines Langzeitversuchs zum angetriebenen Rollen

Für den Langzeitversuch des angetriebenen Rollens wurden für die Kräfte die Parameter  $F_{\text{rad}} = 200 \text{N}, F_{\text{rad}} = 30 \text{N}$  und  $n_{\text{Motor}} = 700$  eingestellt. Wie in den bereits vorgestellten Versuchen wurde ein Drehmoment am Abtriebsmotor von  $M_{ab} = 15$ Nmm als Gegenmoment aufgebracht. Der Vergleich der Qualitätsmerkmale zu dem Versuch V01 zum freien Rollen mit den gleichen Kraft- und Drehzahlparametern ist in [Tabelle 13](#page-149-1) aufgeführt. Die prozentuale Abweichung ist auf den Versuch des freien Rollens bezogen. Bei diesem Vergleich wird deutlich, dass das angetriebene Rollen einen deutlichen Einfluss auf die Ergebnisse hat. Diese werden im Folgenden tiefergehend analysiert. In [Abbildung 96](#page-150-0) sind wiederum die Mittelwerte der Messungen über die Überrollungszahl dargestellt.

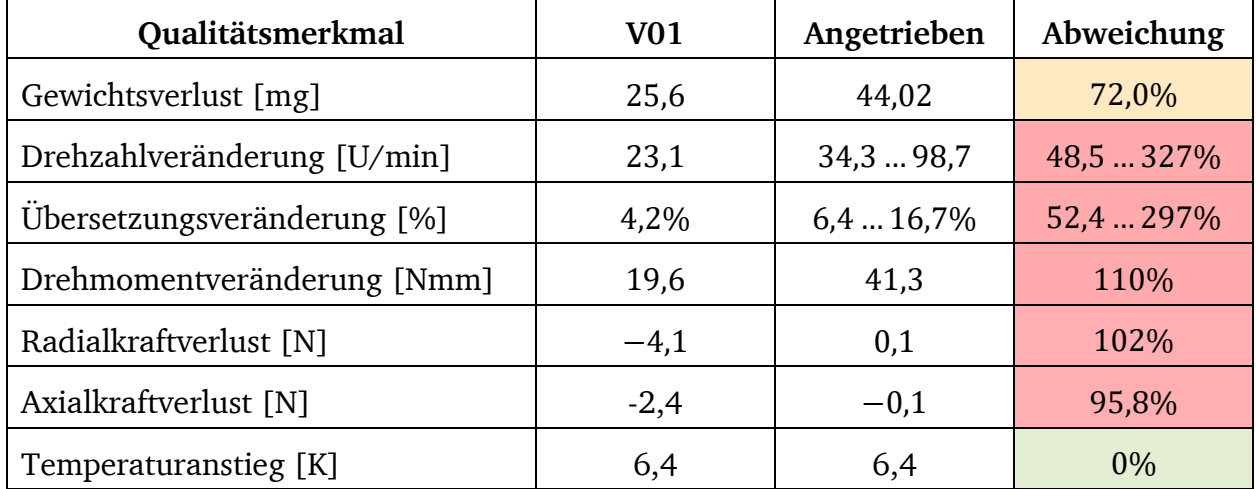

<span id="page-149-1"></span>Tabelle 13: Qualitätsmerkmale der betrachteten Versuche und Abweichungen zwischen den beiden Versuchen

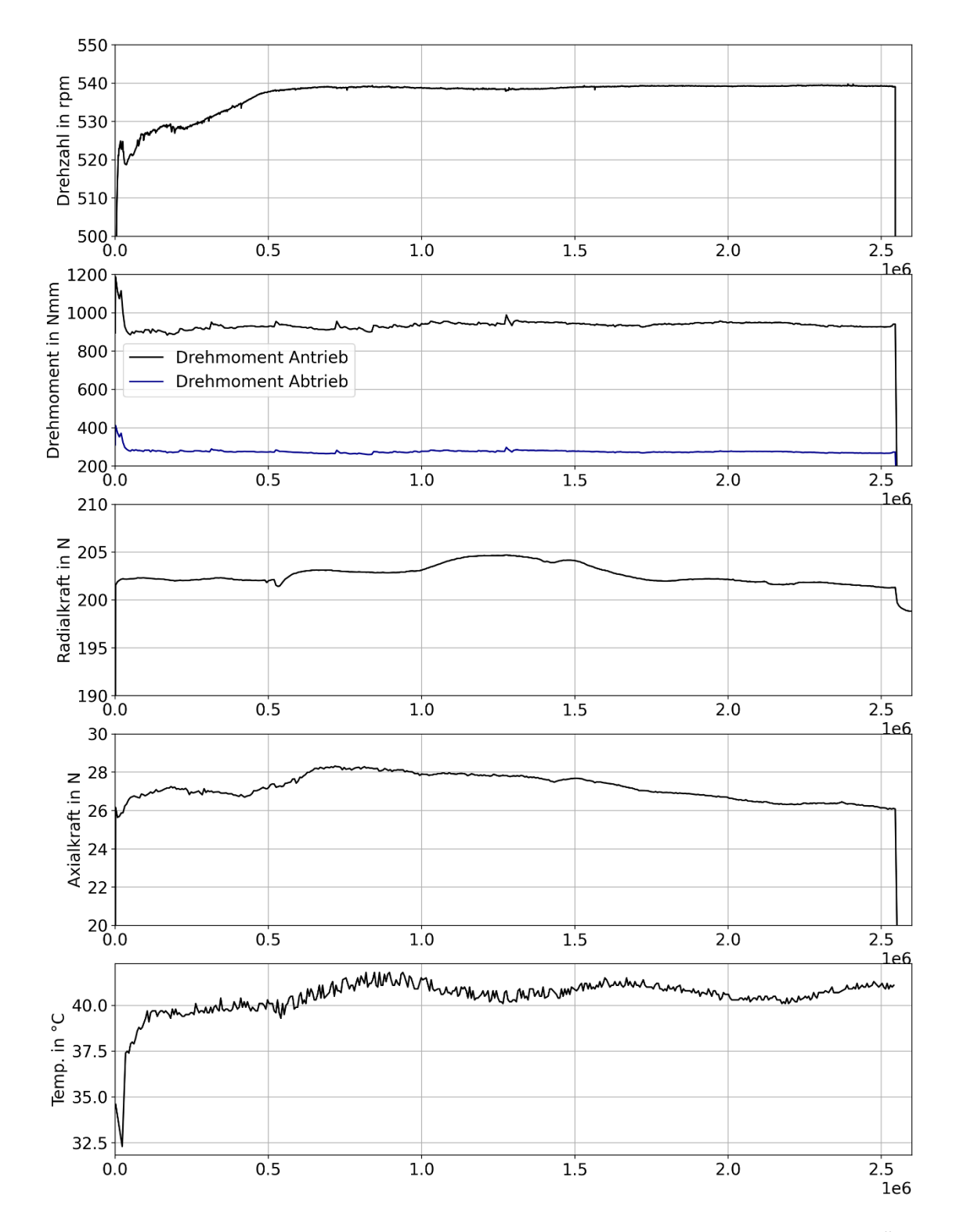

<span id="page-150-0"></span>Abbildung 96: Mittelwerte der Messwerte des Versuchs zum angetriebenen Rollen über Überrollungszahl

Anders als bei den Versuchen zum freien Rollen treten während der ersten 100.000 Überrollungen größere Veränderungen des Drehmoments und der Drehzahl auf. Das zunächst höhere Drehmoment kann sowohl im Antrieb als auch im Abtrieb gemessen werden. Dies lässt darauf zurückschließen, dass es sich hierbei um ein zunächst höheres temperaturbedingtes Reibmoment handelt, was sich mit zunehmender Erwärmung reduziert. Dieser

Vorgang wurde in Abschnitt [5.3](#page-98-0) genauer betrachtet. Das Abtriebsdrehmoment wird während der Anfangsphase um ca. 129Nmm reduziert, was einer Reduktion der Antriebskraft um ca. 7,8N entspricht. Gleichermaßen reduziert sich das Antriebsdrehmoment um ca. 276Nmm.

Dies entspricht einer Veränderung des Kraftschlusses von 0,12 auf 0,08, was unter Berücksichtigung der Auswertung in [Abbildung 95](#page-148-0) klar darauf hinweist, dass zu Beginn des Versuchs ein vergleichsweise hoher Schlupf vorliegt, welcher mit sinkendem Abtriebsdrehmoment geringer wird. Somit lassen sich auch die extrem hohen Werte der Drehzahlveränderung bzw. der Übersetzungsveränderung in [Tabelle 13](#page-149-1) erklären. Nach dem anfänglichen Abfall des Drehmoments bzw. der übertragenen Antriebskraft bleibt dieses im weiteren Verlauf konstant, sodass man unter Vernachlässigung des Anfangsbereichs auf eine immer noch hohe Abweichung der Drehzahlveränderung im Vergleich zum Versuch V01 kommt, diese jedoch deutlich geringer ist als unter Berücksichtigung des Anfangswerts. Somit werden für den Vergleich zum freien Rollen die Drehzahl- und Drehmomentwerte ab 100.000 Überrollungen verwendet.

Unter Berücksichtigung dieser Voraussetzungen ist jedoch trotzdem ein deutlicher Einfluss der zusätzlichen Antriebskraft auf die Versuchsergebnisse festzustellen. Vor allem die Qualitätsmerkmale Gewichtsverlust sowie die bereits erwähnten Merkmale der Drehzahlveränderung bzw. der Übersetzungsveränderung und der Drehmomentveränderung fallen deutlich höher aus. Auffällig ist, dass sowohl die Radial- als auch die Axialkraft quasi keine Veränderung aufweisen. Der Temperaturanstieg fällt wiederum in beiden Versuchen gleich hoch aus.

## 6.6 Rückschlüsse für das Berechnungsmodell

Es konnte gezeigt werden, dass sich die Ergebnisse der durchgeführten Versuche an vielen Stellen für direkte und indirekte Vergleiche mit den Ergebnissen des Berechnungsmodells eignen. Vor allem liefern die Simulationen gute Annäherungen für die zu erwartende Geometrieänderung, den Materialverlust und die damit einhergehende Drehzahlveränderung. Auch die damit verbundene Veränderung des Spannungszustands kann somit mit Hilfe des Berechnungsmodells beschrieben und quantitativ erfasst werden. Des Weiteren eignet sich das Modell für Analysen des angetriebenen Rollens.

Durch den Vergleich mit den Versuchen zum angetriebenen Rollen wurde deutlich, dass die Verwendung der Coloumb'schen Reibung im Berechnungsmodell teilweise zu größeren Abweichungen führt und hier eine Korrektur des Reibungskoeffizienten zu Verbesserungen führen kann. Ebenfalls zeigen die Versuche, dass der Reibungskoeffizient in der Realität ein geschwindigkeitsabhängiges Verhalten aufweist. Hierzu sind jedoch umfangreichere Versuche zur Bestimmung des Reibungskoeffizienten für die ausgewählte Materialpaarung notwendig, die innerhalb dieser Arbeit nicht durchgeführt werden.

Des Weiteren wird zusätzliches Potential in der Anpassung des Materialmodells gesehen, da Kunststoffe eher viskoelastisches Verhalten als linear elastisches Materialverhalten aufweisen. Um die notwendigen Koeffizienten bestimmen zu können, sind jedoch auch hier weitere Materialversuche notwendig, da diese Werte nicht ohne weiteres in gängigen Materialdatenbanken gefunden werden können.

Unabhängig von den Unsicherheiten im Berechnungsmodell wird das Modell als zielführend für die Auslegung von Kunststoff Metall Kontaktpaarung angesehen. Zur Berechnung von realen Anwendungsfällen werden die Ist-Größen der Parameter benötigt. Diese können oftmals nur mit großem Aufwand ermittelt werden, was die Unsicherheiten des Modells durch Abweichungen im Reib- oder Materialmodell relativiert.

#### <span id="page-153-0"></span>7 Berechnungsmodell zur zeitfesten Auslegung der Kontaktpaarung

In Kapitel [4](#page-42-0) wurde ein Berechnungsmodell zur Bestimmung der Materialbeanspruchung unter optionaler Vorhersage von Verschleißvorgängen einer Kunststoff-Metall-Kontaktpaarung am Beispiel einer Laufrollen-Führungsschienen-Kombination vorgestellt, bei welchem die grundlegenden Berechnungsschritte durch eine etablierte Kontaktmechaniksoftware erfolgen. Das Modell eignet sich neben der Vorhersage von Verschleißvorgängen und dem damit verbundenen Materialabtrag auch als Grundlage für ein Lebensdauermodell, welches beispielsweise die Pittingbildung vorhersagen kann, da alle wesentlichen Kennwerte berechnet werden können. Dieser Ansatz wurde im weiteren Verlauf der vorliegenden Arbeit jedoch nicht experimentell evaluiert, da die betrachteten Kunststoffe einen kontinuierlichen Materialabtrag aufweisen und kein Pittingversagen eintritt. [7]

Für die Verschleißprognose können zwei verschiedene Ansätze gewählt werden. Zum einen kann direkt ein fester Faktor  $k_{\text{year}}$  vorgegeben werden, welcher eine Geometrieänderung auf Basis der Reibenergieverteilung erzeugt. Wenn eine gute Datenbasis zur betrachteten Materialpaarung vorliegt, kann der Faktor  $k_{\text{year}}$  nach Abschnitt [4.7](#page-85-0) auf Basis des Verschleißkoeffizienten  $k<sub>V</sub>$  und des Reibwegs, der während eines Iterationsschritts zurückgelegt wird, berechnet werden.

In [Abbildung 97](#page-154-0) ist der Masseverlust über den Verschleißfaktor bei ansonsten konstanten Parametern dargestellt. Für den Masseverlust liegt ein quasi linearer Zusammenhang zum Verschleißfaktor vor, was einen großen Vorteil für die Simulationen bietet, da beispielsweise zur Erreichung des gleichen Materialabtrags mit einem halb so hohen Faktor lediglich die doppelte Iterationsanzahl gewählt werden muss. Somit können zum Beispiel erst viele schnelle und grobe Simulationen zur Orientierung und anschließend eine sehr detaillierte Berechnung mit vielen Iterationen durchgeführt werden, wohlwissend, welcher Materialverlust vorliegen wird.

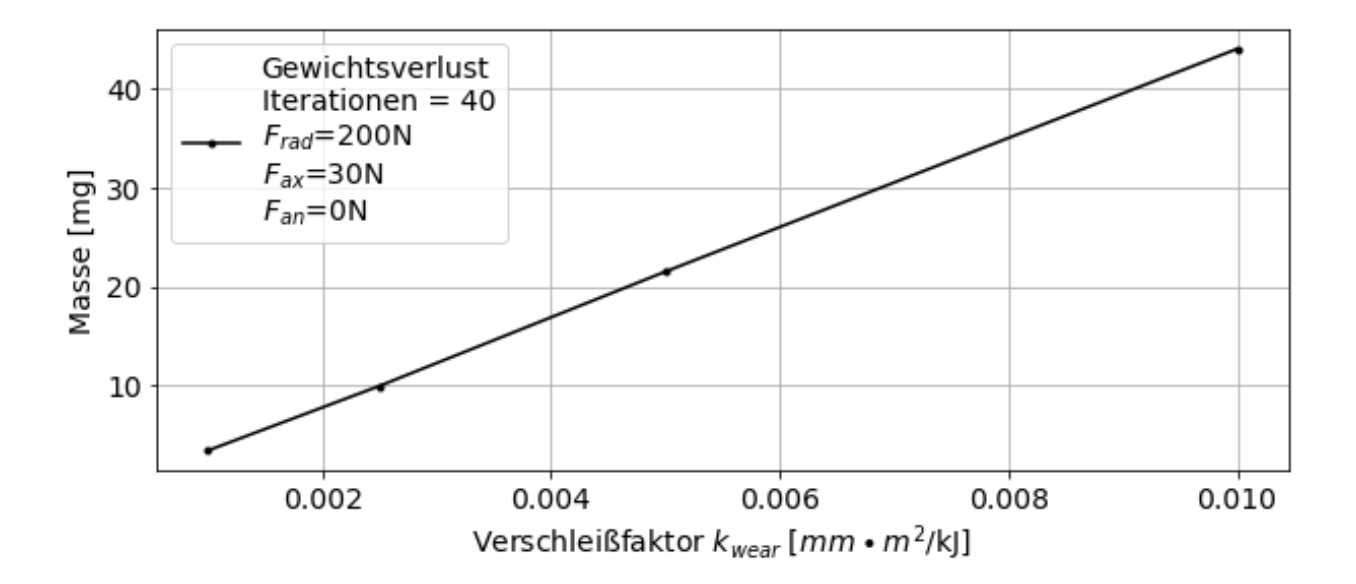

<span id="page-154-0"></span>Abbildung 97: Masseverlust über den Verschleißfaktor für ansonsten konstante Simulationsparameter

Dieser Zusammenhang wird in [Abbildung 98](#page-155-0) anhand eines Beispiels aufgezeigt. Dabei sind zwei Simulationen mit verschiedenen Verschleißkoeffizienten und verschiedenen Iterationszahlen *i* durchgeführt worden, wobei für die Berechnungen folgende Bedingung gilt:

$$
\frac{k_{\text{year},1}}{k_{\text{year},2}} = \frac{i_2}{i_1} \tag{62}
$$

Anhand der Plots fällt direkt auf, dass nahezu die gleichen Gewichtsverluste und Drehzahlen in den beiden Simulationen erreicht werden. Beim Verlauf der Drehzahl über die Iterationsschritte treten für die Berechnung mit kleinerem Verschleißkoeffizienten mehr Schwankungen auf. Das finale Resultat ist jedoch identisch.

Etwas anders verhält sich das Reibmoment. Hier ist zu erkennen, dass das finale Reibmoment für die Berechnung mit geringerem Verschleißkoeffizienten bereits nach der Hälfte der Iterationen nahezu auf dem finalen Niveau der anderen Berechnung liegt. Anschließend bleibt der Wert konstant. Die Verhalten weisen eine hohe Übereinstimmung auf, jedoch sind die Unterschiede hier etwas größer als bei den anderen Kennwerten. Wie bereits aus den Versuchen und Berechnungen deutlich wurde, weist das Reibmoment generell ein sensitiveres Verhalten auf Veränderungen auf als andere Kennwerte und Qualitätsmerkmale.

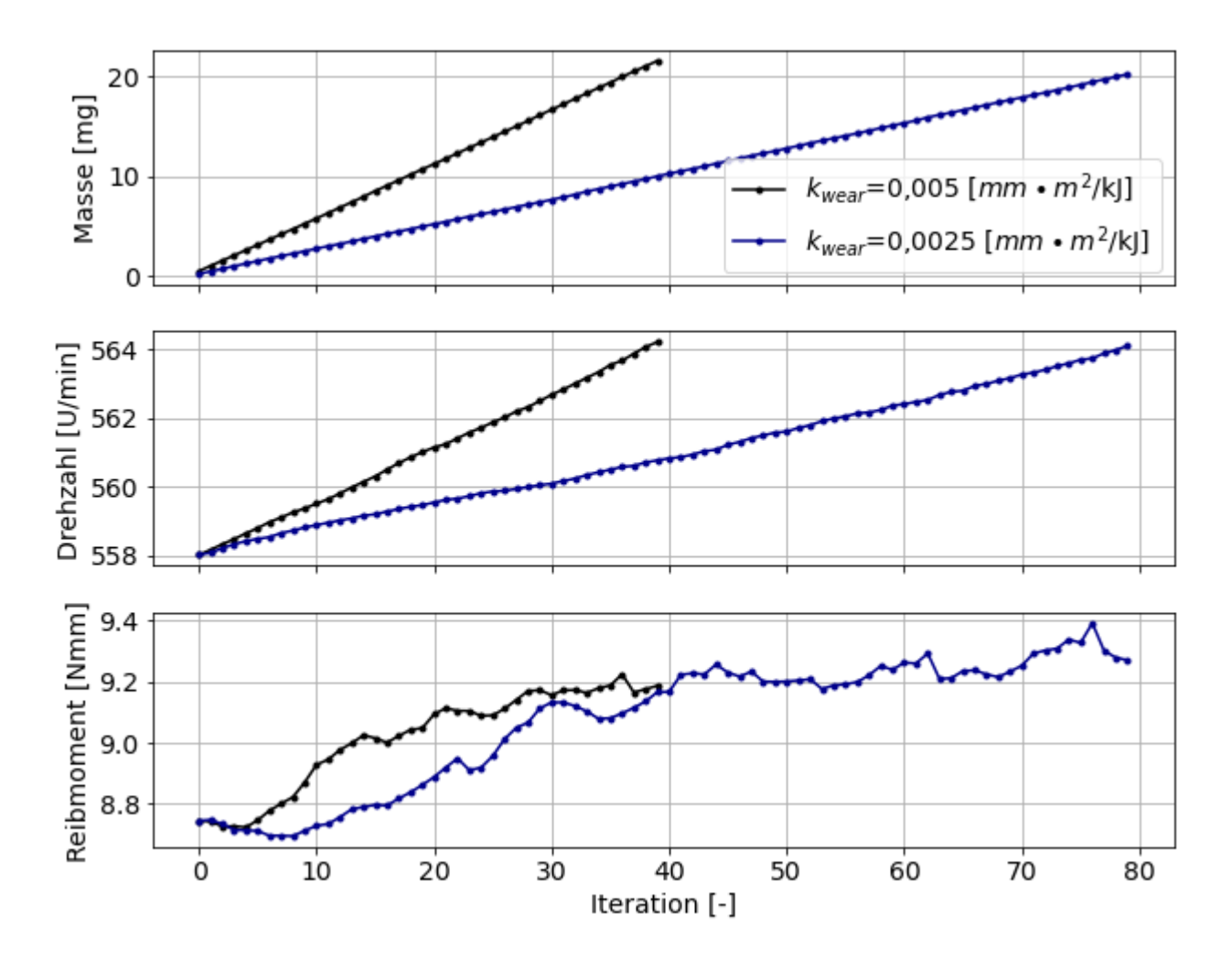

<span id="page-155-0"></span>Abbildung 98: Gewichtsverlust (oben), Verlauf der Drehzahl (Mitte) und Verlauf des Reibmoments (unten) über Iterationszahl für zwei verschiedene Berechnungen mit unterschiedlichen Verschleißkoeffizienten

In [Abbildung 99](#page-156-0) ist der Materialverlust über die Radialkraft und die Axialkraft für ansonsten gleiche Parameter dargestellt. Hier zeigt sich, dass der Materialabtrag im Berechnungsmodell vor allem von der Radialkraft beeinflusst wird. Die Axialkraft hingegen zeigt nur einen sehr geringen Einfluss auf die Höhe des Gewichtsverlusts. Der hohe Einfluss der Radialkraft kann durch die in Abschnitt [6.4.1](#page-124-0) vorgestellten Versuchsergebnisse bestätigt werden. Hier zeigt sich auch, dass der Einfluss der Axialkraft geringer ist als der der Radialkraft, jedoch ist der Effekt, den die Axialkraft auf den Gewichtsverlust hat, höher als im Berechnungsmodell. Die Tendenzen der Ergebnisse der Berechnungen lassen sich jedoch durch die Versuchsergebnisse bestätigen. Dies zeigt, dass sich das Berechnungsmodell eignet, um die Kontaktpaarung auszulegen und eine treffende Prognose zum zu erwartenden Gewichtsverlust abzugeben. Wie bereits in Abschnitt [6.4.3](#page-136-0) erwähnt, beziehen sich die Iterationszahl und der Verschleißfaktor auf einen festen Weg von  $S_R$ =6.377m. Mit Hilfe dieses Werts und der Iterationszahl kann ein Kennwert für den Verschleiß in Abhängigkeit der Last berechnet werden:

$$
\frac{d\Delta m}{ds} = \frac{\Delta m_{\text{ges}}(F_{\text{rad}}, F_{\text{ax}})}{i \cdot S_{\text{R}}}
$$
(63)

Für eine Radialkraft von 200N und einer Axialkraft von 30N ergibt sich somit ein Materialabtrag von 8,3 ∙ 10−5mg/m.

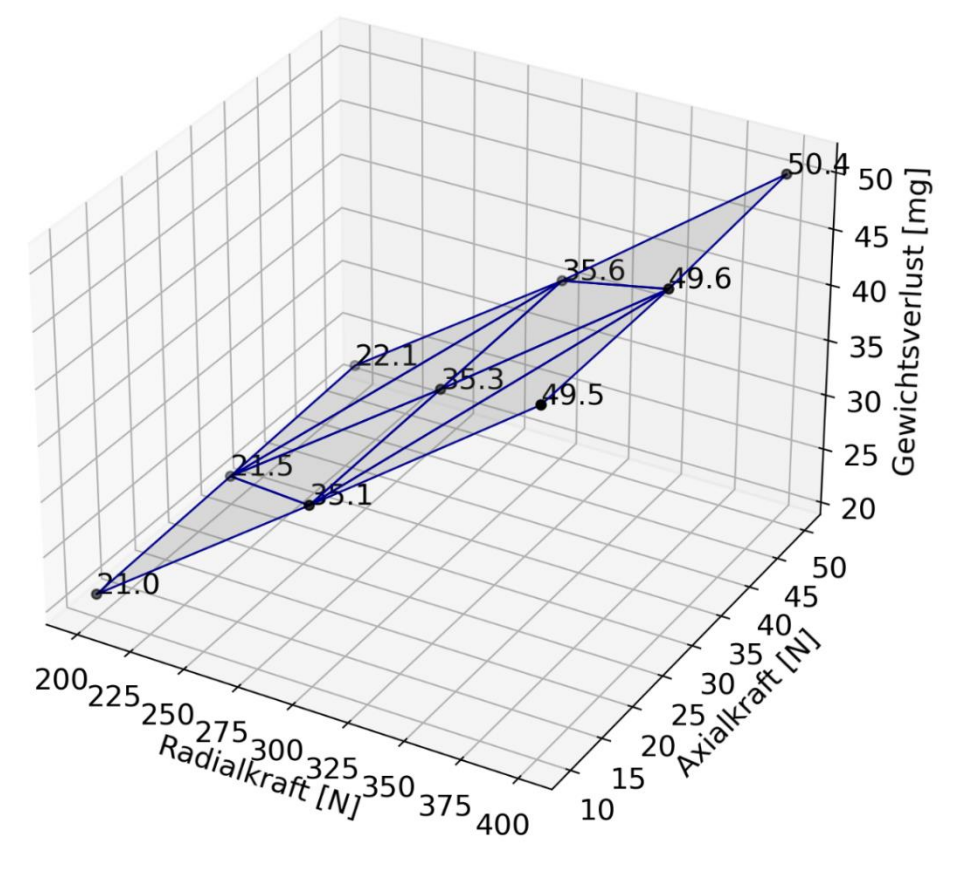

<span id="page-156-0"></span>Abbildung 99: Materialverlust über Radial- und Axialkraft für  $k_{\text{year}} = 0.005$  und  $i = 40$ 

Aus der Berechnung eines Verschleißvolumens kann jedoch noch keine Gebrauchsdauer abgeleitet werden, da hierfür ein Grenzwert notwendig ist, welcher nicht überschritten werden darf. Anders als für feste Materialkennwerte, wie beispielsweise für einen Dauerfestigkeitswert, muss dieser Grenzwert für jede Anwendung eigenständig ermittelt werden. Beispiele hierfür können eine gewichtsverlustbedingte Änderung einer Vorspannung sein, die nicht unterschritten werden darf oder auch ein Grenzwert für die Emission von Partikeln. Werden Verbundkonstruktionen eingesetzt, bei denen beispielsweise der Außenmantel einer Laufrolle aus Kunststoff besteht und vergleichsweise dünn ausgeführt ist, so kann der Grenzwert durch die Dicke der Kunststoffschicht dargestellt werden. Somit lässt sich für das hier vorgestellte Verfahren keine finale und universelle Gebrauchsdauergleichung aufstellen. Vielmehr muss immer die folgende Bedingung betrachtet werden, wobei der Grenzwert  $m_{\text{Grenz}}$  eigenständig ermittelt werden muss:

$$
\Delta m_{\text{ist}} \le m_{\text{Grenz}} \tag{64}
$$

### <span id="page-157-1"></span>8 Anwendung des Berechnungsmodells am realen System

Im letzten Schritt der vorliegenden Arbeit soll aufgezeigt werden, wie das entwickelte Berechnungsmodell auf ein reales Anwendungsbeispiel übertragen werden kann. Wie bereits in Kapitel [5](#page-88-0) vorgestellt, wird das Einschienentransportsystem als Beispiel verwendet. Im Rahmen der Konzeptionierung des Prüfstands wurden relevante Parameter bereits abgeschätzt, jedoch konnten mit der Schätzung nur relativ grobe Bereiche festgehalten werden. Wie die Simulationsergebnisse und Berechnungen gezeigt haben, ist eine genaue Kenntnis über die realen Parameter wichtig, da diese die Ergebnisse deutlich beeinflussen.

# 8.1 Ermitteln von Eingangsgrößen

Da für das Berechnungsmodell die Parameter Radialkraft, Axialkraft und Antriebskraft besonders wichtig sind, sollen diese im Einschienentransportsystem genau bestimmt werden. Grundsätzlich liegen diverse Optionen vor, die Größen sensorisch zu erfassen. Wichtig ist es jedoch, nur unbedingt notwendige Sensoren in das System einzubringen, um das Gesamtverhalten nur möglichst wenig zu beeinflussen. In [Abbildung 100](#page-157-0) sind die betrachteten Parameter und die äußeren Lasten, die einen Einfluss auf die Parameter haben, schematisch dargestellt.

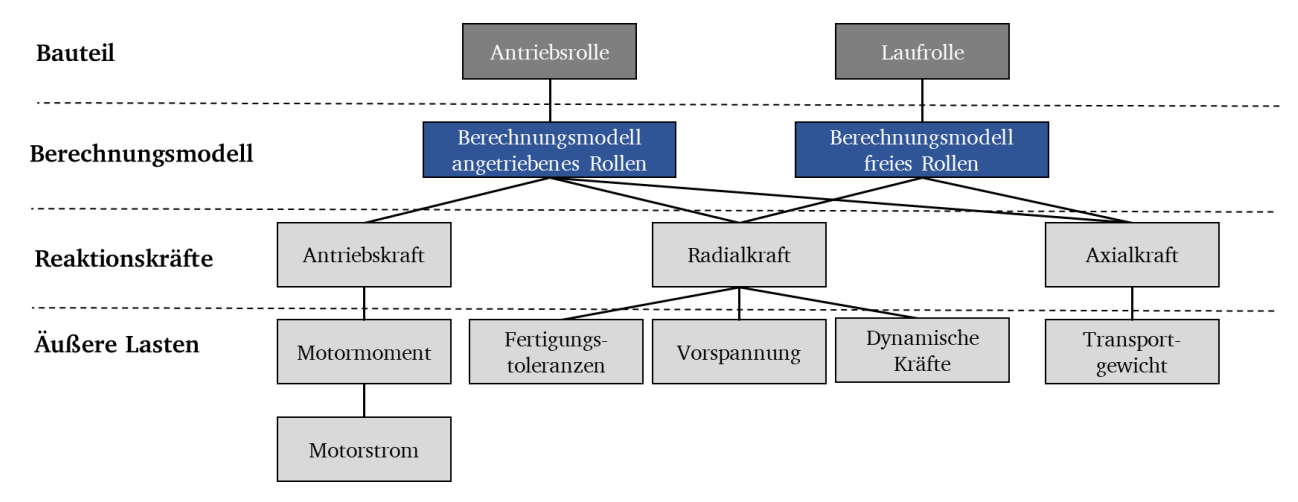

<span id="page-157-0"></span>Abbildung 100: Einfluss der äußeren Lasten auf die betrachteten Parameter

Vor allem für die Radiallast zeigt sich, dass der Sensor so positioniert werden muss, dass dieser sowohl die Vorspannung als auch Radialkraftschwankungen aus den Toleranzen der Schiene sowie die dynamisch bedingten Kraftschwankungen erfassen muss. Das bedeutet, dass dieser Sensor direkt im Kraftfluss der Radialkraft positioniert sein muss und sich statische Verfahren, wie das Messen der Vorspannung beim Anziehen der Schraube, nicht eignen. Die Antriebskraft wiederum kann durch Umrechnungsmodelle auf Basis des Motormoments berechnet werden, welches durch eine kontinuierliche Strommessung und die Motorkennlinie bestimmt werden kann. Auch die Axialkraft lässt sich gut durch das Gewicht des Shuttles und des vorhandenen Transportgewichts ermitteln, was bedeutet, dass sich diese als statische Grundlasten berücksichtigen lassen.

Um Daten aus dem Laufwagen des Einschienentransportsystems zu erhalten, wird, wie in [Abbildung 101](#page-158-0) gezeigt, ein Messsystem auf Basis eines Einplatinencomputers aufgebaut, welches zum einen Daten von der Steuerung erhält und an dem zum anderen zusätzliche Sensoren eingebunden werden können.

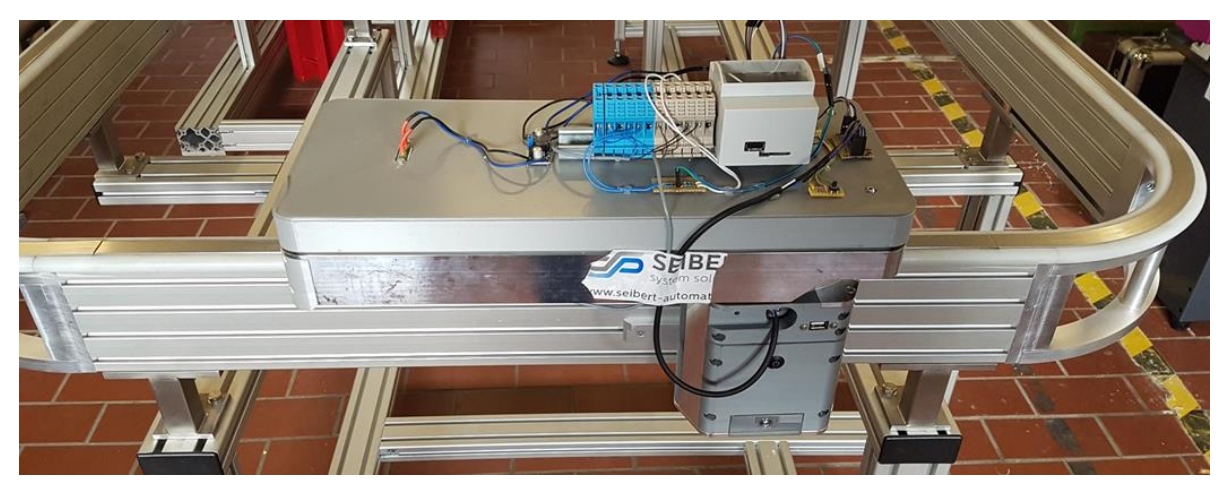

Abbildung 101: Messeinrichtung auf einem Laufwagen des Einschienentransportsystems

<span id="page-158-0"></span>Für die Erfassung der Radialkraft wird ein zusätzlicher Kraftsensor in ein Blech eingebracht, welches zur Aufbringung der Vorspannkraft verwendet wird. Diese Position befindet sich im direkten Kraftfluss der Radialkraft, sodass alle auftretenden Schwankungen im Betrieb erfasst werden können. Der verwendete Sensor und die Position des Sensors innerhalb der Baugruppe sind in [Abbildung 102](#page-158-1) dargestellt.

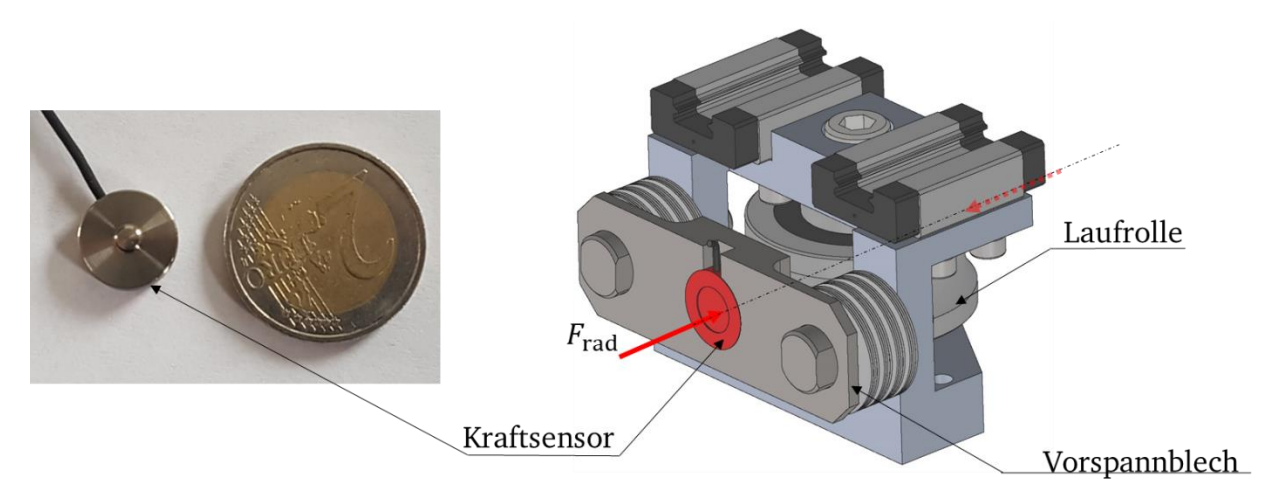

<span id="page-158-1"></span>Abbildung 102: Sensor zur Erfassung der Radialkraft und Position des Sensors im angepassten Vorspannblech

Durch die Einbringung des zusätzlichen Sensors in den Kraftfluss wird die Gesamtsteifigkeit lediglich um 3,25% reduziert, weshalb die Auswirkungen dieser Veränderung auf das Gesamtsystemverhalten als geringfügig einzustufen sind.

Mit Hilfe des Messcomputers, der zusätzlichen Sensorik zur Erfassung des Motorstroms und der Radialkraft sowie der Steuerungsdaten lassen sich die notwendigen Betriebslasten erfassen, welche als Eingangsparameter für das Berechnungsmodell benötigt werden.

Eine ausgewählte Messung der Betriebsdaten mit Zuordnung zu den jeweiligen Streckenabschnitten ist in [Abbildung 103](#page-159-0) dargestellt. Im oberen Plot ist der Verlauf der Radialkraft dargestellt, der mittlere Plot enthält den Verlauf der Antriebskraft und der untere Plot den Verlauf der Drehzahl über einen Fahrtzyklus, welcher sich oberhalb der Plots befindet. Ein Zyklus über die Teststrecke kann in 10 Sektionen unterteilt werden, die sich auch auf die Messdaten übertragen lassen.

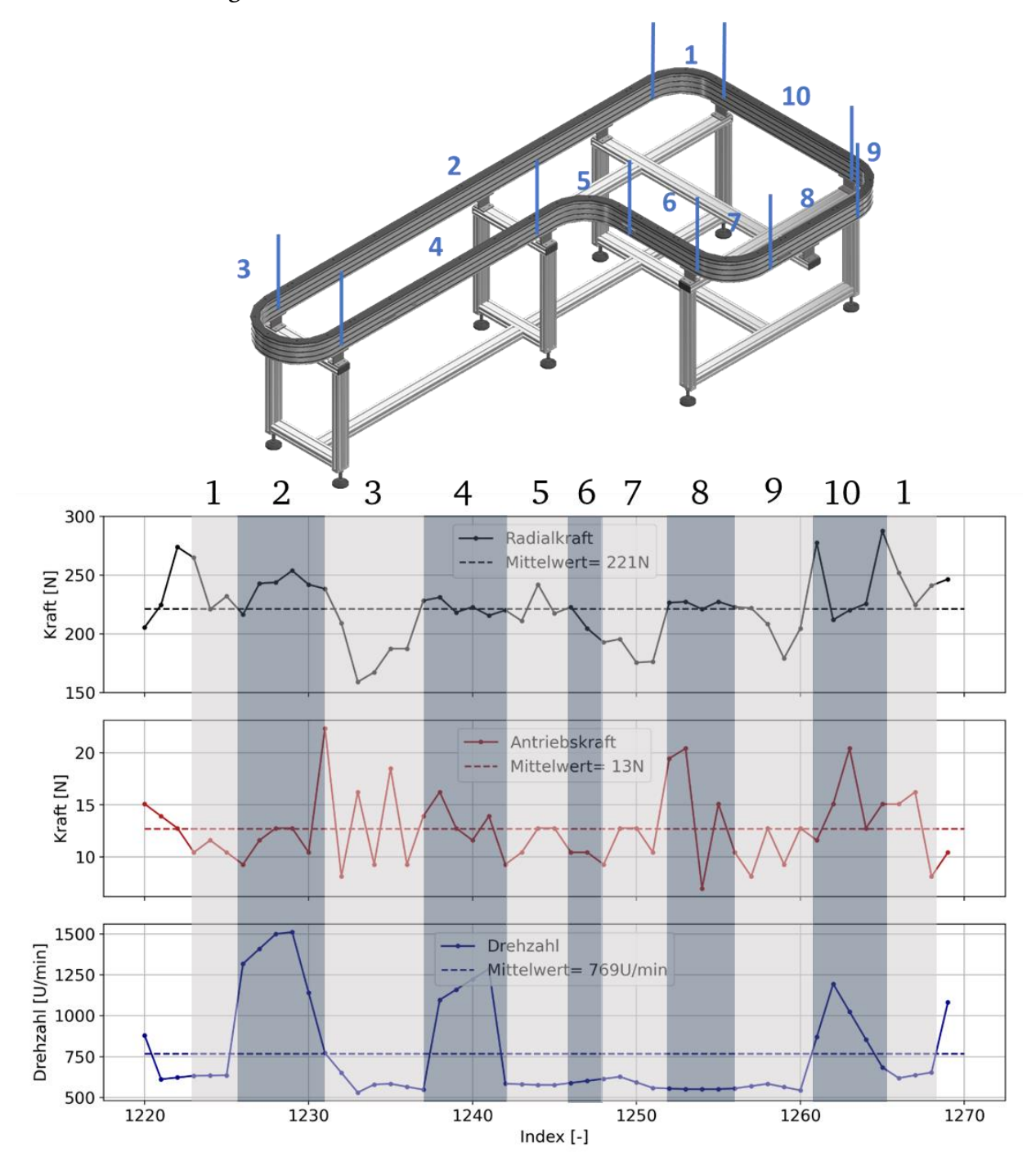

<span id="page-159-0"></span>Abbildung 103: Messung der Betriebsdaten über Verlauf der Fahrtstrecke mit Zuordnung zu Streckenabschnitten

Die einzelnen Kurven lassen sich vergleichsweise gut in den Daten identifizieren, da die Steuerung des Laufwagens vor jeder Kurve ein festes Signal ausgibt. Somit lassen sich die Bereiche in guter Näherung auf die Messdaten übertragen. Für die Radialkraft finden sich Maxima auf den geraden Streckenabschnitten 2 und 10, während die Minima vor allem in den Kurven 3, 7 und 9 identifiziert werden können. Beim Übergang vom Abschnitt 2 zu 3 kann ein Maximum der Antriebskraft gefunden werden sowie im Abschnitt 8 und 10. Die Drehzahl dient nur zu Orientierungszwecken, da diese auf der Geraden vergleichsweise hoch und in den Kurven niedrig ist, können somit die Fahrsituationen besser bewertet werden. Dies bestätigt vor allem auch die Annahme, dass in den Kurven nur geringe dynamische Kräfte auftreten.

### 8.2 Modellbasierte Auswertung der Betriebsdaten

Bei der Verwendung der Betriebsdatenmessung als Eingangsgrößen für die Auswertung mit Hilfe des Berechnungsmodells muss unterschieden werden, ob die Laufrolle oder die Führungsschiene betrachtet werden soll.

Bei der Betrachtung der Laufrolle können zur Vereinfachung Durchschnittswerte über den gesamten Streckenverlauf verwendet werden. Es bietet sich außerdem an, die Durchschnittswerte über einen festen Zeitraum zu wählen. Somit lassen sich Trends berücksichtigten und es ergibt sich ein festes Intervall für die Zeitschritte der Simulation.

Wird die Führungsschiene betrachtet, so müssen Mittelwerte an einzelnen Positionen der Strecke oder vereinfachend über die vorgestellten Streckenabschnitte gebildet werden. Anschließend können für besonders auffällige Stellen die Berechnungen durchgeführt werden. Das bedeutet, dass pro betrachtetem Streckenabschnitt mehrere Simulationen durchgeführt werden müssen, während für eine Laufrolle nur eine Simulation erfolgen muss.

Das Shuttle wiegt inklusive aller Aufbauten, Messcomputer und einem zusätzlichen Werkstückträger ca. 11,8kg. Die mittlere Radialkraft beträgt, wie in [Abbildung 103g](#page-159-0)ezeigt, 221N, während die Antriebskraft 13N beträgt. Die Kräfteverteilung für die Axialkräfte kann dabei mit Hilfe der statischen Auslegung nach Abschnitt [5.1](#page-89-0) berechnet werden. Somit ergibt sich für die Laufrolle der Vorderachse eine Axiallast von 15N. Es ergibt sich ein Materialverlust von 14,84 mg für einen Verschleißfaktor von 0,005mm $\cdot$  m $^2$ /kJ bei 40 Iterationen mit einer Schrittweite von 6377m. Daraus ergibt sich ein Materialverlustkennwert von:

$$
\frac{d\Delta m}{ds} (F_{rad} = 221N, F_{ax} = 15N) = \frac{14,84mg}{40 \cdot 6377m} = 5,82 \cdot 10^{-5} \frac{mg}{m}
$$
 (65)

Bei einer erwarteten Jahresleistung nach Abschnitt [5.1](#page-89-0) von 34 Mio. Überrollungen, was einer Laufleistung von 3.447km entspricht, ergibt sich ein Materialverlust von ca. 200mg der Laufrolle an der Vorderachse eines Laufwagens des Transportsystems.

An dieser Stelle kann mit Hilfe des Kennfelds aus Kapitel [7](#page-153-0) der Unterschied zwischen zwei Belastungsfällen in unterschiedlichen Systemen aufgezeigt werden. Mit Hilfe des Kennfelds, welches auf Basis der Prüfstandsdaten erzeugt wurde, kann der Zwischenwert interpoliert werden, sodass sich für den Materialabtrag bei 40 Iterationen mit 6377m Schrittweite ein Abtrag von 24,61mg ergibt. Daraus folgt für den Materialverlustkennwert 9,65 ∙ 10−5mg/m. Für die gleiche Jahreslaufleistung ergibt sich damit ein Materialverlust von ca. 332mg am Prüfstand.

Aufgrund des asymmetrischen Schwerpunkts des Laufwagens beträgt die Axialkraft der Antriebsrolle 26N. Die Antriebskraft beträgt entsprechend der Messungen 13N. Es stellt sich bei gleichen Verschleißparametern ein Materialverlust von 19,98mg ein. Der Materialverlustkennwert beträgt für die Antriebsrolle damit 7,83 ∙ 10−5mg/m, weshalb, bezogen auf die Jahreslaufleistung, ein Abrieb von ca. 269mg zu erwarten ist.

Wird vereinfachend davon ausgegangen, dass alle Laufrollen den gleichen Materialverlust aufweisen, so ergibt sich ein Materialabtrag von ca. 869mg pro Laufwagen pro Jahr. Für die Berechnungen wurden die erhöhten Spannungen bei Kurvenfahrten vernachlässigt. Diese führen zu einer weiteren Erhöhung des Werts, sind jedoch in diesem Modellbeispiel von untergeordneter Bedeutung, da sich die Größenordnung, wie der Vergleich mit dem Modell des Prüfstands zeigt, nicht signifikant ändert.

#### 9 Zusammenfassung und Ausblick

In Kapitel [4](#page-42-0) wurde zunächst ein Berechnungsmodell für eine ausgewählte Festlagerlaufrollenführung aufgebaut, welches auf der etablierten, in Forschung und Praxis anerkannten Berechnungssoftware *CONTACT* speziell für kontaktmechanische Fragestellungen aufbaut. Durch die Verwendung dieser Software als Kern der Berechnung für das Kontaktmechanikproblem konnte bereits eine deutliche Verbesserung zum bestehenden Stand der Forschung erzielt werden, da die bestehenden Auslegungsmöglichkeiten auf rein analytischen Ansätzen beruhen, die grundsätzlich immer eine elliptische Kontaktfläche voraussetzen, welche auf Basis der Hertz'schen Theorie berechnet werden kann. Bei vorliegender Reibung besteht nun somit die Möglichkeit, die Relativgeschwindigkeits- und Schubspannungsverteilung inklusive der Gleit- und Haftgebiete zu berechnen. Außerdem kann mit Hilfe des Berechnungsmodells sowohl das freie als auch das angetriebene Rollen berechnet werden. Darauf aufbauend wurde eine Methodik zur Berücksichtigung von Verschleißvorgängen vorgestellt, welche es wiederum ermöglicht, die Veränderung der Geometrie der Kontaktpaarung zu berechnen. Die somit aufgebaute Verschleißsimulation kann neben der Geometrieveränderung auch die veränderte Spannungsverteilung in der Kontaktfläche und im Materialinneren berechnen, da, wie bereits erwähnt, jede Kontaktgeometrie berechnet werden kann. Somit kann das Berechnungsmodell sowohl den Neuzustand als auch den Verschleißzustand berechnen und vorhersagen. Die Vorteile gegenüber einer FE-Simulation sind vor allem darin zu sehen, dass das Berechnungsmodell eine sehr kurze Simulationsdauer ermöglicht. Dadurch konnten 40 Iterationsschritte mit einem durchschnittlichen Office Laptop<sup>1</sup> in ca. 2 Stunden realisiert werden. Außerdem sind keine aufwändigen Preprocessing-Schritte, wie das Erstellen eines Halb-/ oder Viertelmodells notwendig, welche zusätzlich eine anschließende Eignungsbewertung benötigen.

Weitere Forschungspotentiale werden darin gesehen, das Berechnungsmodell für Profiloptimierungen einzusetzen. Im ersten Schritt können die verschiedenen im Stand der Forschung vorgestellten Geometrien verglichen werden. Anschließend können die einzelnen Geometrien dann wiederum optimiert werden, um den Einfluss der Geometrie auf das Verschleißverhalten beschreiben zu können. Des Weiteren wurde der volle Leistungsumfang von *CONTACT* für das vorliegende Modell noch nicht ausgeschöpft. Gerade die Verwendung eines viskoelastischen Materialmodells oder die Berücksichtigung einer durch Abrieb gebildeten Zwischenschicht bieten das Potential, die Berechnungsergebnisse weiter an die Versuchsergebnisse anzupassen. Dieser Schritt ist vor allem lohnenswert, wenn eine festgelegte Materialpaarung äußerst detailliert untersucht werden soll, da hierin ein sehr hoher Aufwand gesehen wird, der nicht ohne weiteres für eine Vielzahl von Materialkombinationen durchgeführt werden kann. Des Weiteren wurden die Simulationen und die Evaluierungsversuche immer nur so weit durchgeführt, dass noch ein 2-Punktkontakt vorlag. Ab einem gewissen Materialabtrag wird dieser jedoch eher in einen 1-Punktkontakt

<u>.</u>

<sup>&</sup>lt;sup>1</sup> Lenovo T460s, Intel Core i7-6600U CPU mit 2,6 GHz und 12 GB RAM

übergehen. Die Berechnungssoftware kann diesen Fall mit gleicher Güte berechnen. Lediglich die Auswertung und das Postprocessing muss auf das Auslesen eines 1-Punktkontakts angepasst werden.

Die Orientierungsversuche aus Kapitel [6](#page-102-0) untermauern diese Argumentation, da hier deutlich wurde, dass es zwischen verschiedenen Materialkombinationen sowohl im Lebensdauer- und Verschleißverhalten aber auch bei weiteren Qualitätsmerkmalen deutliche Unterschiede geben kann. Durch die Verwendung nur einer Materialpaarung für die Evaluierungsversuche konnte das Berechnungsmodell konkret eingestellt und mit den Versuchen verglichen werden. Hierbei zeigte sich, dass sich das Modell vor allem zur Vorhersage der Geometrieänderung, des Verschleißvolumens und der Veränderung der Drehzahl eignet, wenn eine initiale Berechnung mit einem vergleichbaren Versuch abgeglichen wird, um dadurch die Parameter Iterationszahl, Verschleißfaktor  $k_{\text{year}}$  und zurückgelegter Verschleißweg  $S_R$  für einen konkreten Fall festzulegen. Anschließend kann die Simulation für Vorhersagen dieser Materialpaarung eingesetzt werden.

Die Berechnung des Verschleißfaktors für die Simulation auf Basis des Verschleißkoeffizienten bietet weiteres Forschungspotential, welches jedoch aus Sicht des Autors mit dem bereits aufgezeigten Potential verknüpft ist, das Reibungsmodell und die Materialeigenschaften weiter auszuarbeiten. Der Vergleich der Versuchsergebnisse mit den Berechnungsergebnissen zeigte, dass vor allem die Veränderung der gemessenen Reibung in einer anderen Größenordnung lag als die Veränderung der berechneten Reibung, wobei die Messung der Reibung auch mit Unsicherheiten behaftet ist, da an mehreren Stellen im System Reibung auftritt und somit keine eindeutige Zuordnung des Messwerts zum Kontakt möglich ist.

Die abschließende Zusammenfassung in Kapitel [7](#page-153-0) zum vorgestellten Berechnungsmodell im Kontext der zeitfesten Auslegung zeigt auf, welche Parameter einen Einfluss auf die Verschleißvorhersage haben und wie der prognostizierte Verschleiß mit Hilfe einer einfachen Bedingung zur Vorhersage einer Gebrauchsdauer verwendet werden kann. Hier wird zusätzlich das Potential gesehen, einen rechnerischen Verschleißkennwert, wie in dem Kapitel vorgestellt, für eine konkrete Geometrie- und Materialpaarung einzuführen, um für Auslegungsberechnungen in der Praxis eine möglichst unkomplizierte Anwendung zu gewährleisten. Die Anwendung anhand eines Praxisbeispiels in Kapitel [8](#page-157-1) berücksichtigt auch die Schwierigkeit, dass zur Anwendung eines Berechnungsmodells nicht nur das Modell geeignet sein muss, sondern auch die Erhebung der Eingangsparameter für das Modell eine besondere Herausforderung darstellen und ebenso viel Unsicherheit mit sich bringen können wie die Modellunsicherheiten selbst.

Als Fazit kann festgehalten werden, dass sich das aufgebaute Berechnungsmodell zur Verschleißvorhersage der Laufrollenführung eignet. Durch den allgemeingültigen Aufbau des Berechnungsmodells ist eine Übertragbarkeit auf andere Laufrollentypen und auch andere Maschinenelemente wie Wälzlager oder Linearführungen mit ähnlichen Randbedingungen möglich.

# Anhang A – Kapitel [4](#page-42-0)

# **A1 Einstellungen innerhalb der Berechnungssoftware – Abschnitt [4.2](#page-45-0)**

An dieser Stelle wird ein Auszug aus der *CONTACT*-Input-Datei vorgestellt, in dem alle Einstellungen für die Verwendung von *CONTACT* getroffen werden. Die Struktur der Input-Datei wird von [24] vorgestellt.

Einstellungen bei der Berechnung der Axialkraft:

```
1 MODULE
  1203110
  0044033
  0000121
  500 100 20 10 1e-6
  0.3 0.3
  1 3
  0.33 0.3 78947.36842105263 1923.076923076923
  0.05 0.05 1.000 0.017453292519943295 0.10471975511965978 0.1
  0.000 -1 0
  'Studies/Freies_Rollen_Reibung_Diss_Rail/Rail_analytisch.prr' 0 1.0 0.0
  0.0 0.0 0.0 0.0 0.0 0.0
  0.0 0.0 15.63
 'Studies/Freies_Rollen_Reibung_Diss_Rail/Wheel_CAD_new_Verschleiss_axial2.prw' 0
1.0 0.0
  0.0 0.01 200 0.0 0.0 0.0
  1000 0.0 0.0 0.0 0.0 0.0
```
0 MODULE

Einstellung für die volle Berechnung

1 MODULE 1203113 0044033 0000521 500 100 20 10 1e-6 0.3 0.3 1 3 0.33 0.3 78947.36842105263 1923.076923076923 0.05 0.05 1.000 0.017453292519943295 0.10471975511965978 0.1  $0.000 -1 = 0$ 'Studies/Freies\_Rollen\_Reibung\_Diss\_Rail/Rail\_analytisch.prr' 0 1.0 0.0 0.0 0.0 0.0 0.0 0.0 0.0 0.0 0.0 15.63 'Studies/Freies\_Rollen\_Reibung\_Diss\_Rail/Wheel\_CAD\_new\_Verschleiss\_axial2.prw' 0 1.0 0.0 0.0 0.008928584524712372 200 0.0 0.0 0.0 1000 0.0 0.0 0.0 0.0 0.0 0 4 1 40 -0.95 0.05 0

0 MODULE

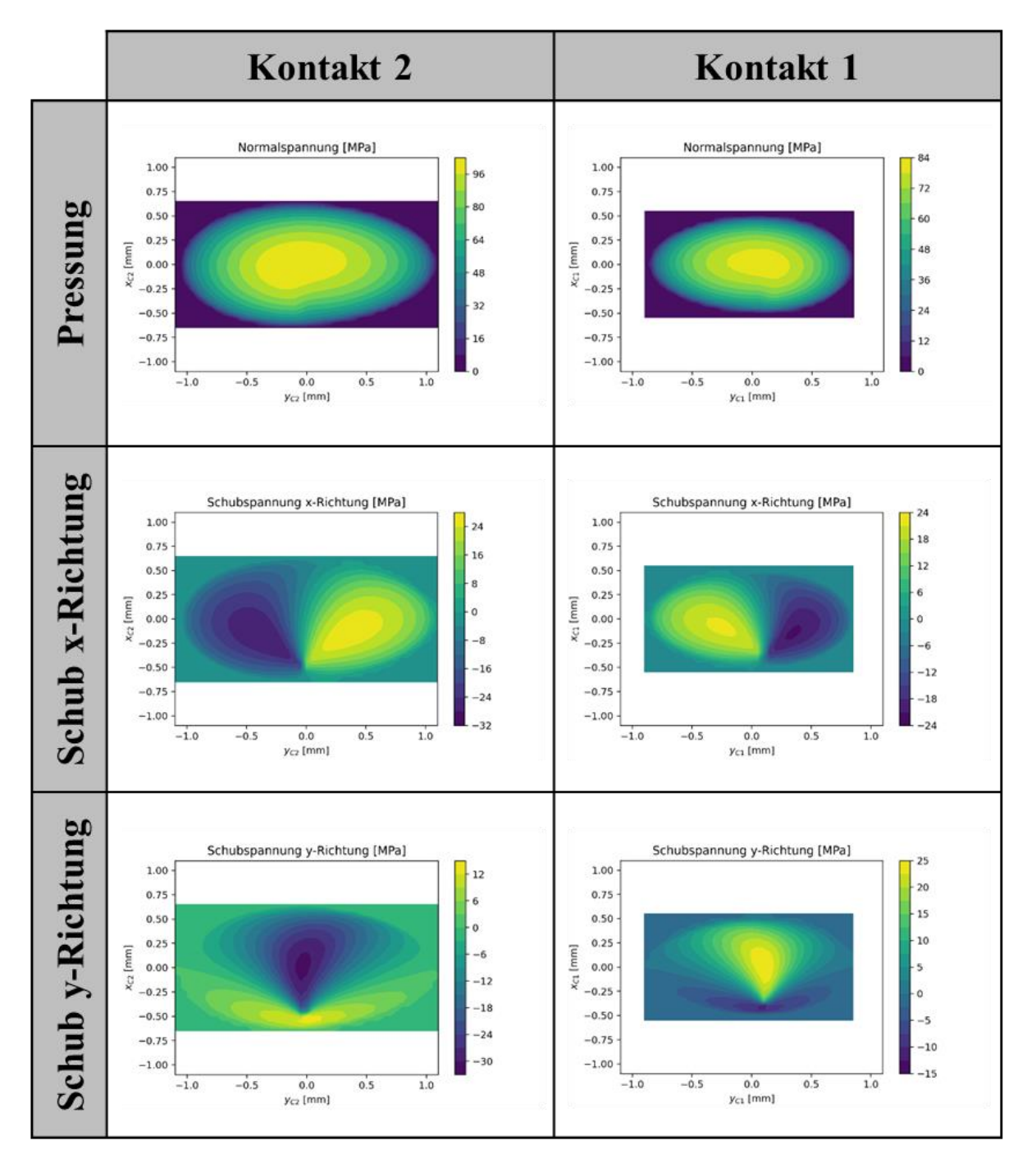

### **A2 Umfangreiche Ergebnisse des freien Rollens – Abschnitt [4.4.5](#page-59-0)**

Abbildung 104: Freies Rollen mit Reibung

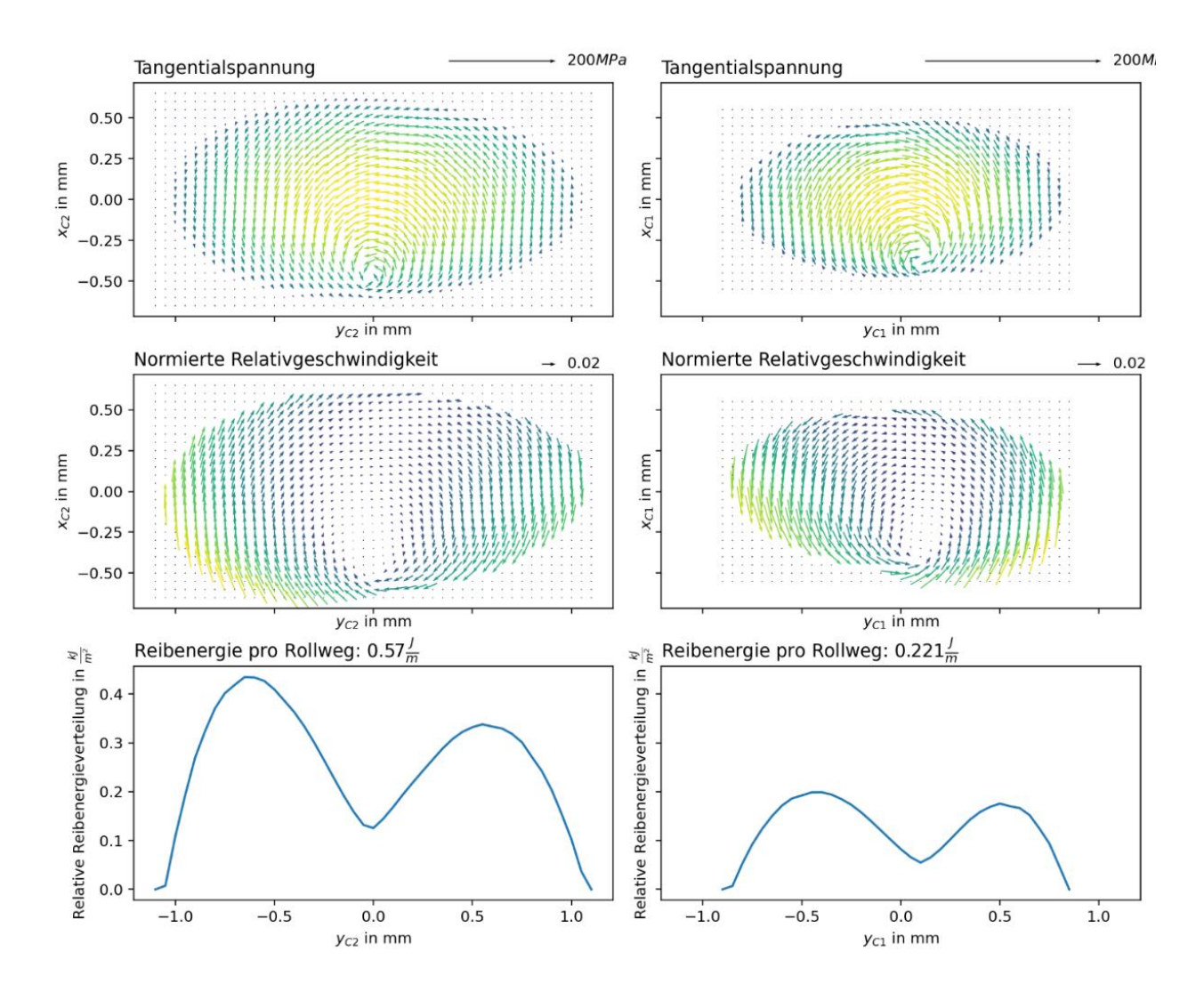

Abbildung 105: Freies Rollen mit Reibung

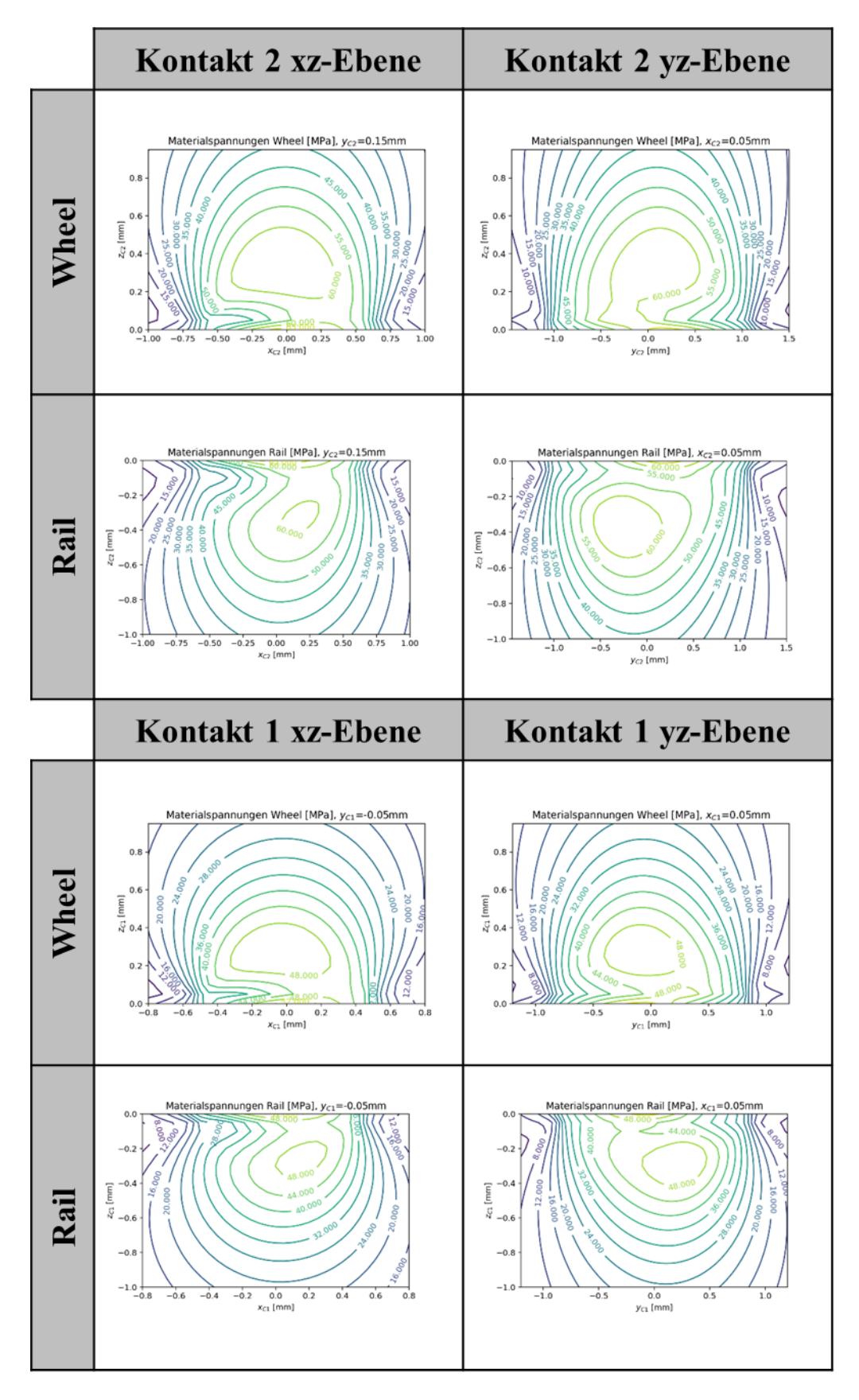

Abbildung 106: Freies Rollen mit Reibung

# **A3 Umfangreiche Ergebnisse des der Verschleißsimulation– Abschnitt [4.5.3](#page-79-0)**

Ergebnisse für Kontaktpunkt 1 (nach 50 Iterationen)

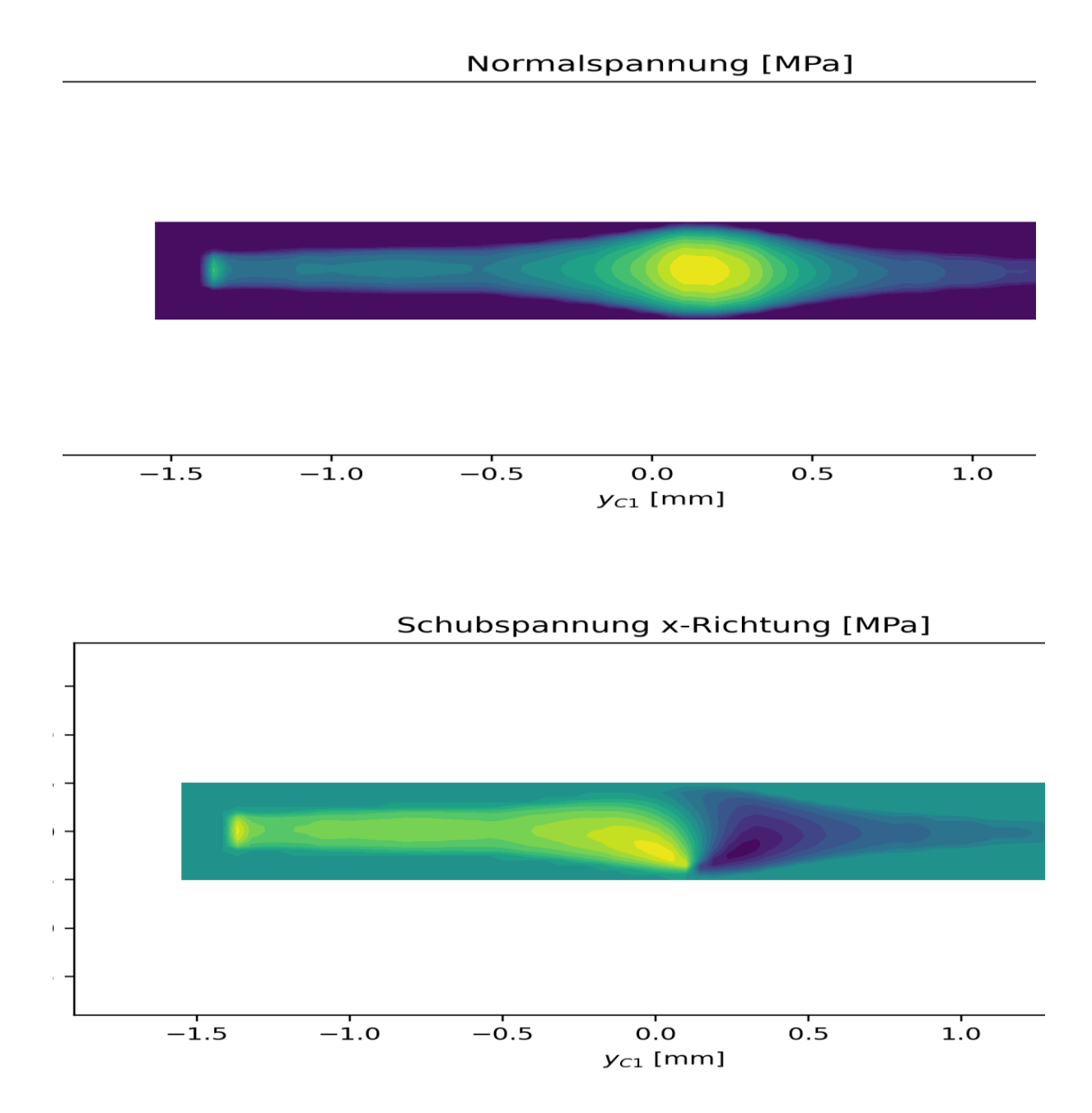

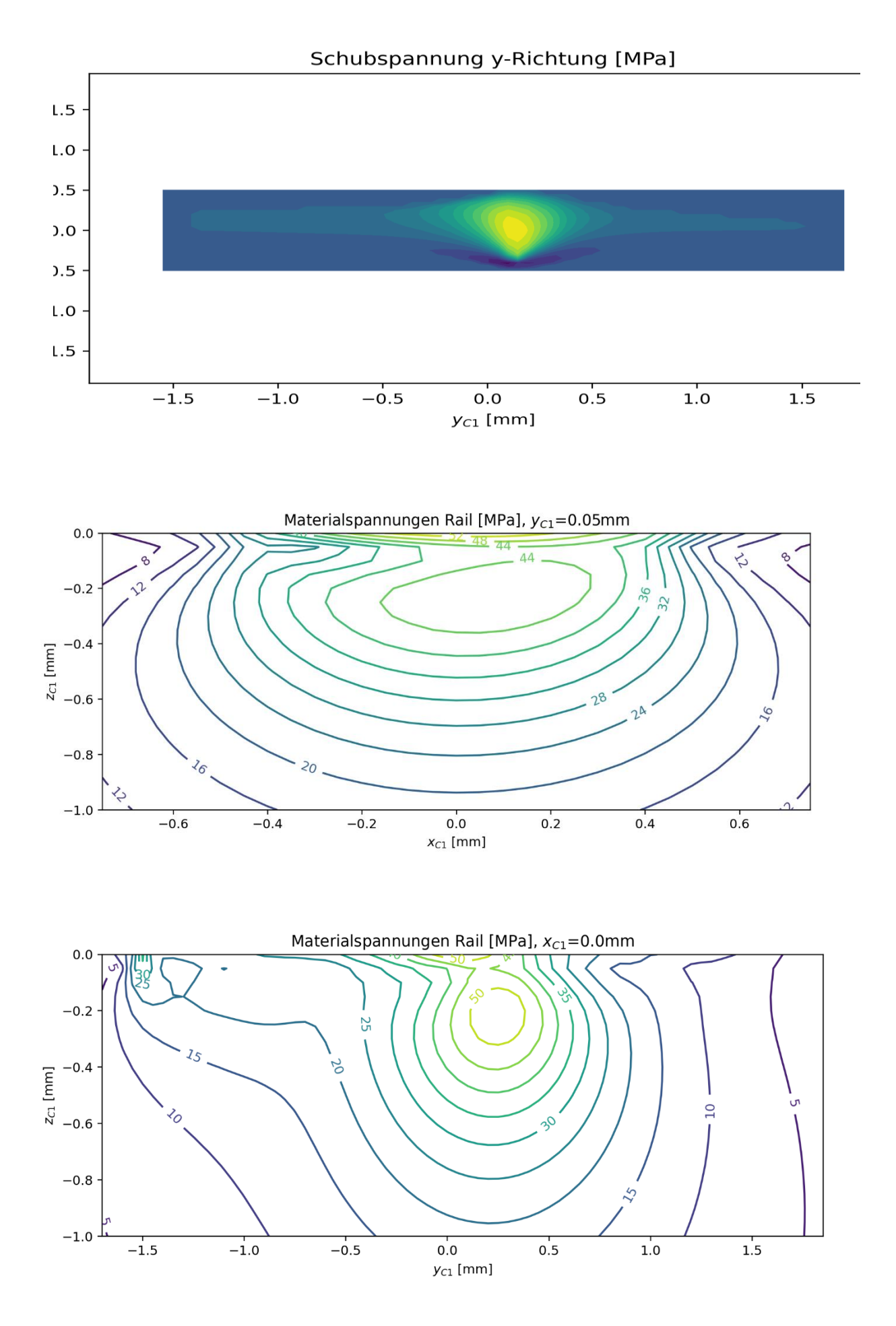

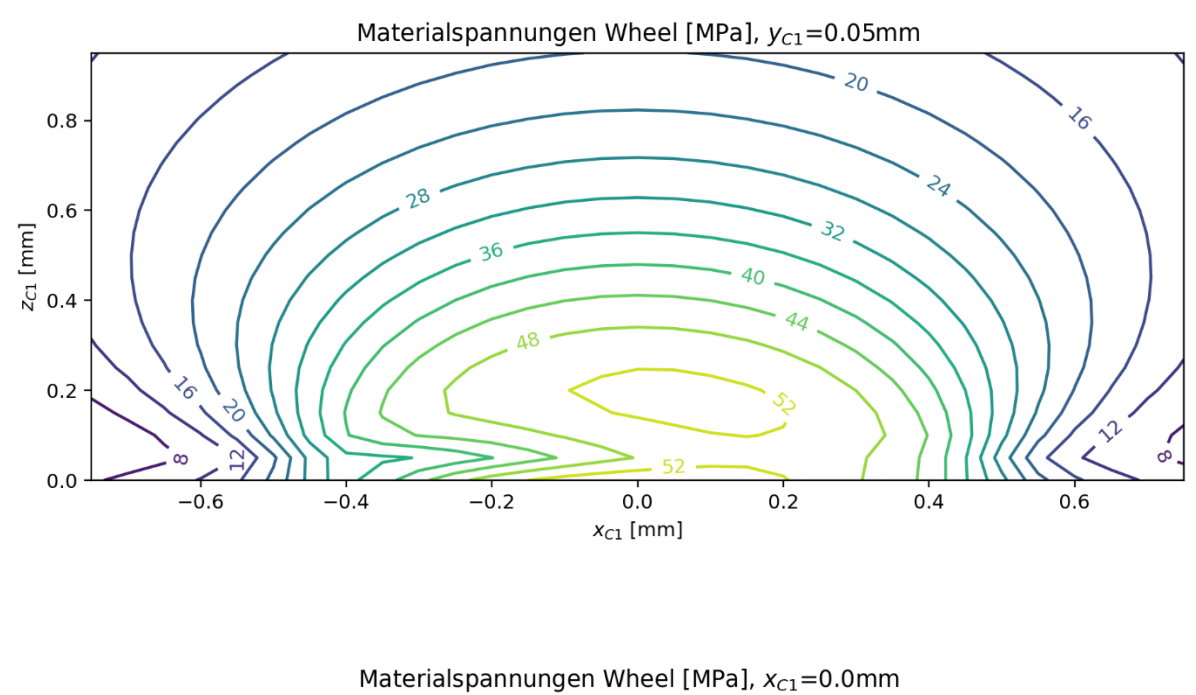

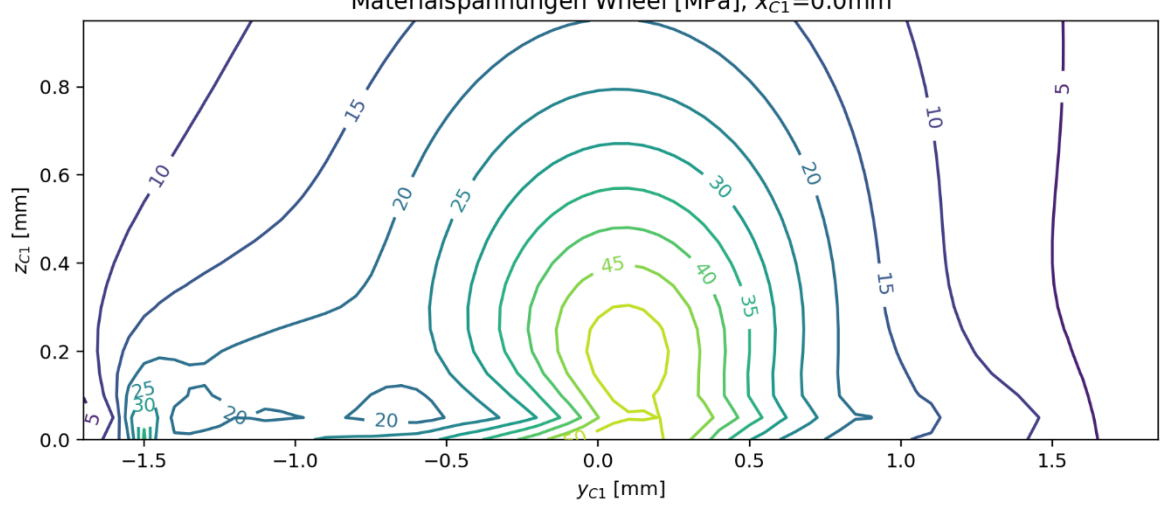

Ergebnisse für Kontaktpunkt 2 (nach 50 Iterationen)

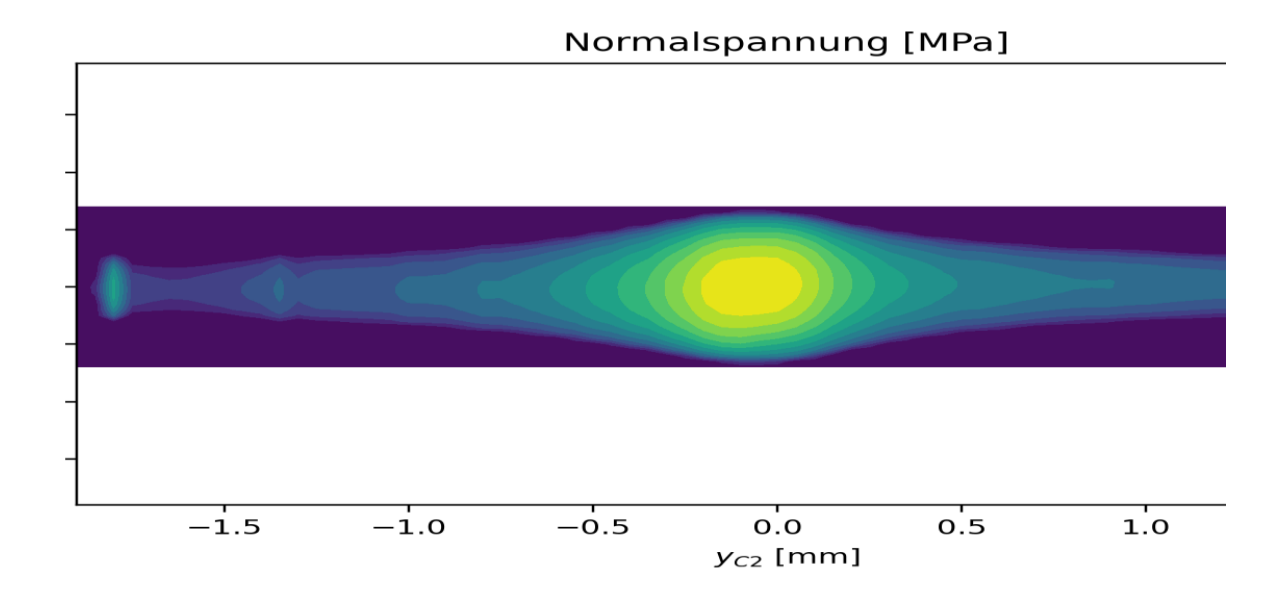

# Schubspannung x-Richtung [MPa]

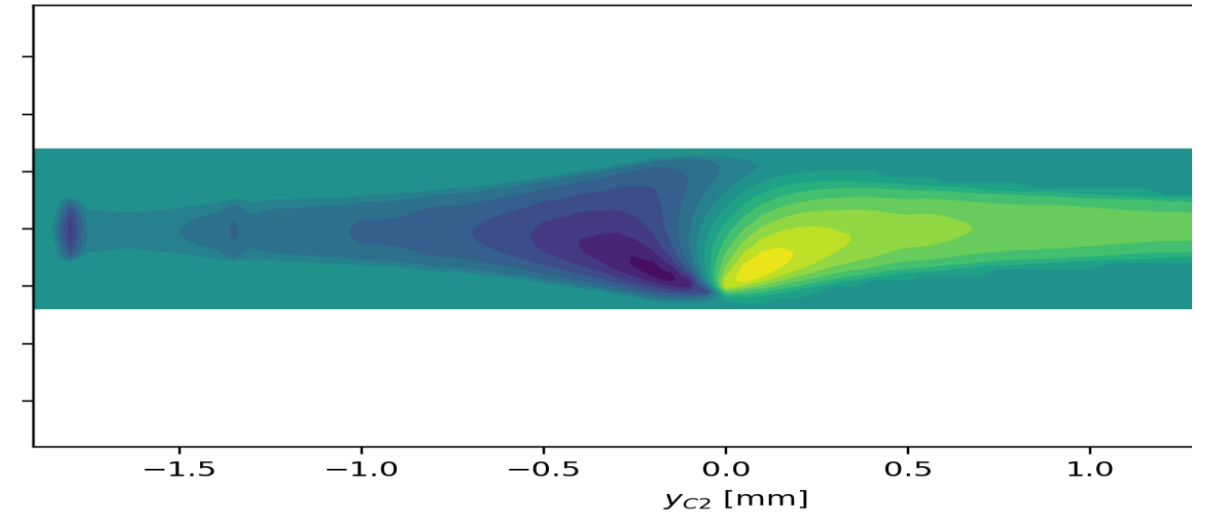

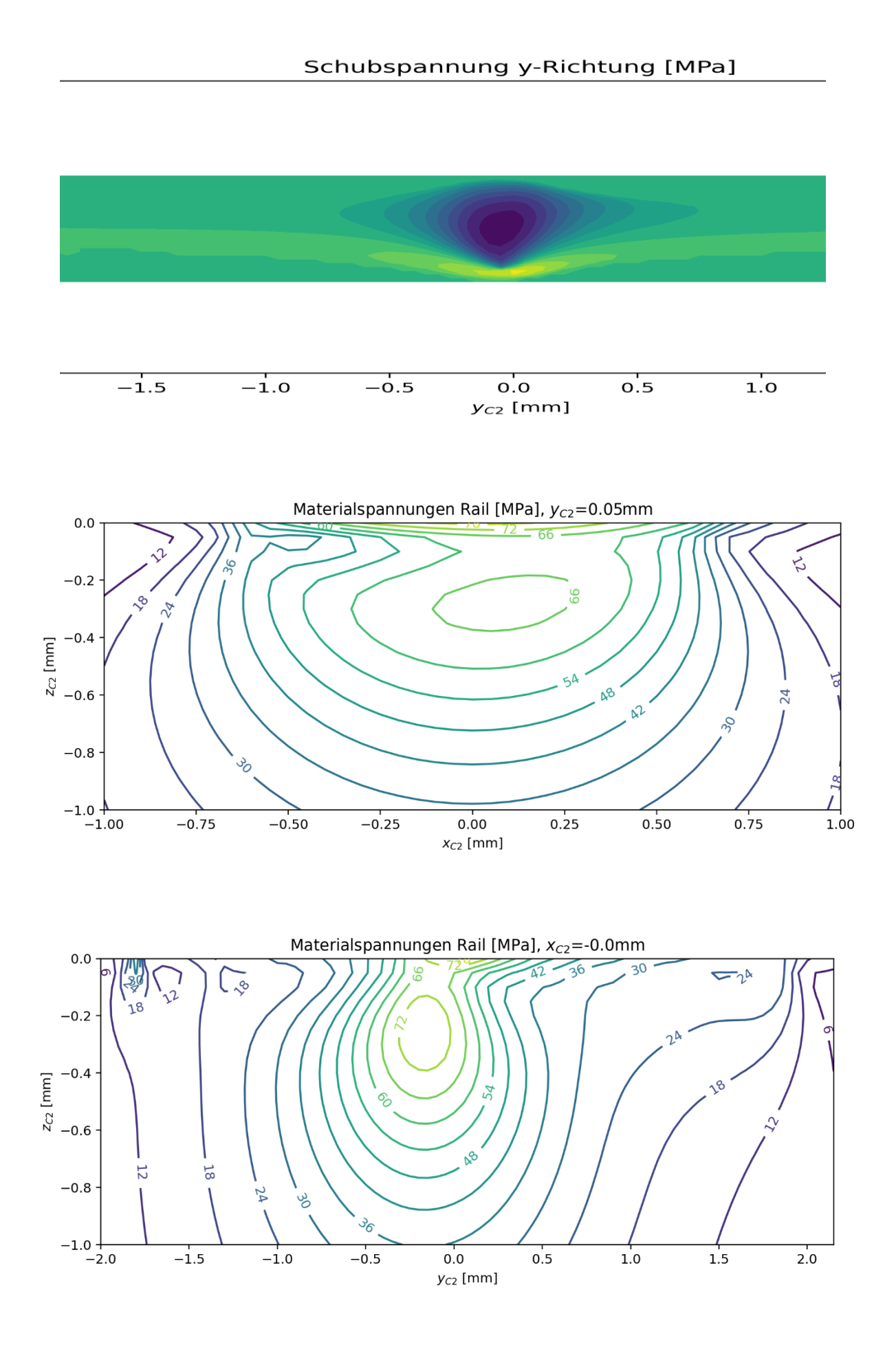

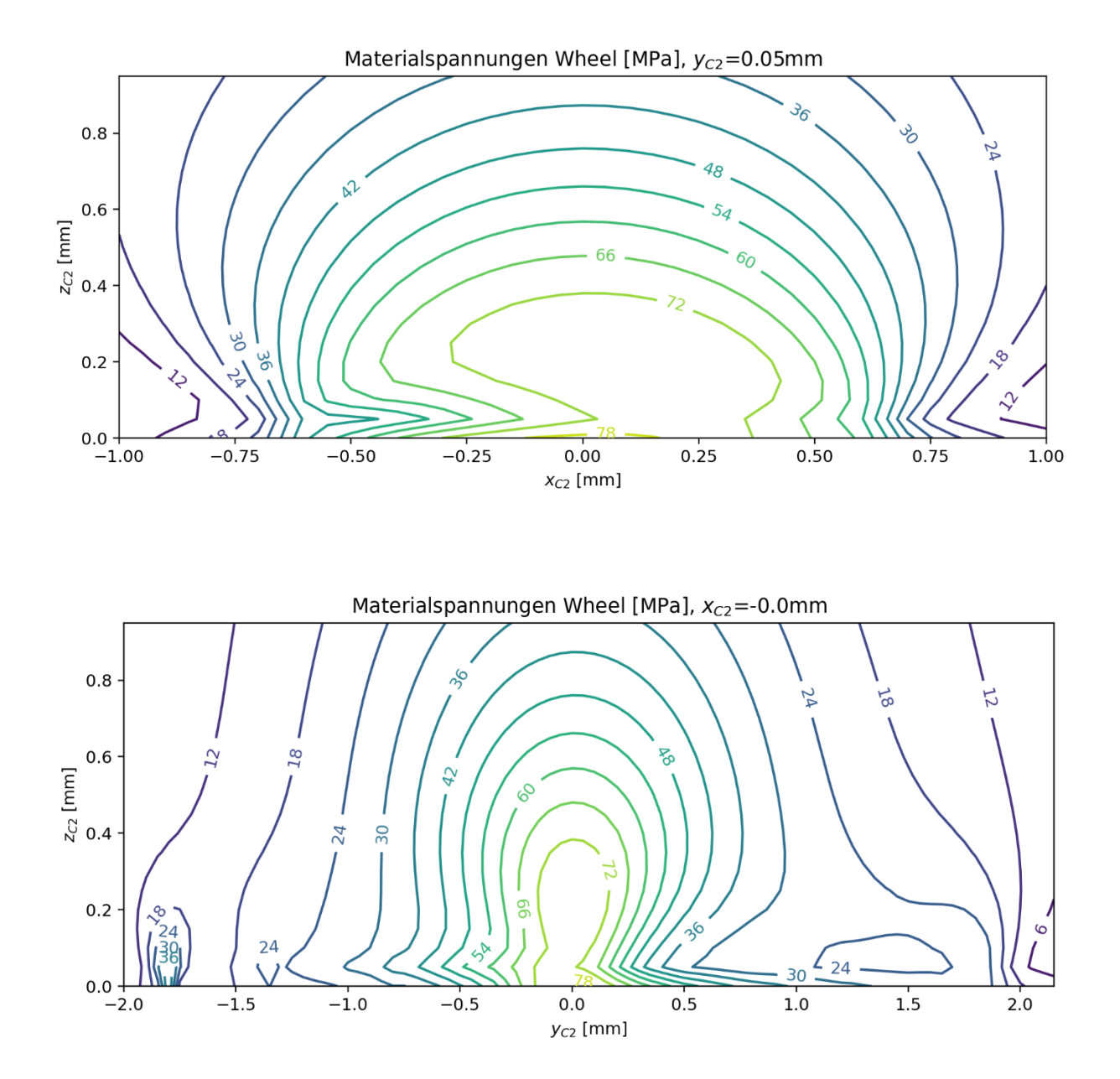

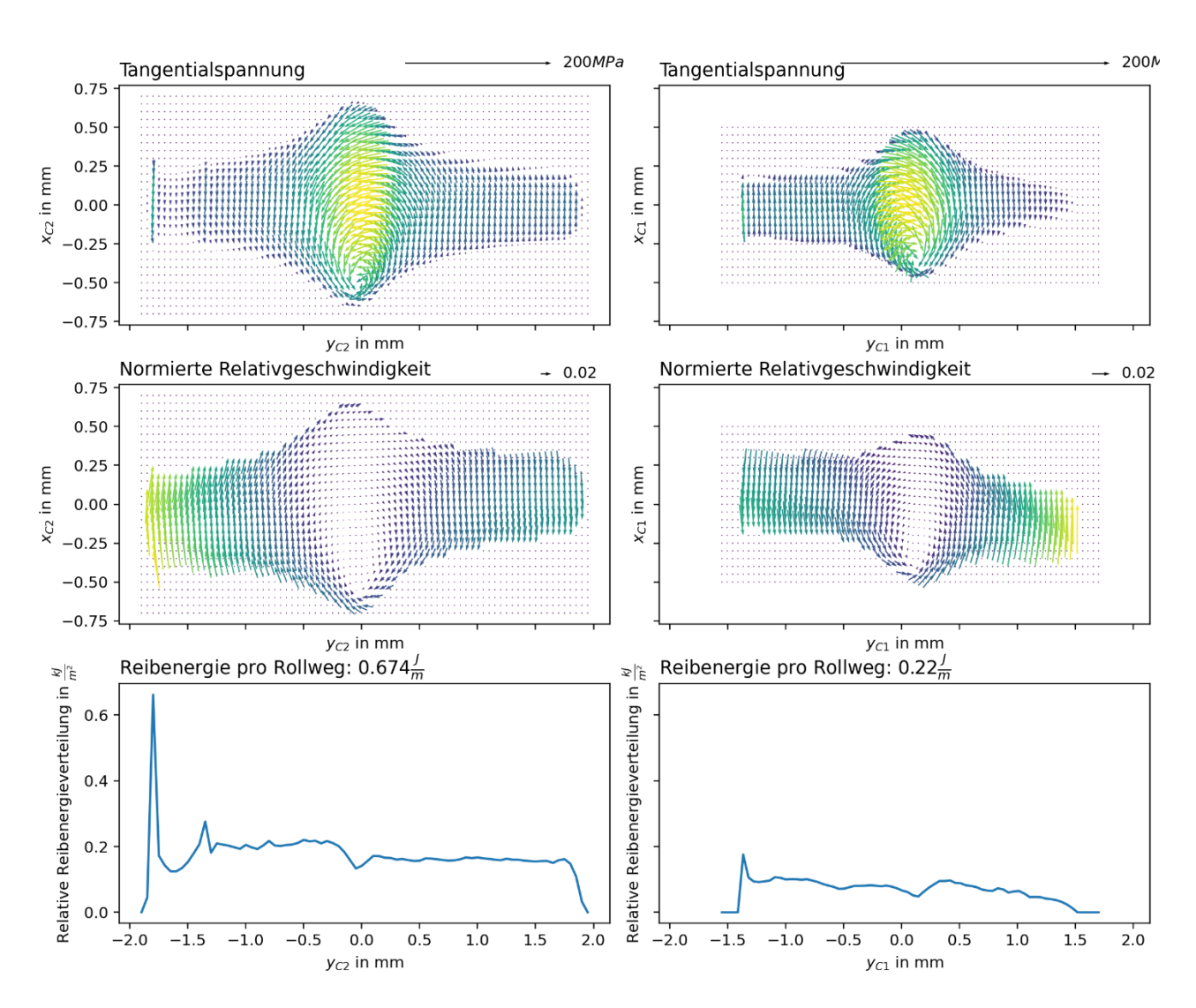

### Anhang B – Kapitel [5](#page-88-0)

# **B1 Abschätzung der erforderlichen Gebrauchsdauer im Betrieb – Abschnitt [5.1.1](#page-89-1)**

Zur Festlegung der Versuchsparameter wird ein ungefähres Nutzungsszenario benötigt. Hierfür wird ein fiktiver Parcours herangezogen. Dieser weist folgende Eigenschaften auf:

- Durchschnittliche Parcours-Länge: ca. 50m
- **Durchschnittliche Geschwindigkeit:** ca. 30 m/min
- Anzahl Laufwagen: 15 mit 2 Rollen pro Seite

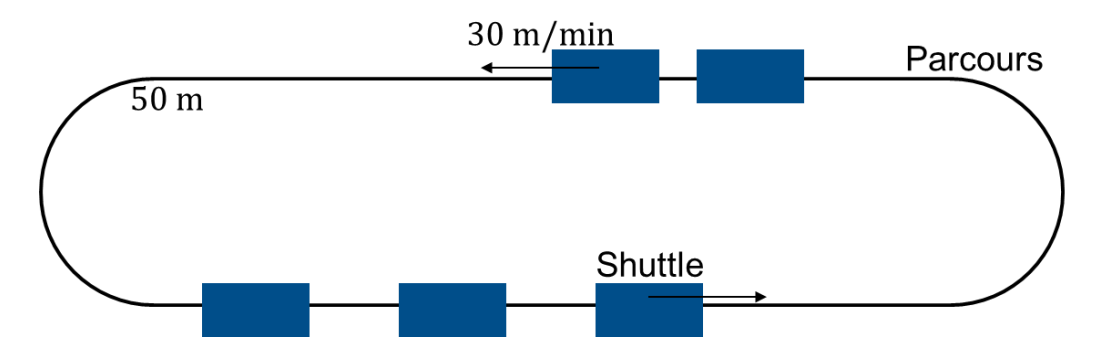

Abbildung 107: Fiktiver Parcours

Wird nun davon ausgegangen, dass der Parcours im Einschichtbetrieb (8 Stunden pro Tag, 5 Tage pro Woche, 52 Wochen pro Jahr) eingesetzt wird, kann damit die theoretische Überrollungszahl eines Schienenstücks oder die theoretische Umdrehungszahl einer Laufrolle pro Jahr berechnet werden. Die Jahresstundenleistung beträgt:

$$
8\frac{h}{d} \cdot 5\frac{d}{w} \cdot 52\frac{w}{a} = 2080\frac{h}{a}
$$
 (66)

### **Prüfling: Laufrolle**

Bei der Laufrolle ist entscheidend, dass die Anzahl der Umdrehungen der Anzahl der Überrollungen entspricht. Die gefahrene Strecke pro Jahr beträgt:

$$
s_a = v_\emptyset \cdot s_{Loop} = 30 \frac{m}{min} \cdot 60 \frac{min}{h} \cdot 2080 \frac{h}{a} = 3.744.000 \frac{m}{a}
$$

Der Umfang einer der Laufrolle beträgt:

 $U = \pi d = \pi \cdot 35$  mm = 109,96 mm = 0,10996 m

Die Umdrehungszahl der Laufrolle entspricht damit:

$$
n_a = \frac{s_a}{U} = \frac{3.744.000 \frac{m}{a}}{0.10996 \frac{m}{Umdrehung}} = 34.048.745 \frac{\text{Umdrehungen}}{a}
$$

### **Prüfling: Schiene**

Die Überrollungszahl der Schiene hängt zusätzlich maßgeblich von der Anzahl der Laufwagen ab. Pro Laufwagen erfährt die Schiene pro Runde 2 Überrollungen. Zunächst wird die Dauer zum Umfahren eines Loops bestimmt:

$$
t_{Loop} = \frac{s_{Loop}}{v_{\phi}} = \frac{50 \text{m/Runde}}{30 \frac{\text{m}}{\text{min}}} = 1.67 \frac{\text{min}}{\text{Runde}}
$$

Anschließend kann die Anzahl der Umfahrungen pro Stunde bestimmt werden:

$$
i_{\text{Stunde}} = \frac{60 \text{min/h}}{t_{\text{Loop}}} = \frac{60 \text{min/h}}{1.67 \text{min/Runden}} = 35.93 \frac{\text{Runden}}{\text{h}}
$$

Des Weiteren muss noch die Anzahl der Laufrollen pro Schienenseite berücksichtigt werden, wobei für das Beispiel mit 15 Laufwagen gerechnet wird:

$$
n_{\text{Stunde}} = i_{\text{Stunde}} \cdot n_{\text{Rollen}} = 36 \frac{\text{Runden}}{\text{h}} \cdot 30 \text{ Rollen} = 1080 \frac{\text{Überrollungen}}{\text{h}}
$$

Mit der Jahresstundenleistung kann dann die Überrollungszahl berechnet werden:

$$
n_{\text{Jahr}} = n_{\text{Stunde}} \cdot t_{\text{Jahr}} = 1080 \frac{\text{Überrollungen}}{\text{h}} \cdot 2080 \frac{h}{a} = 2.2460.400 \frac{\text{Überrollungen}}{\text{a}}
$$

### **B2 Statisches Modell des Transport-Systems – Abschnitt [5.1.3](#page-92-0)**

Das statische Modell des Transportsystems basiert auf einer statischen Kräftegleichgewichtsbetrachtung. Diese Vorgehensweise eignet sich, um die Belastungen der Lager und Laufrollen auf Basis eines Transportgewichts abzuschätzen.

Dabei wird zunächst die Achslastverteilung nach [Abbildung 108](#page-179-0) definiert. Der Abstand Δ zwischen der Mittelachse der Laufrollen und der Drehachse der Vorderachse ist für die meisten Fälle  $\Delta x = 0$ .

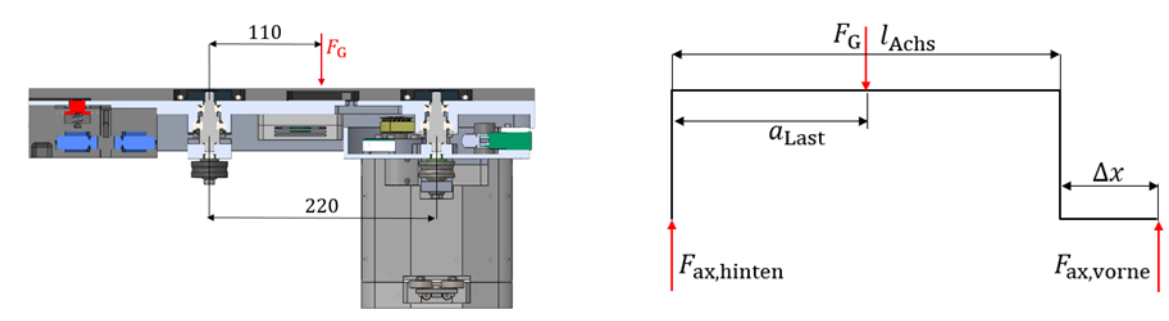

<span id="page-179-0"></span>Abbildung 108: Achslastverteilung

Damit ergibt sich für die Belastung der Vorderachse:

$$
F_{ax,vorne} = \frac{F_{GL}a_L + F_{GS}a_S}{l_{AChs} + \Delta x}
$$
(67)

Und für die Belastung der Hinterachse:

$$
F_{ax,hiten} = F_{GL} + F_{GS} - \frac{F_{GL}a_L + F_{GS}a_S}{l_{Achs} + \Delta x}
$$
(68)

Die Kräfte der Lager der Drehachsen sind in [Abbildung 109](#page-179-1) dargestellt.:

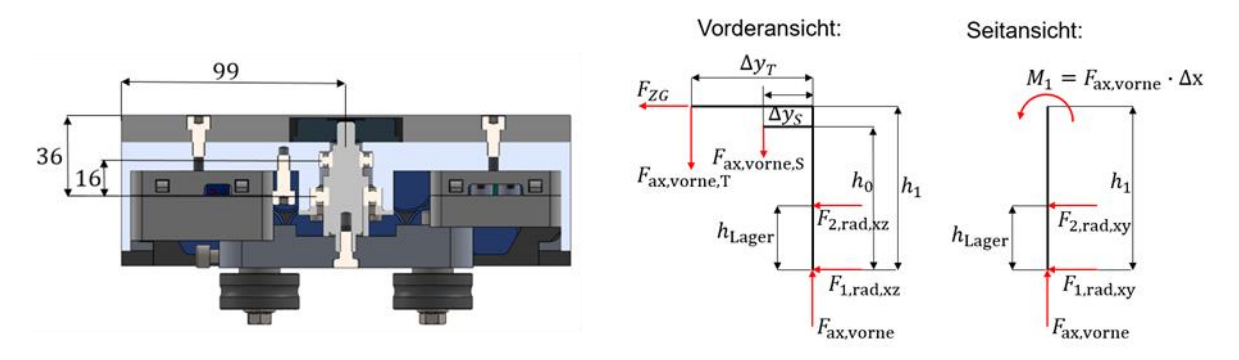

<span id="page-179-1"></span>Abbildung 109: Kräfte an der Drehachse

Dabei gilt für das untere Lager:

$$
F_{1,rad,xz} = F_{ZG} \left(\frac{l_1}{a} - 1\right) + F_G \frac{\Delta y}{a}
$$
 (69)

Und für das obere Lager gilt:

$$
F_{2,rad,xz} = -F_{ZG} \frac{l_1}{a} - F_G \frac{\Delta y}{a}
$$
\n(70)
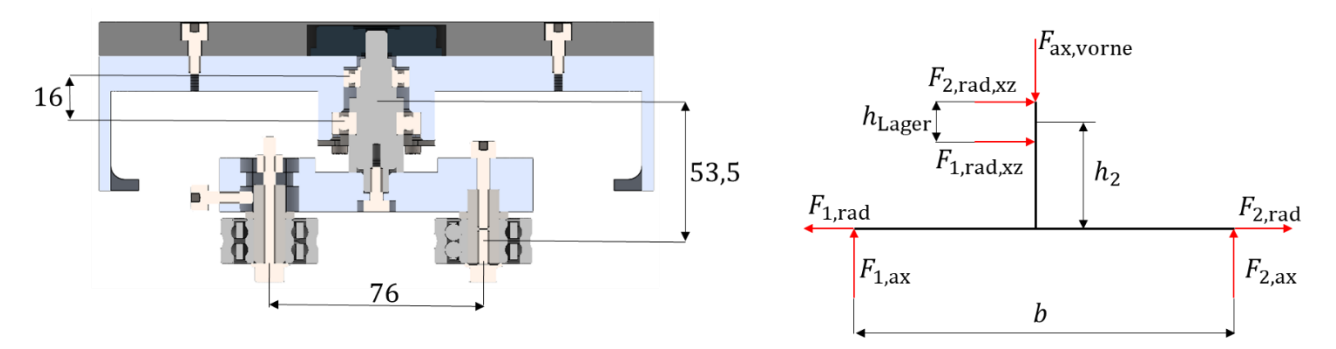

Die Kräfte, die auf die Laufrollen einer Achse wirken sind in [Abbildung 110](#page-180-0) dargestellt.

<span id="page-180-0"></span>Abbildung 110: Kräfte, die auf die Laufrollen einer Achse wirken

Daraus resultieren die folgenden Axialkräfte für die Laufrolle:

$$
F_{1,ax} = \frac{1}{2} \cdot F_{axy} + F_{1,rad,xz} \cdot \frac{h_{\text{Lager}}}{b} \tag{71}
$$

$$
F_{2,ax} = \frac{1}{2} \cdot F_{axy} - F_{1,rad,xz} \cdot \frac{h_{\text{Lager}}}{b} \tag{72}
$$

Die Radialkräfte der Laufrollen resultieren aus der Vorspannung und dynamischen Kräften während der Kurvenfahrten. Da die Kurven nur mit geringen Geschwindigkeiten gefahren werden, können diese Kraftanteile vernachlässigt werden.

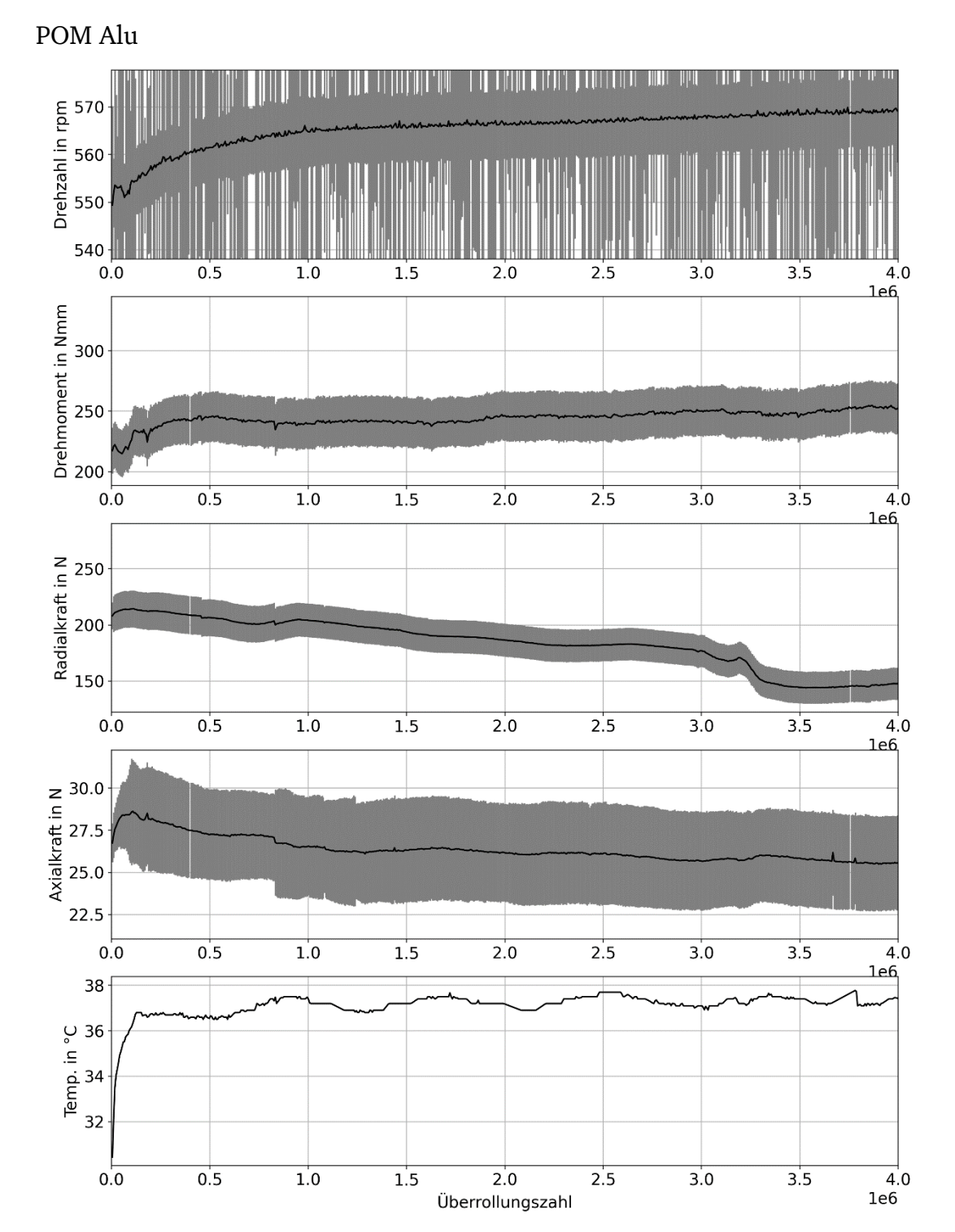

## **C1 Zeitschriebe der Vorversuche – Abschnitt [6.1.2](#page-104-0)**

Anhang C – Kapitel [6](#page-102-0)

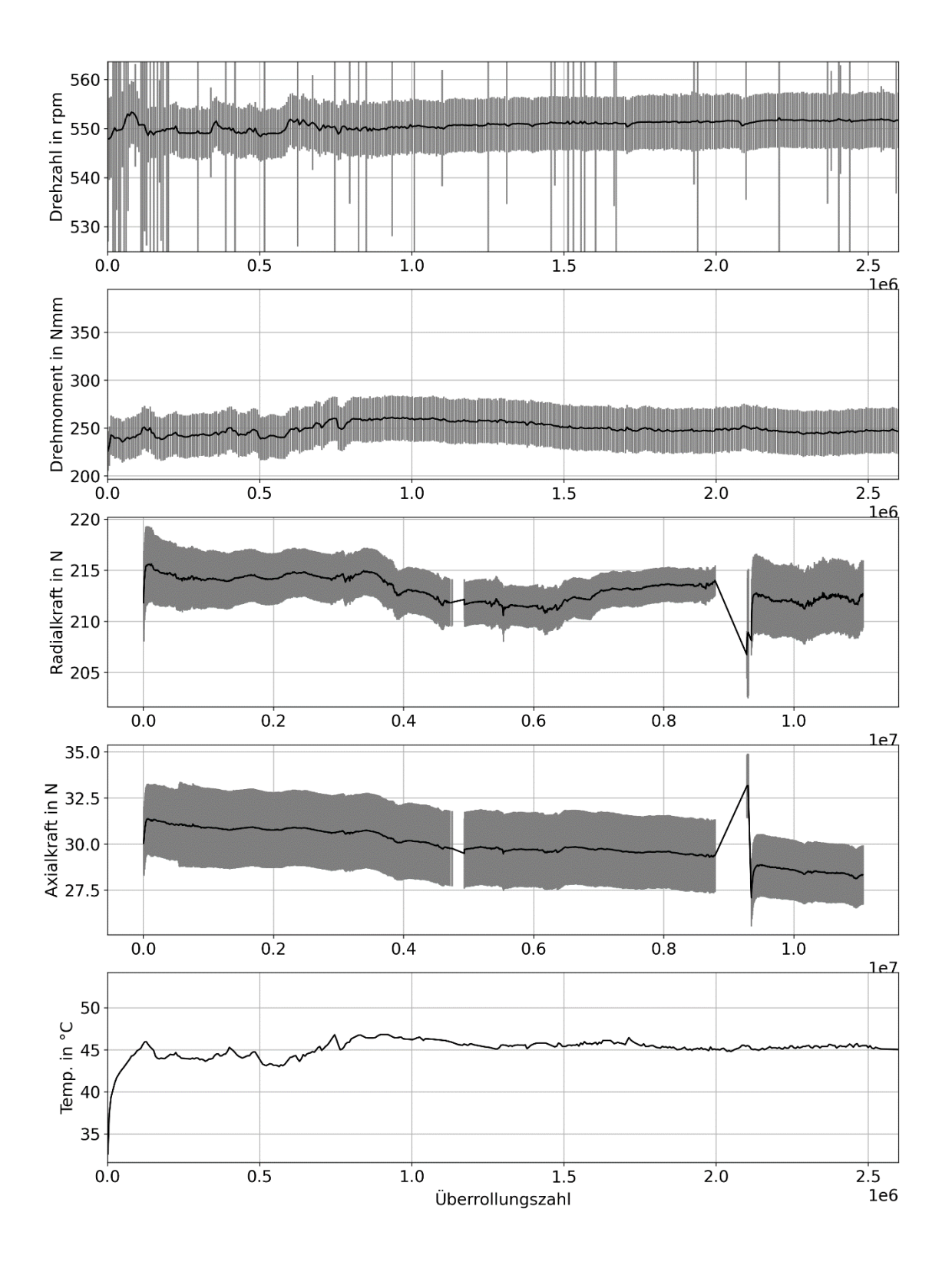

560 <u> Helling</u> H HH  $\overline{8}$  $\dot{o}$  $\overline{1}$  $\frac{1}{2}$  $\overline{3}$  $\frac{1}{4}$  $\overline{5}$  $6$ ż Drehmoment in Nmm<br>Drehmoment 280<br>240<br>D 240  $\overline{7}$  $\overline{8}$  $\overline{2}$  $\overline{3}$ 9<br>1e6<sub>ا</sub>  $\dot{o}$  $\mathbf{i}$  $\frac{1}{4}$  $\overline{5}$  $\dot{6}$ 205  $Z = 205$ <br> $E = 200$ <br> $E = 195$ <br> $E = 190$ <br> $E = 190$ 185  $\overline{1}$  $\overline{2}$  $\overline{3}$  $\overline{8}$ و<br>1e6م  $\dot{o}$  $\frac{1}{4}$  $\overline{5}$  $\overline{6}$  $\overline{7}$  $35$ Axialkraft in N<br>  $\frac{1}{2}$ <br>  $\frac{1}{2}$ <br>  $\frac{1}{2}$ <br>  $\frac{1}{2}$  $\overline{\mathbf{3}}$  $\overline{8}$  $\frac{1}{1}$ 9  $\overline{0}$  $\overline{1}$  $\frac{1}{2}$  $\frac{1}{4}$  $\overline{5}$  $6$  $\overline{7}$ 40 Temp. in  $^{\circ}$ C<br>30<br>30  $25$  $\begin{matrix} 0 \\ 0 \end{matrix}$  $\overline{3}$  $\overline{2}$  $4$  5<br>Überrollungszahl  $\overline{6}$  $\overline{7}$  $\overline{8}$  $\frac{9}{1}$  $\overline{1}$ 

Stahl POM

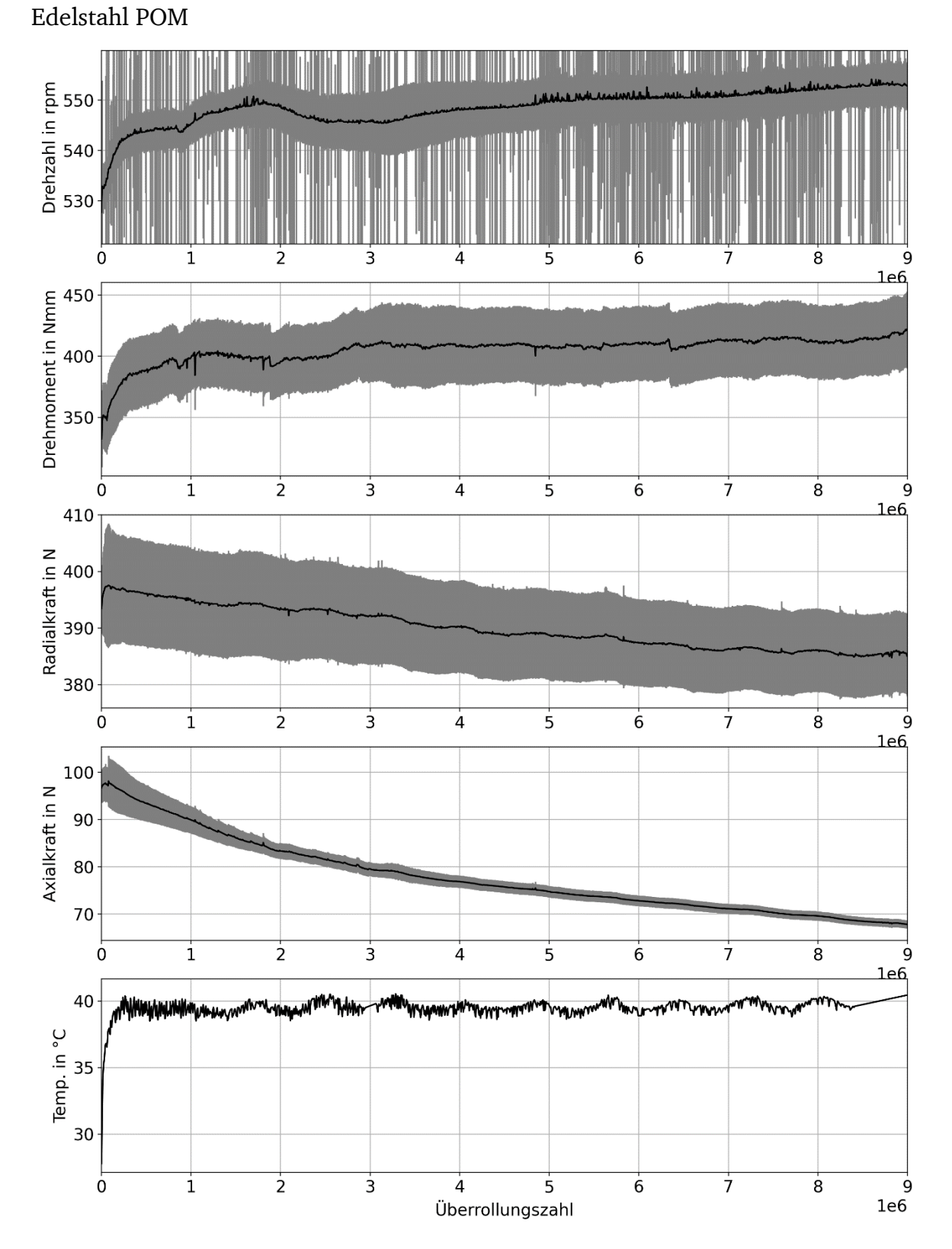

Für die Drehzahlwerte der Orientierungsversuche liegen besonders hohe Standardabweichungen vor. Diese resultieren aus einer fehlenden Erdung des Prüfaufbaus. Beim Übergang zu den Evaluierungsversuchen wurde die Erdung nachgerüstet.

# **C2 Zeitschriebe aller Evaluierungsversuche – Abschnitt [6.4.1](#page-124-0)**

Versuch V01  $F_{\text{rad}} = 200 \text{ N}, F_{\text{ax}} = 30 \text{ N}, n = 700 \text{ U/min}$ 

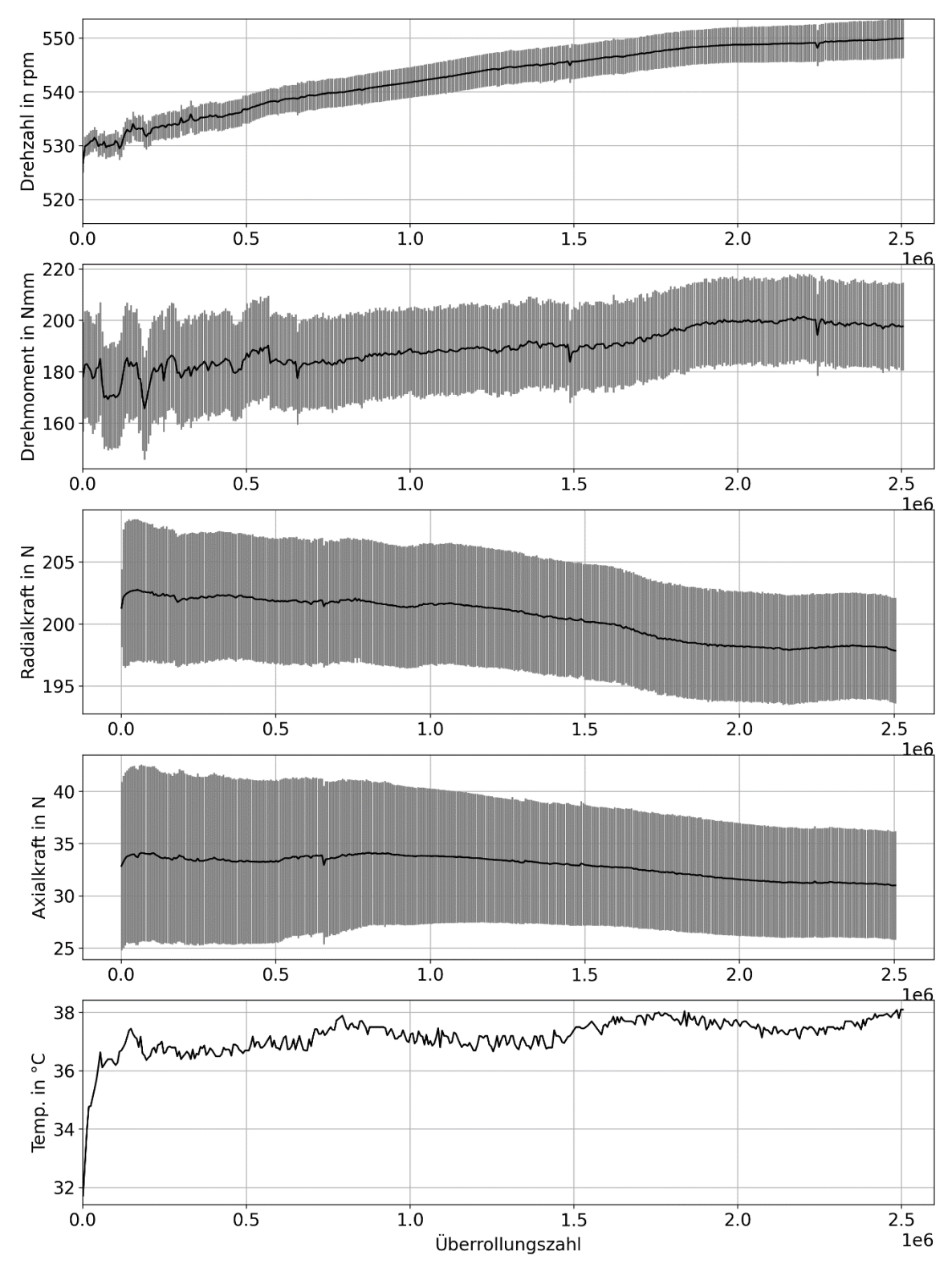

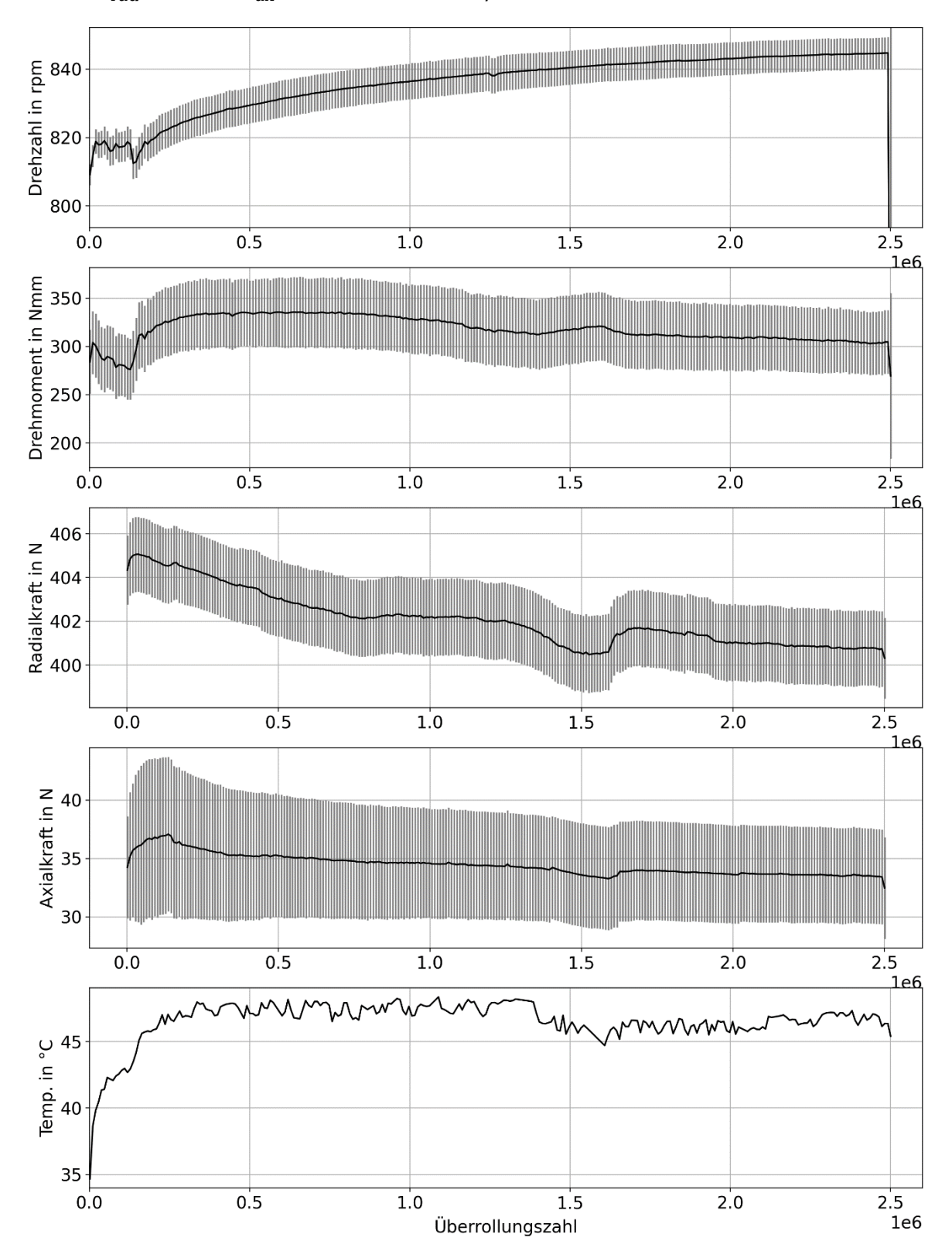

Versuch V02  $F_{\text{rad}} = 400 \text{ N}, F_{\text{ax}} = 30 \text{ N}, n = 1070 \text{ U/min}$ 

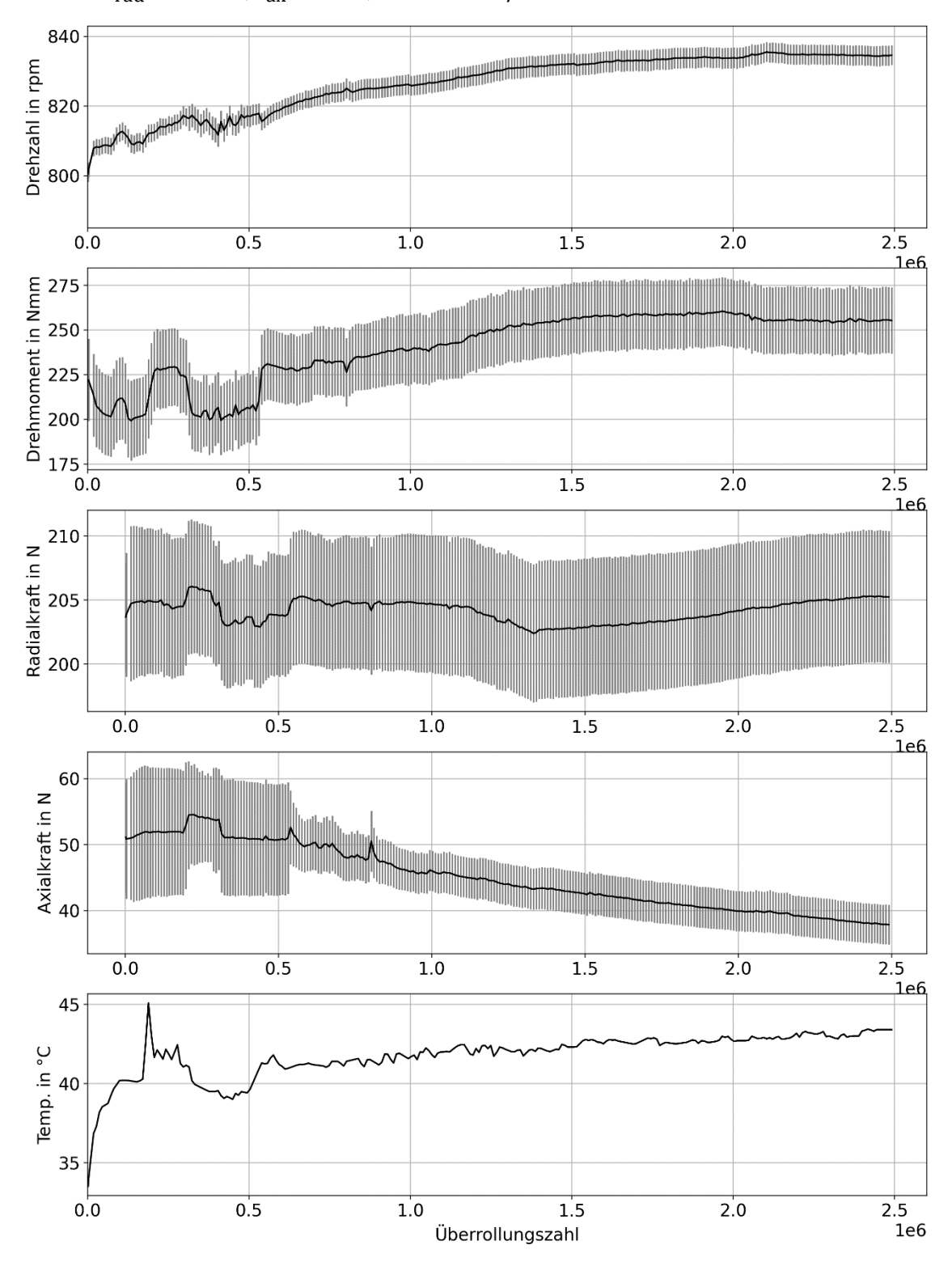

Versuch V03  $F_{\text{rad}} = 200 \text{ N}, F_{\text{ax}} = 50 \text{ N}, n = 1070 \text{ U/min}$ 

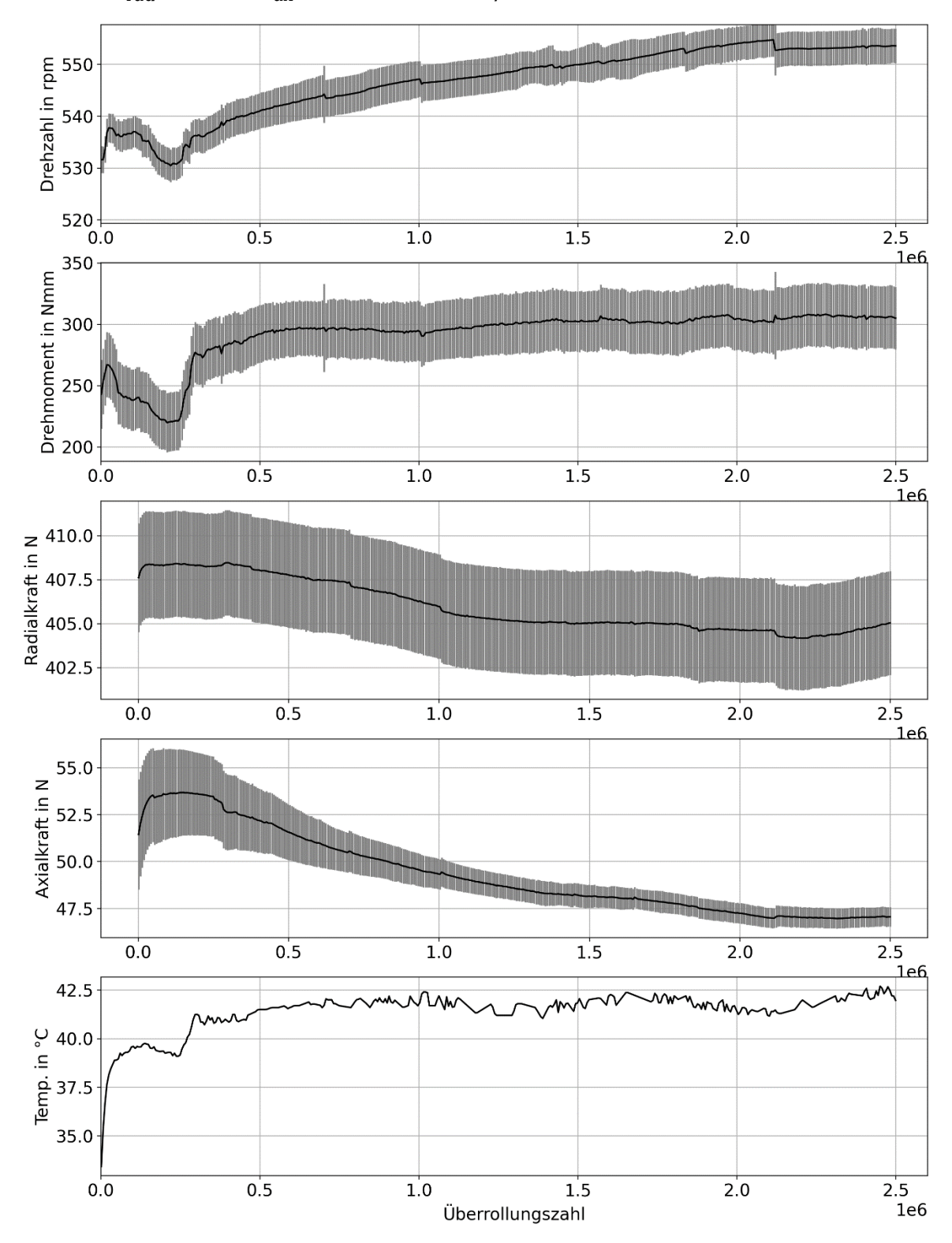

Versuch V04  $F_{\text{rad}} = 400 \text{ N}, F_{\text{ax}} = 50 \text{ N}, n = 700 \text{ U/min}$ 

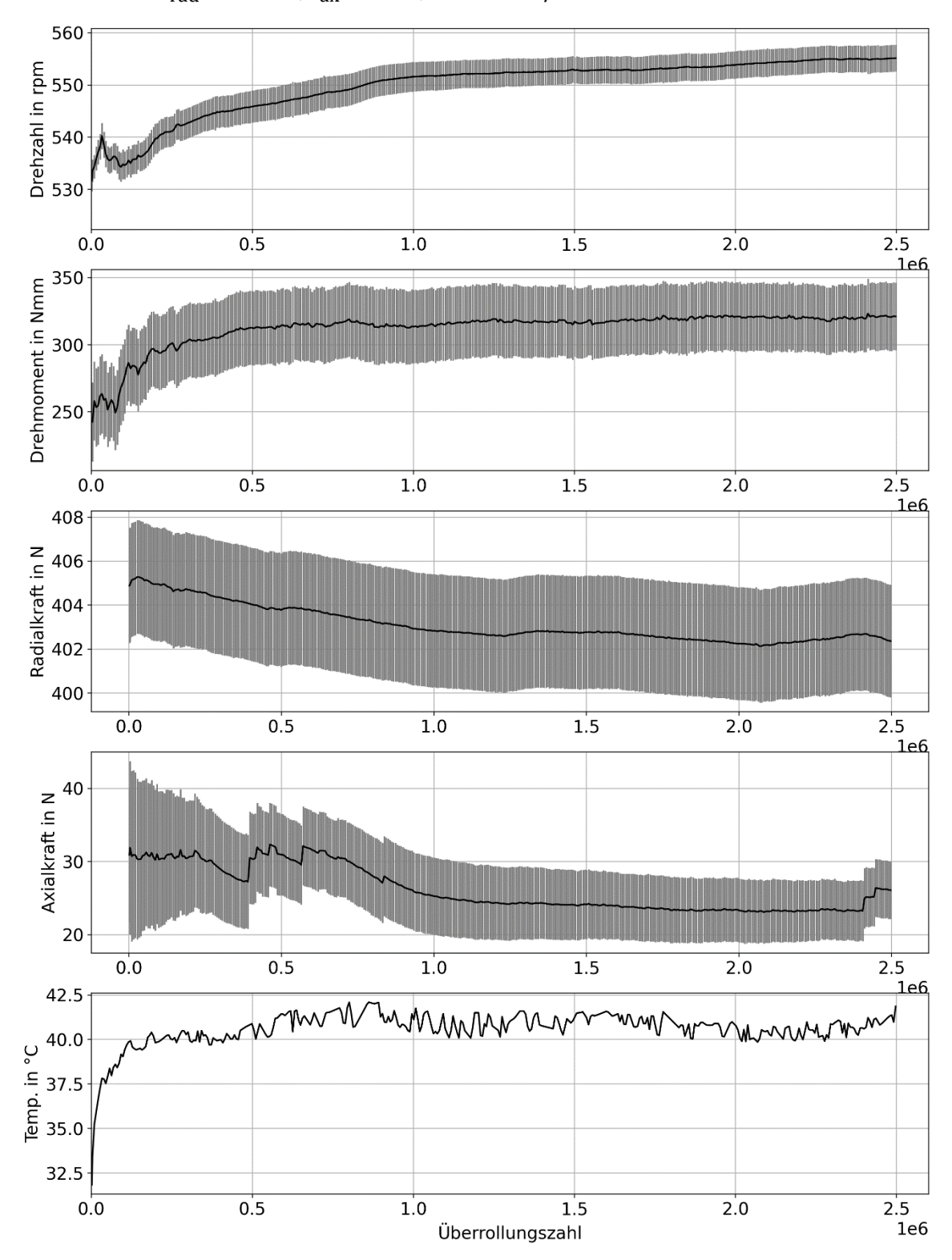

Versuch V05  $F_{\text{rad}} = 400$  N,  $F_{\text{ax}} = 30$ N,  $n = 700$  U/min

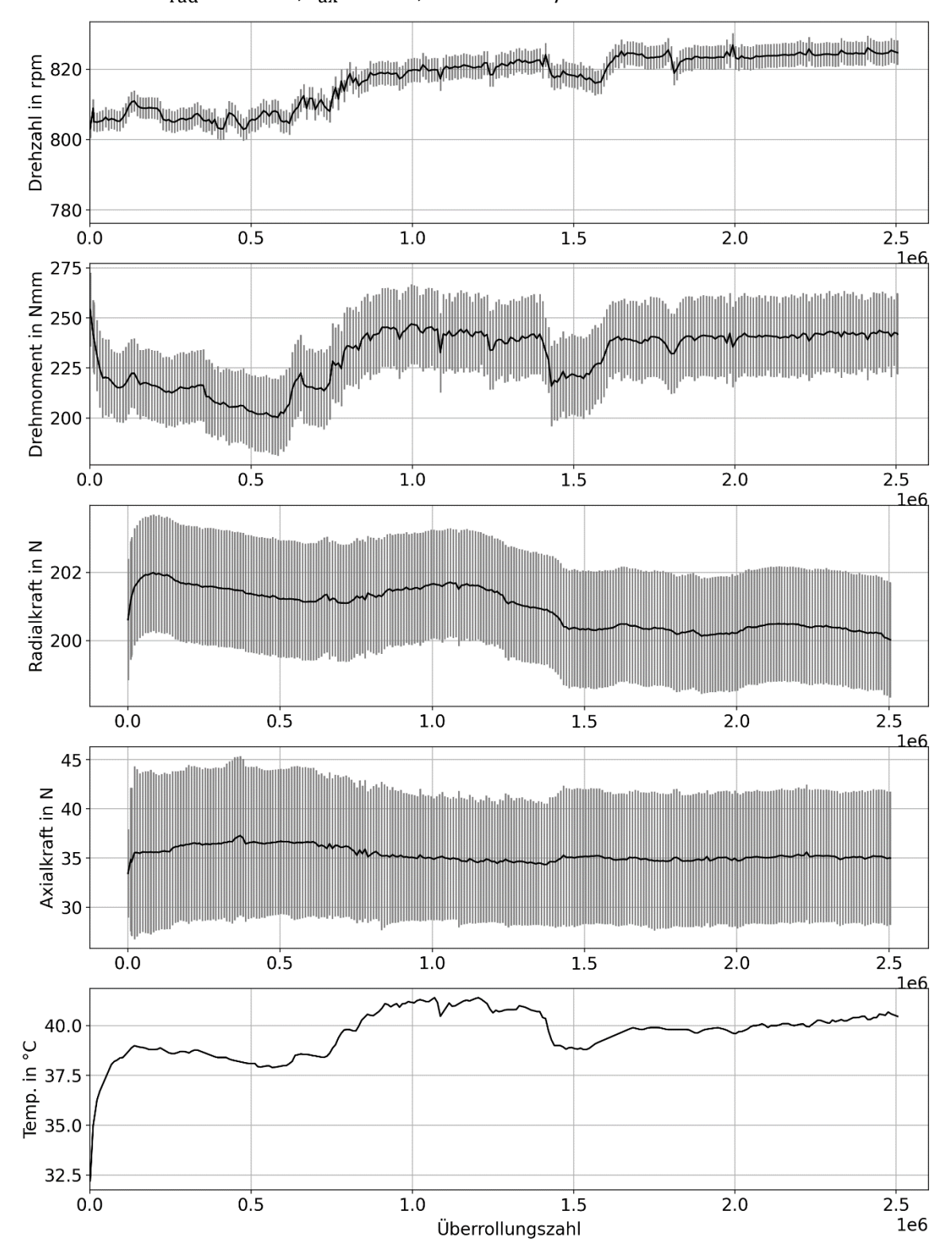

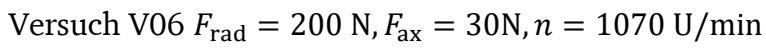

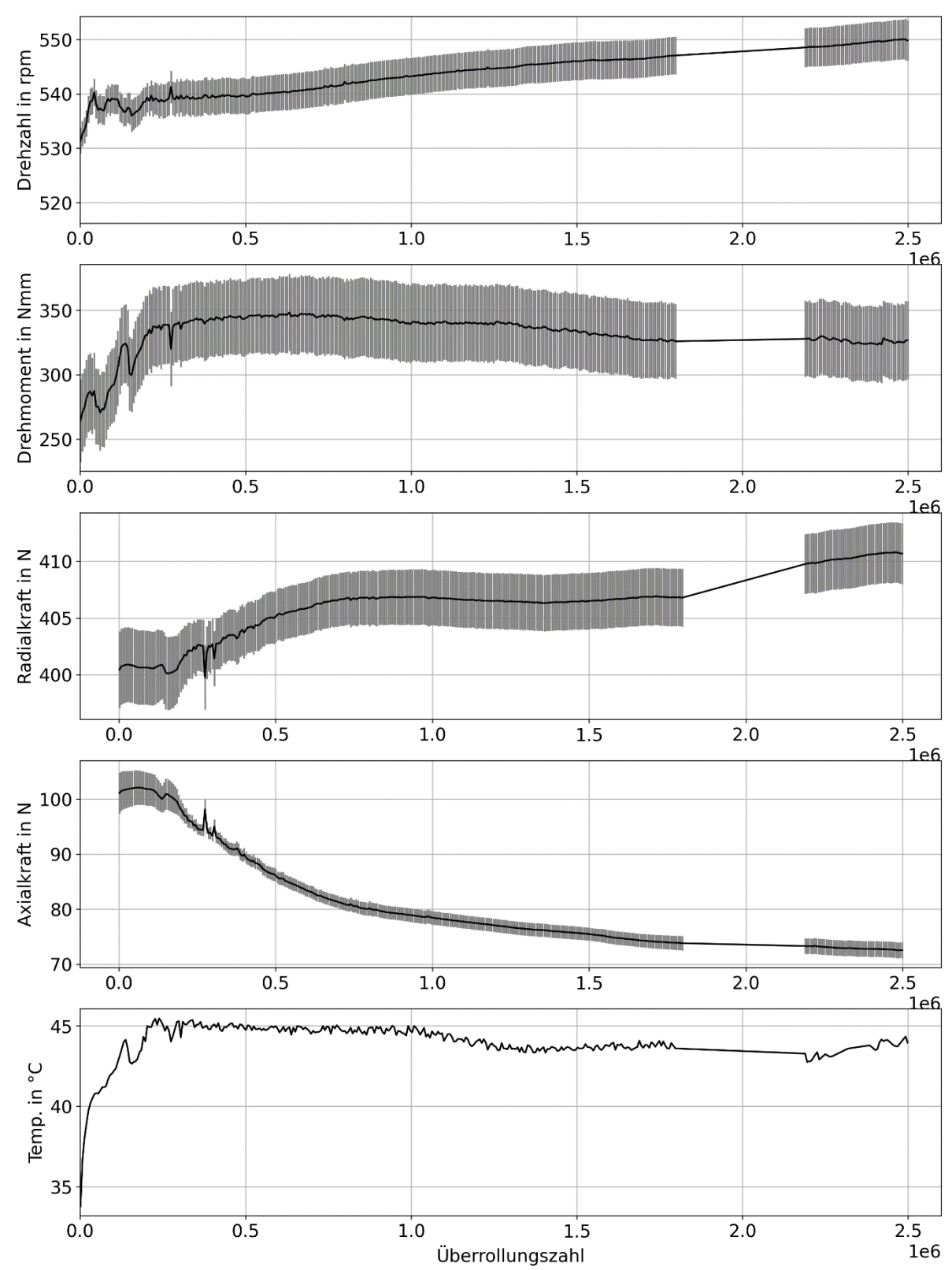

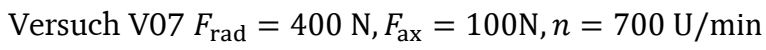

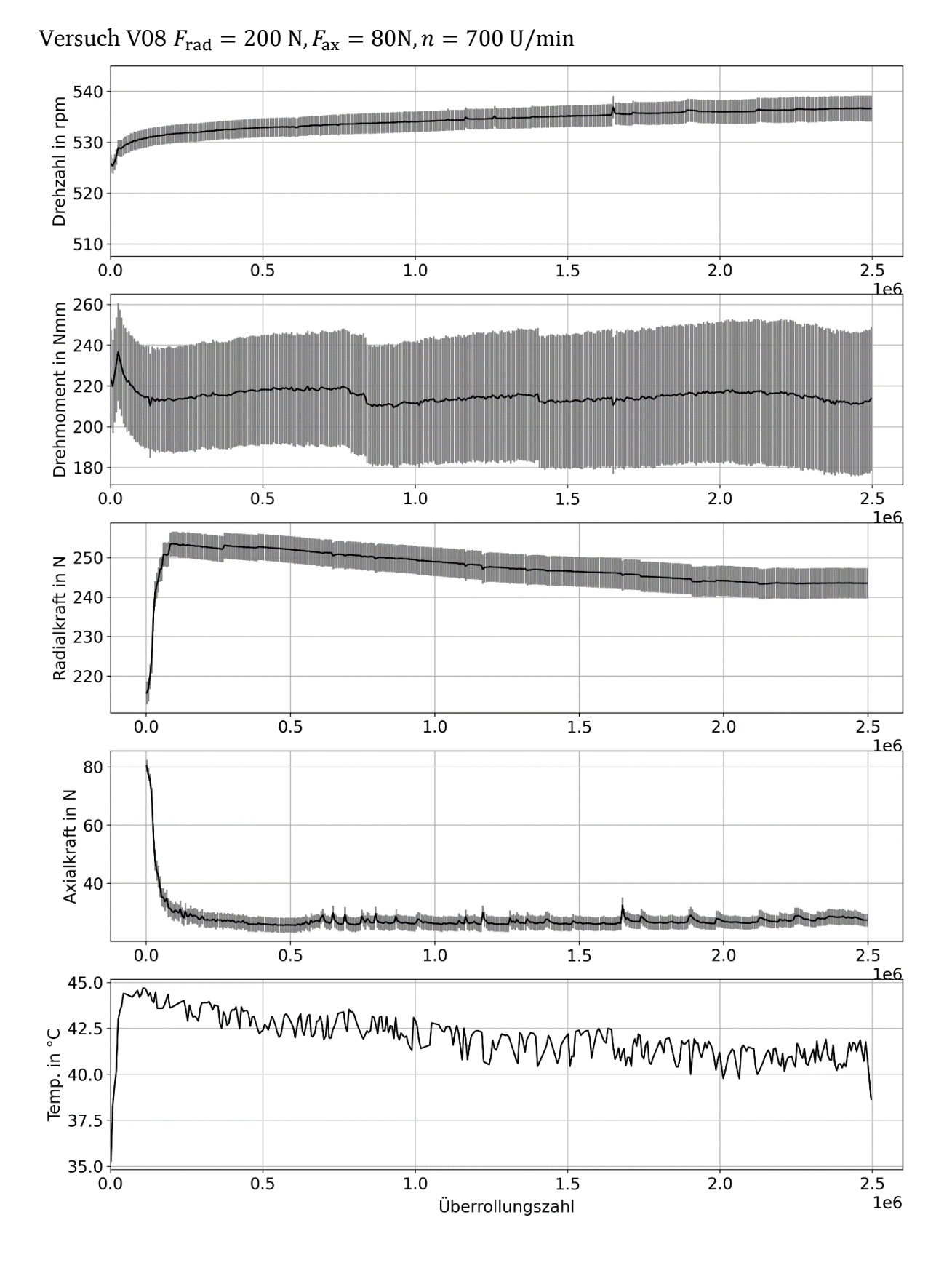

### Literaturverzeichnis

- [1] E. Kirchner und H. Birkhofer, Maschinenelemente und Mechatronik II, Shaker Verlag, 2017.
- [2] H. Wittel, D. Muhs, D. Jannasch und J. Voßiek, Roloff/ Matek Maschinenelemente. Normung, Berechnung, Gestaltung, Wiesbaden: Springer Vieweg, 2013.
- [3] Schaeffler Technologies AG & Co. KG, Laufrollenführungen Laufrollen, Zapfen, Führungsschienen, 2016.
- [4] iselGermanyAG, "www.isel.com," iselGermanyAG, 2023. [Online]. Available: https://www.isel.com/de/kunststofflaufrollen-klr-12.html. [Zugriff am 07 04 2023].
- [5] I. W. GmbH, *Linearwälzlager,* IBC Wälzlager GmbH, 1998.
- [6] J. Kunz, "Kontaktmechanik konkaver Kunststoff-Laufmantelrollen," *SwissPlastics,*  pp. 17-20, 9 2008.
- [7] G. Erhard, Konstruieren mit Kunststoffen, München: Carl Hanser Verlag, 2008.
- [8] J. Kunz, "Zur kontaktmechanischen Auslegung von Kunststoff-Laufrollen," *Konstruktion,* 2011.
- [9] D. Severin und B. Kühlken, "Tragfähigkeit von Kunststofflaufrädern unter Berücksichtigung der Eigenerwärmung," *Konstruktion,* pp. 65-71, 1991.
- [10] K. Knothe und S. Stichel, Rail Vehicle Dynamics, Springer, 2017.
- [11] H. Hertz, "Über die Berührung fester elastischer Körper," Journal für die reine und *angewandte Mathematik,* 1881.
- [12] K. Johnson, Contact Mechanics, Cambridge University Press, 2003.
- [13] V. L. Popov, Kontaktmechanik und Reibung, Berlin: Springer Vieweg, 2015.
- [14] F. Schmelz, H.-C. Graf v. Seherr-Thoss und E. Aucktor, Gelenke und Gelenkwellen, Berlin Heidelberg New York: Springer-Verlag, 1988.
- [15] G. Hamilton und L. Goodman, "The stress field created by a circular sliding contact," *Applied Mechanics,* 1966.
- [16] G. Lundberg und A. Palmgren, "Dynamic Capacity of Rolling Bearings," *Polytechnical Mech. Eng. Series,* 1947.
- [17] E. Broszeit, T. Preussler, M. Wagner und O. Zwirlein, "Stress Hypothesis and Material Stresses in Hertzian Contacts," *Werkstofftechnik,* 1986.
- [18] T. A. Harris und K. Y. Wei, "Lundberg-Palmgren Fatigue Theory: Consideration of Failure Stress and Stressed Volume," *Journal of Tribology,* 1999.
- [19] V. L. Popov, Kontaktmechanik und Reibung: Von der Nanotribologie bis zur Erdbebenmechanik, Springer Vieweg, 2010.
- [20] P. J. Vermeulen und K. L. Johnson, "Contact of non-spherical elastic bodies transmitting," *Trans. ASME, Series E, Journal of Applied Mechanics,* 1964.
- [21] D. J. Haines und E. Ollerton, "Contact stress distributions on elliptical contact," *Proceedings, Institution of Mechanical,* 1963.
- [22] J. J. Kalker, A strip theory for rolling with slip and spin, Proc. Kon. Ned. Akad. van Wertenschappen, 1967.
- [23] H. Birkhofer und T. Kümmerle, Feststoffgeschmierte Wälzlager, Berlin Heidelberg: Springer Vieweg, 2012.
- [24] E. Vollebregt, User guide for CONTACT Rolling and sliding contact with friction, 2020.
- [25] A. B. Jones, "Ball Motion and Sliding Friction in Ball Bearings," *Journal of Basic Engineering,* 1959.
- [26] J. F. Archard und W. Hirst, "The wear of metals under unlubricated conditions," *Proceedings of the Royal Society of London.,* p. S. 397–410, 1956.
- [27] H. Czichos, Tribologie-Handbuch, Wiesbaden: Springer Vieweg, 2015.
- [28] G. Fleischer, H. Gröger und H. Thum, Verschleiß und Zuverlässigkeit, Berlin: VEB Verlag Technik, 1980.
- [29] G. K. Sfantos und M. H. Aliabadi, "A boundary element formulation for threedimensional," *Wear,* pp. 672-683, 2006.
- [30] T. Kümmerle, Theorie und Evaluierung eines universell anwendbaren Gebrauchsdauermodells für feststoffgeschmierte Wälzlager, VDI Verlag GmbH, 2012.
- [31] H. Nölke, "Zur Beanspruchbarkeit bei Hertzschen Pressungen," *Stahlbau,* Nr. 78, 2009.
- [32] FKM-Richtlinie, "Rechnerischer Festigkeitsnachweis für Maschinenbauteile aus Stahl, Eisenguss- und Aluminiumwerkstoffen," *VDMA Verlag GmbH, 5. Auflage,*  2003.
- [33] J. Kunz, "Kunststoffrollen mit dachartigem Laufmantelprofil," *Kunststoffe-Synethics*, pp. 24-27, 11 2006.
- [34] J. Wenzel, M. Neu und E. Kirchner, "Erweiterung der Auslegung von Festlager-Laufrollenführungen bei trockenem Kontakt," *Tribologie und Schmierungstechnik,*  2019.
- [35] J. Wenzel, M. Neu und E. Kirchner, "Auslegung und Zustandsüberwachung ungeschmierter angetriebener Laufrollen," in *61. Tribologie-Fachtagung 2020: Reibung, Schmierung und Verschleiß*, 2020.
- [36] J. Wenzel, C. Bienefeld, A. Kretschmer und E. Kirchner, "Introducing an opensource source simulation model for track rollers considering friction," *Applied Mechanics,* 2022.
- [37] F. Müller und L. Deters, "Reibungs- und Verschleißverhalten von," *Materialwissenschaft und Werkstofftechnik,* 2004.
- [38] A. Daubner, Analyse, Modellierung und Simulation, Stuttgart: Institut für Maschinenelemente, 2014.
- [39] B. Hirschmann, A. Fertschej und P. Reithofer, "Messung und Simulation von Verschleiß in einem anwendungsnahen tribologischen Prüfstand," in *14th German LS-DYNA Conference*, Bamberg, 2016.
- [40] A. Winkler, M. MARIAN, S. TREMMEL und S. WARTZACK, "Numerical Modeling of Wear in a Thrust Roller Bearing under Mixed Elastohydrodynamic Lubrication," *Lubricants,* 2020.
- [41] A. Jones, "Ball Motion and Sliding Friction in Ball Bearings," *Journal of Basic Engineering,* 1959.
- [42] SKF, Wälzlager, SKF Gruppe, 2021.
- [43] Triboplast, "Triboplast," [Online]. Available: https://www.triboplast.de/reibungswerte-und-verschleiss/. [Zugriff am 07 05 2023].
- [44] B. f. M. -. u. prüfung, "Tribocollect," [Online]. Available: https://agw1.bam.de/php/tricot/tricot\_suche.php. [Zugriff am 07 05 2023].
- [45] K. Siebertz, Statistische Versuchsplanung 2. Auflage, Berlin: VDI Springer Vieweg, 2017.

## Eigene Veröffentlichungen

## **2019**

- Wenzel J.; Neu, M.; Kirchner, E.: Erweiterung der Auslegung von Festlager-Laufrollenführungen bei trockenem Kontakt, 60. Tribologie-Fachtagung 2019; Reibung, Schmierung und Verschleiß, S. 111
- Wenzel J.; Neu, M.; Kirchner, E.: Erweiterung der Auslegung von Festlager-Laufrollenführungen bei trockenem Kontakt, Tribologie und Schmierungstechnik , 66 (6), S. 40-47. expert Verlag, ISSN 0724-3472

## **2020**

Wenzel J.; Neu, M.; Kirchner, E.: "Auslegung und Zustandsüberwachung ungeschmierter angetriebener Laufrollen," in 61. Tribologie-Fachtagung 2020: Reibung, Schmierung und Verschleiß , S. 24/1-24/10

## **2022**

Wenzel J.; Bienefeld, C..; Kretschmer, A.; Kirchner, E.: Introducing an open-source source simulation model for track rollers considering friction, Applied Mechanics

## Betreute studentische Arbeiten

### **2018**

- Depta, Peter Benedikt: Entwicklung einer Laufrolle für Linearführungen mit automatisch zuschaltbaren Wälzkörpern, Bachelor-Thesis, 2018
- Despot, Cora Franziska: Entwicklung eines Prüfkonzepts zur Untersuchung von Linearführungen und stromleitenden Wälzlagern, Bachelor-Thesis, 2018
- Weber, Niels Martin: Entwicklung eines MKS-Modells für die Kontaktspannungsberechnung in den Wälzkontakten einer Führung mit gekrümmten Führungsbahnen, Bachelor-Thesis, 2018
- Ngyuen, Phuong Lilien: Erarbeitung von Konstruktionshinweisen für Maschinen in Reinraumanwendungen, Bachelor-Thesis, 2018
- Hackelboerger, Stefan Karl Richard: Entwicklung verschiedener Antriebskonzepte für autonome, schienengebundene Transportsysteme, Bachelor-Thesis, 2018

### **2019**

Schulz, Yannik Oliver: Weiterentwicklung eines Mehrkörpersimulation-Modells zur Berechnung der auftretenden dynamischen Kräfte eines schienengebundenen Transportsystems, Bachelor-Thesis, 2019

### **2020**

Bienefeld, Christoph Johannes: Aufbau eines Simulationsmodells zur Berechnung der schädigungsrelevanten Effekte eines ungeschmierten Wälzkontakts am Beispiel einer Laufrolle, Master-Thesis, 2020

### **2021**

- Stickl, Bastian: Konstruktion eines Prüfstands zur Untersuchung der Lebensdauer und des Verschleißverhaltens von Festlagerlaufrollen-Führungen, Master-Thesis, 2021
- Spatz, Maximilian: Untersuchung der elektrostatischen Aufladung eines autonomen Schienentransportsystems, Master-Thesis, 2021

### **2022**

- Schulz, Yannik Oliver: Aufbau eines Simulationsmodells zur Berechnung der dynamischen Kräfte eines schienengebundenen fahrerlosen Transportsystems (sFTS), Master-Thesis, 2022
- Kitze, Frederic Paul Hugo: Erweiterung eines Zwei-Rollen-Prüfstands um eine zusätzliche Antriebsmaschine mit anschließender Versuchsdurchführung, Bachelor-Thesis, 2022